**Instituto Nacional Electoral**

**Dirección Ejecutiva de Capacitación Electoral y Educación Cívica**

# **Instructivo para el llenado de actas y Cuaderno de ejercicios para el Funcionario de Casilla Especial**

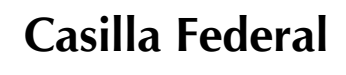

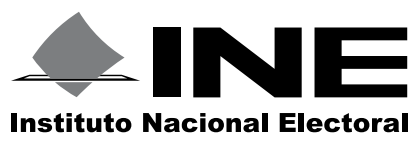

**Proceso Electoral 2014-2015**

# **Instituto Nacional Electoral**

**Consejero Presidente** Dr. Lorenzo Córdova Vianello

#### **Consejeros Electorales**

Lic. Enrique Andrade González Mtro. Marco Antonio Baños Martínez Mtra. Adriana Margarita Favela Herrera Mtra. Beatriz Eugenia Galindo Centeno Dr. Ciro Murayama Rendón Dr. Benito Nacif Hernández Dr. José Roberto Ruiz Saldaña Lic. Alejandra Pamela San Martín Ríos y Valles Mtro. Arturo Sánchez Gutiérrez Lic. Javier Santiago Castillo

**Secretario Ejecutivo** Lic. Edmundo Jacobo Molina

**Contralor General** C.P.C. Gregorio Guerrero Pozas

**Director Ejecutivo de Capacitación Electoral y Educación Cívica** Mtro. Luis Javier Vaquero Ochoa

**Instructivo para el llenado de actas y Cuaderno de ejercicios para el Funcionario de Casilla Especial Casilla Federal Proceso Electoral 2014-2015**

Primera impresión, marzo de 2015

D.R. © 2015, Instituto Nacional Electoral Viaducto Tlalpan núm. 100, esquina Periférico Sur Col. Arenal Tepepan, 14610, México, D. F.

ISBN: (en trámite)

Impreso en México/*Printed in Mexico* Distribución gratuita. Prohibida su venta

# Índice

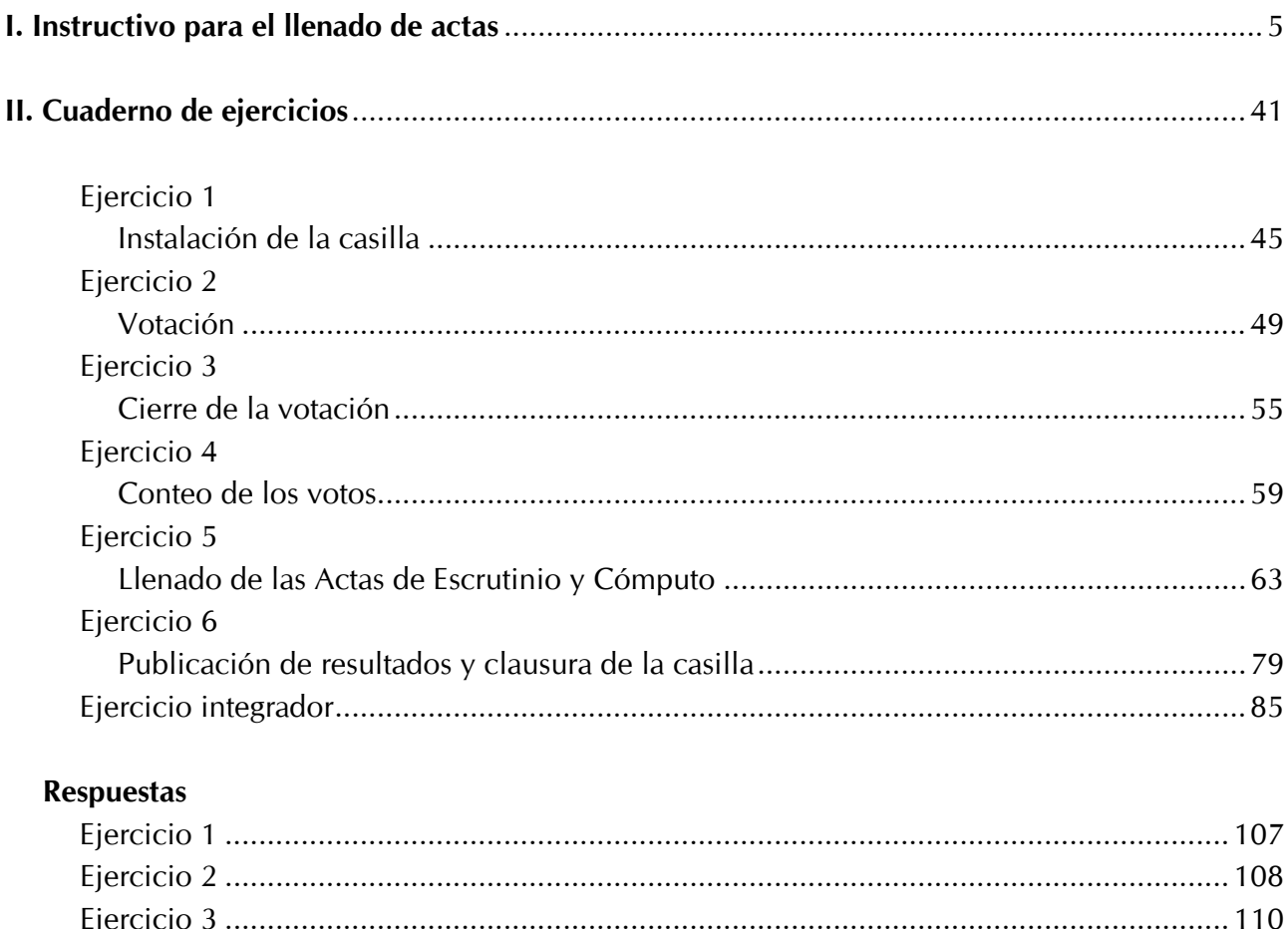

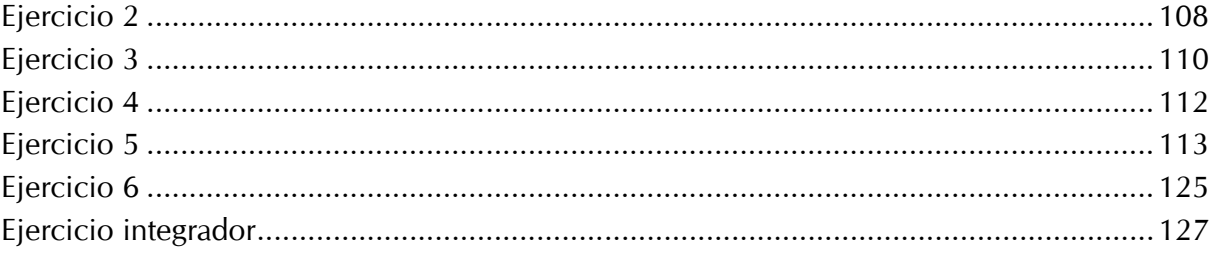

# **I. Instructivo para el llenado de actas**

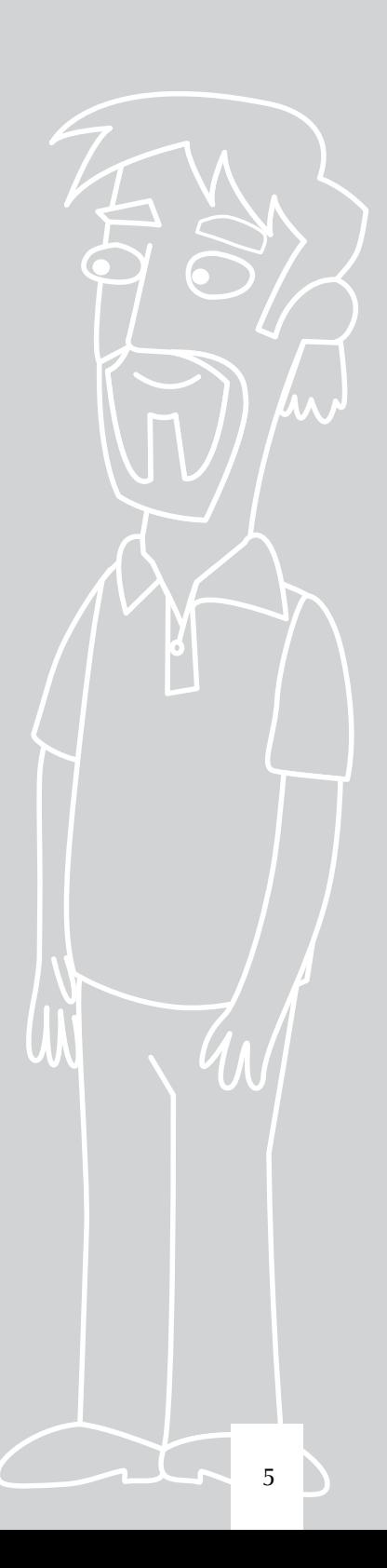

#### **Objetivo:**

Al terminar el capítulo el participante diferenciará las boletas sobrantes, los votos para cada partido político, para candidatos no registrados y votos nulos; además, llenará el cuadernillo para hacer las operaciones y las Actas de Escrutinio y Cómputo.

Conforme se realiza el conteo de los votos se debe ir llenando el "Cuadernillo para hacer las operaciones de escrutinio y cómputo de la elección de diputados federales"; este cuadernillo sirve de guía, pues indica paso a paso las actividades a realizar durante la clasificación y el conteo de los votos de la elección, y sin el cual no se podrán llenar las actas.

# **1. ¿CÓMO SE CLASIFICAN Y CUENTAN LOS VOTOS?**

Para evitar errores en las actas, es importante que se llenen hasta que el secretario haya completado todo el cuadernillo.

En la portada del cuadernillo se deben anotar los datos de identificación de la casilla (sección, tipo y número); el secretario los puede copiar de su nombramiento.

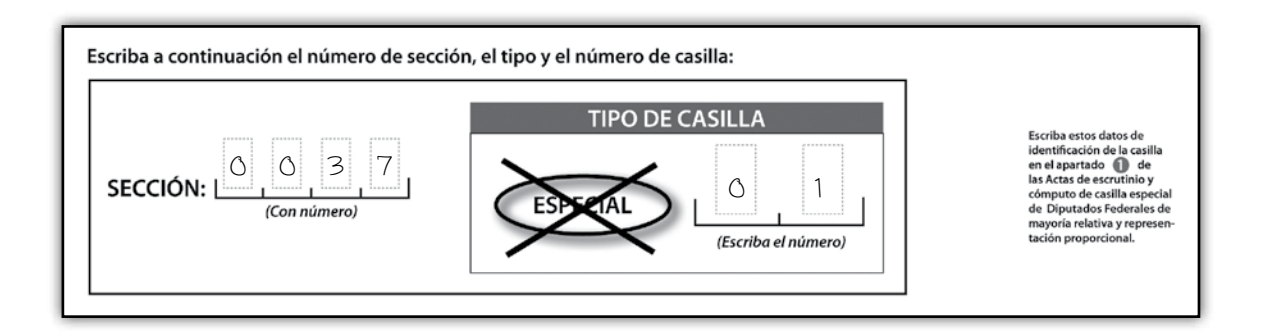

Para la clasificación y el conteo de los votos se debe iniciar con la elección de diputados de mayoría relativa y enseguida con la de representación proporcional.

Durante el conteo de los votos se debe llenar el cuadernillo de operaciones y seguir los pasos que a continuación se describen.

#### **Llenado del cuadernillo de operaciones de escrutinio y cómputo**

#### **Paso 1**

#### **El secretario:**

Cancela las boletas que no se usaron con dos rayas diagonales hechas con pluma de tinta negra, sin desprenderlas de los blocs.

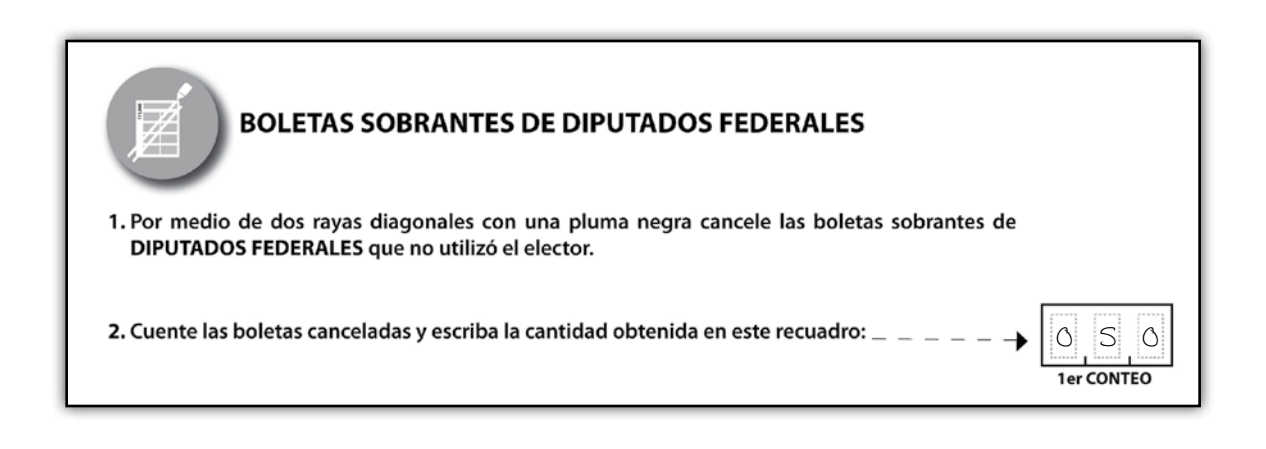

**Cuenta dos veces** las boletas canceladas y anota los resultados de ambos conteos en el cuadernillo de operaciones, en el apartado de **"boletas sobrantes"**.

En caso de que **el resultado obtenido en los dos primeros conteos sea igual**, anota la cantidad en el **punto 4** del mismo apartado. Si no es así, vuelve a contar las veces que sean necesarias hasta obtener la cantidad correcta de boletas canceladas y la escribe en el **punto 4**.

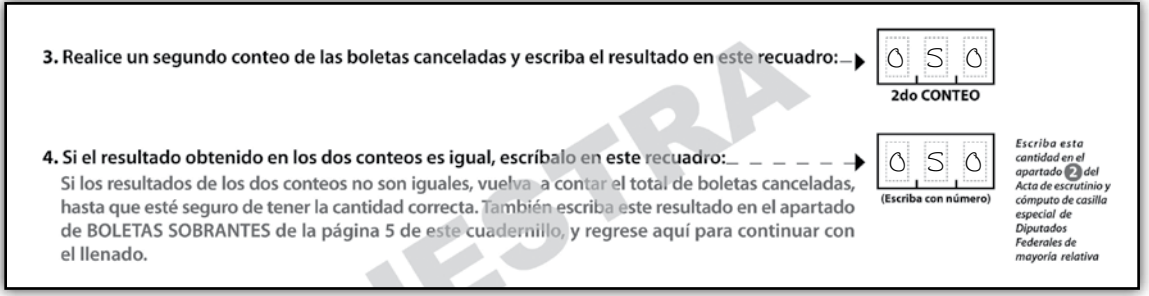

**Paso 2** (con apoyo del equipo de cómputo)

#### **El operador del equipo de cómputo:**

Indica al presidente el número de ciudadanos que votaron por diputados de mayoría relativa según lo registrado en el Acta de Electores en Tránsito, para que el secretario anote la cantidad en el cuadernillo de operaciones.

#### **El secretario:**

Anota en el cuadernillo de operaciones la cantidad de electores que votaron, en los puntos **2** y **4** del apartado "personas que votaron por diputados federales de mayoría relativa en la casilla especial", incluidas en el Acta de Electores en Tránsito.

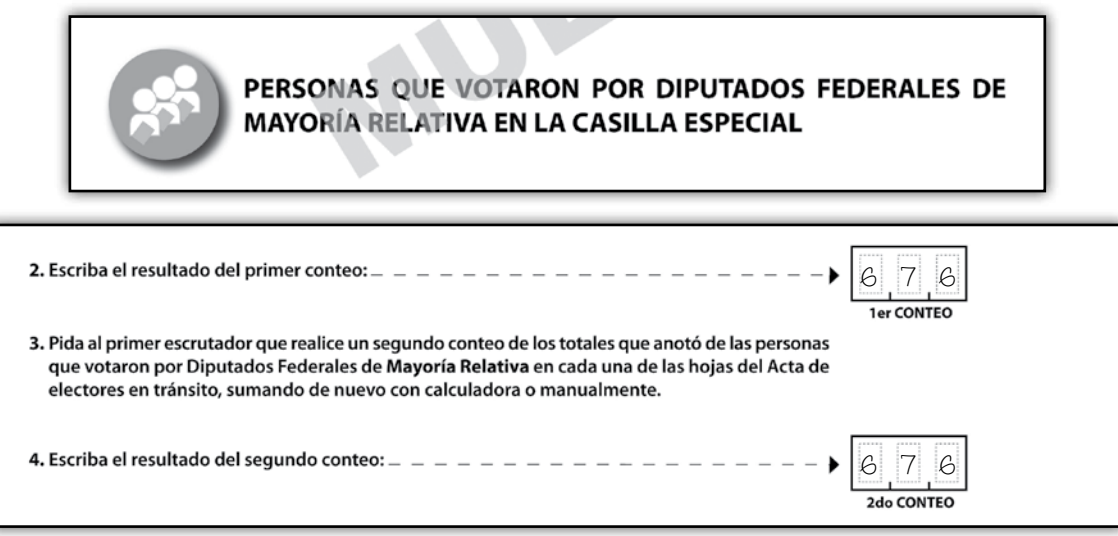

Si las cantidades de los dos conteos son iguales, anota la misma cantidad en el recuadro con la letra **A**.

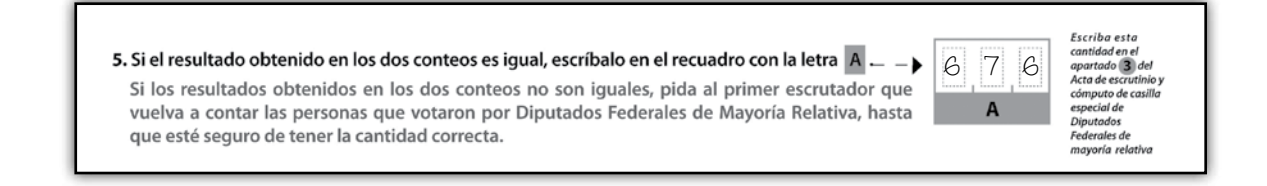

Paso 2 (FORMA MANUAL)

**Si por algún motivo el equipo de cómputo no funciona y la recepción de la votación se lleva a cabo utilizando los catálogos impresos, el conteo de ciudadanos que votaron se realiza de forma manual, conforme a las siguientes indicaciones:**

#### **El primer escrutador**

Cuenta en el Acta de Electores en Tránsito el número de ciudadanos que votaron, de acuerdo con el siguiente procedimiento:

- a) Cuenta en la primera hoja del Acta de Electores en Tránsito el total de personas que votaron en la elección de diputados de mayoría relativa.
- b) Anota el resultado en la parte inferior derecha de la hoja, en la columna que corresponde a la elección de diputados de mayoría relativa.
- c) Repite las actividades a) y b) en cada una de las hojas, en la columna que corresponde a la elección.
- d) Suma los totales de personas que votaron de todas las hojas del Acta de Electores en Tránsito.

Le dice el resultado de la suma al secretario para que lo anote en el cuadernillo de operaciones.

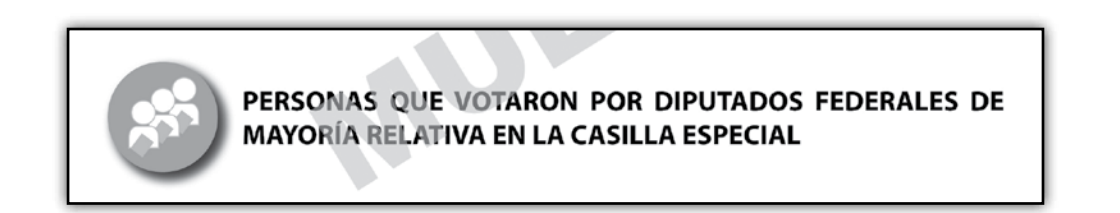

De acuerdo con la ley se debe hacer un segundo conteo, y el secretario anota el resultado en el cuadernillo de operaciones de la elección.

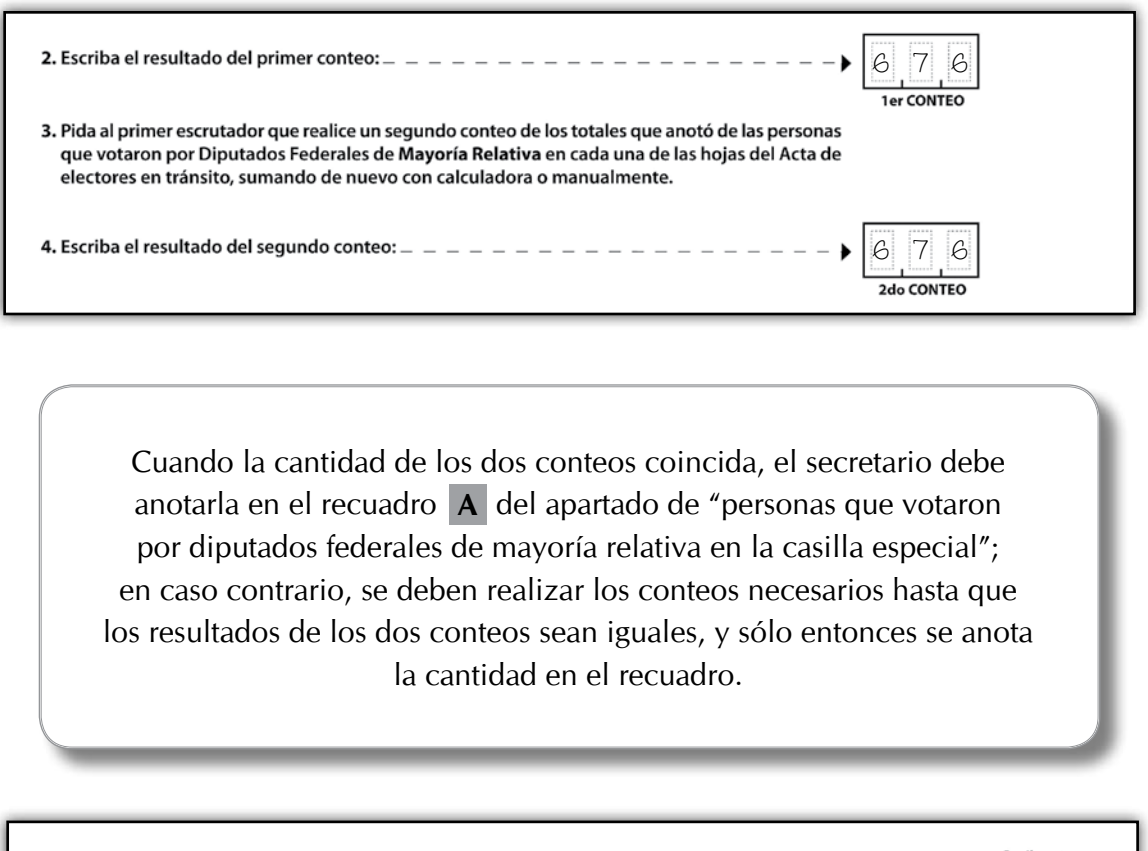

#### **Paso 3**

El presidente abre la urna de la elección, saca los votos y muestra a los presentes que quedó vacía.

5. Si el resultado obtenido en los dos conteos es igual, escríbalo en el recuadro con la letra A  $\rightarrow$ Si los resultados obtenidos en los dos conteos no son iguales, pida al primer escrutador que vuelva a contar las personas que votaron por Diputados Federales de Mayoría Relativa, hasta

que esté seguro de tener la cantidad correcta.

6 7 6

#### **El segundo escrutador:**

- Separa los votos que tienen el sello de "REPRESENTACIÓN PROPORCIONAL" de los que no lo tienen.
- Cuenta los votos que se sacaron de la urna que no tienen sello (mayoría relativa) y le dice la cantidad resultante al **secretario**, para que éste la anote en el cuadernillo de operaciones en el recuadro **B**.

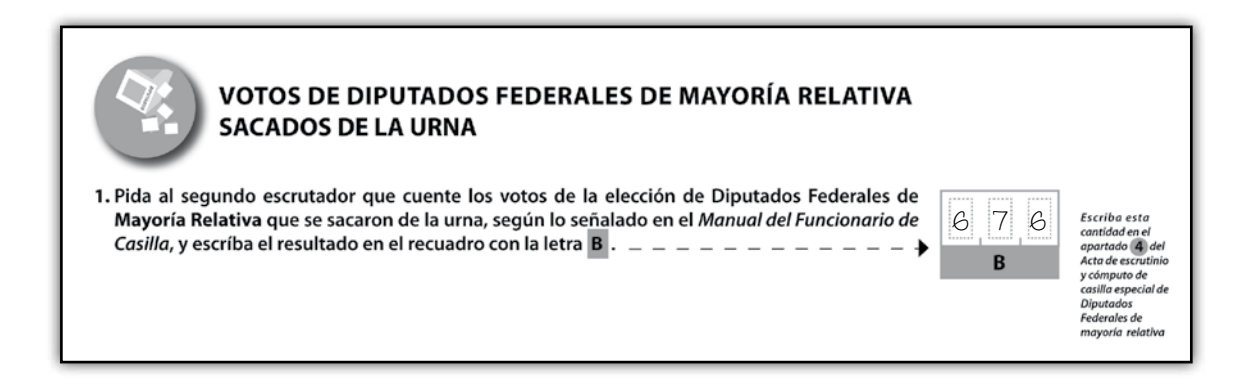

#### **Paso 5**

#### **El secretario:**

Revisa que las cantidades anotadas en los recuadros  $\mathbf{A}$  y  $\mathbf{B}$  sean iguales, y marca con una X la respuesta.

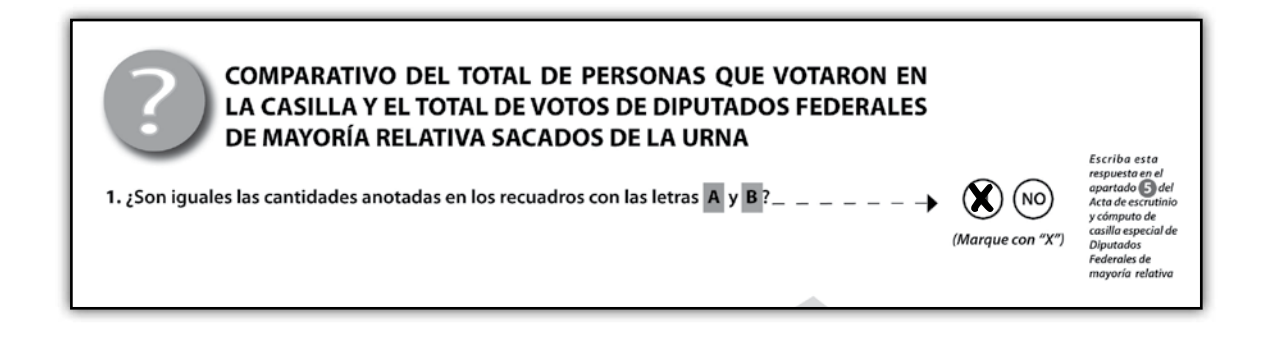

#### **Paso 6**

Los **dos escrutadores**, con la supervisión del **presidente** de casilla y utilizando la "Guía de apoyo para la clasificación de los votos", comienzan a separar los votos de la elección de diputados federales de mayoría relativa (sin sello), agrupándolos de la siguiente manera:

- a) Votos para cada partido político.
- b)Votos para cada candidato independiente.
- c) Votos para candidatos no registrados.
- d)Votos nulos.

La "Guía de apoyo para la clasificación de los votos" te sirve para separarlos de acuerdo a como fueron marcados por los electores.

En la guía los ejemplos se presentan marcados con una X, sin embargo el elector puede utilizar cualquier otra marca para señalar su preferencia.

• Se consideran **votos para partido político** cuando el elector marcó en la boleta UN solo recuadro o UN solo emblema de partido político, por ejemplo:

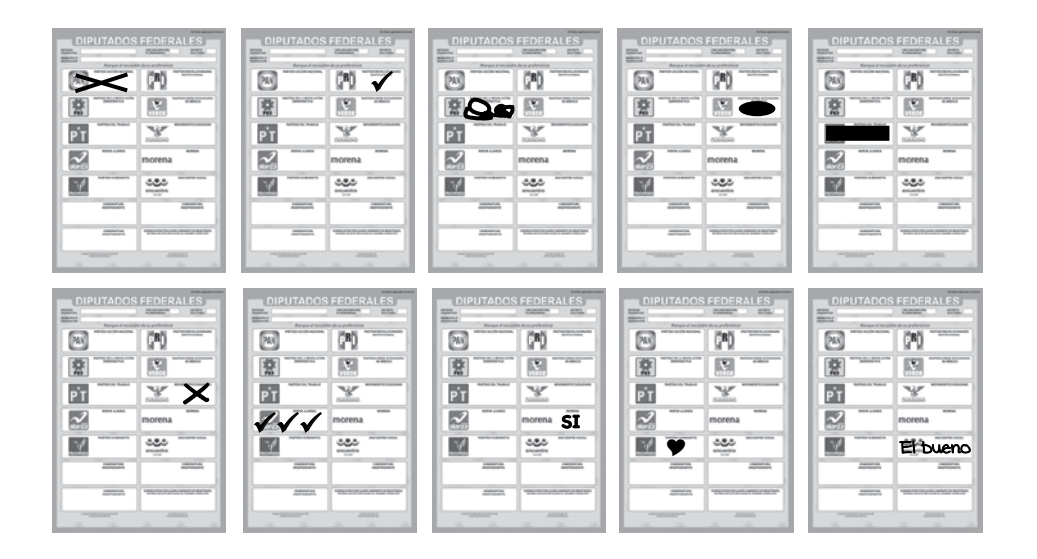

• **Se consideran votos para candidato independiente cuando el elector marcó el recuadro con el nombre del candidato independiente registrado para esa elección.** 

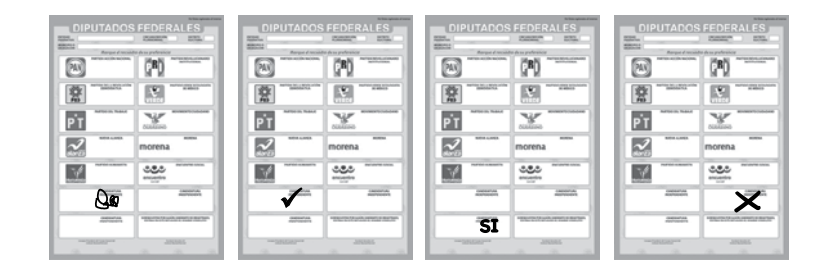

• Se consideran **votos para candidatos no registrados** cuando el elector escribió en la boleta algún nombre y apellido en el recuadro correspondiente, ejemplo:

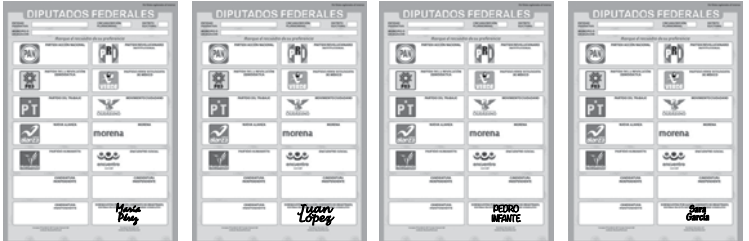

- Se consideran **votos nulos** cuando el elector:
	- Marcó en la boleta dos o más recuadros de partidos.
	- Marcó toda la boleta.
	- Depositó la boleta en blanco.

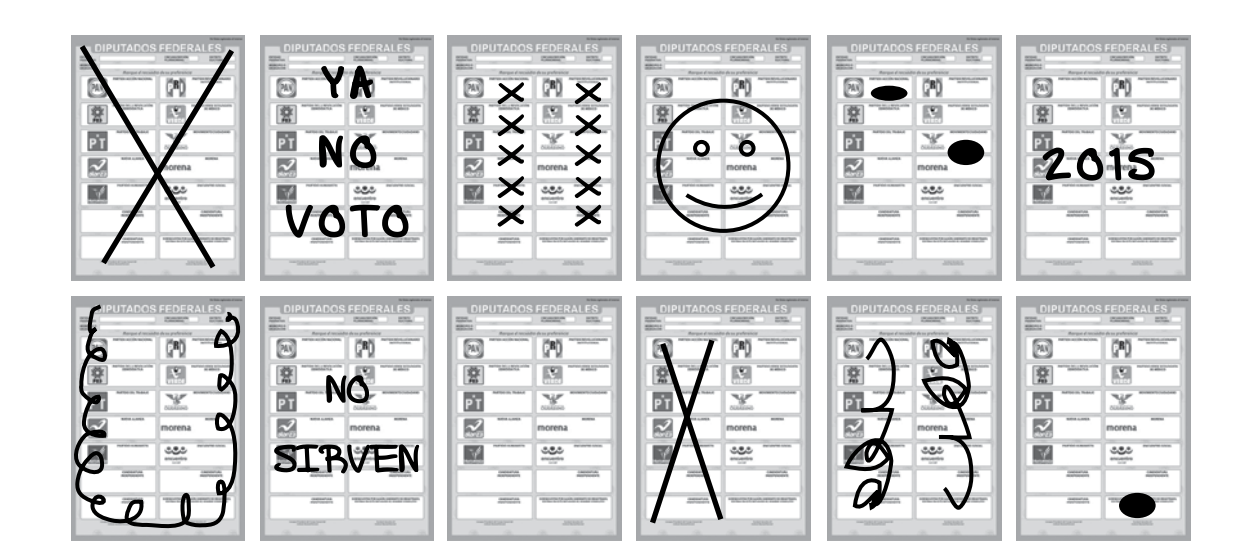

Es decir, cuando no se puede determinar a favor de quién emitió su voto.

#### **Paso 7**

El presidente y los dos escrutadores revisan nuevamente los votos nulos, para asegurarse de que realmente lo son.

**En algunos casos los electores anotan en el espacio en blanco para candidatos no registrados mensajes que dejan claro que quieren anular el voto. También se consideran votos nulos cuando solamente se anota un nombre o un apellido**.

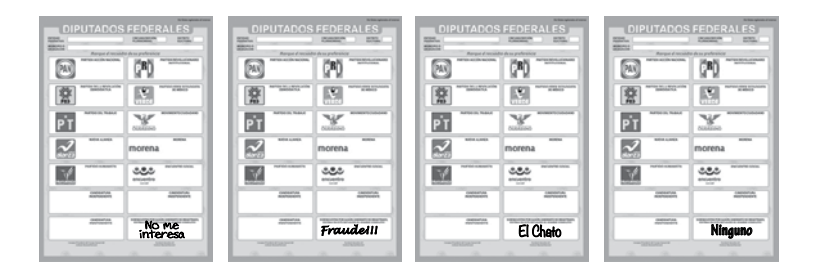

Si la marca sale del recuadro pero es evidente la decisión del elector, es decir, queda clara la voluntad del elector, el voto cuenta para el partido político o para el candidato independiente marcado. No se consideran votos nulos los siguientes ejemplos:

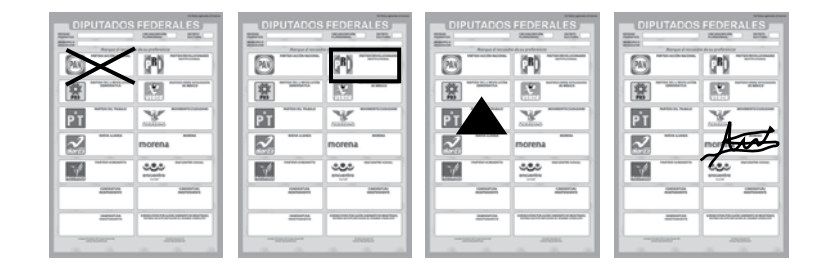

#### **IMPORTANTE:**

## SÓLO LOS FUNCIONARIOS DE CASILLA DECIDEN, CONFORME A LO ESTABLECIDO EN ESTE INSTRUCTIVO, SI LOS VOTOS SON NULOS.

PUEDEN ESCUCHAR LA OPINIÓN DE LOS REPRESENTANTES DE PARTIDO POLÍTICO O DE CANDIDATO INDEPENDIENTE, PERO LA DECISIÓN FINAL LA TOMA EL PRESIDENTE COMO MÁXIMA AUTORIDAD EN LA CASILLA.

#### **Paso 8**

Una vez agrupados los votos, se cuentan por separado los de:

a) Cada partido político, y el **secretario** anota en el cuadernillo los votos obtenidos por cada uno.

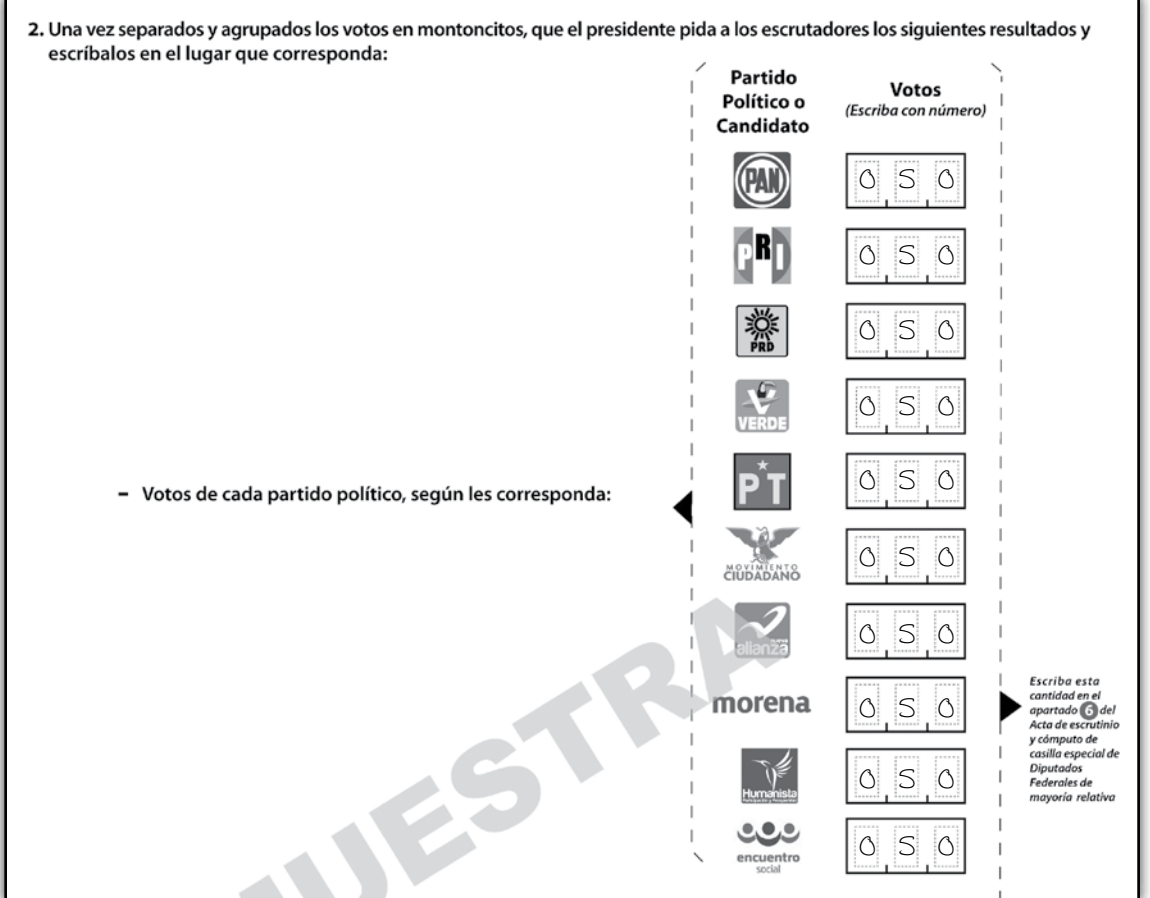

b)Cada candidato independiente, y el secretario anota en el cuadernillo los votos obtenidos.

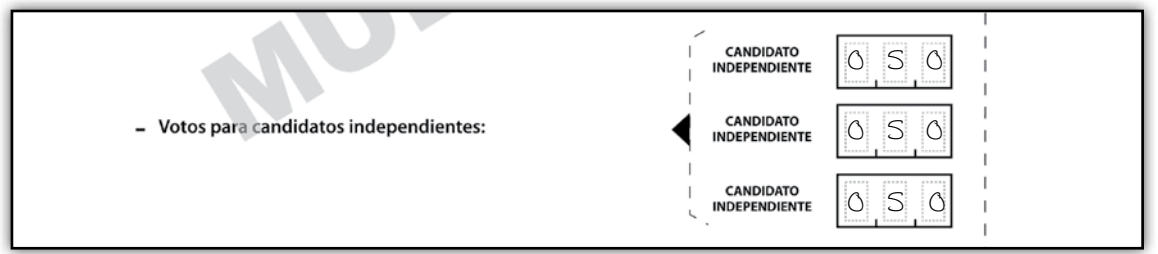

c) Candidatos no registrados, y el secretario anota en el cuadernillo los votos obtenidos.

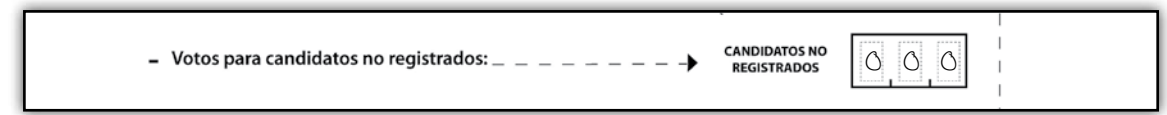

#### **Paso 9**

Se cuentan los votos nulos y el secretario anota la cantidad en el cuadernillo de operaciones.

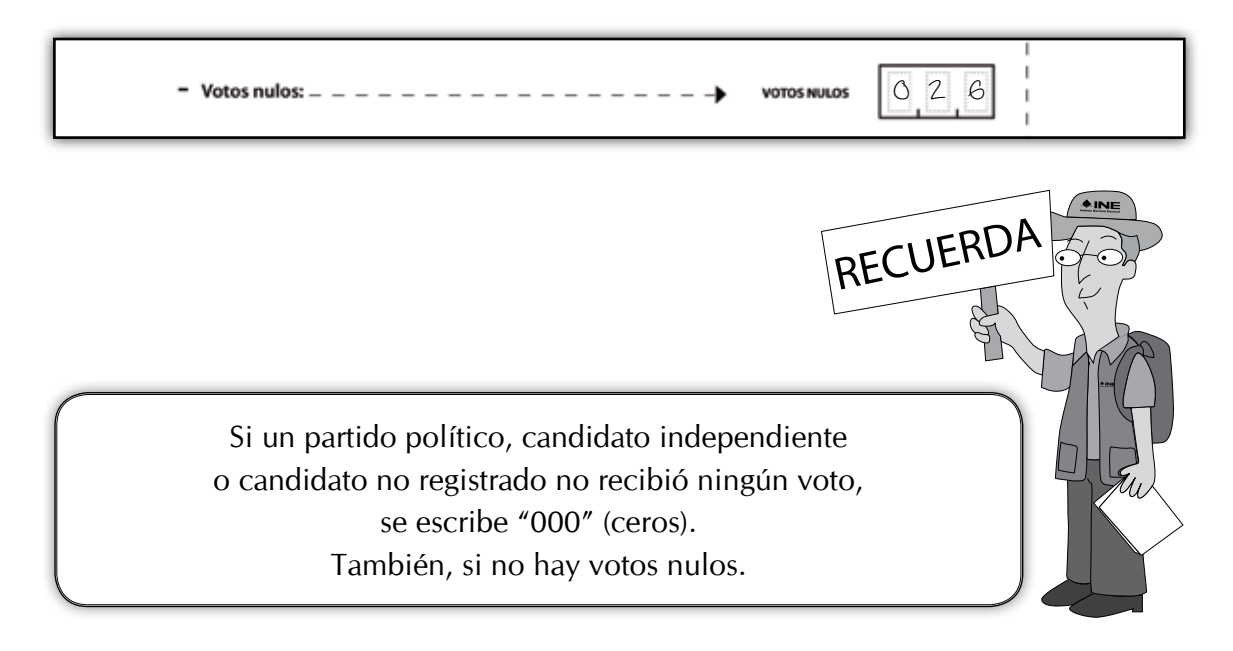

#### **Paso 10**

#### **El secretario:**

Suma todos los votos para cada partido político, más los votos para candidatos no registrados, más los votos para cada candidato independiente, más los votos nulos y escribe el total en el cuadernillo para hacer las operaciones de la elección de diputados federales de mayoría relativa.

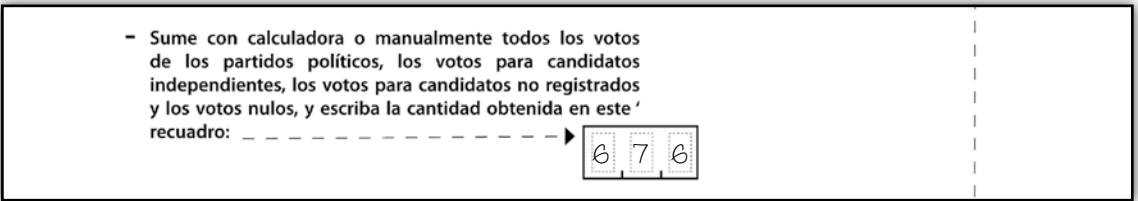

#### **Paso 11**

Vuelve a sumar todos los votos para cada partido político, más los votos para candidatos no registrados, más los votos para candidatos independientes, más los votos nulos y escribe el total en el cuadernillo.

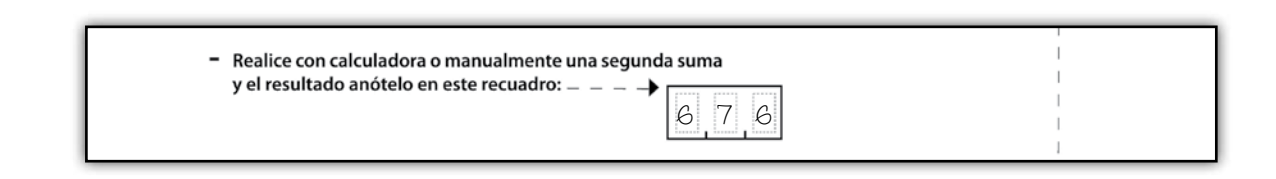

Revisa si los resultados de las sumas anteriores son iguales, en este caso, anota la cantidad en el cuadernillo.

En caso de que los resultados de las sumas no sean iguales, vuelve a contar hasta que tenga la cantidad correcta.

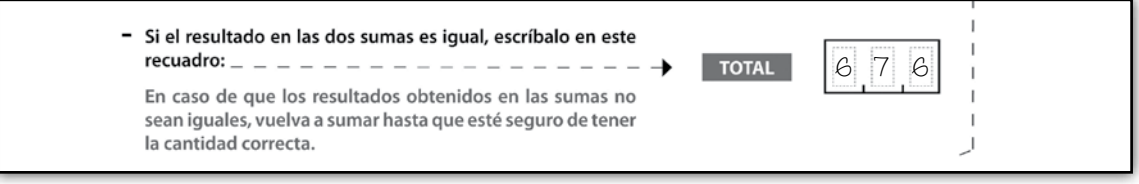

#### **Paso 13**

En el apartado **"comparativo del total de votos de diputados federales de mayoría relativa sacados de la urna y el total de resultados de la votación"**, **el secretario** marca SÍ cuando los números anotados en el recuadro **B** y el **TOTAL** de los resultados de la votación son iguales; en caso de que los números sean diferentes, marca NO.

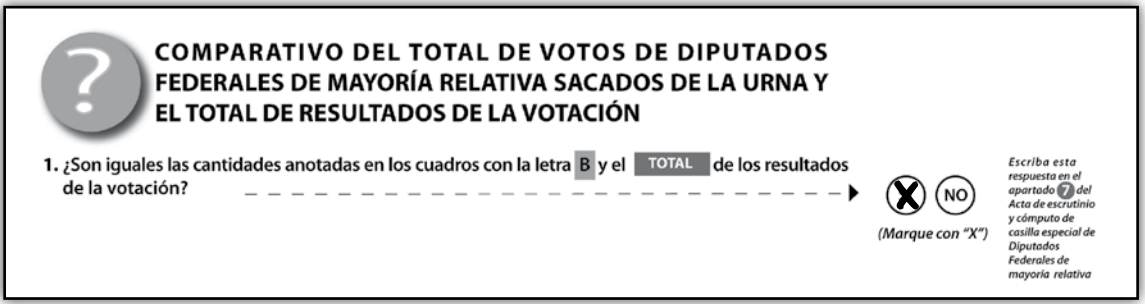

Al terminar con la clasificación y el conteo de votos de la elección de diputados de mayoría relativa (MR) se inicia el mismo procedimiento para la elección de diputados de representación proporcional (los que tienen el sello con la leyenda "REPRESENTACIÓN PROPORCIONAL").

Durante la clasificación y el conteo de votos de la elección de diputados de representación proporcional se llena la parte correspondiente del cuadernillo de operaciones siguiendo los mismos pasos que para la elección de mayoría relativa.

El operador del equipo de cómputo le dice al secretario el número de ciudadanos que de acuerdo con el Acta de Electores en Tránsito votaron por diputados de representación proporcional (RP), y los escrutadores clasifican los votos.

En el caso de las elecciones por el principio de representación proporcional no hay coaliciones ni candidatos independientes, por lo tanto los votos se separan por:

- Votos para cada partido político.
- Votos para candidatos no registrados.
- Votos nulos.

Una vez que el secretario llenó el cuadernillo para hacer las operaciones, los representantes de partido político y de candidato independiente pueden verificar la exactitud de los datos anotados.

**Revisa en el siguiente ejemplo cómo se llena el "Cuadernillo para hacer las operaciones de escrutinio y cómputo de la elección de diputados federales para casillas especiales".** 

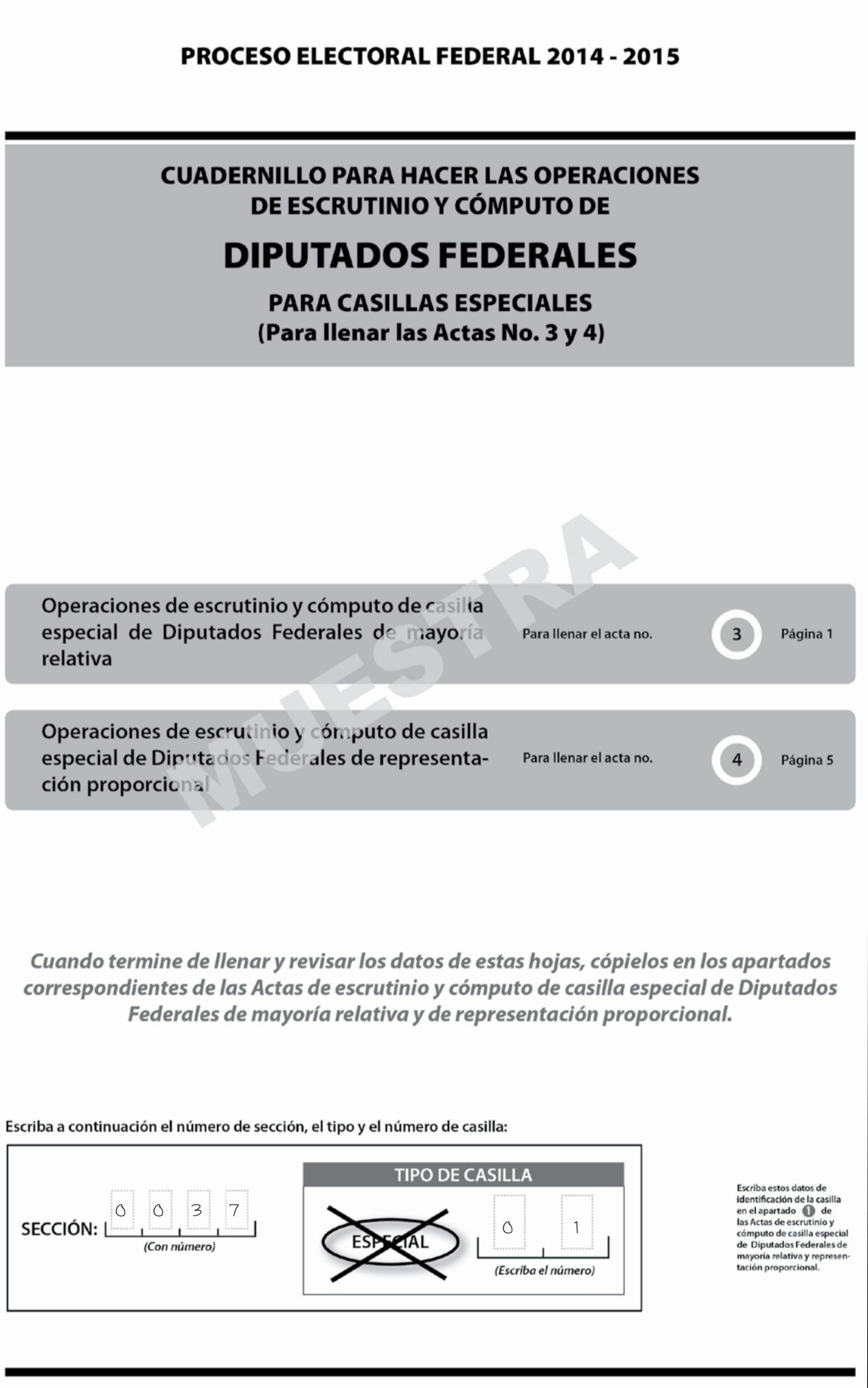

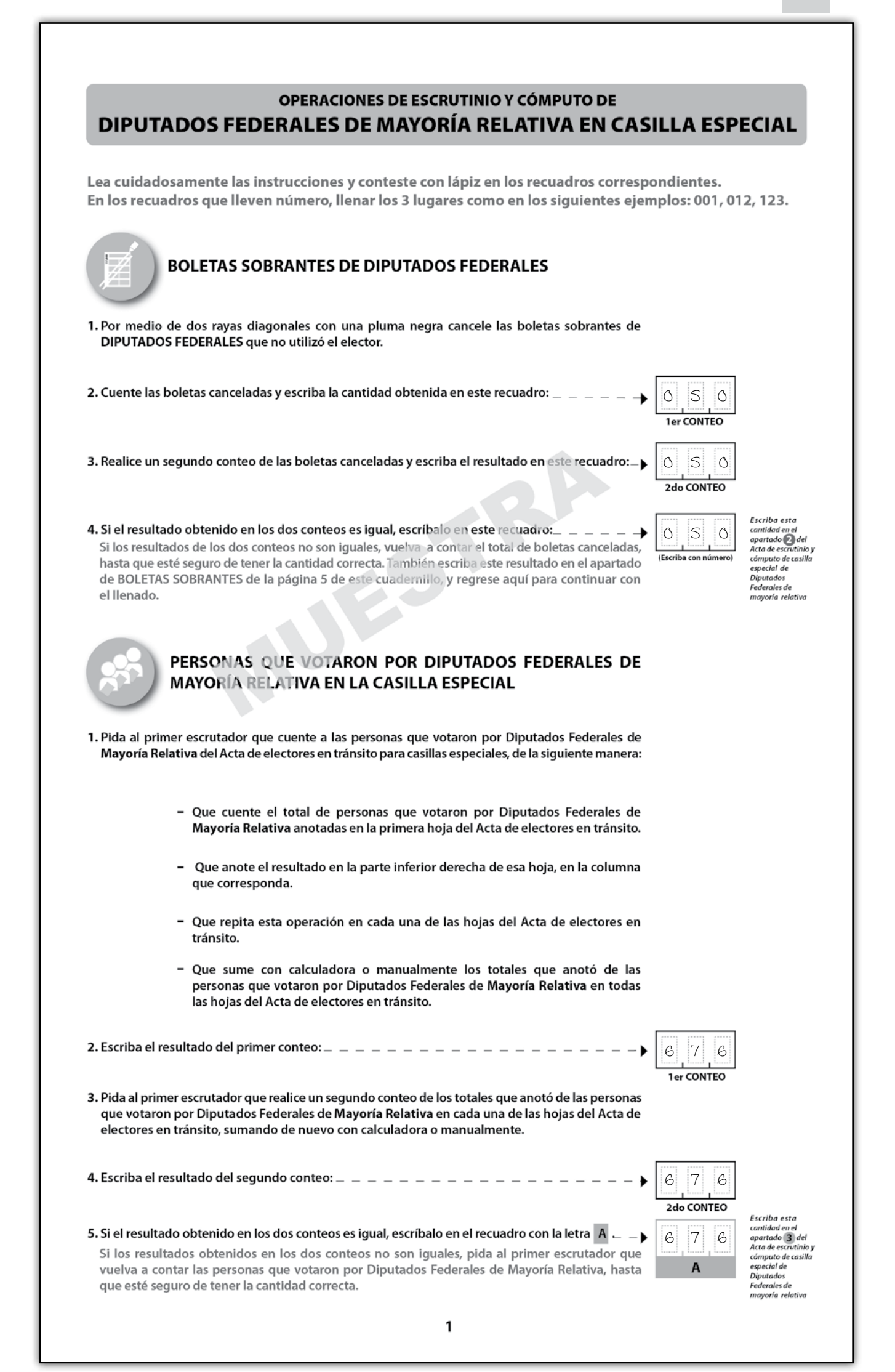

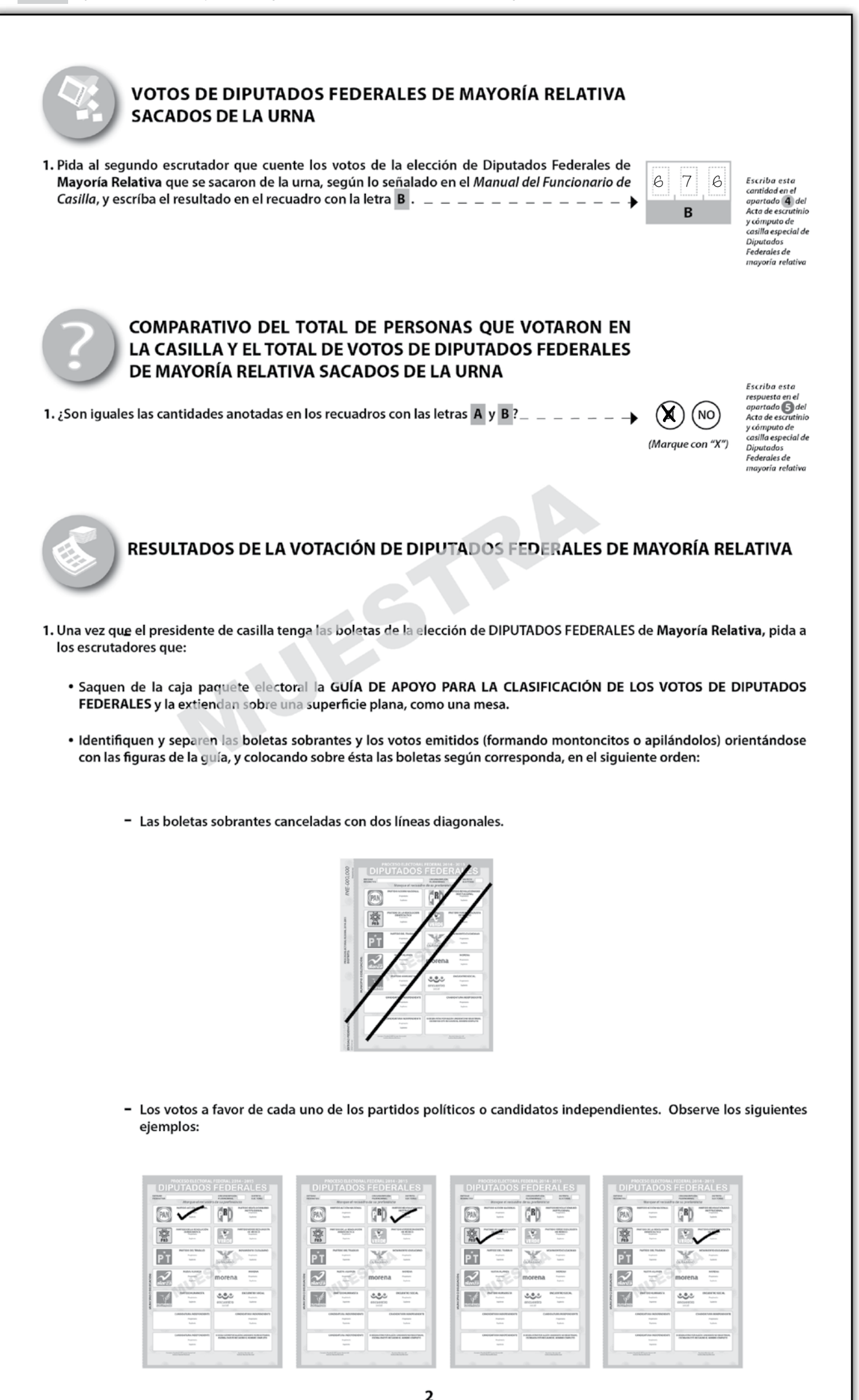

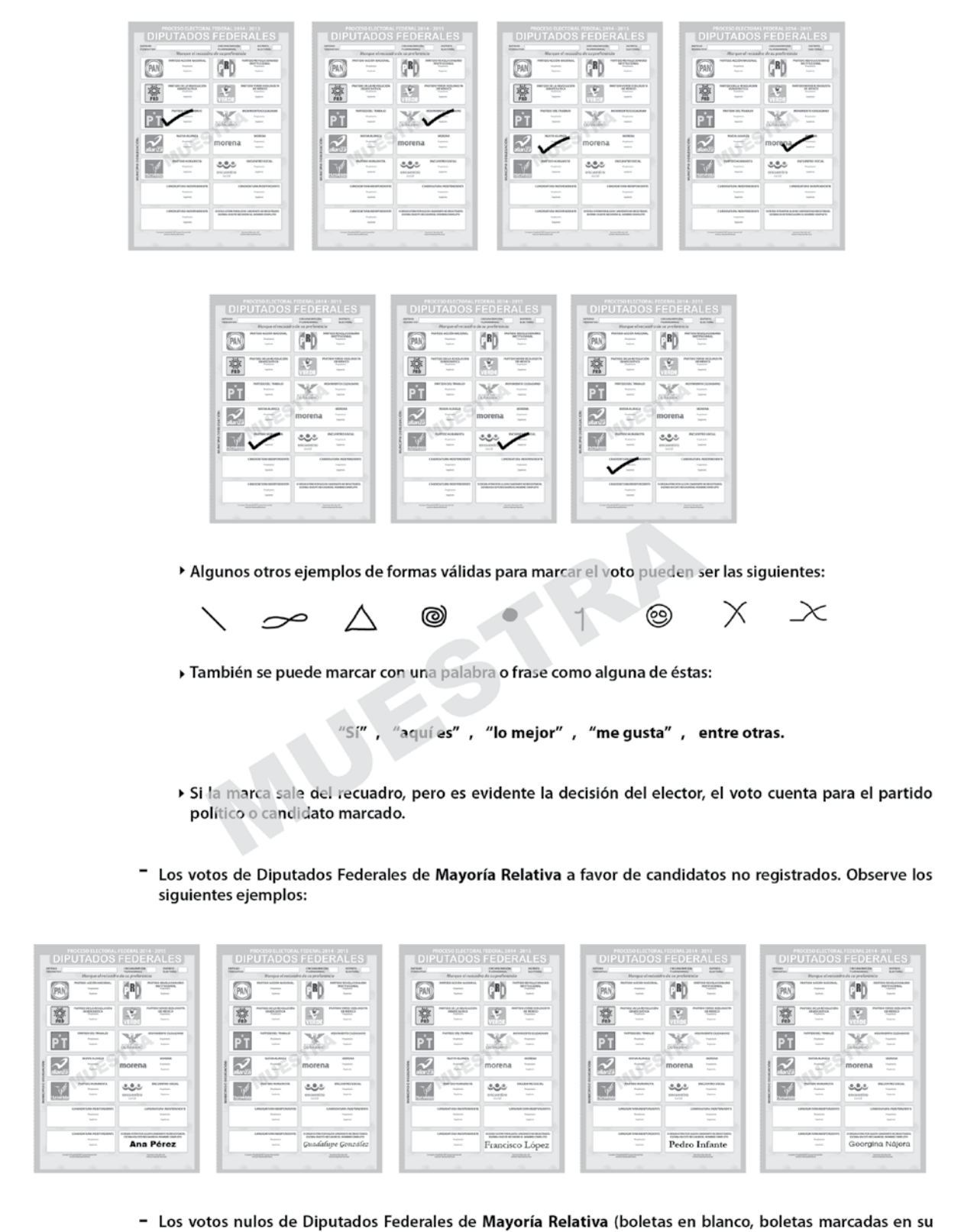

totalidad, boletas marcadas en dos o más recuadros de partidos políticos con nombres diferentes de candidatos o boletas donde no se pueda determinar a favor de quién se emitió el voto). Observe los siguientes ejemplos:

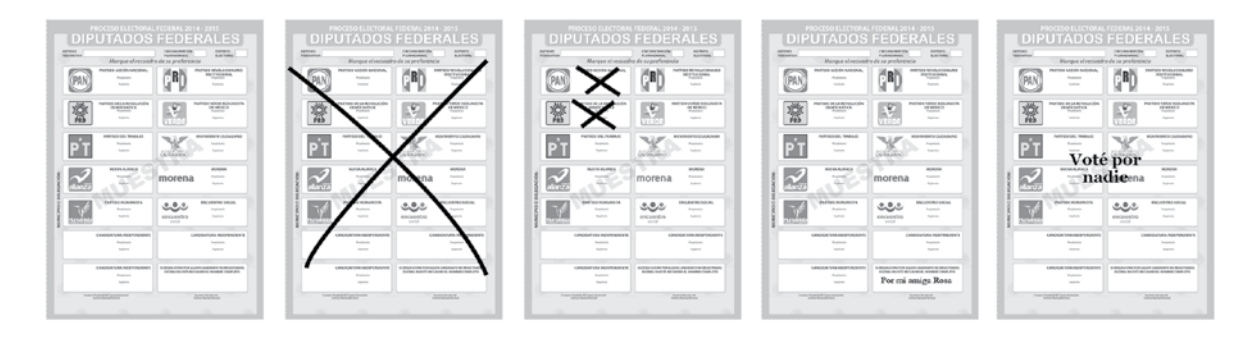

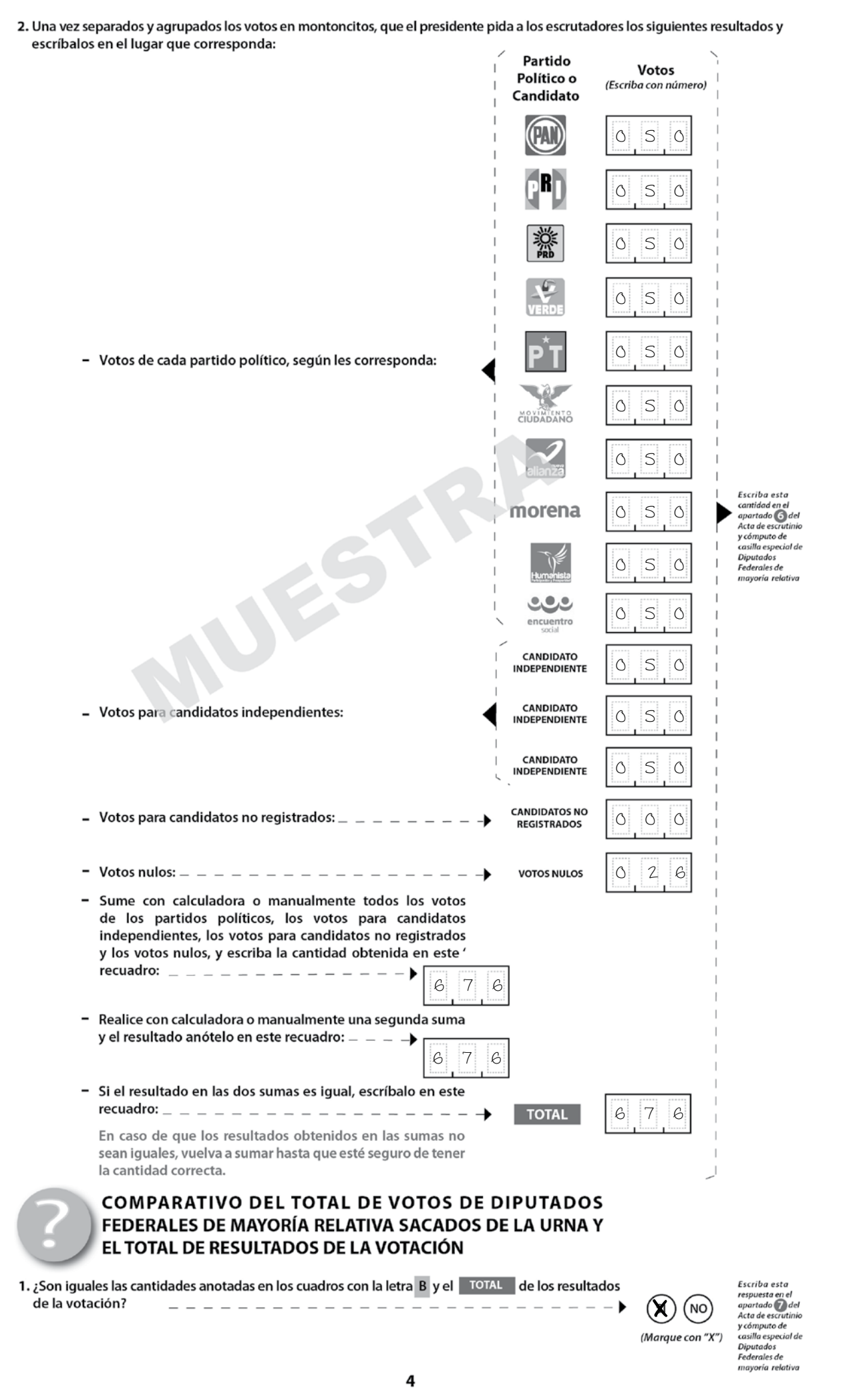

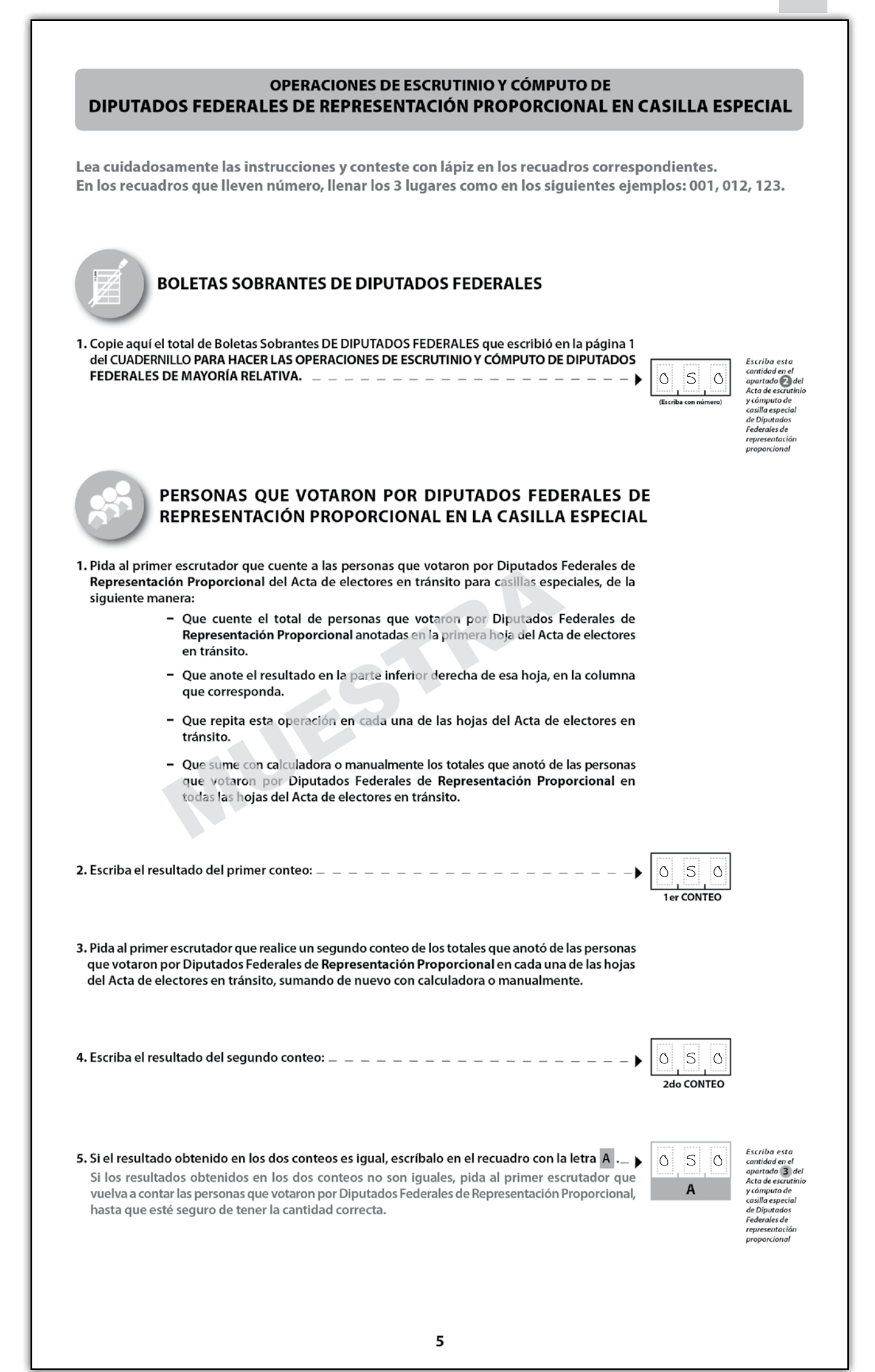

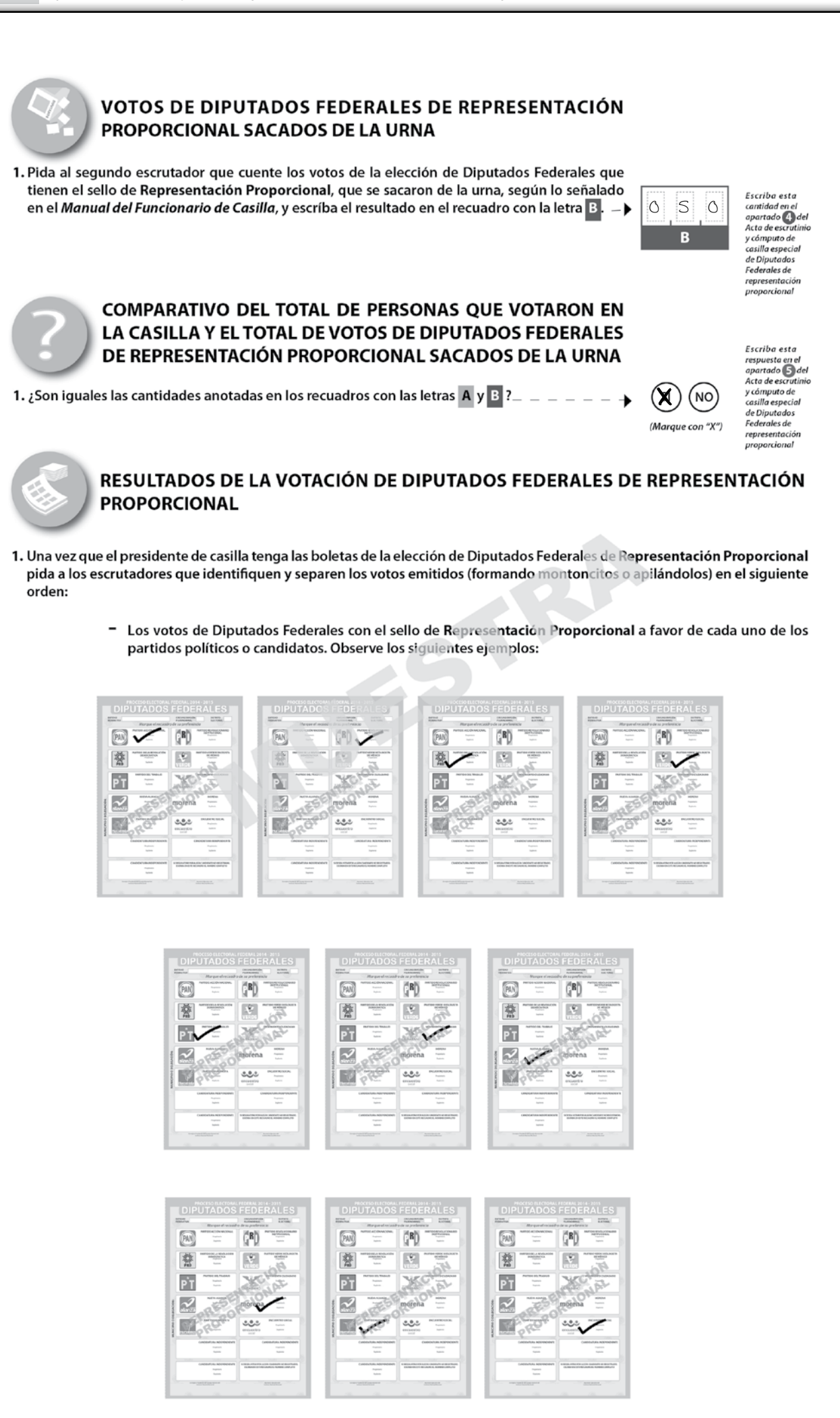

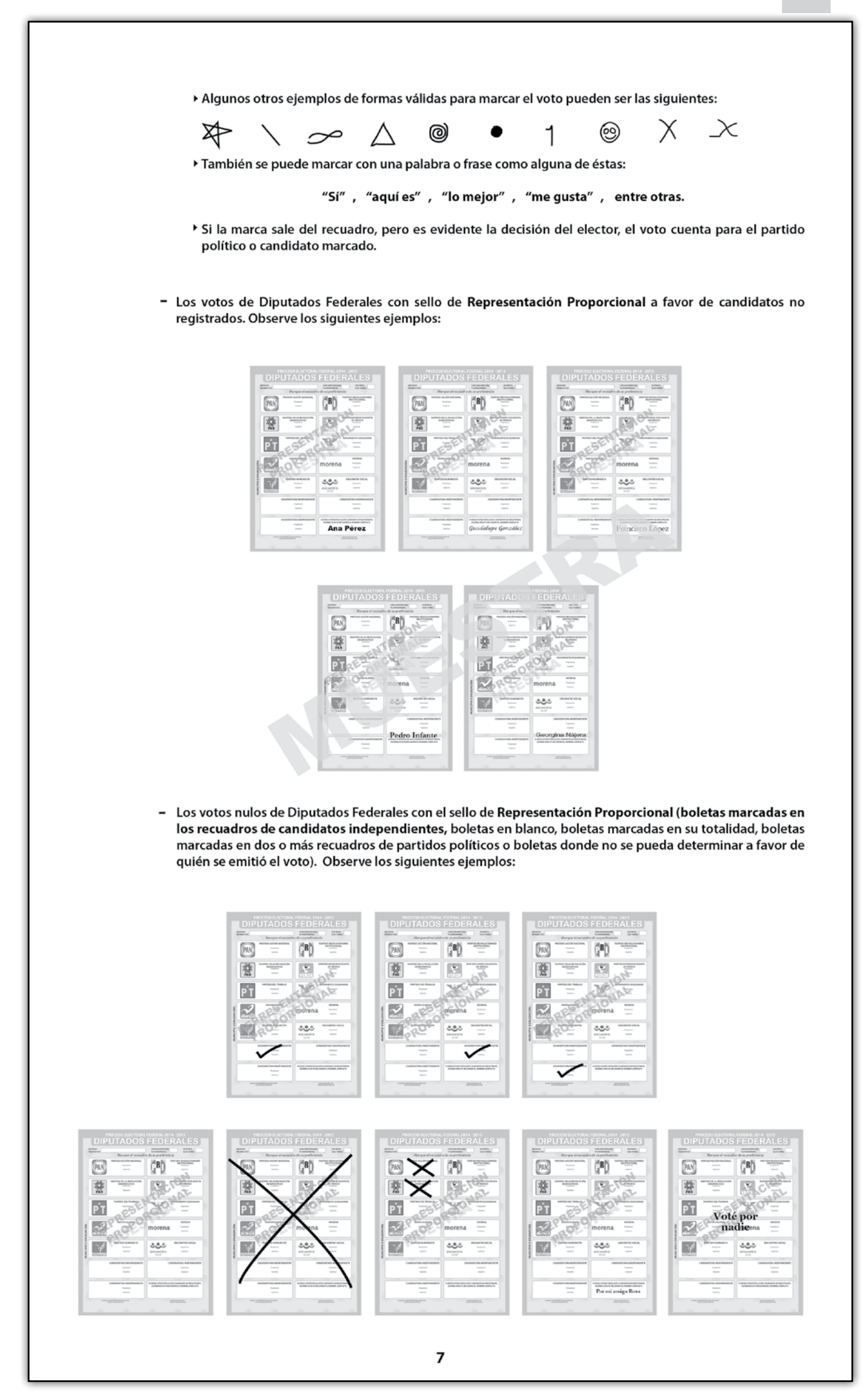

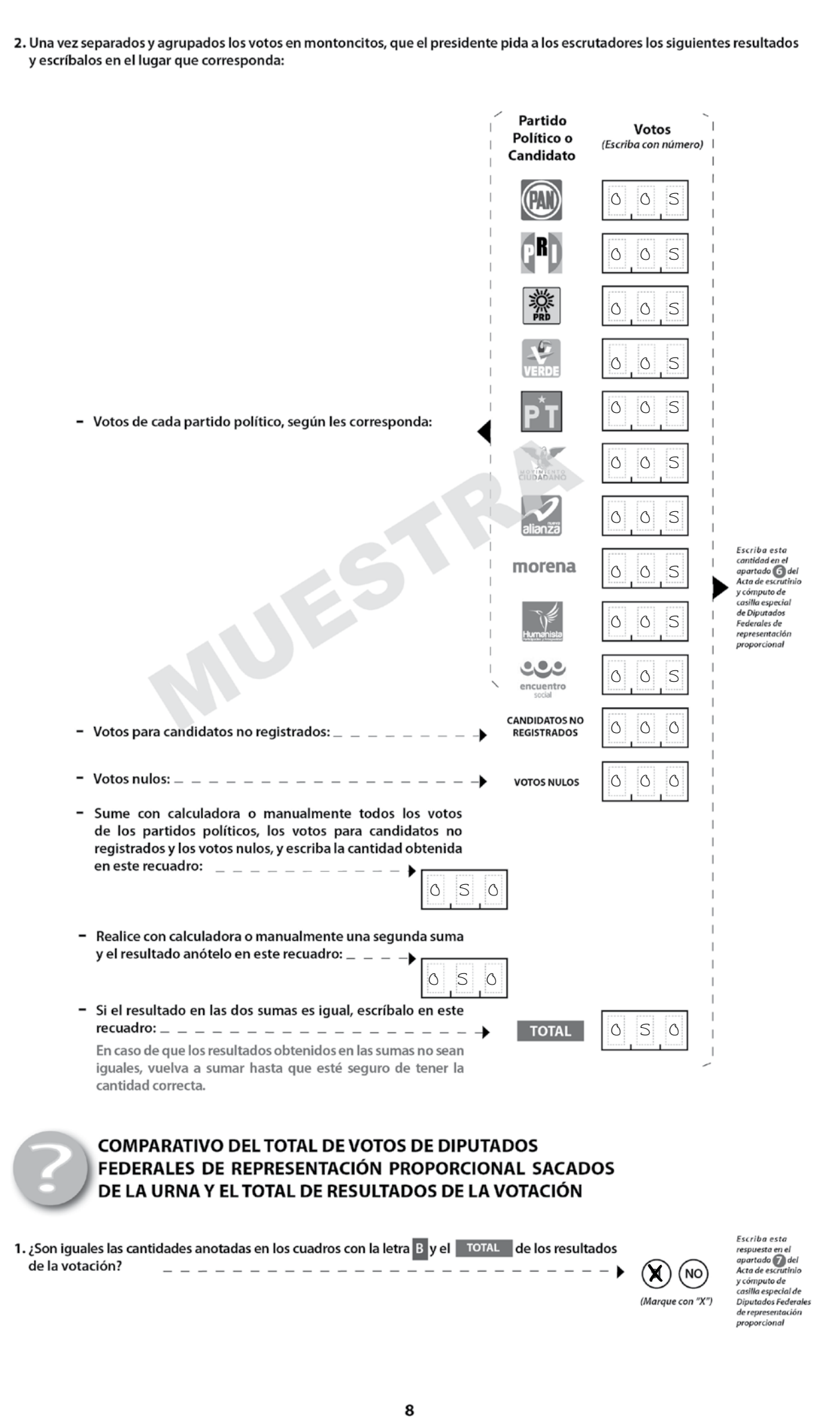

#### 2. ¿CÓMO SE LLENAN LAS ACTAS DE ESCRUTINIO Y CÓMPUTO?

a) Acta de Escrutinio y Cómputo de la elección de diputados federales de mayoría relativa.

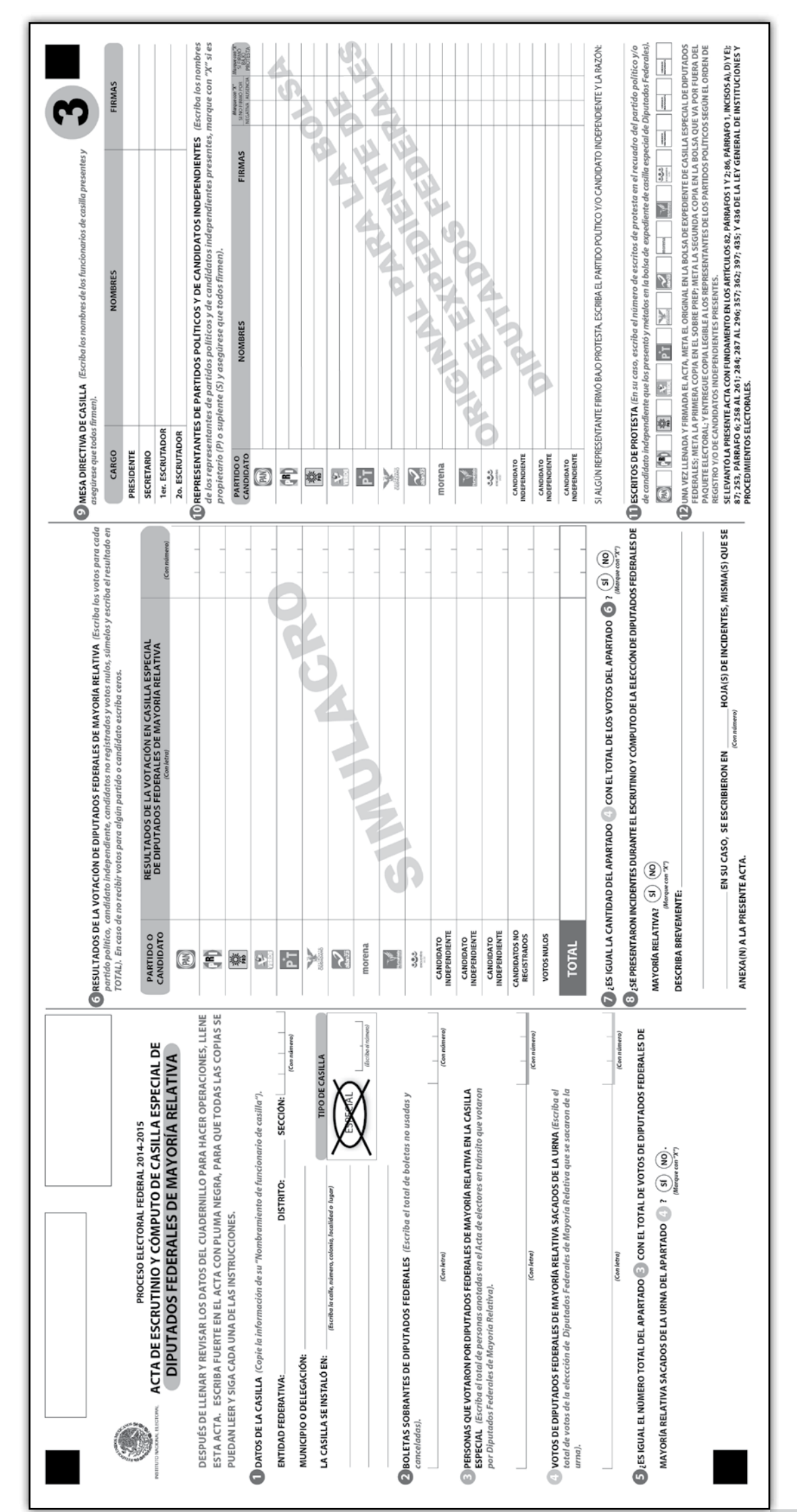

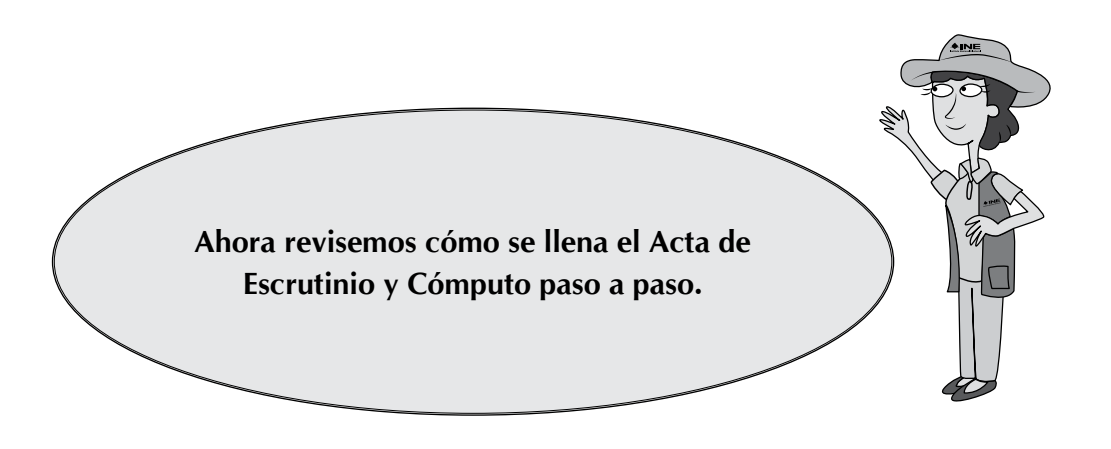

#### **El secretario:**

Llena el apartado **número 1**, denominado "datos de la casilla" (esta información la puede copiar del Acta de la Jornada Electoral o de su nombramiento).

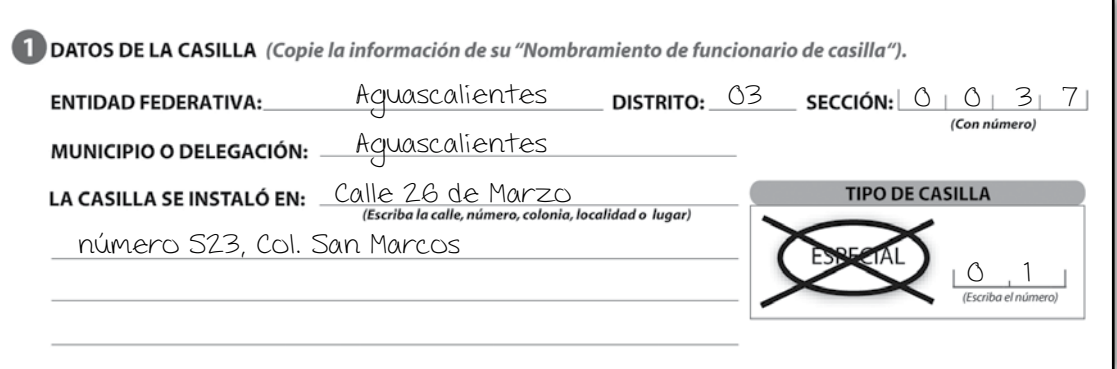

#### **IMPORTANTE:**

CUANDO SEA NECESARIO CAMBIAR DE DOMICILIO PARA REALIZAR EL CONTEO DE LOS VOTOS:

A) SE ANOTA EL NUEVO DOMICILIO EN EL ACTA DE ESCRUTINIO Y CÓMPUTO, EN EL NÚMERO 1, "DATOS DE LA CASILLA".

B) SE MARCA QUE SÍ SE PRESENTARON INCIDENTES, EN EL NÚMERO 8 DEL ACTA DE ESCRUTINIO Y CÓMPUTO, Y SE DESCRIBEN BREVEMENTE.

C) SE DESCRIBE CON DETALLE EN LA HOJA DE INCIDENTES EL PORQUÉ DEL CAMBIO Y SE ANOTA LA HORA, EL DOMICILIO EN EL QUE SE RECIBIÓ LA VOTACIÓN Y EL NUEVO DOMICILIO DONDE SE LLEVA A CABO EL CONTEO.

#### **El secretario:**

Copia los resultados del cuadernillo de operaciones de la elección de diputados federales de mr en el Acta de Escrutinio y Cómputo de la misma elección, en los números del **2 al 7**.

• En el **número 2** anota con letra y número el total de boletas sobrantes de la elección de diputados federales de mr.

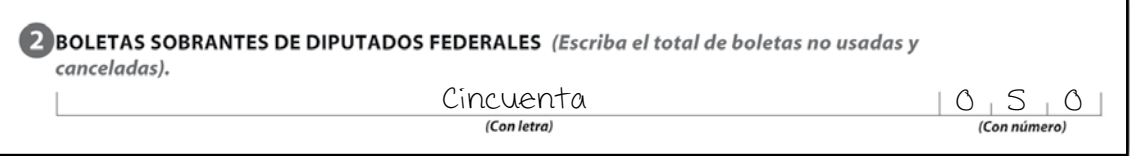

• En el **número 3** anota con letra y número el total de personas que votaron, conforme al Acta de Electores en Tránsito.

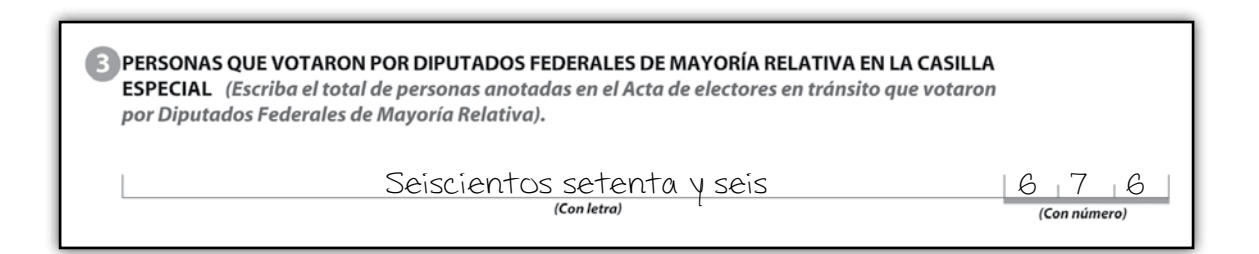

• En el **número 4** anota el total de votos de la elección de diputados federales de mr sacados de la urna.

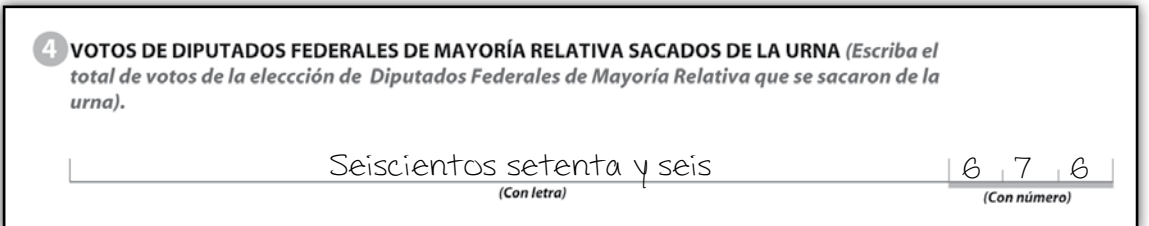

• En el **número 5** marca SÍ en caso de que el resultado anotado en el apartado 3 sea igual al número escrito en el apartado 4. De no coincidir las cantidades, marca NO.

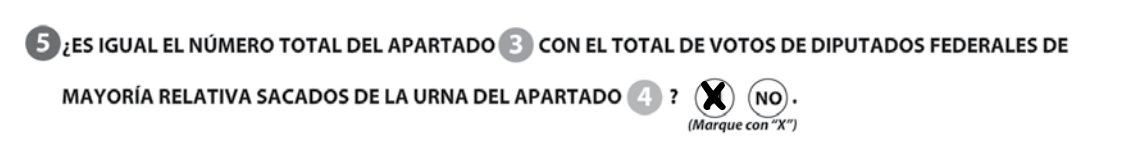

En caso de que NO coincida el total de votos de la elección de diputados de mr sacados de la urna con el total de personas que votaron, el secretario debe anotar esta situación en la hoja de incidentes.

• En el **número 6** copia del cuadernillo de operaciones el número de votos que obtuvo cada partido político, cada candidato independiente, candidatos no registrados y los votos nulos, y escribe cada cantidad con letra. Además, escribe el total.

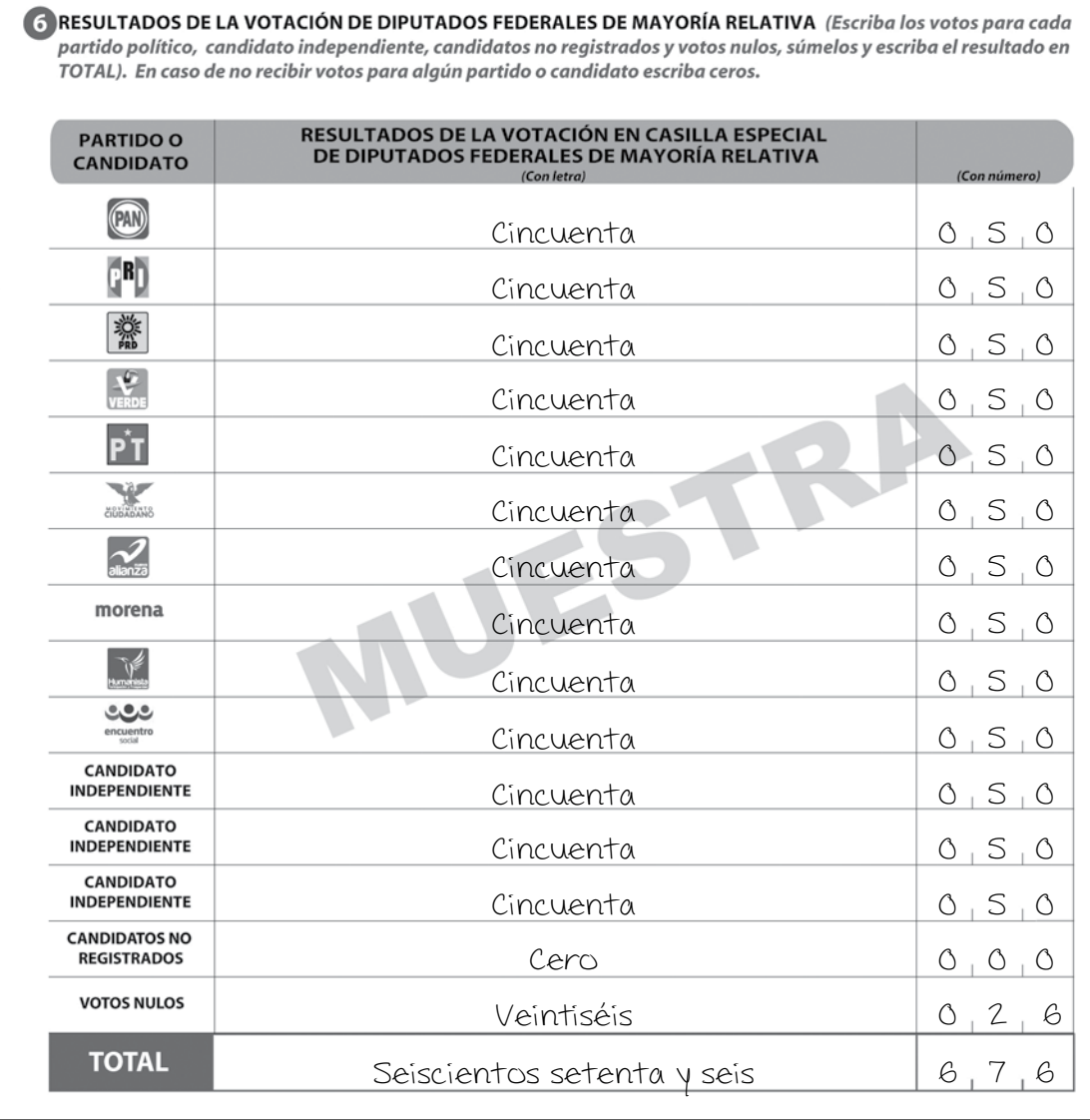

• En el **número 7** marca con una X si la cantidad anotada en el número 4 (total de votos sacados de la urna) es igual a la cantidad registrada en el número 6 (total de los votos).

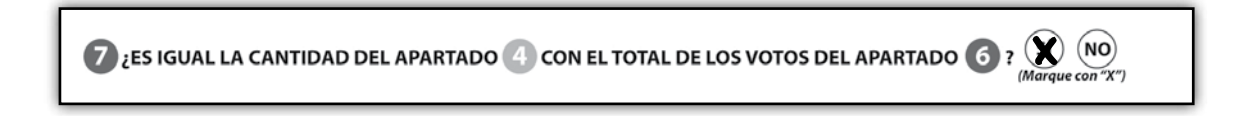

• En el **número 8** del Acta de Escrutinio y Cómputo de la elección de diputados de mr, marca SÍ o NO se presentaron incidentes. En su caso, los describe brevemente y anota el número de hojas de incidentes en las que se especificaron. En las hojas de incidentes se explica de manera detallada lo que sucedió.

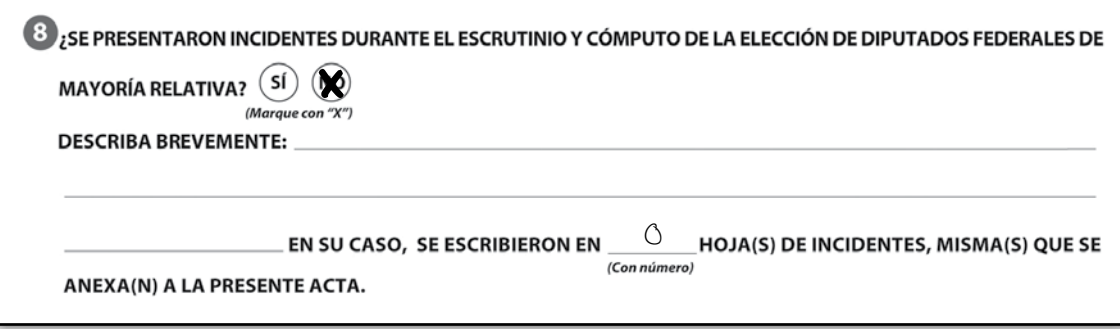

Los funcionarios de casilla, con el auxilio de los representantes de partido político y de candidato independiente, verifican la exactitud de los datos que se anotaron en el acta.

#### **IMPORTANTE:**

EN ESTA ETAPA **NO** SE DEBEN COMETER ERRORES, YA QUE DE PRESENTARSE PUEDEN CAUSAR RECLAMOS (IMPUGNACIONES) POR PARTE DE LOS PARTIDOS POLÍTICOS Y/O CANDIDATOS INDEPENDIENTES Y DAR COMO RESULTADO LA ANULACIÓN DE LA VOTACIÓN.

POR ESO ES NECESARIO QUE PRACTIQUES EL LLENADO DE LAS ACTAS EN EL CUADERNO DE EJERCICIOS Y QUE ASISTAS A LOS SIMULACROS DE LA JORNADA ELECTORAL QUE ORGANIZA TU CAPACITADOR-ASISTENTE ELECTORAL.

PREGUNTA AL CAPACITADOR-ASISTENTE ELECTORAL TODAS LAS DUDAS QUE TENGAS, ÉL ACUDIRÁ A TU DOMICILIO LAS VECES QUE SE NECESITE; ADEMÁS, PUEDES SOLICITARLE QUE ORGANICE SIMULACROS HASTA QUE TODAS TUS DUDAS QUEDEN RESUELTAS Y ESTÉS SEGURO DE TUS NUEVOS CONOCIMIENTOS.

#### **Paso 4**

En el **número 9** del Acta de Escrutinio y Cómputo **el secretario** escribe los nombres de los funcionarios de casilla, solicita a cada uno su firma junto a su nombre, y él también firma.

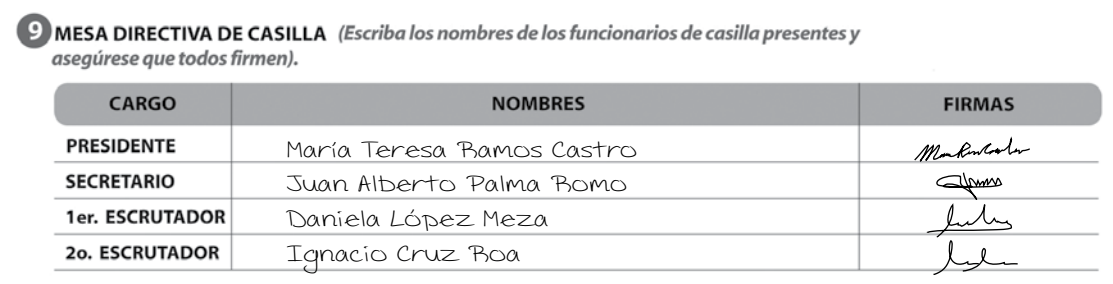

En el **número 10** escribe los nombres de los representantes de partido político y de candidato independiente que estén presentes y solicita que firmen; pueden hacerlo bajo protesta señalando los motivos. En este caso, el secretario debe marcar una X en la columna "firmó bajo protesta", junto a la firma del representante, y anotar los motivos al final de este apartado.

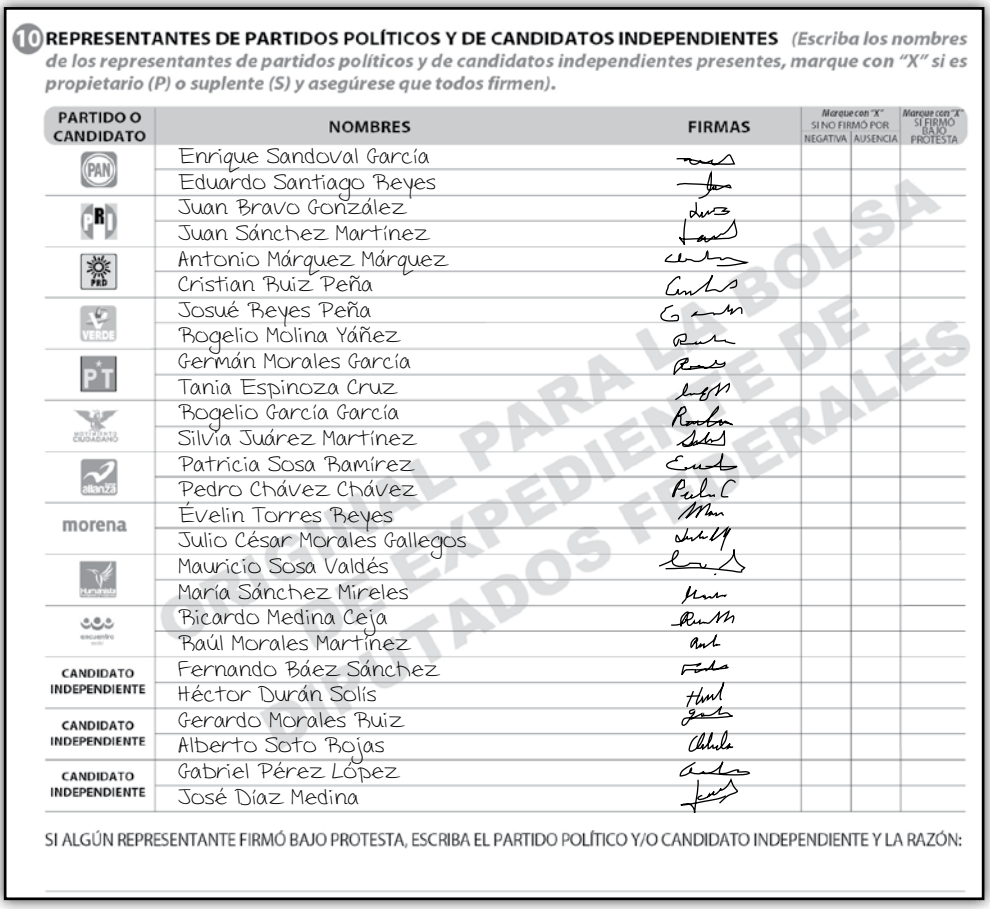

### **Paso 6**

**El secretario** recibe sin discutir los **escritos de protesta** que los representantes de partido político y de candidato independiente le entreguen después del conteo de los votos, y en el **número 11** del Acta de Escrutinio y Cómputo escribe el número de escritos que presenta cada partido o candidato. De no presentarse, escribe "0" (cero).

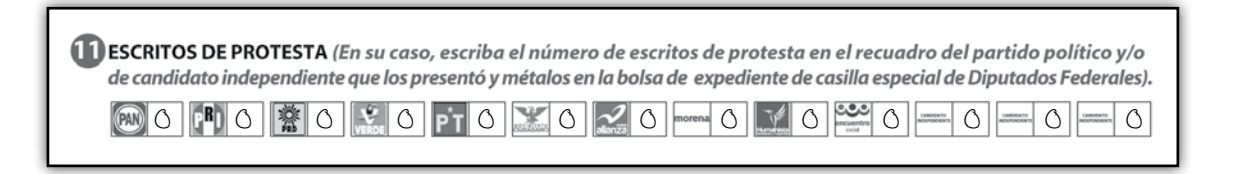

b) Acta de Escrutinio y Cómputo de la elección de diputados federales de representación proporcional.

Una vez que se terminó de llenar el acta de la elección de diputados federales de mayoría relativa, se continúa con el llenado del acta de la elección de diputados federales de representación proporcional, siguiendo el mismo procedimiento.

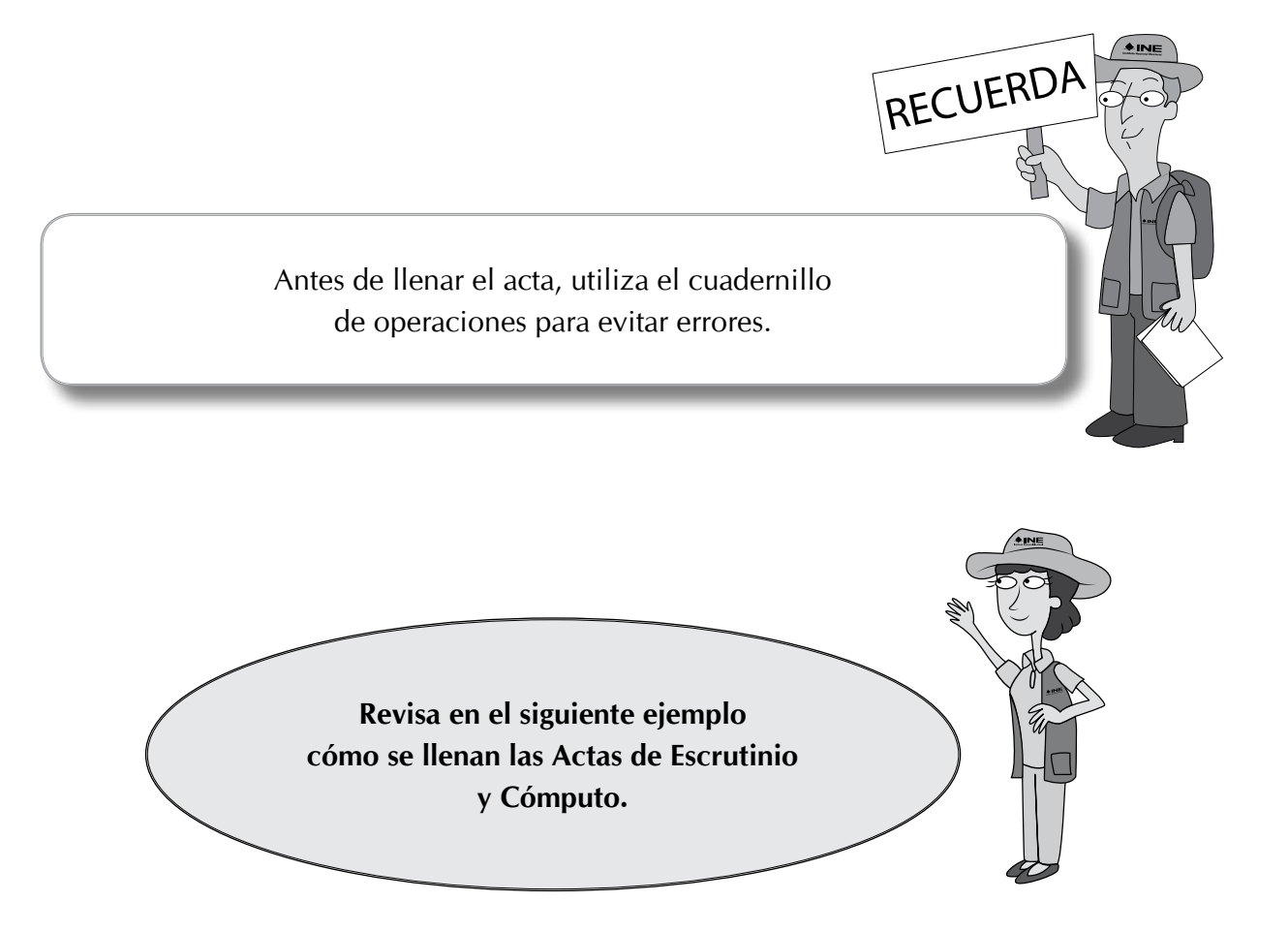

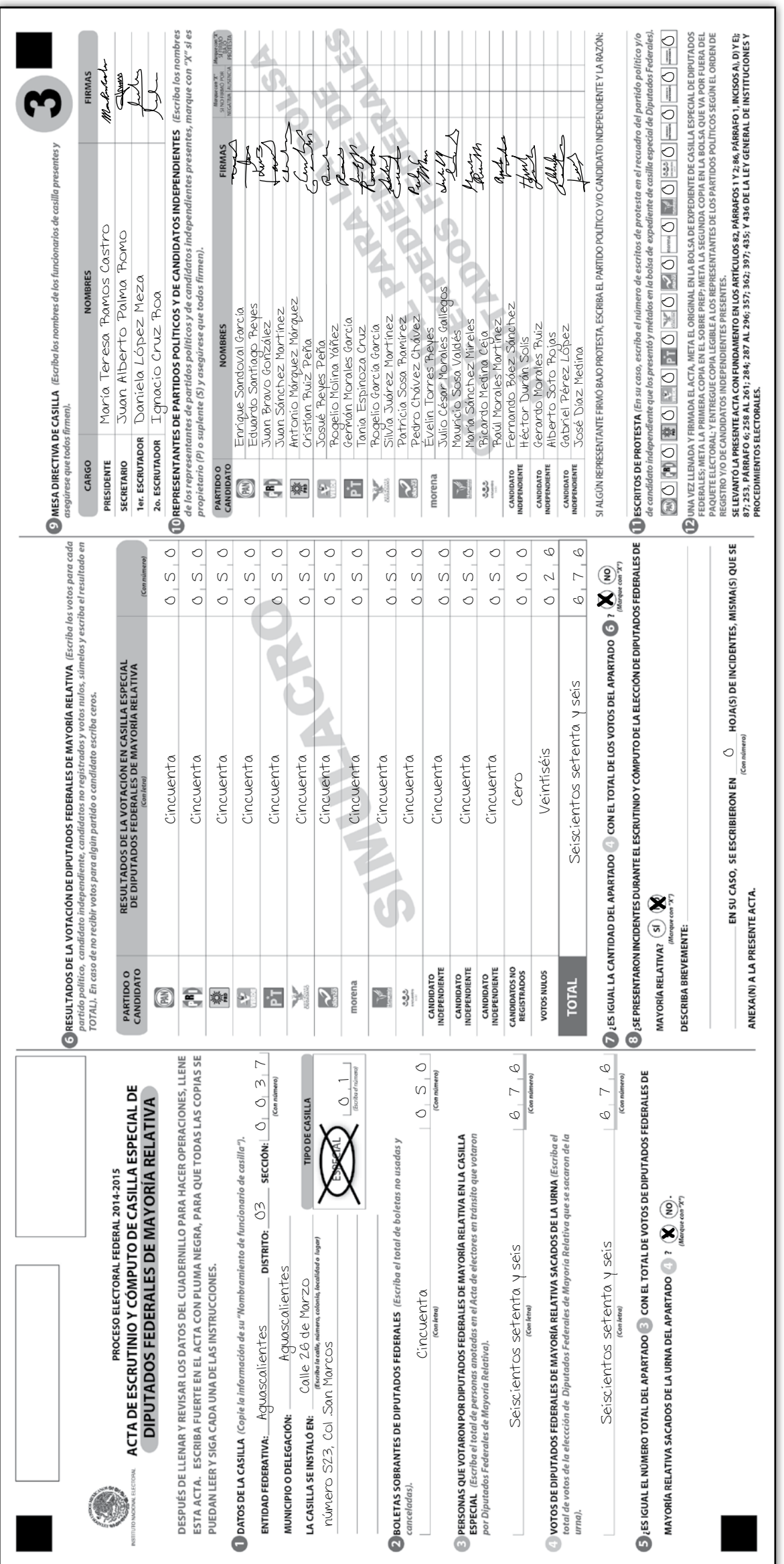

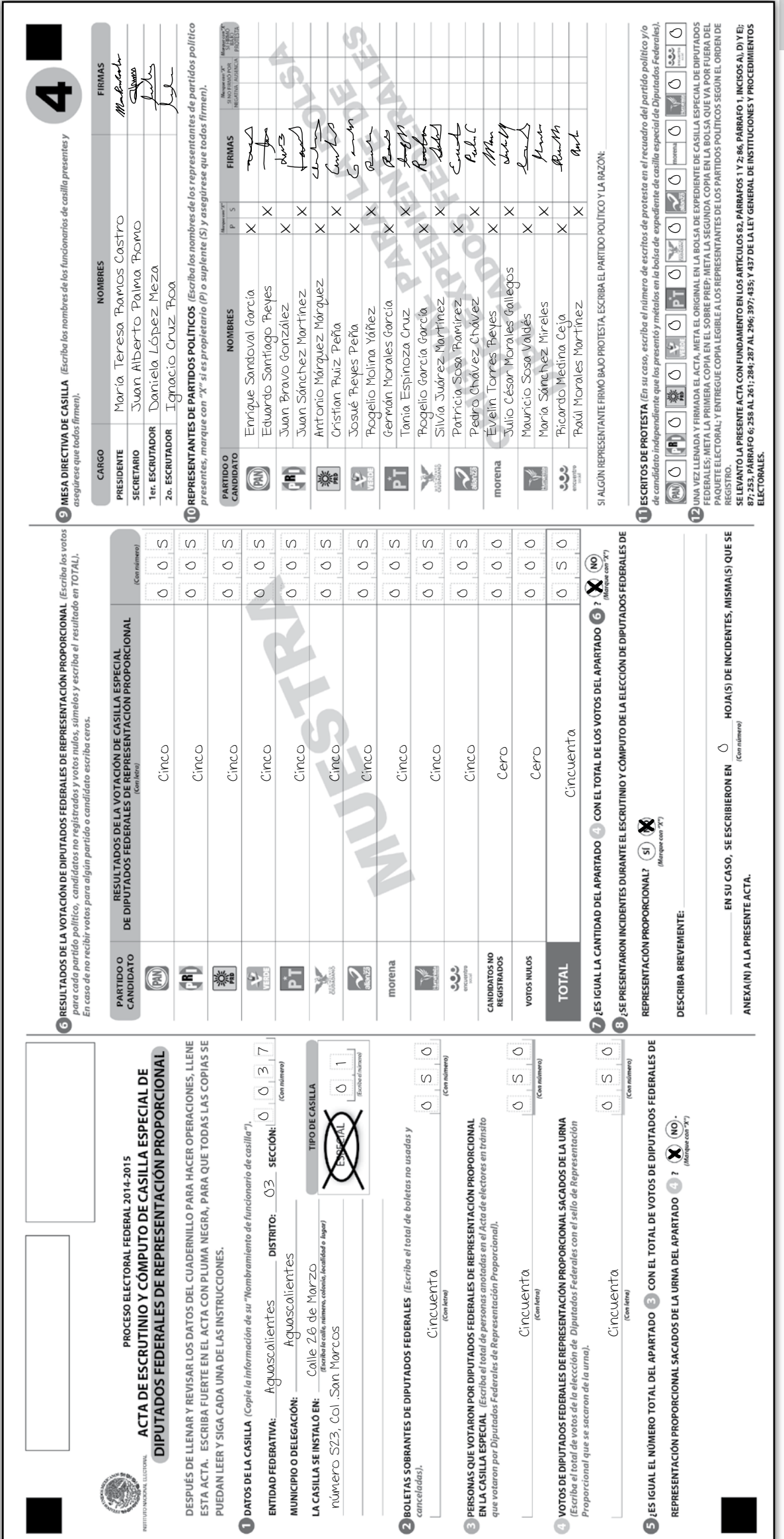

## **3. ¿QUÉ HACER DESPUÉS DE LLENAR las ACTAs DE ESCRUTINIO Y CÓMPUTO DE CASILLA ESPECIAL?**

Una vez terminado el llenado de las Actas de Escrutinio y Cómputo, se realiza lo siguiente:

#### **El operador del equipo de cómputo:**

**El secretario:**

Copia el Acta de Electores en Tránsito en discos compactos (CD), una copia por cada representante de partido político y de candidato independiente presente en la casilla, y una más para el paquete electoral. Este último disco debe ser firmado por los representantes y por el presidente de la casilla.

a) Revisa que en el acta estén anotados los nombres de todos los funcionarios de casilla y que todos hayan firmado.

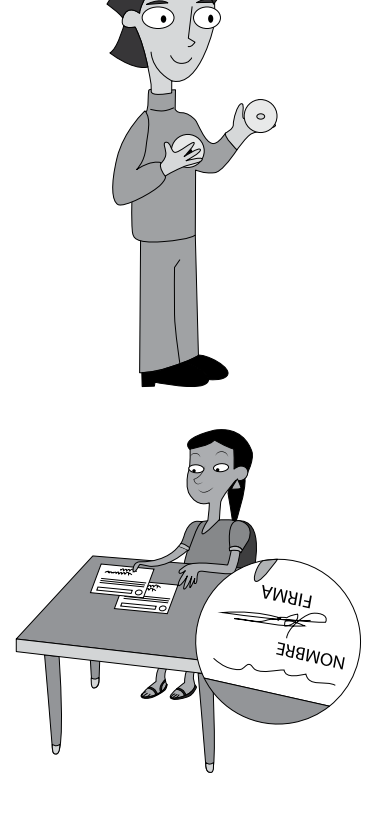

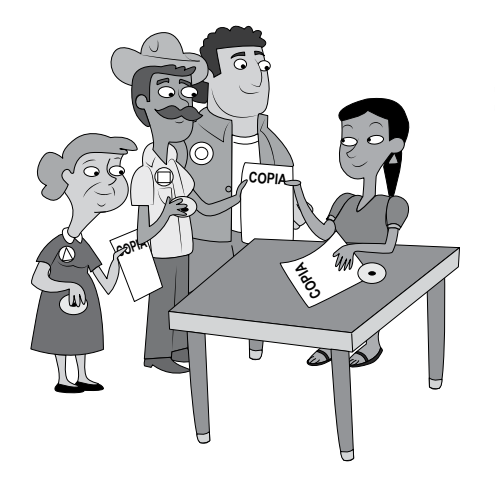

b) Entrega a los representantes copia de la documentación y del disco compacto, y lo marca en el "Recibo de copia legible de las actas de casilla entregadas a los representantes de los partidos políticos y de los candidatos independientes". En caso de que el Acta de Electores en Tránsito se haya llenado de forma manual, también se debe entregar copia a los representantes.

La entrega de las copias legibles se hace de acuerdo con el orden en que aparecen en el recibo. Cada copia de acta indica en la parte de abajo a quién se le debe entregar o en su caso en qué bolsa debe guardarse. Si las copias no se leen claramente, hay que remarcar sobre el original. Las actas en las que escribió el secretario (originales) se guardan para integrar el paquete electoral.

- c) Por ningún motivo se debe entregar el original de alguna de las actas a los representantes de partido político o de candidato independiente.
- d) Al recibir copia de la documentación los representantes firman en el recibo.
Las copias no entregadas a los representantes de partido político o de candidato independiente se guardan dentro del paquete electoral.

**Revisa en el siguiente ejemplo cómo se llena el "Recibo de copia legible de las actas de casilla entregadas a los representantes de los partidos políticos y de los candidatos independientes". Resuelve los ejercicios 4 y 5 en tu Cuaderno de Ejercicios.**

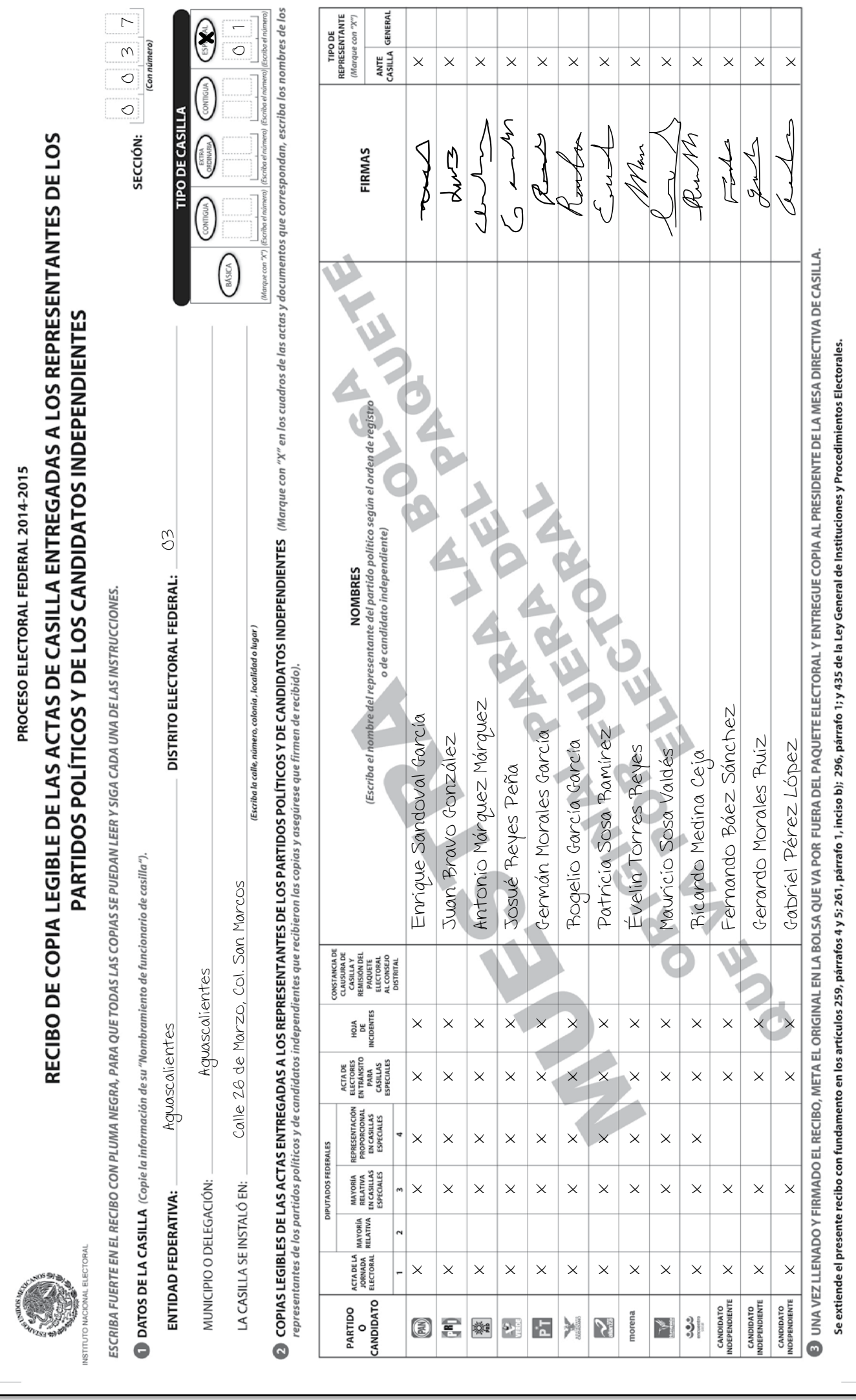

Instructivo para el llenado de actas y Cuaderno de ejercicios para el Funcionario de Casilla Especial • Casilla Federal

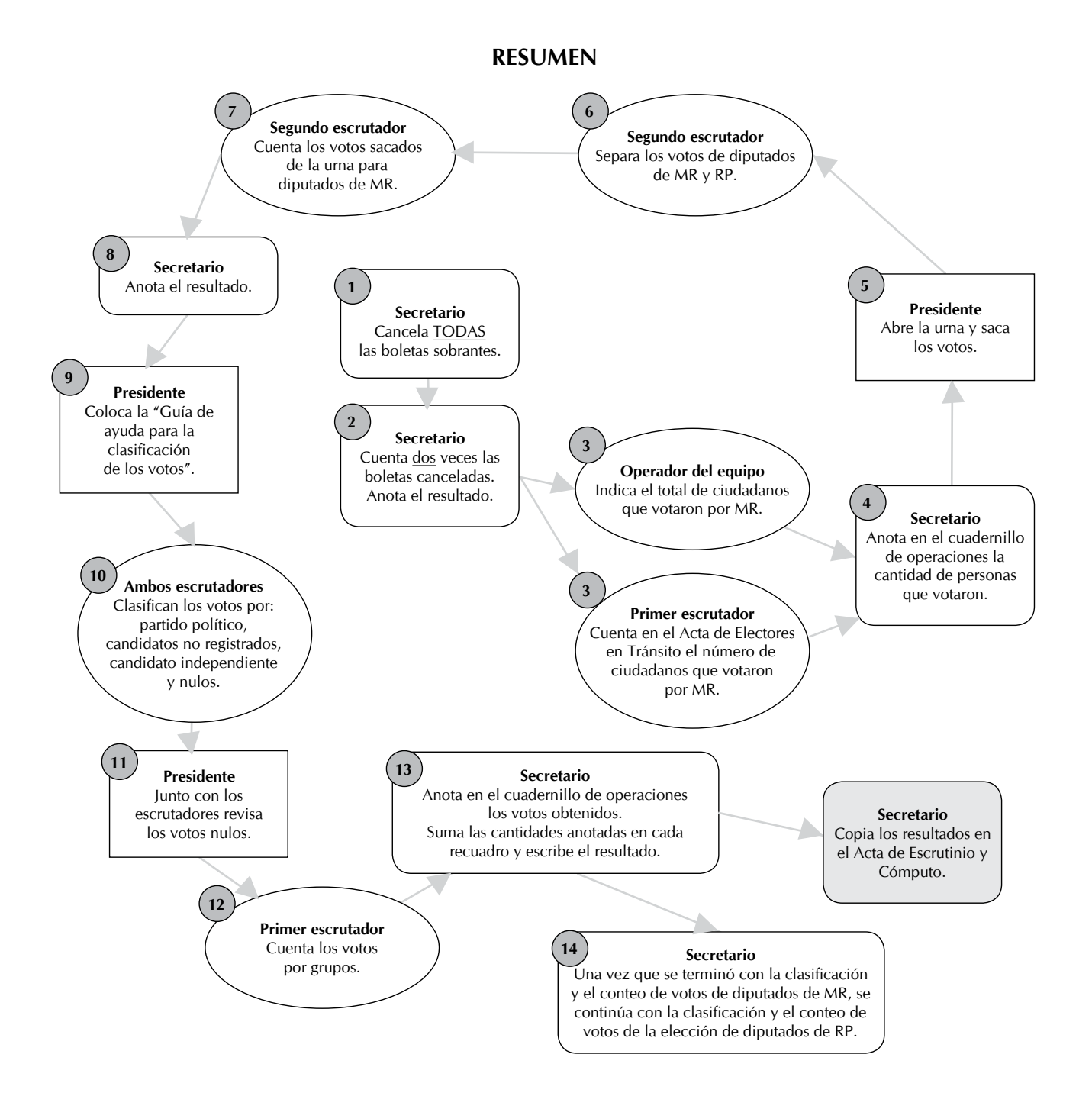

# **Cuaderno de ejercicios II.**

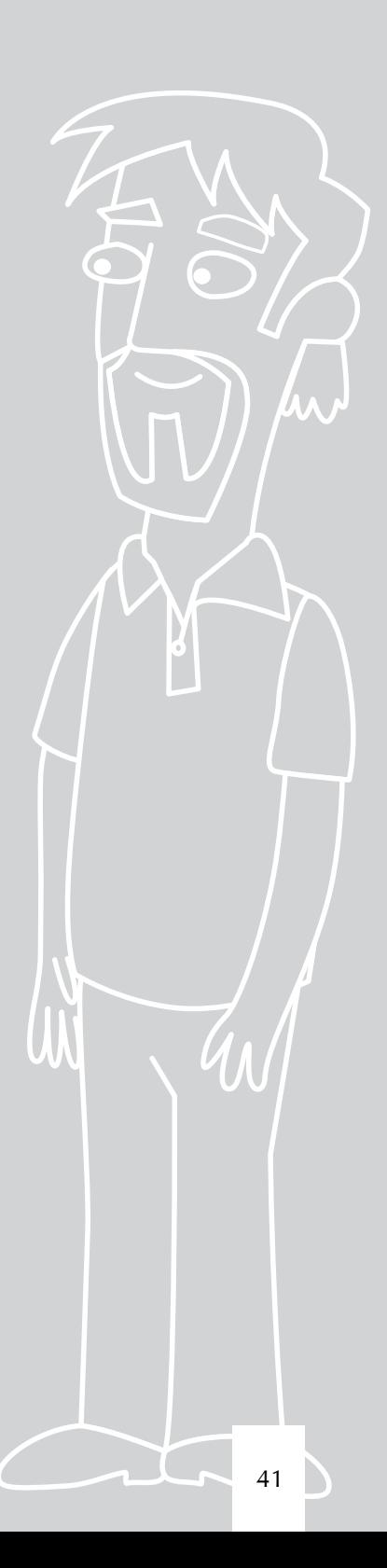

### **Objetivo general**

Al terminar este Cuaderno de Ejercicios el funcionario de casilla especial contará con las habilidades y los conocimientos necesarios para realizar de manera correcta el llenado de la documentación de la Jornada Electoral y la clasificación de los votos.

Este Cuaderno es complemento de tu Manual del Funcionario de Casilla y de tu Instructivo para el de llenado de actas, para que practiques cómo llenar los diferentes documentos que se utilizan durante la Jornada Electoral.

Si tienes alguna duda al resolver los ejercicios, consulta tu manual y el instructivo o pregunta a tu capacitador-asistente electoral.

# **Ejercicio 1**

# **INSTALACIÓN DE LA CASILLA**

Vamos a practicar el llenado del apartado de "instalación de la casilla" del Acta de la Jornada Electoral.

Para este ejercicio utilizaremos los datos de tu casilla. Pon mucha atención, revisa los datos de tu nombramiento y llena con ellos el siguiente recuadro.

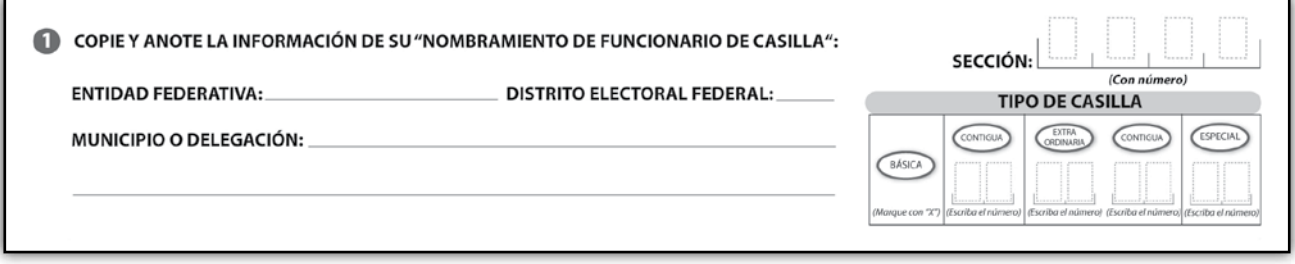

Con los datos que anotaste y la siguiente información llena el apartado de "instalación de la casilla" del Acta de la Jornada Electoral; si es necesario, llena la hoja de incidentes*.*

#### **Los funcionarios de casilla son:**

**Presidente:** Alberto Sánchez Martínez. **Secretario:** Juan Manuel Rosas Silva. **Primer escrutador:** Pedro Meza Chávez. **Segundo escrutador:** Ana Morales Ruiz. **Primer suplente general:** Arturo Lara Durán. **Segundo suplente general:** Carmen Medina Corona. **Tercer suplente general:** Yadira Camacho Sánchez.

**Los representantes de partido político y de candidato independiente son:**

**PAN:** María Domínguez Núñez. **Suplente:** Sara Castro Ruiz.

**PRI:** Daniel Hernández Ramírez. **Suplente:** Emmanuel Muñoz Martínez.

**PRD:** Gustavo Sosa Morales. **Suplente:** Germán Morales Ríos.

**PVEM:** Iris García Sámano. **Suplente:** Silvia Hernández Ramos.

**PT:** Francisco Pérez López. **Suplente:** Carlos Gómez Medina.

**MOVIMIENTO CIUDADANO:** Pedro Contreras Sánchez. **Suplente:** Julio Morales Santiago.

**NUEVA ALIANZA:** Jorge Vargas Tenorio. **Suplente:** Rogelio Juárez Pineda.

**MORENA:** Rocío Morales Juárez. **Suplente:** Berenice Barbosa Ocampo.

**HUMANISTA:** Jorge Galicia Díaz. **Suplente:** Miguel Gutiérrez Rojas.

**ENCUENTRO SOCIAL:** Mauricio Sosa Martínez. **Suplente:** Paola Santiago Pérez.

**CANDIDATO INDEPENDIENTE:** Raúl Meza Rosales.

**Suplente:** Patricia Reyes García.

El domingo 7 de junio de 2015 llegan puntuales a las 7:30 a.m. para la instalación de la casilla Alberto Sánchez Martínez, Juan Manuel Rosas Silva, Pedro Meza Chávez, Ana Morales Ruiz, Arturo Lara Durán, Carmen Medina Corona, Yadira Camacho Sánchez y Alonso Cordero Fernández, quien es la persona designada por el INE para operar el equipo de cómputo.

Ningún representante solicita firmar las boletas. El presidente de la casilla entrega al operador del equipo de cómputo la llave electrónica para el acceso; muestra que el equipo de cómputo se encuentra cerrado y sellado, arma la urna en presencia de los funcionarios de casilla y de los representantes de partido político y de candidato independiente, les muestra que está vacía y la coloca en un lugar visible para que los electores puedan depositar su voto. Declara el inicio de la votación a las 8:10 a.m.

Se recibieron 750 boletas para la elección de diputados federales de mayoría relativa y de representación proporcional. Las boletas tienen estos folios:

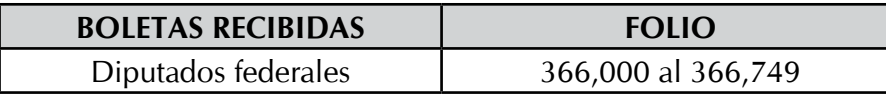

Durante la instalación de la casilla e inicio de la votación no se presenta ningún incidente.

Nota: En este ejemplo sólo hay un candidato independiente.

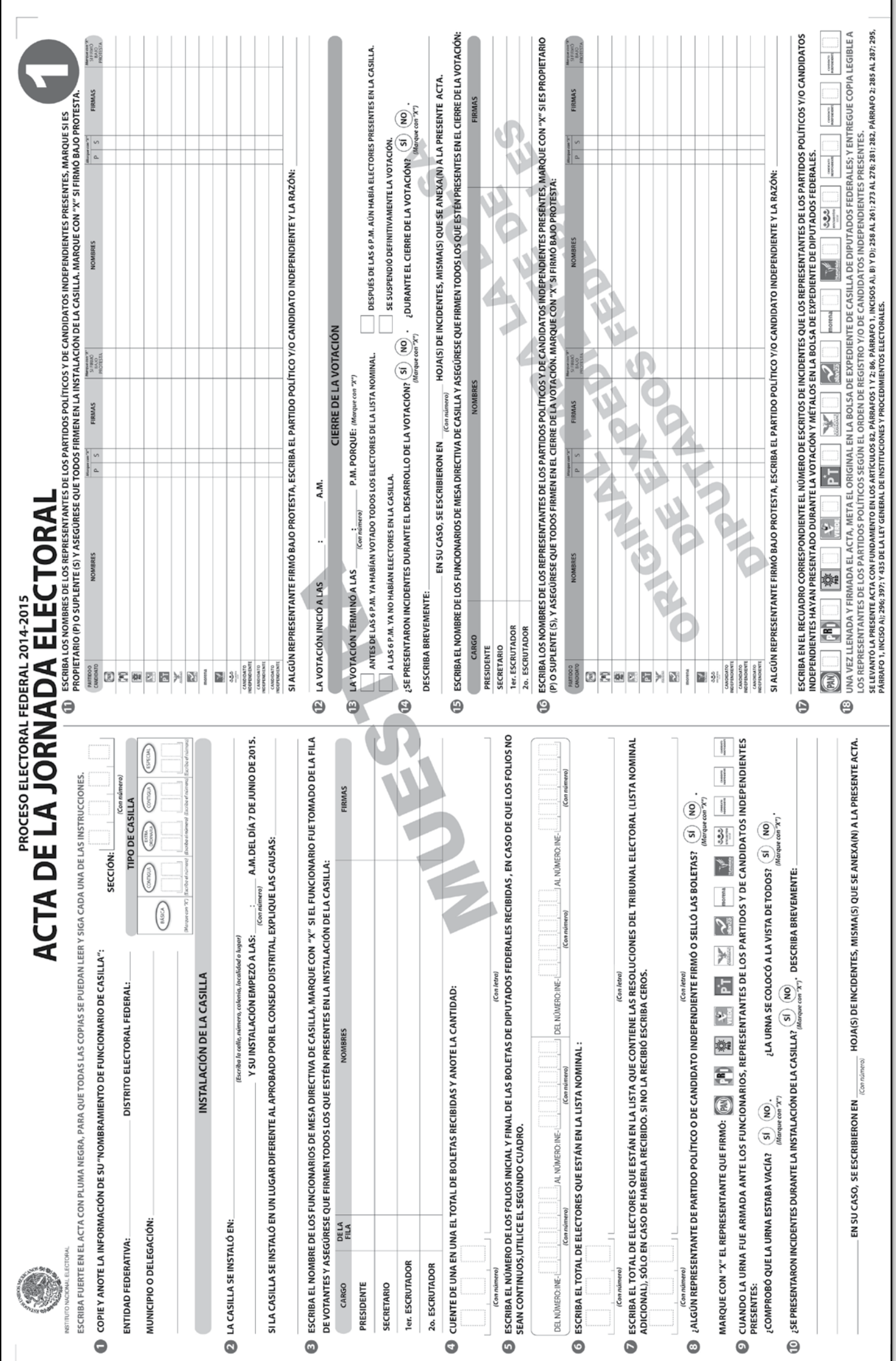

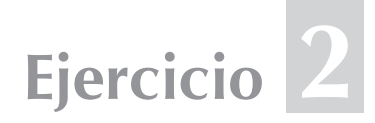

# **VOTACIÓN**

¡Vamos a ver qué aprendimos! Lee cuidadosamente los siguientes casos y subraya la respuesta correcta. Después llena los formatos que se requieran.

Recuerda que en la documentación electoral utilizaremos los datos de identificación de tu casilla.

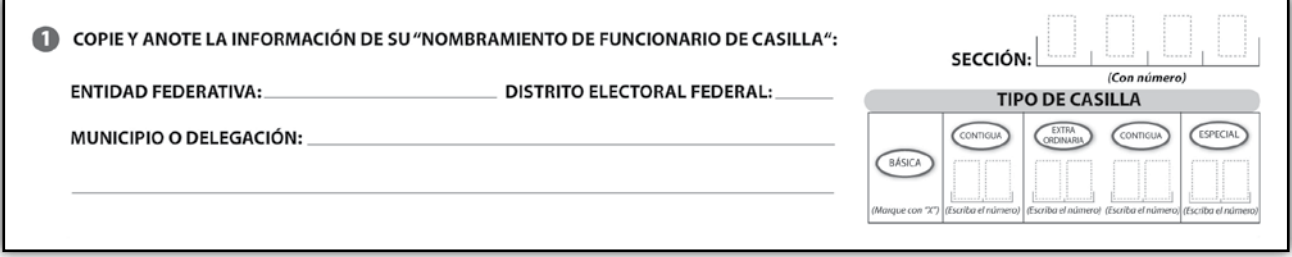

**Los funcionarios de casilla son:**

**Presidente:** Alberto Sánchez Martínez. **Secretario:** Juan Manuel Rosas Silva. **Primer escrutador:** Pedro Meza Chávez. **Segundo escrutador:** Ana Morales Ruiz. **Primer suplente general:** Arturo Lara Durán. **Segundo suplente general:** Carmen Medina Corona. **Tercer suplente general:** Yadira Camacho Sánchez.

#### **Los representantes de partido político y de candidato independiente son:**

**PAN:** María Domínguez Núñez. **Suplente:** Sara Castro Ruiz.

**PRI:** Daniel Hernández Ramírez. **Suplente:** Emmanuel Muñoz Martínez.

**PRD:** Gustavo Sosa Morales. **Suplente:** Germán Morales Ríos.

**PVEM:** Iris García Sámano. **Suplente:** Silvia Hernández Ramos.

**PT:** Francisco Pérez López. **Suplente:** Carlos Gómez Medina.

**MOVIMIENTO CIUDADANO:** Pedro Contreras Sánchez. **Suplente:** Julio Morales Santiago.

**NUEVA ALIANZA:** Jorge Vargas Tenorio. **Suplente:** Rogelio Juárez Pineda.

**MORENA:** Rocío Morales Juárez. **Suplente:** Berenice Barbosa Ocampo.

# **HUMANISTA:** Jorge Galicia Díaz.

**Suplente:** Miguel Gutiérrez Rojas.

**ENCUENTRO SOCIAL:** Mauricio Sosa Martínez. **Suplente:** Paola Santiago Pérez.

**CANDIDATO INDEPENDIENTE:** Raúl Meza Rosales. **Suplente:** Patricia Reyes García.

#### **Subraya la respuesta correcta.**

1. La ciudadana Fernanda García Loria acude a la casilla a las 12:45 p.m., presenta su Credencial para Votar con folio 00011011399979, clave de elector GRLRFR77062510M700, año de registro 1996 y número de emisión 04. La sección es la misma que la de la casilla especial, por lo que el presidente:

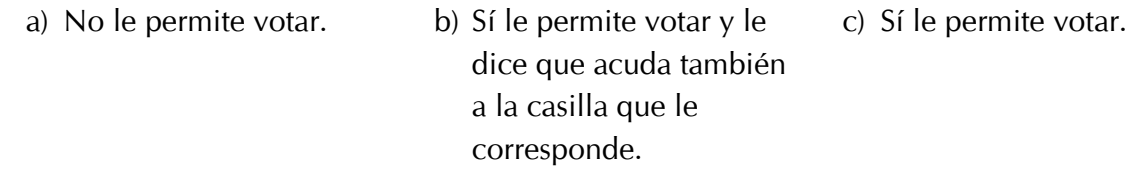

2. Luis Meza Castillo se presenta en la casilla a las 4:00 p.m. y muestra su Credencial para Votar; sus datos pertenecen a otro distrito de esa entidad, por lo que el presidente:

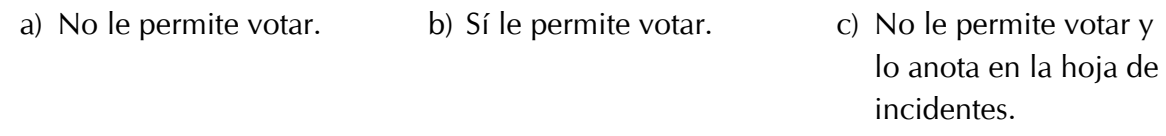

3. A las 10:00 a.m. llega un ciudadano en estado de ebriedad, trae su Credencial para Votar, en la cual aparecen la misma entidad y distrito de la casilla especial. El presidente:

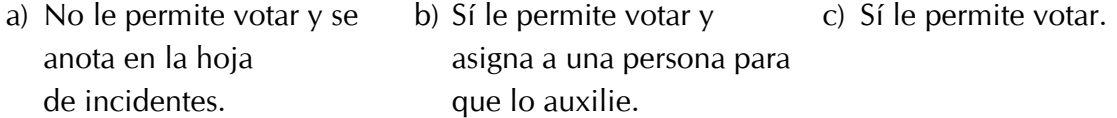

- 4. Carlos Hernández Álvarez se presenta en la casilla a las 3:20 p.m. y muestra su credencial. Viene de una entidad que no está en la misma circunscripción de la casilla especial, por lo que el presidente:
	- a) No le permite votar. b) Sí le permite votar. c) Sí le permite votar siempre y cuando los representantes de partido lo autoricen.
- 5. Luis Baños Galindo se presenta a las 4:45 p.m. con su Credencial para Votar, sus datos aparecen en el registro de ciudadanos que han sido dados de baja por haber perdido sus derechos politicos. El presidente:
	- a) No le permite votar. b) Sí le permite votar y se anota en la hoja de incidentes. c) Sí le permite votar.

6. A las 5:30 p.m. llega el primo del secretario de la casilla sin su Credencial para Votar y pide al presidente que le autorice emitir su voto. Un representante de partido político le dice que no hay problema pues todos lo conocen y por lo tanto puede votar. Finalmente, el presidente:

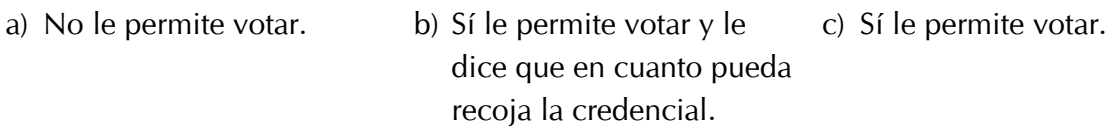

7. Para iniciar la votación el presidente de la casilla debe entregar al operador del equipo de cómputo:

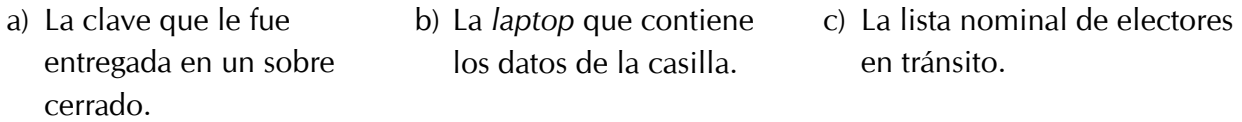

8. El presidente entrega al operador del equipo de cómputo la Credencial para Votar de cada ciudadano:

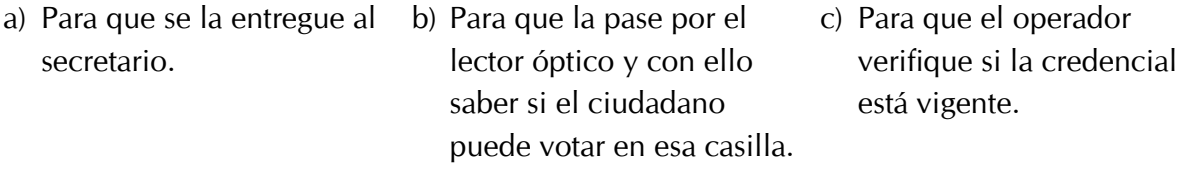

9. Mario Ramos Cruz se presenta a las 5:45 p.m. con su Credencial para Votar, el operador del equipo de cómputo pasa la credencial por el lector óptico para capturar sus datos y la pantalla muestra que el ciudadano solicitó una nueva credencial en 2014 y no fue por ella. El presidente:

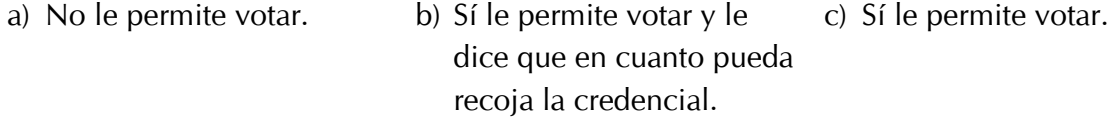

0. La casilla especial ubicada en la sección 2560 se encuentra recibiendo la votación, el operador 1del equipo de cómputo pasa las credenciales de los ciudadanos por el lector óptico y dice al presidente el o los principios por los que pueden votar, repentinamente falla el suministro de energía eléctrica. El presidente:

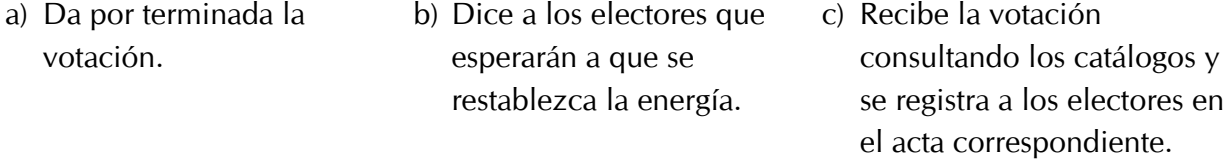

- 1. A las 11:00 a.m. llega a la casilla 1270 especial un ciudadano ciego, cuenta con su Credencial 1para Votar, el operador del equipo de cómputo la pasa por el lector óptico y el sistema indica que puede votar por ambos principios. El presidente le dice:
	- a) Que puede votar con ayuda de una persona de su confianza y le pregunta si desea utilizar la plantilla braille.
- b) Que no puede votar, ya que la casilla no cuenta con las condiciones necesarias para el ejercicio del voto de personas con discapacidad.
- c) Que él, como presidente de la casilla, le ayudará a ejercer su voto para evitar que entre una persona ajena a la casilla.

Nota: En este ejemplo sólo hay un candidato independiente.

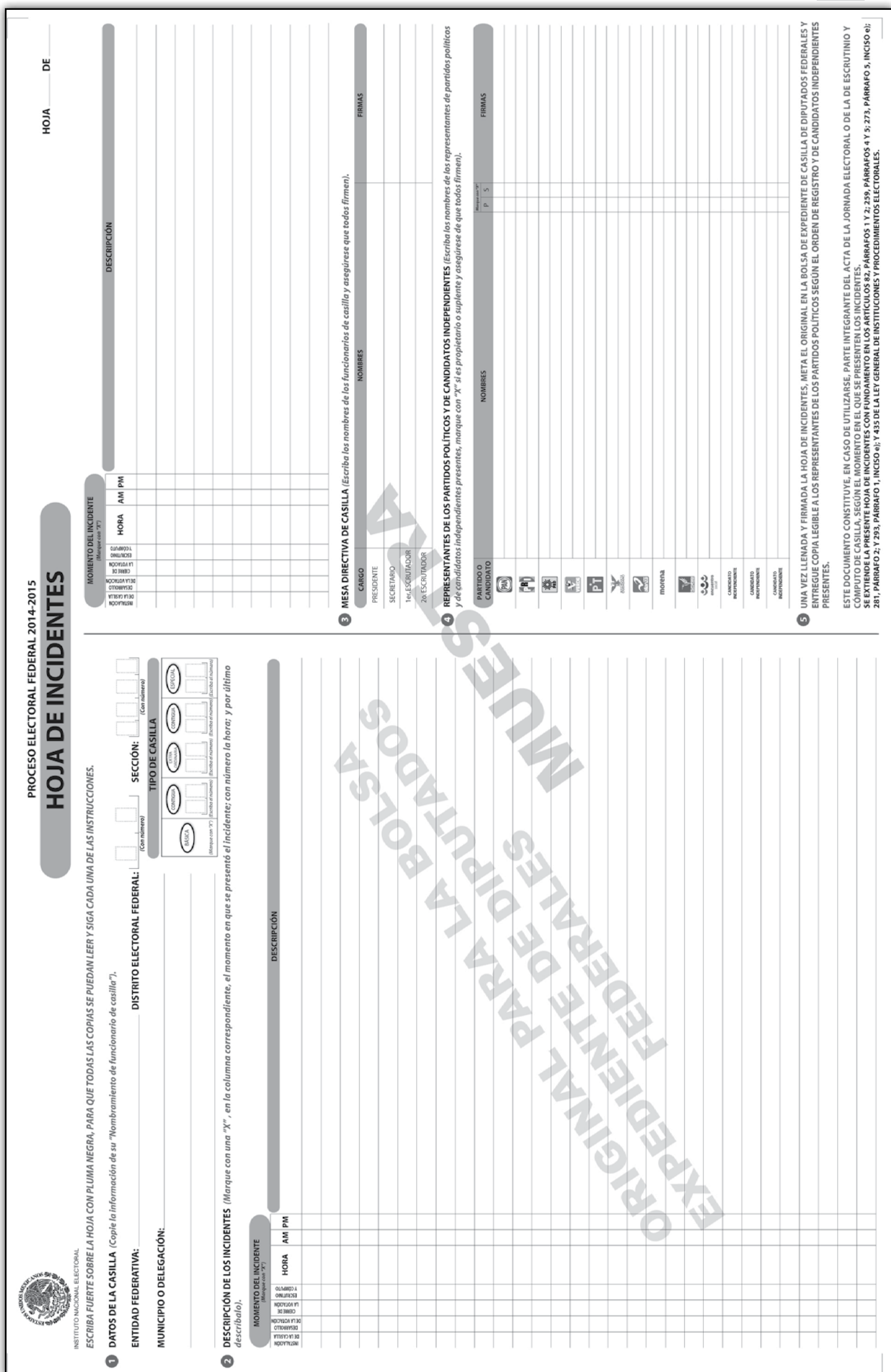

Proceso Electoral 2014-2015

# **Ejercicio 3**

# **CIERRE DE LA VOTACIÓN**

Ahora llenaremos el apartado de "cierre de la votación*"* del Acta de la Jornada Electoral y, en su caso, la hoja de incidentes.

A las 5:45 p.m. el primer escrutador le dice al presidente que ya no hay ciudadanos formados; esperan hasta las 6:00 p.m. para cerrar la votación. A las 6:10 p.m. llega un ciudadano a votar, se le informa que la votación ya se cerró; el ciudadano, muy molesto, se retira.

Cada uno de los representantes de partido político y de candidato independiente entrega al secretario un escrito de incidentes.

#### **Los funcionarios de casilla son:**

**Presidente:** Alberto Sánchez Martínez. **Secretario:** Juan Manuel Rosas Silva. **Primer escrutador:** Pedro Meza Chávez. **Segundo escrutador:** Ana Morales Ruiz. **Primer suplente general:** Arturo Lara Durán. **Segundo suplente general:** Carmen Medina Corona. **Tercer suplente general:** Yadira Camacho Sánchez.

#### **Los representantes de partido político y candidato independiente son:**

**PAN:** María Domínguez Núñez. **Suplente:** Sara Castro Ruiz.

**PRI:** Daniel Hernández Ramírez. **Suplente:** Emmanuel Muñoz Martínez.

**PRD:** Gustavo Sosa Morales. **Suplente:** Germán Morales Ríos.

**PVEM:** Iris García Sámano. **Suplente:** Silvia Hernández Ramos.

**PT:** Francisco Pérez López. **Suplente:** Carlos Gómez Medina.

**MOVIMIENTO CIUDADANO:** Pedro Contreras Sánchez. **Suplente:** Julio Morales Santiago.

**NUEVA ALIANZA:** Jorge Vargas Tenorio. **Suplente:** Rogelio Juárez Pineda.

**MORENA:** Rocío Morales Juárez. **Suplente:** Berenice Barbosa Ocampo.

**HUMANISTA:** Jorge Galicia Díaz. **Suplente:** Miguel Gutiérrez Rojas.

## **ENCUENTRO SOCIAL:** Mauricio Sosa Martínez. **Suplente:** Paola Santiago Pérez.

**CANDIDATO INDEPENDIENTE:** Raúl Meza Rosales. **Suplente:** Patricia Reyes García.

Nota: En este ejemplo sólo hay un candidato independiente.

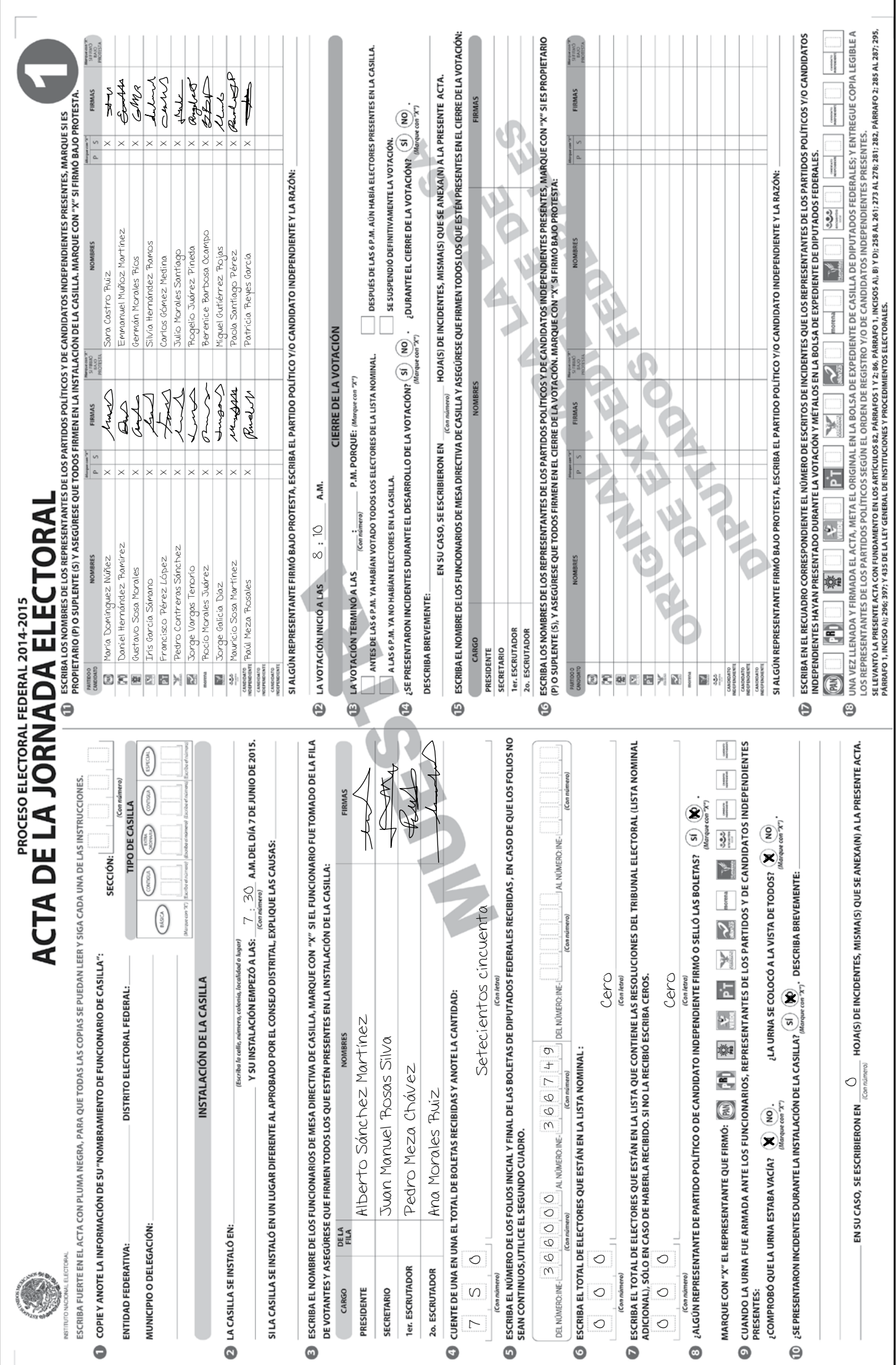

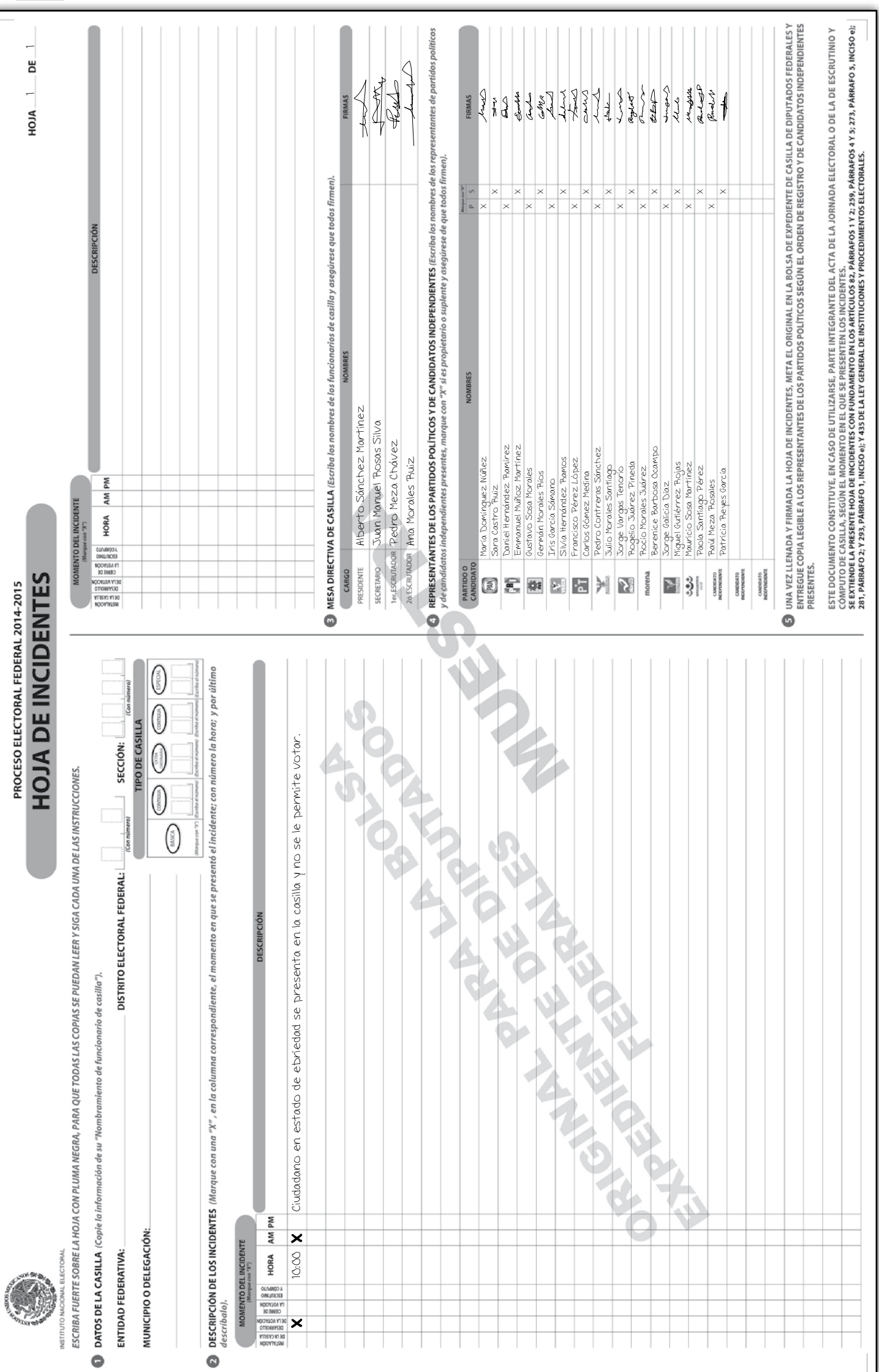

Instructivo para el llenado de actas y Cuaderno de ejercicios para el Funcionario de Casilla Especial • Casilla Federal

# **Ejercicio 4**

# **CONTEO DE LOS VOTOS**

En este ejercicio pondrás en práctica todo lo aprendido sobre la clasificación de los votos. Si tienes dudas, pregunta a tu capacitador-asistente electoral.

# **Subraya la opción que elegirías para clasificar cada uno de los votos.**

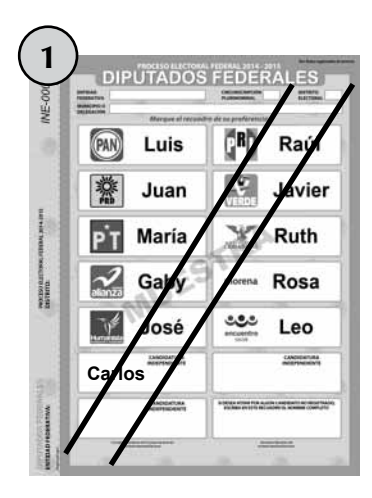

- 
- b) Voto para partido político. b) Voto para partido político. b) Voto para partido político.
- c) Voto para candidato no registrado.
- d) Voto nulo. d) Voto nulo. d) Voto nulo.
- e) Voto para candidato independiente.

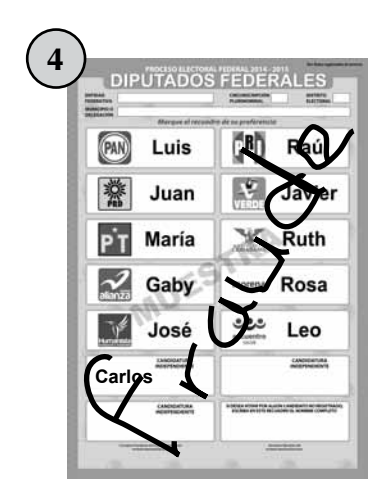

- 
- b) Voto para partido político. b) Voto para partido político. b) Voto para partido político.
- c) Voto para candidato no registrado.
- 
- e) Voto para candidato independiente.

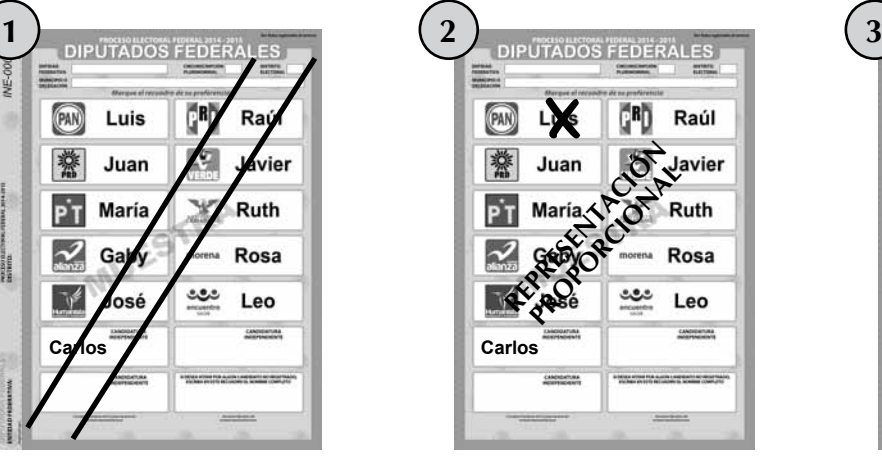

- a) Boleta sobrante. a) Boleta sobrante. a) Boleta sobrante.
	-
	- c) Voto para candidato no registrado.
	-
	- e) Voto para candidato independiente.

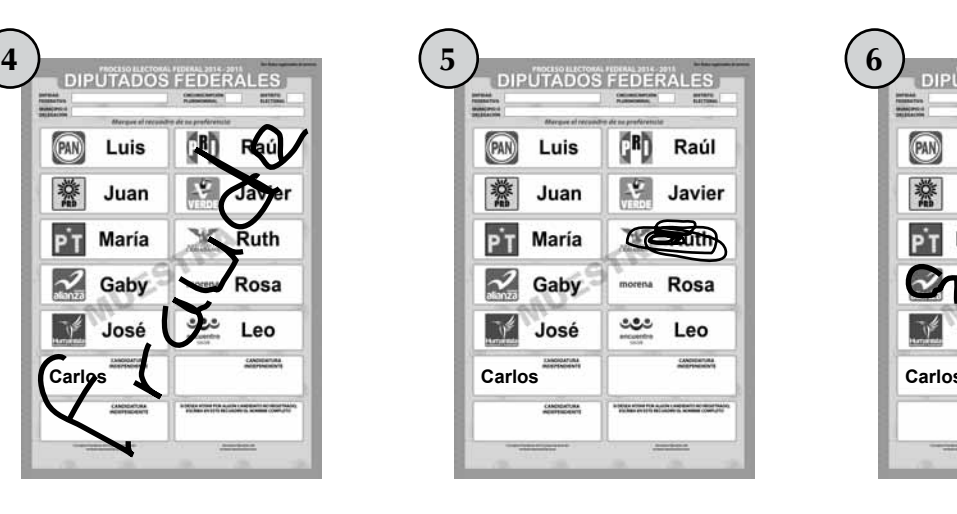

- 
- 
- c) Voto para candidato no registrado.
- 
- e) Voto para candidato independiente.

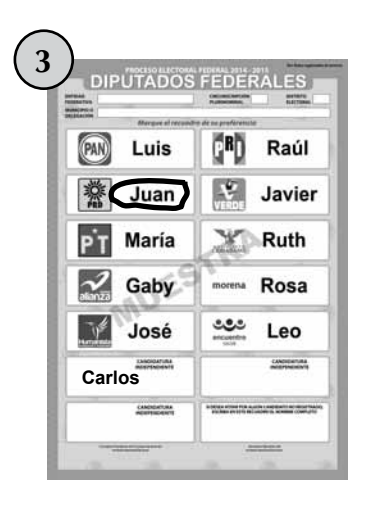

- 
- 
- c) Voto para candidato no registrado.
- 
- e) Voto para candidato independiente.

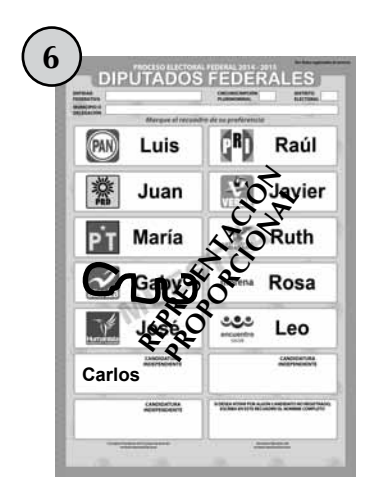

- a) Boleta sobrante. a) Boleta sobrante. a) Boleta sobrante.
	-
	- c) Voto para candidato no registrado.
- d) Voto nulo. d) Voto nulo. d) Voto nulo.
	- e) Voto para candidato independiente.

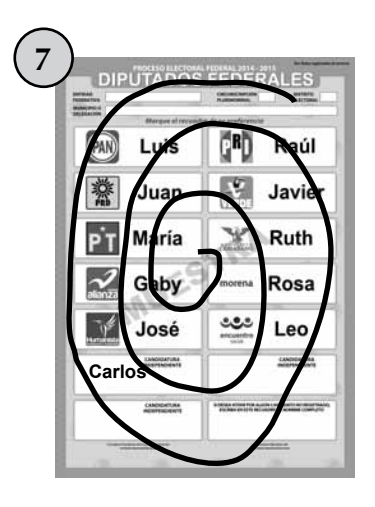

- 
- b) Voto para partido político. b) Voto para partido político. b) Voto para partido político.
- c) Voto para candidato no registrado.
- d) Voto nulo. d) Voto nulo. d) Voto nulo.
- e) Voto para candidato independiente.

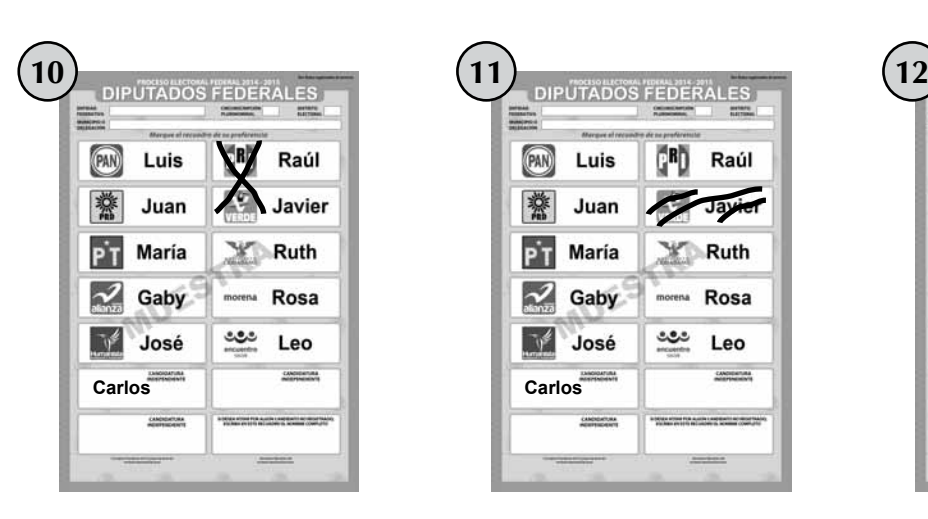

- 
- b) Voto para partido político. b) Voto para partido político. b) Voto para partido político.
- c) Voto para candidato no registrado.
- d) Voto nulo. d) Voto nulo. d) Voto nulo.
- e) Voto para candidato independiente.

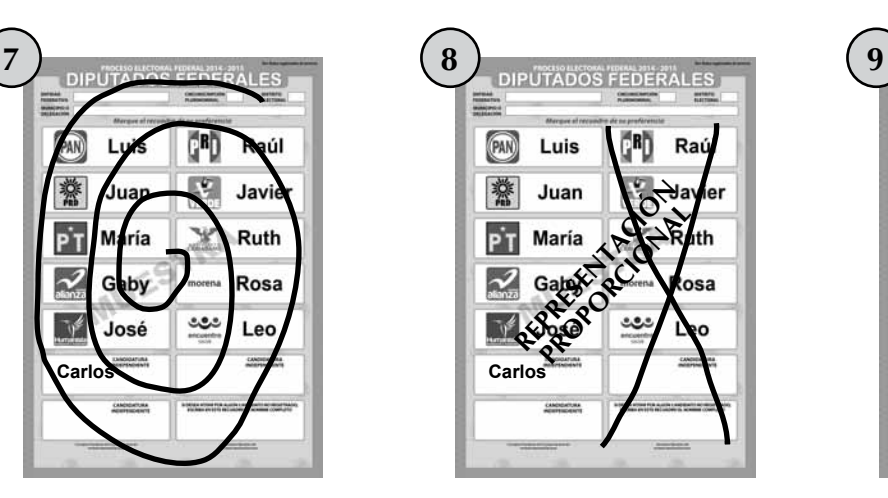

- a) Boleta sobrante. a) Boleta sobrante. a) Boleta sobrante.
	-
	- c) Voto para candidato no registrado.
	-
	- e) Voto para candidato independiente.

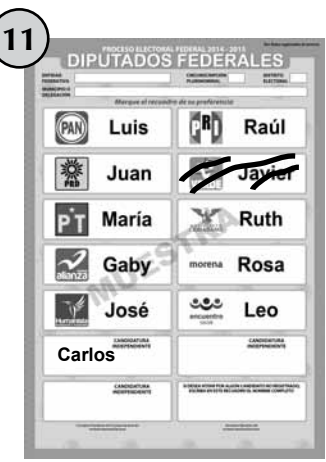

- a) Boleta sobrante. a) Boleta sobrante. a) Boleta sobrante.
	-
	- c) Voto para candidato no registrado.
	-
	- e) Voto para candidato independiente.

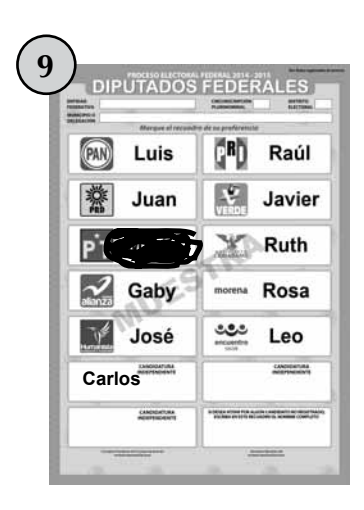

- 
- 
- c) Voto para candidato no registrado.
- 
- e) Voto para candidato independiente.

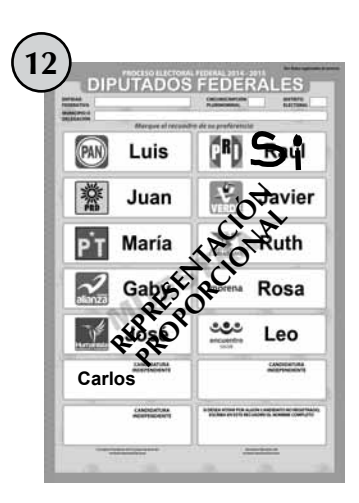

- 
- 
- c) Voto para candidato no registrado.
- 
- e) Voto para candidato independiente.

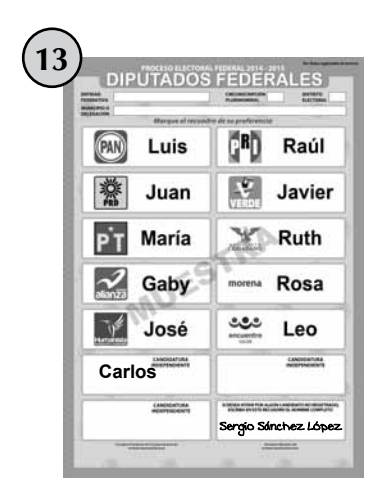

- 
- 
- c) Voto para candidato no registrado.
- 
- e) Voto para candidato independiente.

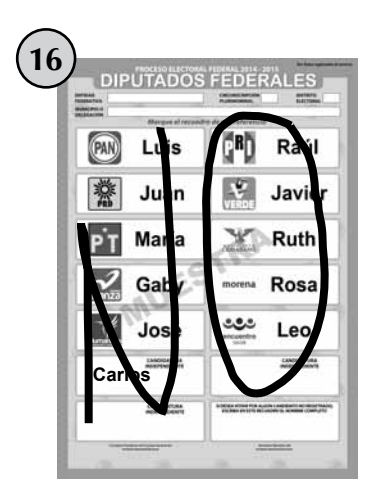

- 
- 
- c) Voto para candidato no registrado.
- 
- e) Voto para candidato independiente.

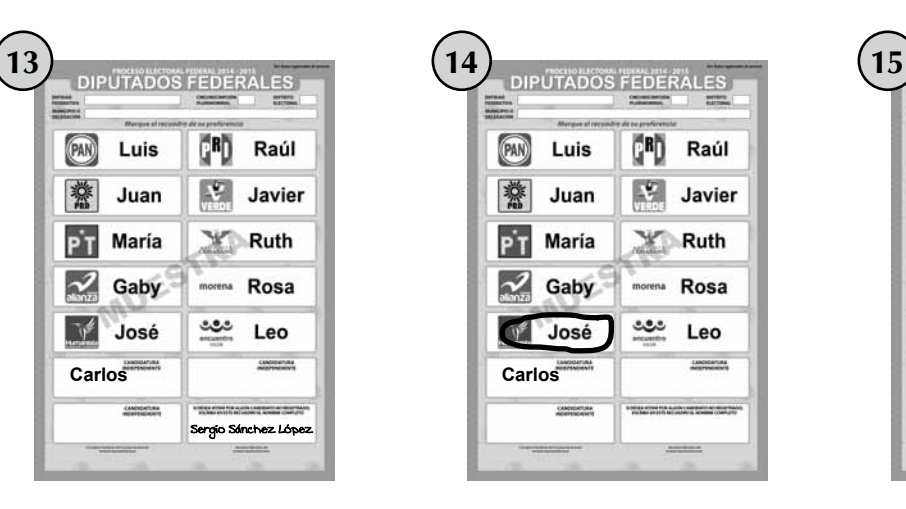

- a) Boleta sobrante. a) Boleta sobrante. a) Boleta sobrante.
	-
	- c) Voto para candidato no registrado.
- d) Voto nulo. d) Voto nulo. d) Voto nulo.
	- e) Voto para candidato independiente.

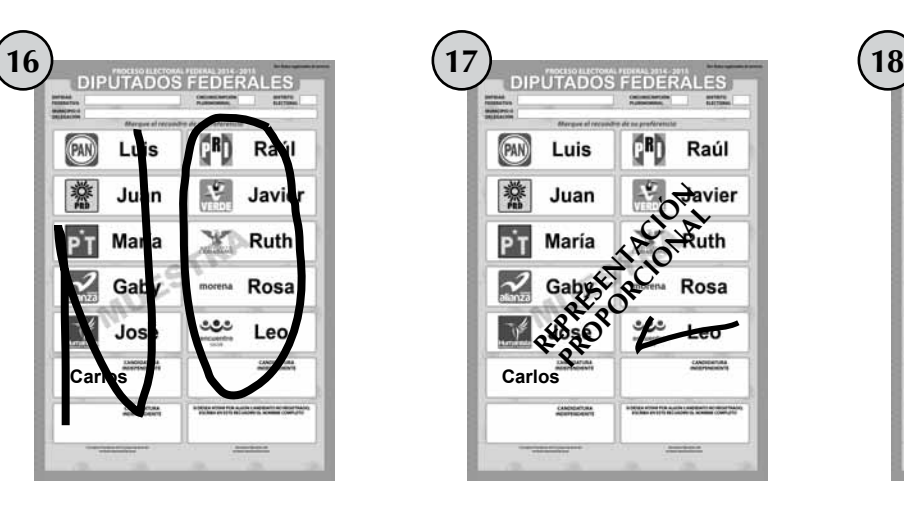

- a) Boleta sobrante. a) Boleta sobrante. a) Boleta sobrante.
	-
	- c) Voto para candidato no registrado.
	-
	- e) Voto para candidato independiente.

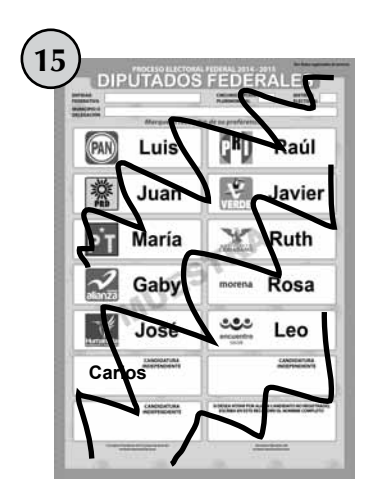

- 
- b) Voto para partido político. b) Voto para partido político. b) Voto para partido político.
	- c) Voto para candidato no registrado.
	-
	- e) Voto para candidato independiente.

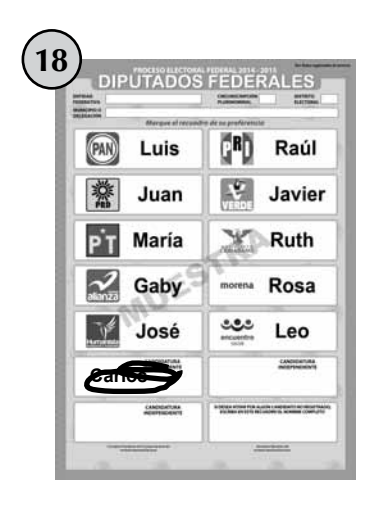

- 
- b) Voto para partido político. b) Voto para partido político. b) Voto para partido político.
	- c) Voto para candidato no registrado.
- d) Voto nulo. d) Voto nulo. d) Voto nulo.
	- e) Voto para candidato independiente.

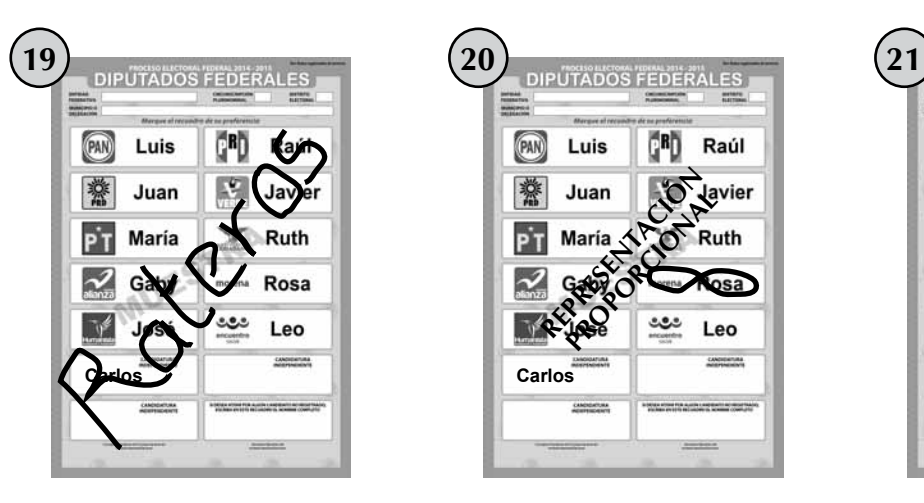

- a) Boleta sobrante. a) Boleta sobrante. a) Boleta sobrante.
- 
- c) Voto para candidato no registrado.
- d) Voto nulo. d) Voto nulo. d) Voto nulo.
- e) Voto para candidato independiente.
- PAN Luis **R** Raúl **Juan (C)**<br> **Maria (C)**<br> **REPROCES Maria APRIC River Carlos Carlos Carlos**
	-
- b) Voto para partido político. b) Voto para partido político. b) Voto para partido político.
	- c) Voto para candidato no registrado.
	-
	- e) Voto para candidato independiente.
- **DIPUTADOS FEDERALES** Defining<br>Festival Property<br>Stablishment<br>Stablishment **PAN** Luis ₫B) Raúl Javier 纂  $\mathcal{L}$ Juan  $\frac{1}{2}$  María  $Y$  Ruth  $\sim$  Gaby Rosa  $\neg \phi^2$ ೨೨೨ José Leo
- 
- 
- c) Voto para candidato no registrado.
- 
- e) Voto para candidato independiente.

# **LLENADO DE LAS ACTAS DE ESCRUTINIO Y CÓMPUTO**

Aquí practicaremos el llenado del cuadernillo de operaciones y de las Actas de Escrutinio y Cómputo en las que se registrarán los resultados de la votación en la casilla especial.

Primero recordemos los datos de tu casilla:

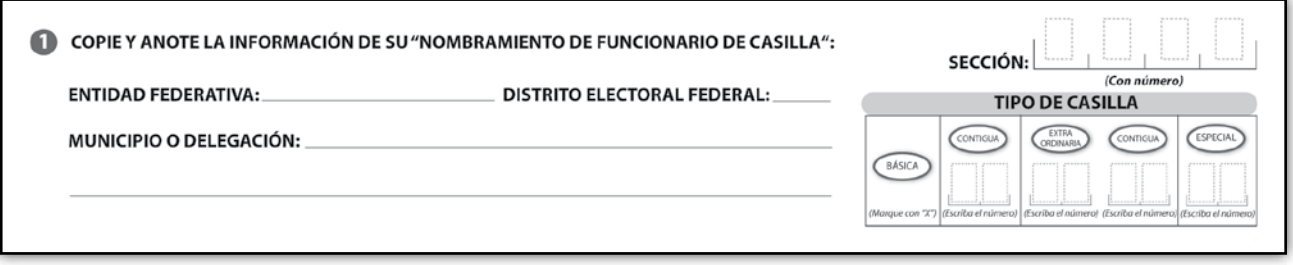

Con la siguiente información llena el **cuadernillo de operaciones,** las **Actas de Escrutinio y Cómputo de diputados federales de mayoría relativa** y **de representación proporcional,** y **el recibo de copia legible.**

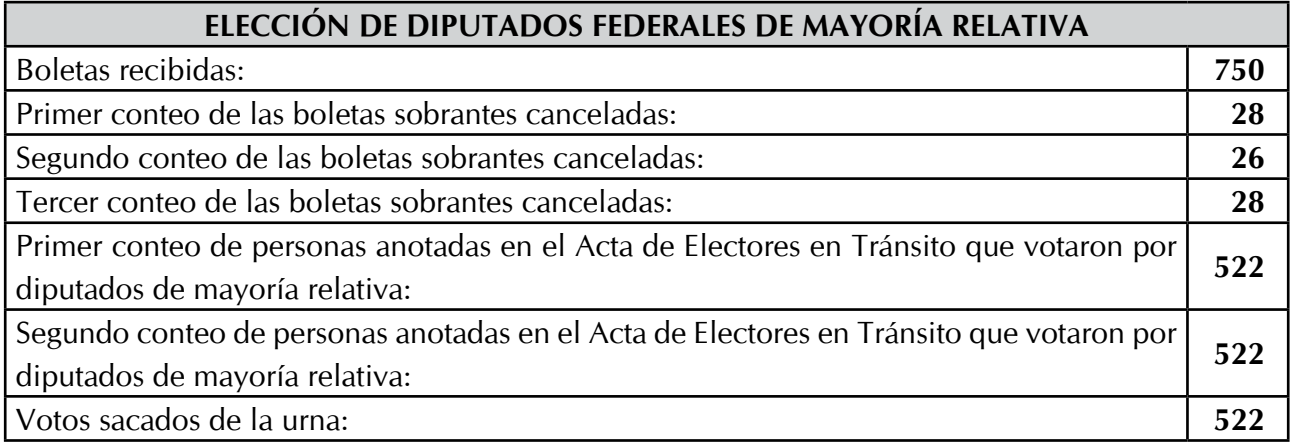

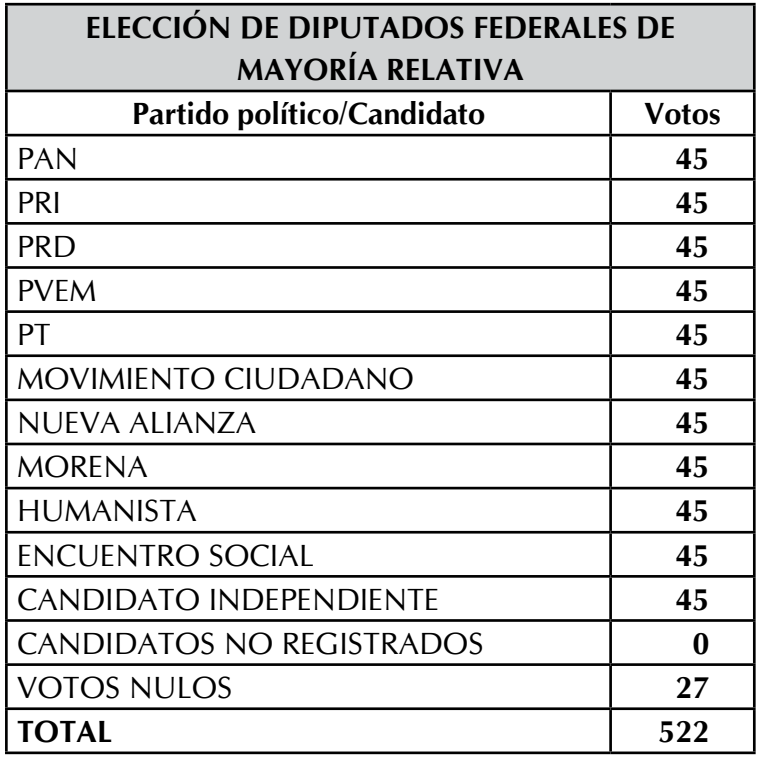

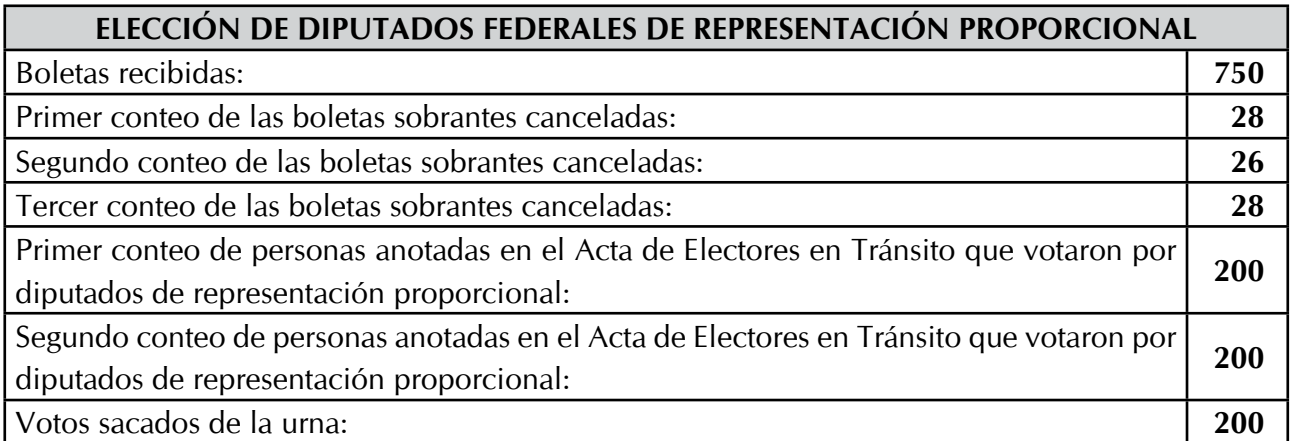

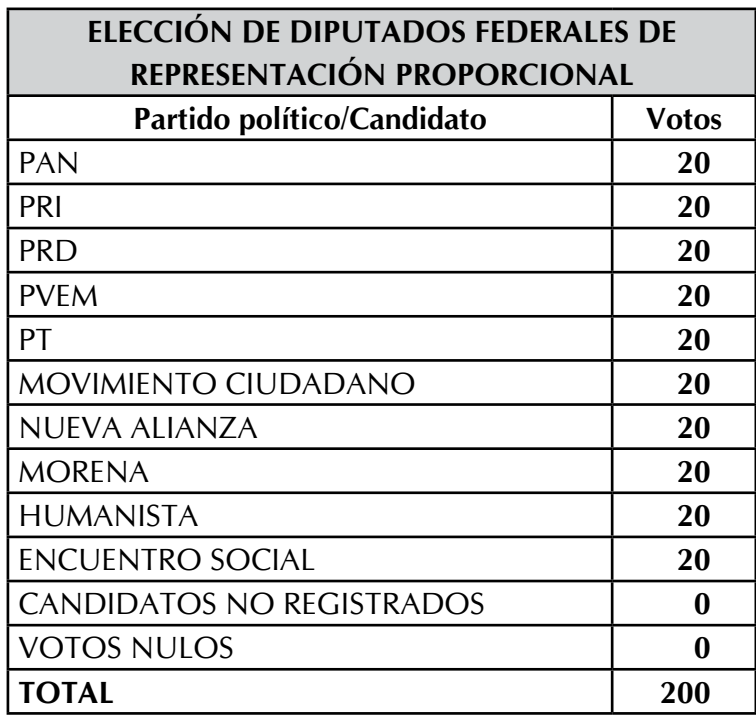

#### **Los funcionarios de casilla son:**

**Presidente:** Alberto Sánchez Martínez. **Secretario:** Juan Manuel Rosas Silva. **Primer escrutador:** Pedro Meza Chávez. **Segundo escrutador:** Ana Morales Ruiz. **Primer suplente general:** Arturo Lara Durán. **Segundo suplente general:** Carmen Medina Corona. **Tercer suplente general:** Yadira Camacho Sánchez.

#### **Los representantes de partido político y de candidato independiente son:**

**PAN:** María Domínguez Núñez. **Suplente:** Sara Castro Ruiz.

**PRI:** Daniel Hernández Ramírez. **Suplente:** Emmanuel Muñoz Martínez. **PRD:** Gustavo Sosa Morales. **Suplente:** Germán Morales Ríos.

**PVEM:** Iris García Sámano. **Suplente:** Silvia Hernández Ramos.

**PT:** Francisco Pérez López. **Suplente:** Carlos Gómez Medina.

**MOVIMIENTO CIUDADANO:** Pedro Contreras Sánchez.

**Suplente:** Julio Morales Santiago.

**NUEVA ALIANZA:** Jorge Vargas Tenorio. **Suplente:** Rogelio Juárez Pineda.

**MORENA:** Rocío Morales Juárez. **Suplente:** Berenice Barbosa Ocampo.

**HUMANISTA:** Jorge Galicia Díaz. **Suplente:** Miguel Gutiérrez Rojas.

**ENCUENTRO SOCIAL:** Mauricio Sosa Martínez. **Suplente:** Paola Santiago Pérez.

**CANDIDATO INDEPENDIENTE:** Raúl Meza Rosales. **Suplente:** Patricia Reyes García.

No hay incidentes durante el escrutinio y cómputo y ningún representante de partido político o de candidato independiente presenta escritos de protesta.

Nota: En este ejemplo sólo hay un candidato independiente.

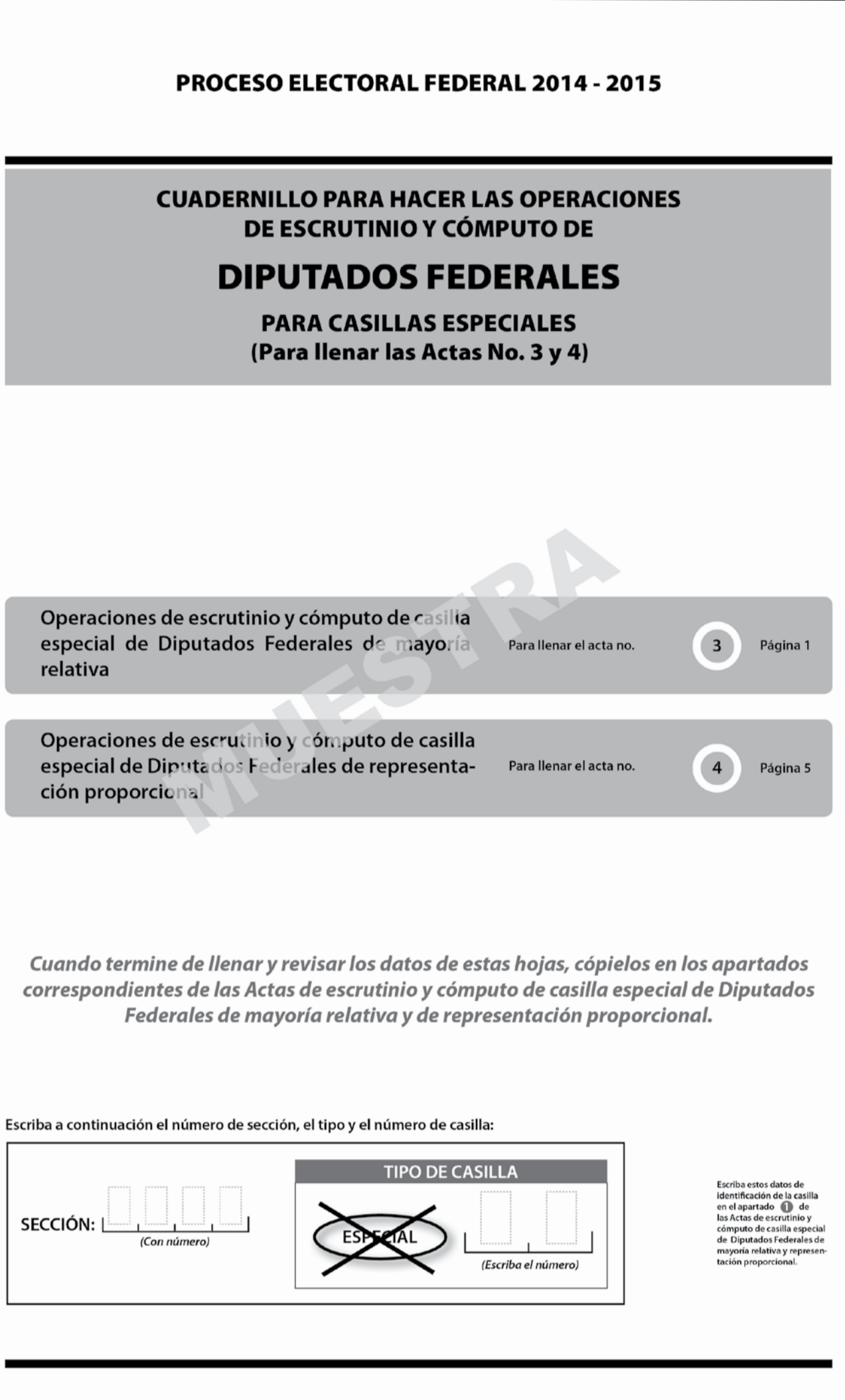

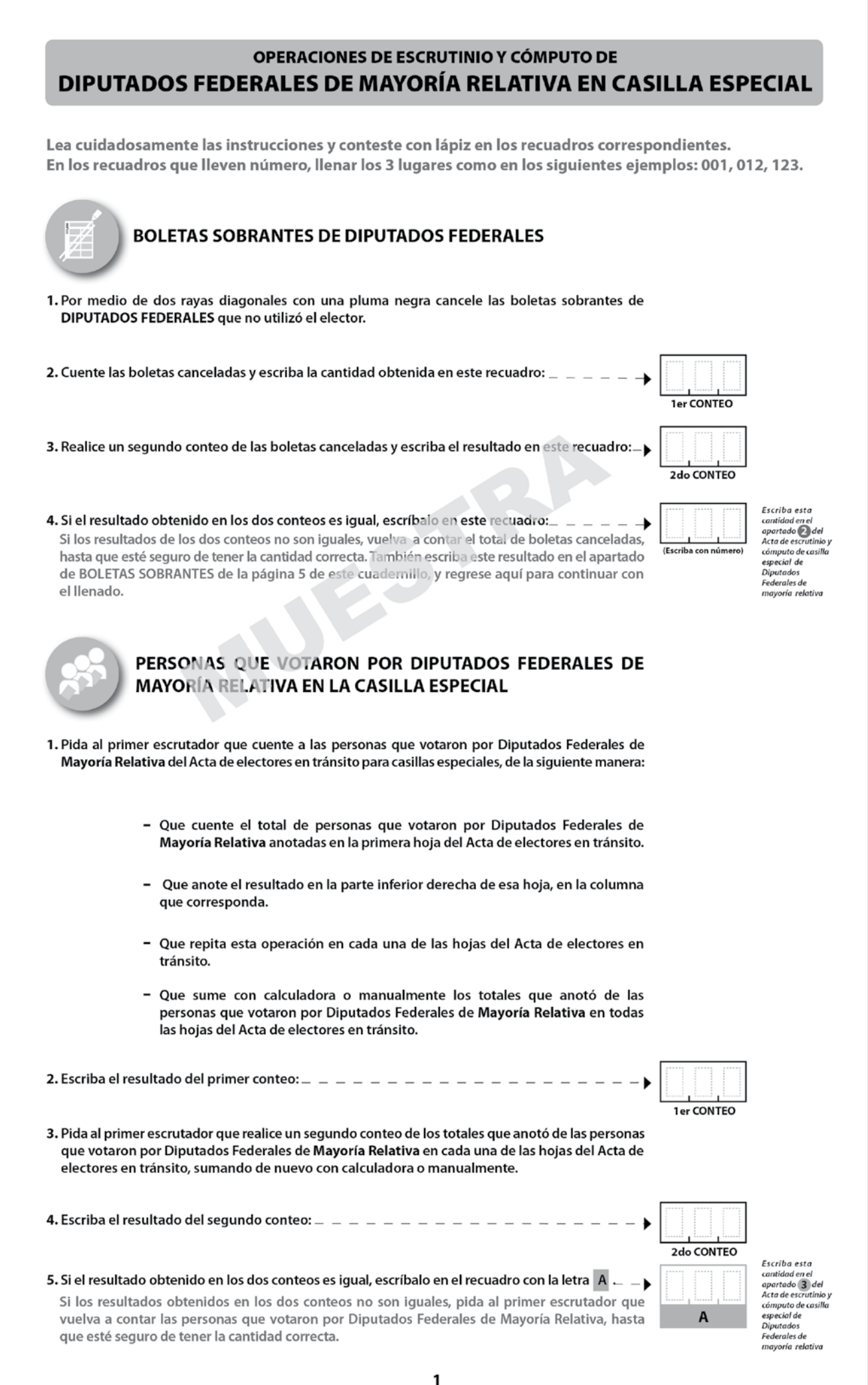

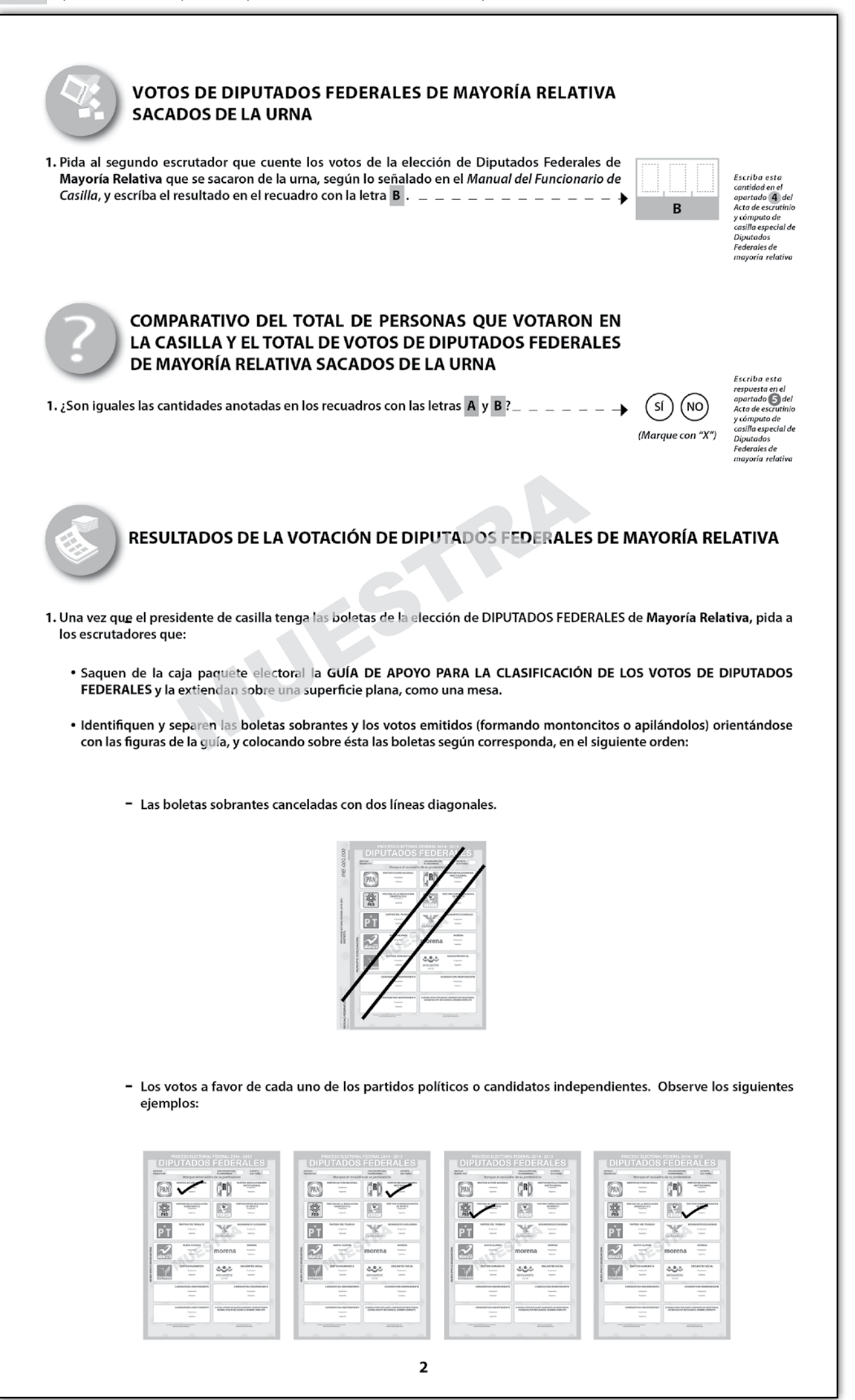

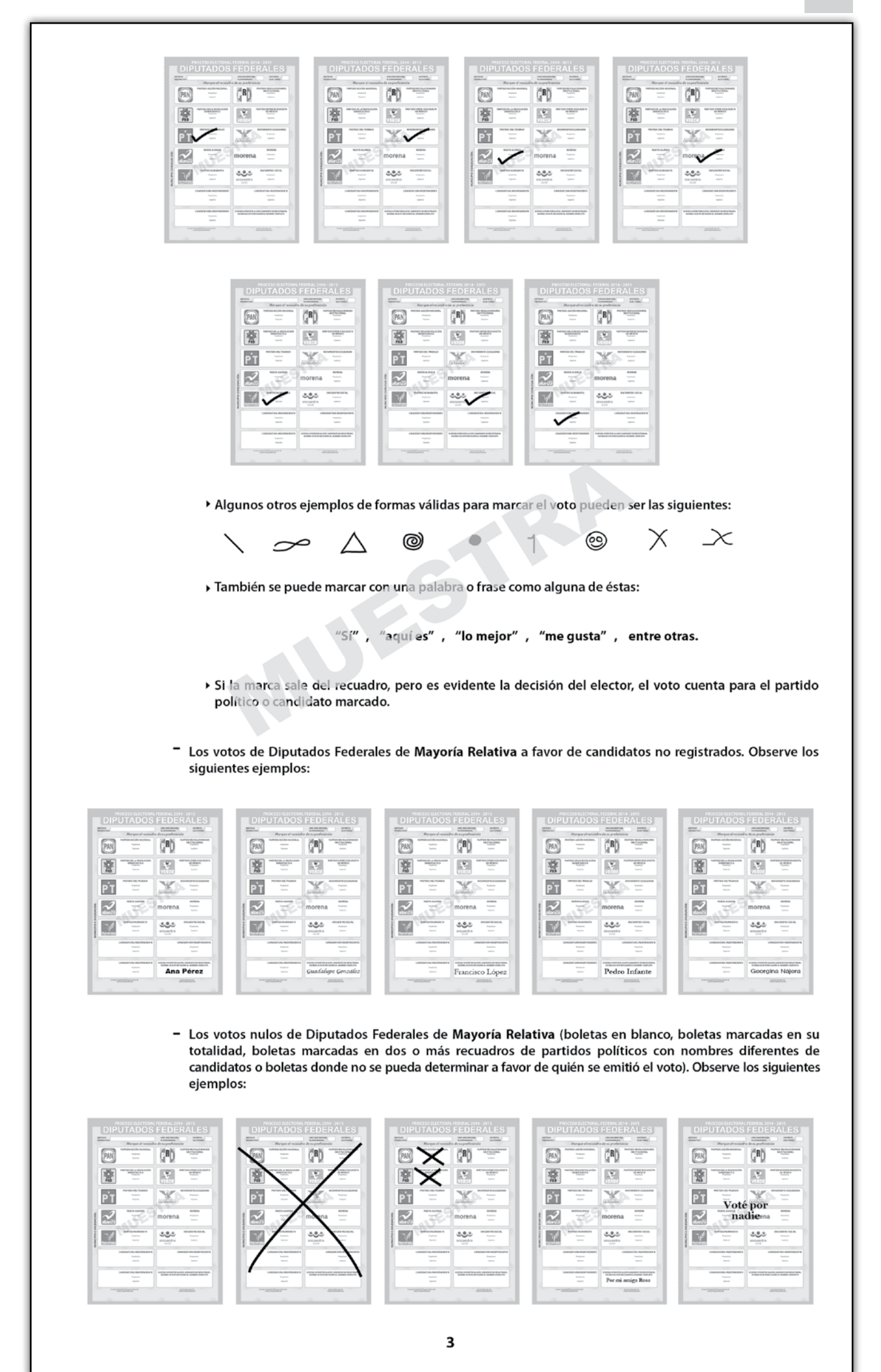

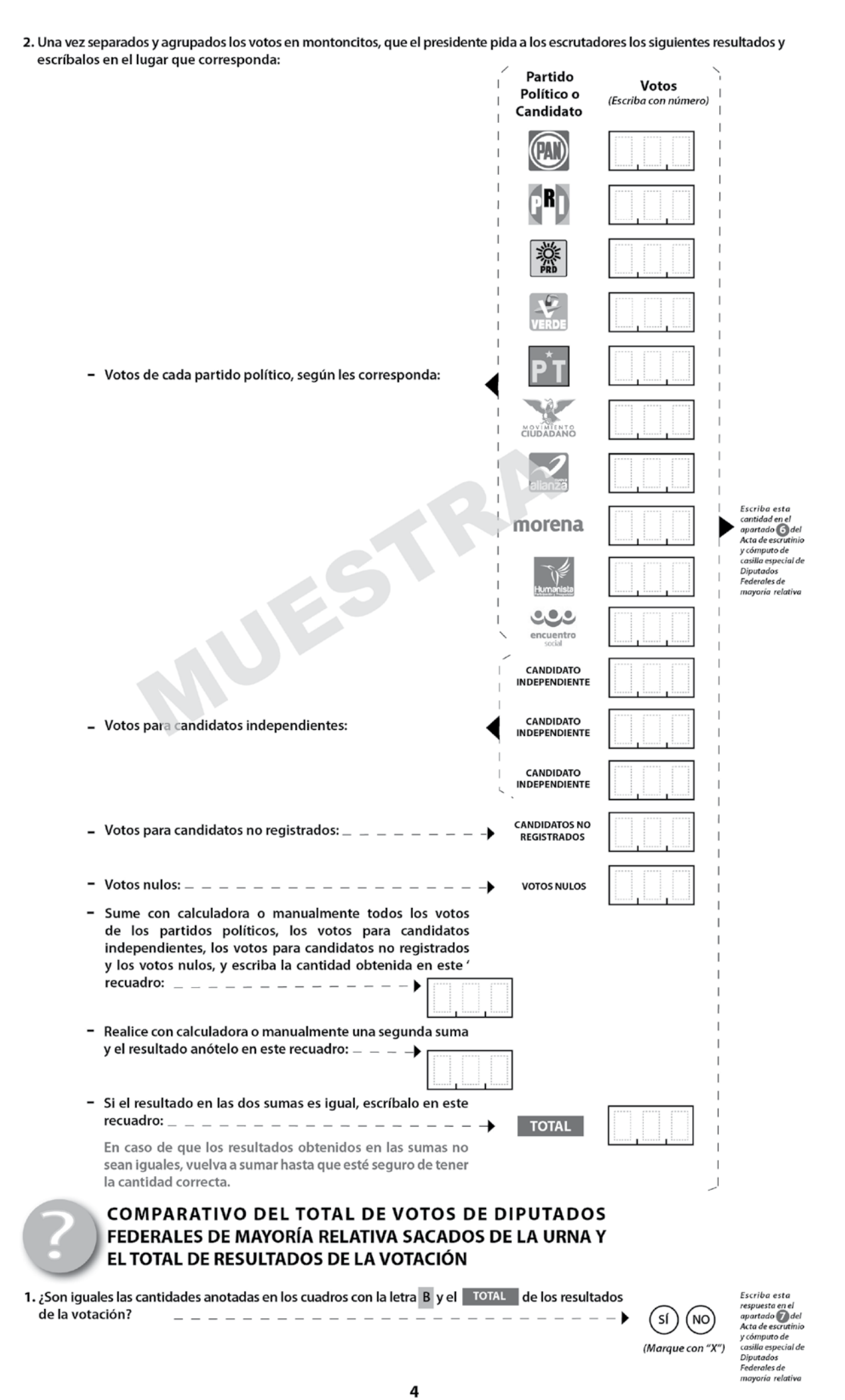

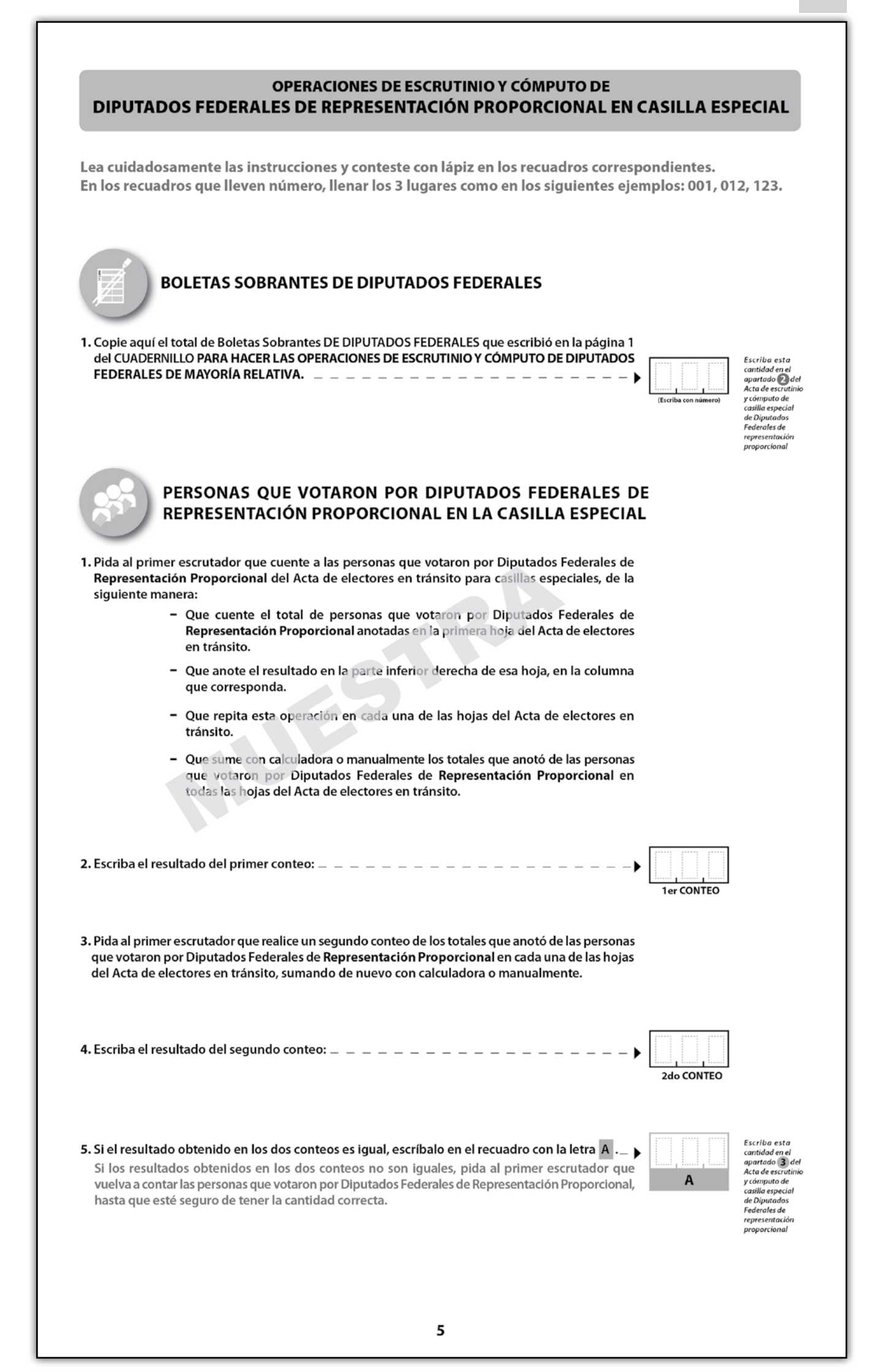

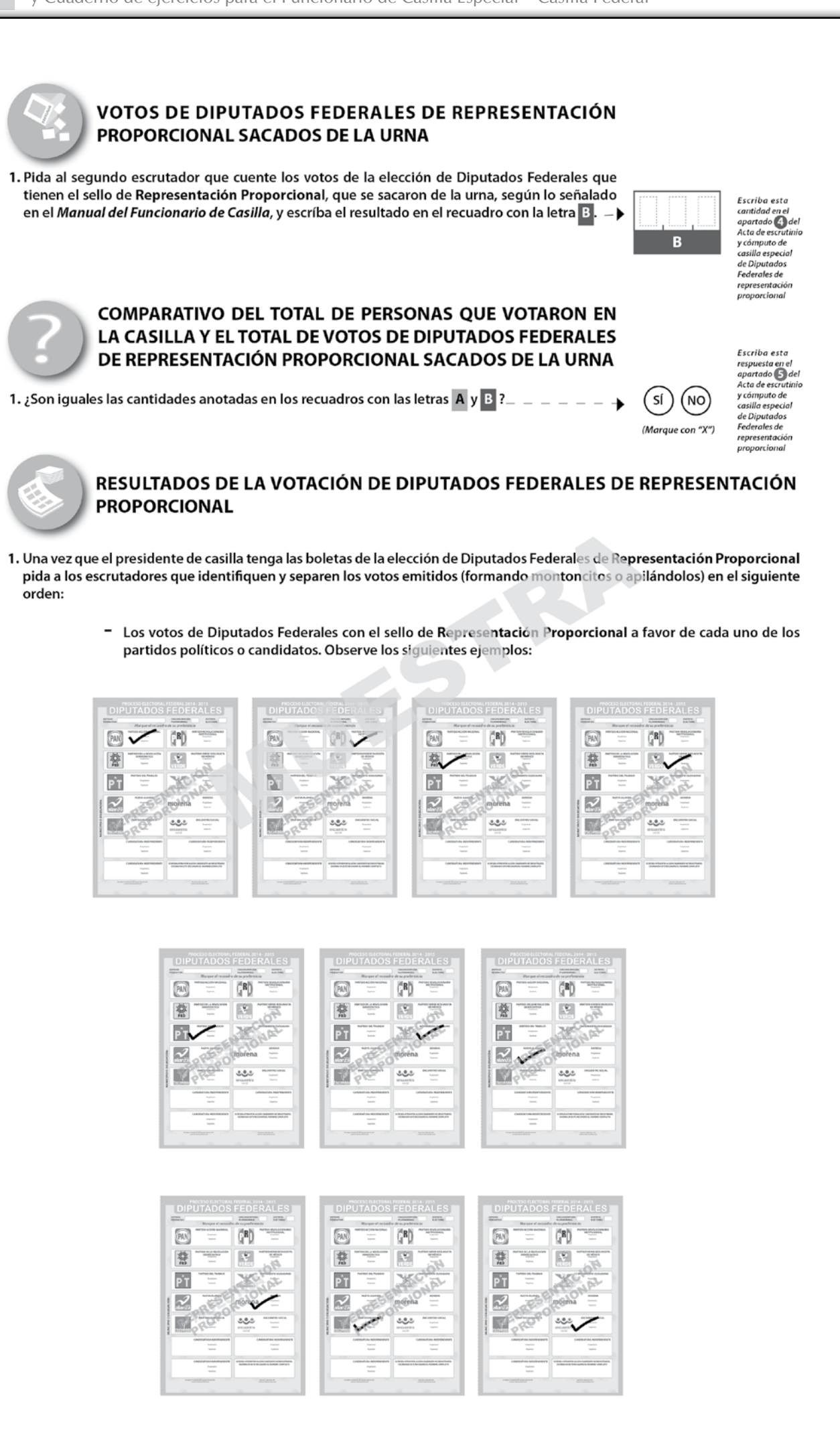
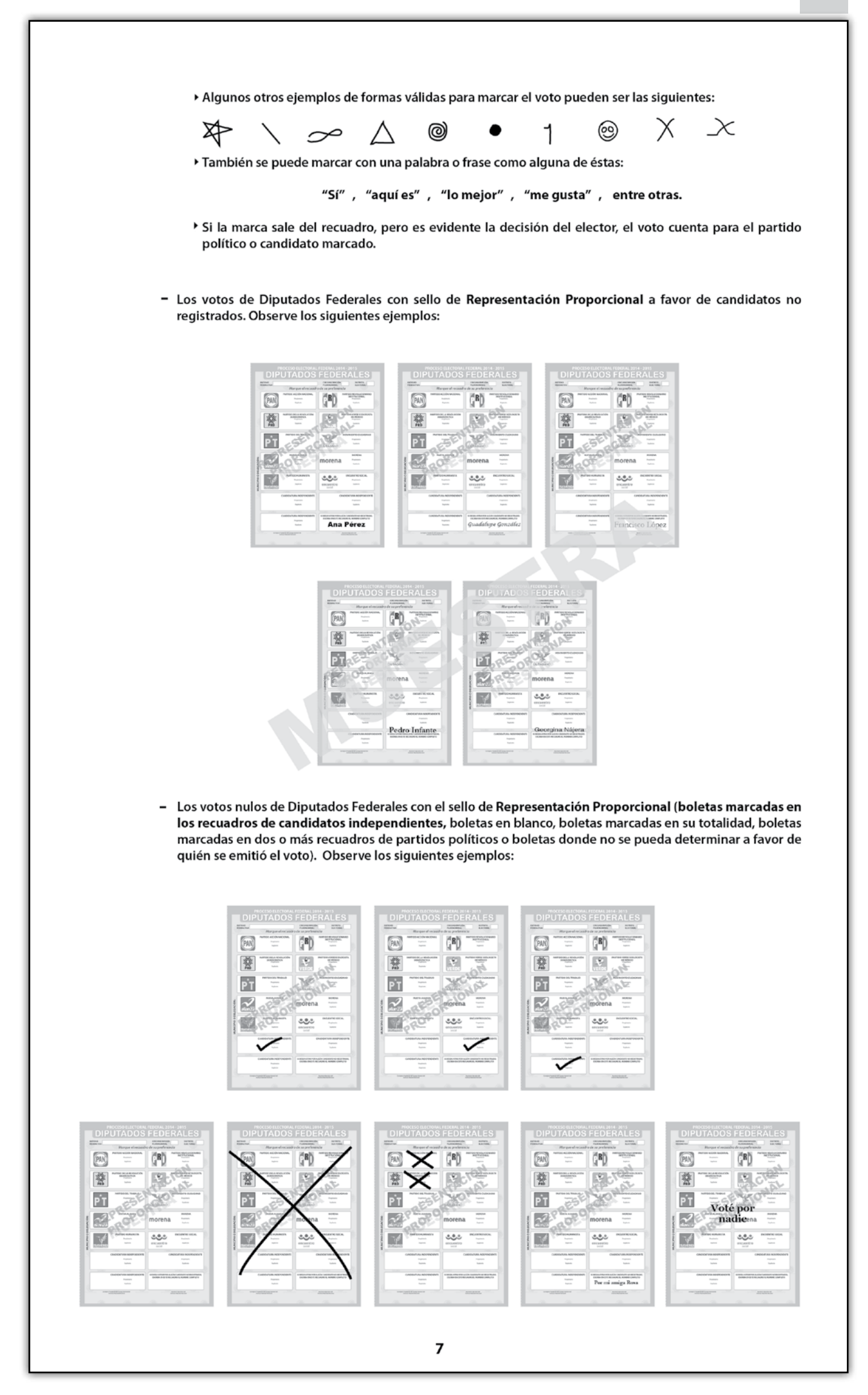

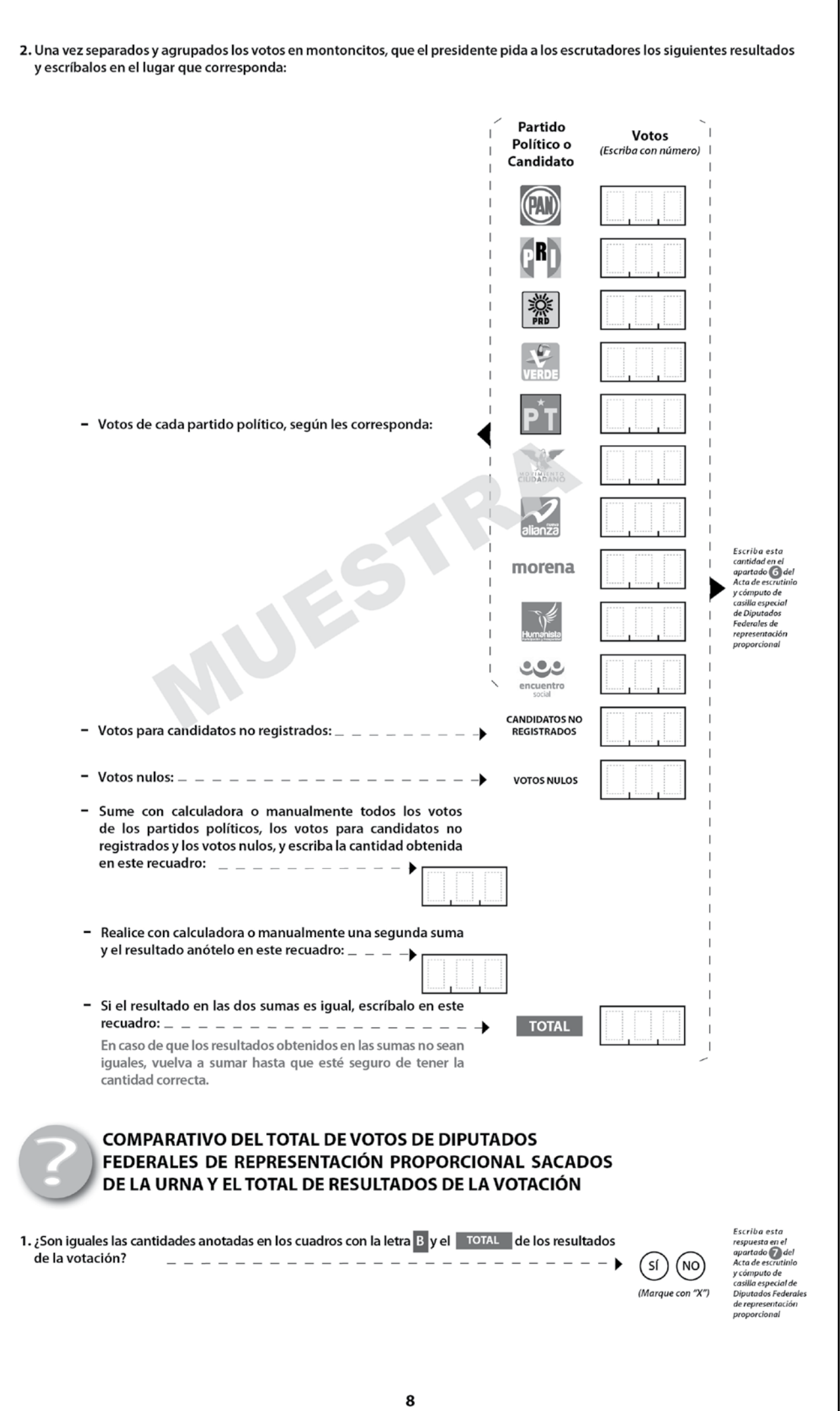

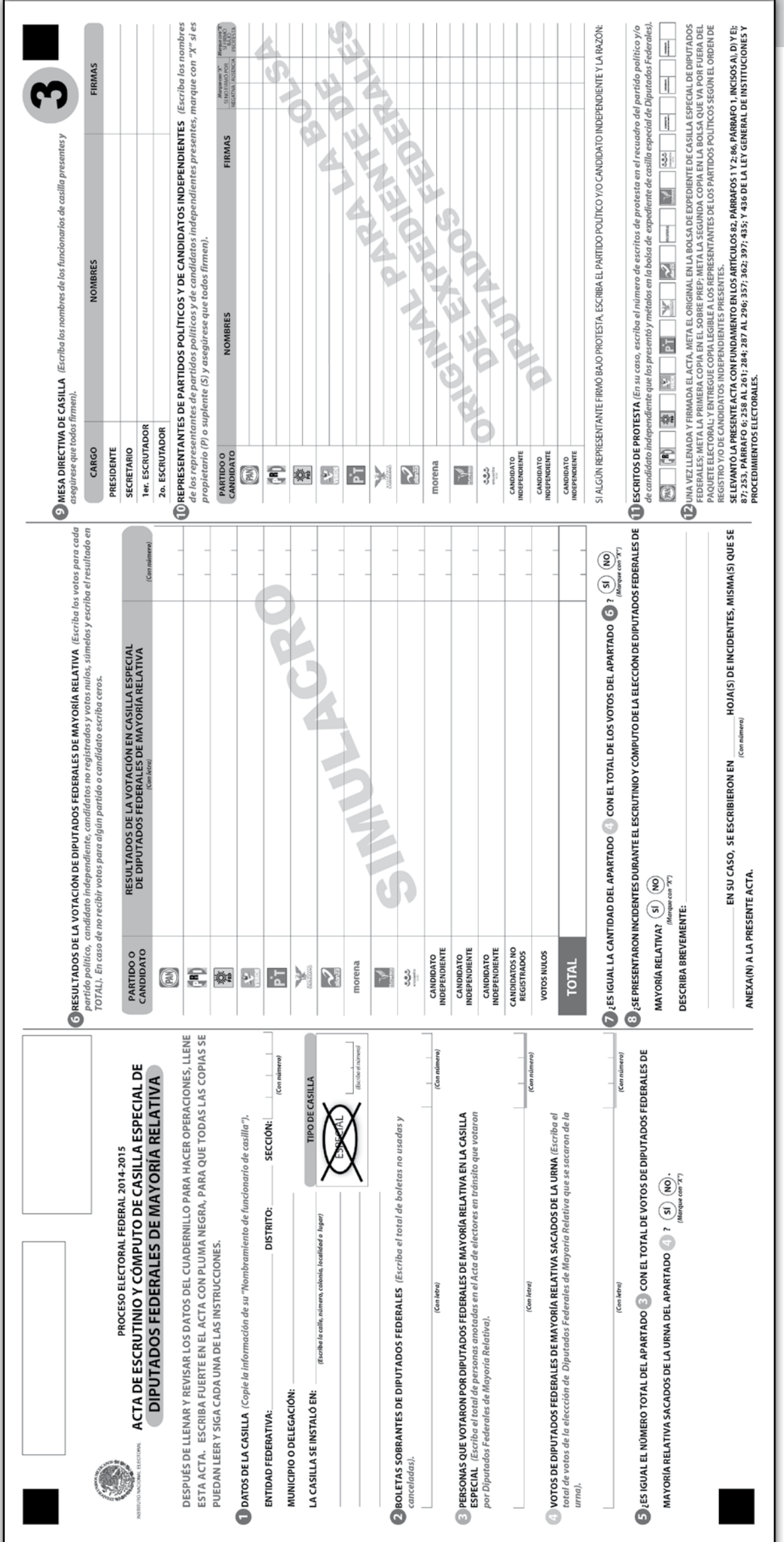

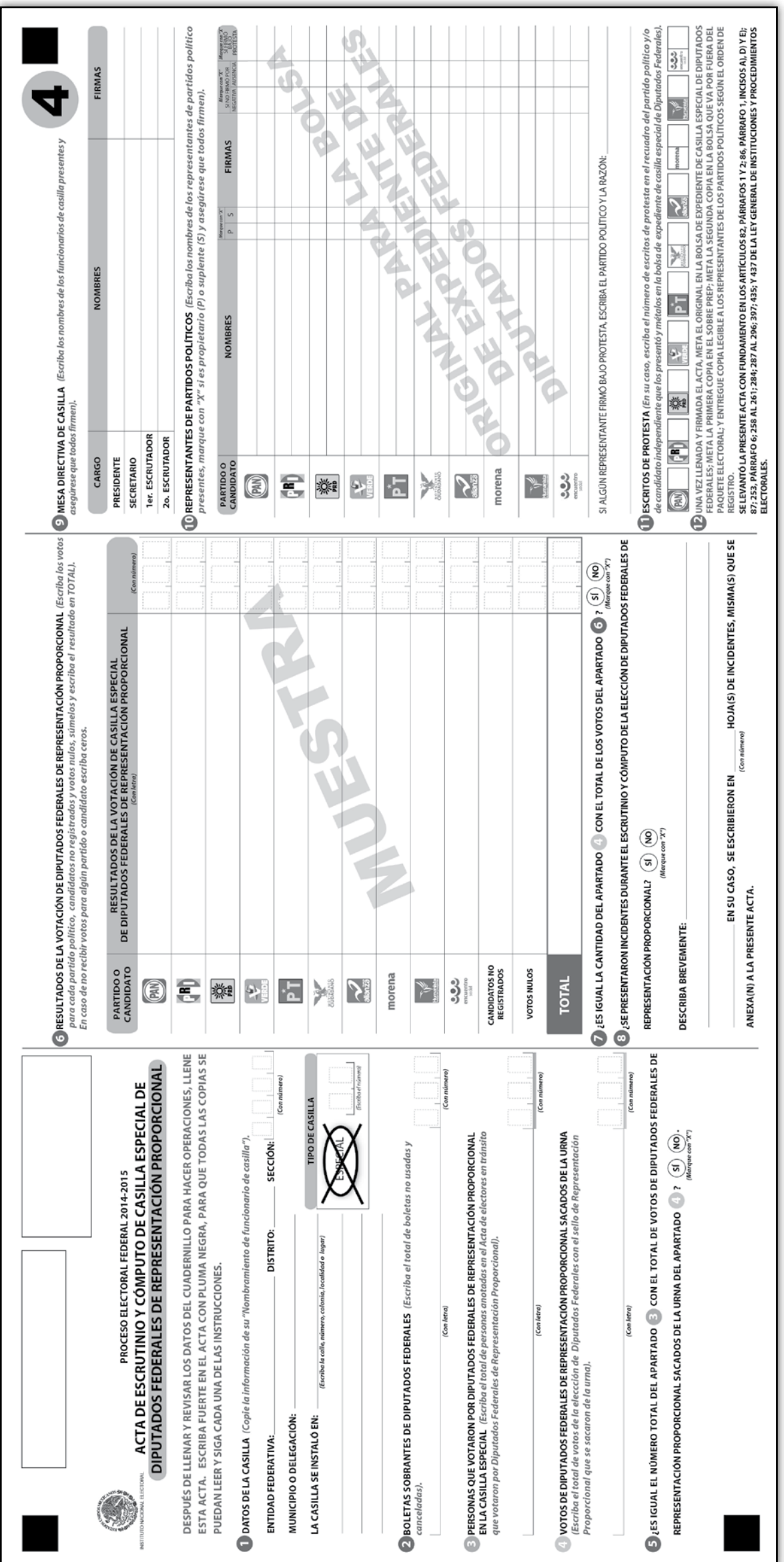

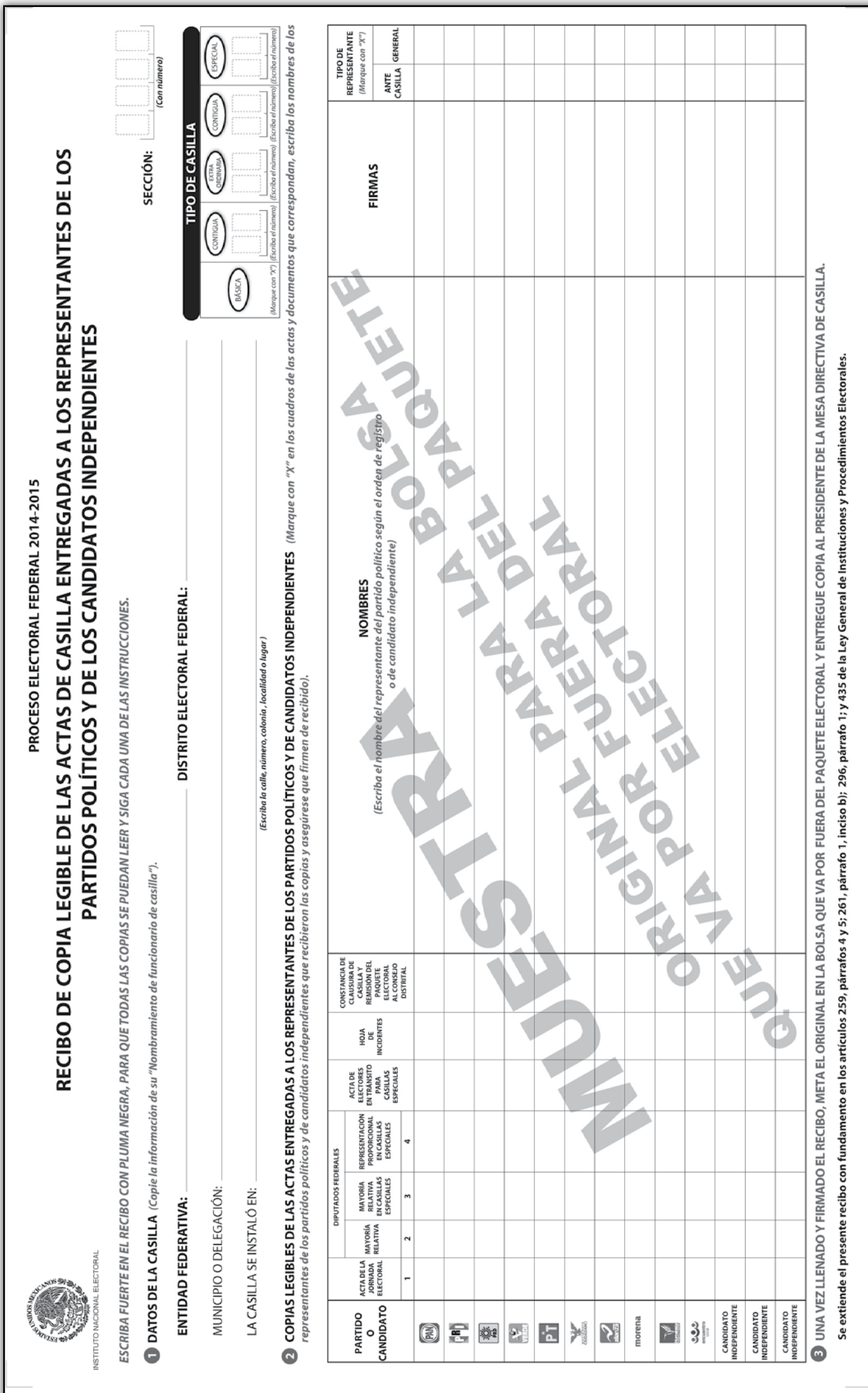

## **PUBLICACIÓN DE RESULTADOS Y CLAUSURA DE LA CASILLA**

Ahora vamos a practicar el llenado del **cartel de resultados** y de la **constancia de clausura de casilla y remisión del paquete electoral al Consejo Distrital**.

Primero recordemos los datos de identificación de tu casilla.

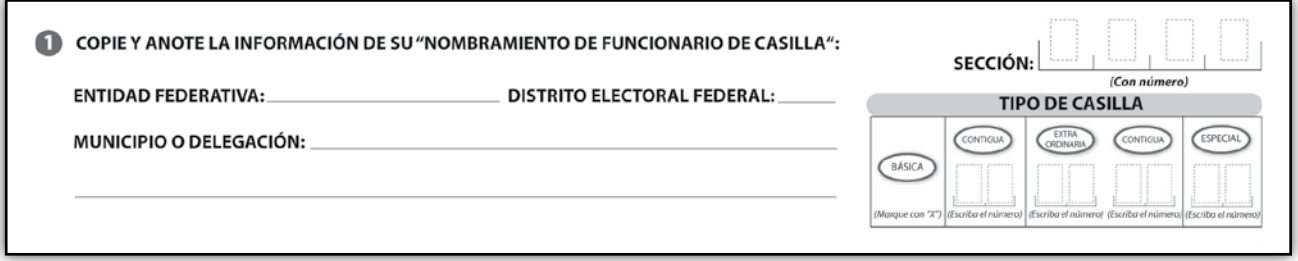

Con la siguiente información llena los documentos electorales correspondientes.

#### **Los funcionarios de casilla son:**

**Presidente:** Alberto Sánchez Martínez. **Secretario:** Juan Manuel Rosas Silva. **Primer escrutador:** Pedro Meza Chávez. **Segundo escrutador:** Ana Morales Ruiz. **Primer suplente general:** Arturo Lara Durán. **Segundo suplente general:** Carmen Medina Corona. **Tercer suplente general:** Yadira Camacho Sánchez.

**Los representantes de partido político y de candidato independiente son:**

**PAN:** María Domínguez Núñez. **Suplente:** Sara Castro Ruiz.

**PRI:** Daniel Hernández Ramírez. **Suplente:** Emmanuel Muñoz Martínez.

**PRD:** Gustavo Sosa Morales. **Suplente:** Germán Morales Ríos.

**PVEM:** Iris García Sámano. **Suplente:** Silvia Hernández Ramos.

**PT:** Francisco Pérez López. **Suplente:** Carlos Gómez Medina.

**MOVIMIENTO CIUDADANO:** Pedro Contreras Sánchez. **Suplente:** Julio Morales Santiago.

**NUEVA ALIANZA:** Jorge Vargas Tenorio. **Suplente:** Rogelio Juárez Pineda.

### **MORENA:** Rocío Morales Juárez. **Suplente:** Berenice Barbosa Ocampo.

**HUMANISTA:** Jorge Galicia Díaz. **Suplente:** Miguel Gutiérrez Rojas.

**ENCUENTRO SOCIAL:** Mauricio Sosa Martínez. **Suplente:** Paola Santiago Pérez.

## **CANDIDATO INDEPENDIENTE:** Raúl Meza Rosales.

**Suplente:** Patricia Reyes García.

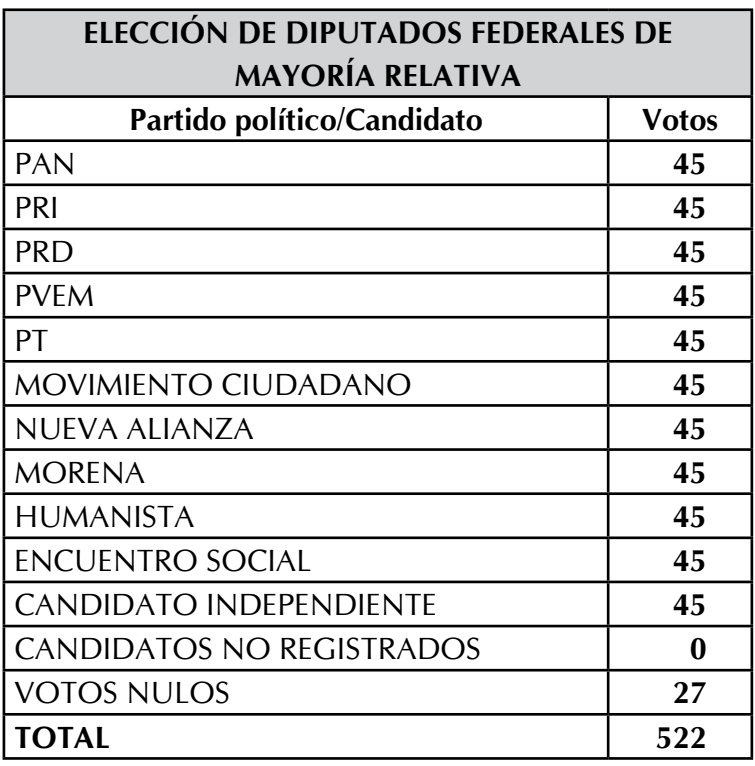

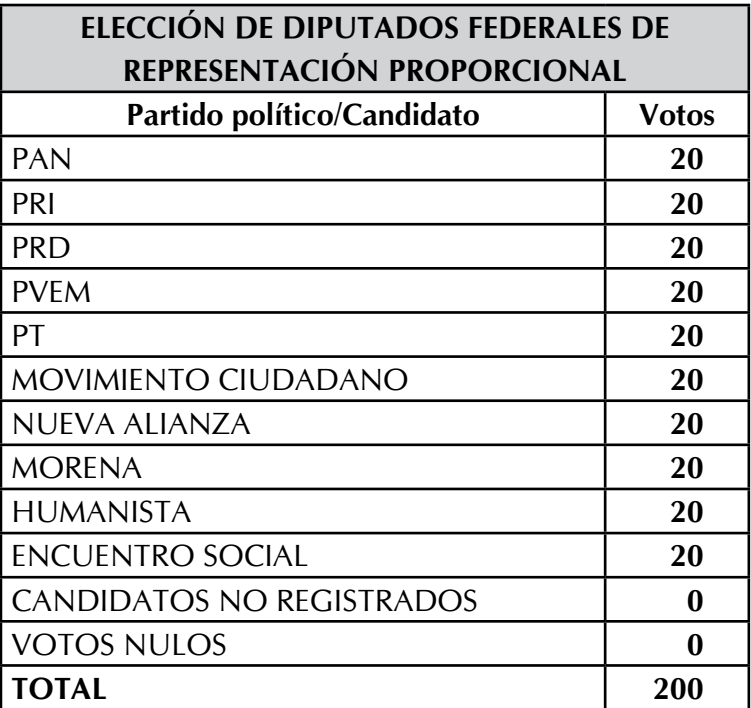

A las 8:10 p.m. del día de la elección, ya colocado el cartel de resultados en un lugar visible afuera de la casilla, el secretario llena la constancia de clausura y entrega a cada uno de los representantes de partido político y de candidato independiente una copia de:

- El CD que contiene el Acta de Electores en Tránsito o en su caso el Acta de Electores en Tránsito.
- Acta de la Jornada Electoral.
- Actas de Escrutinio y Cómputo.
- Hoja(s) de incidentes.

El paquete electoral lo entregará el presidente; lo acompañarán el secretario y un representante de cada partido político y de candidato independiente.

Nota: En este ejemplo sólo hay un candidato independiente.

**Para saber si realizaste bien los ejercicios, consulta el apartado de respuestas.**

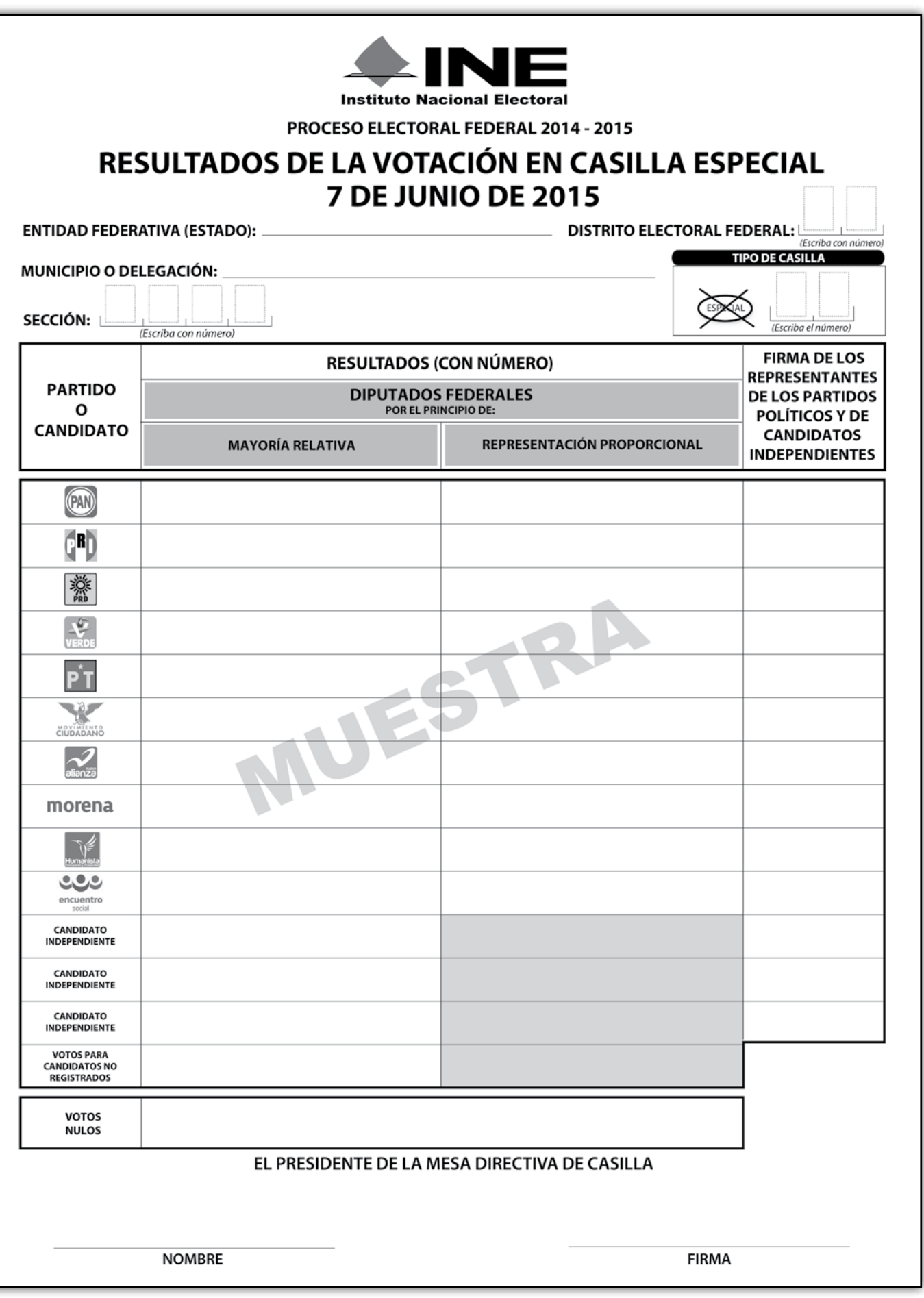

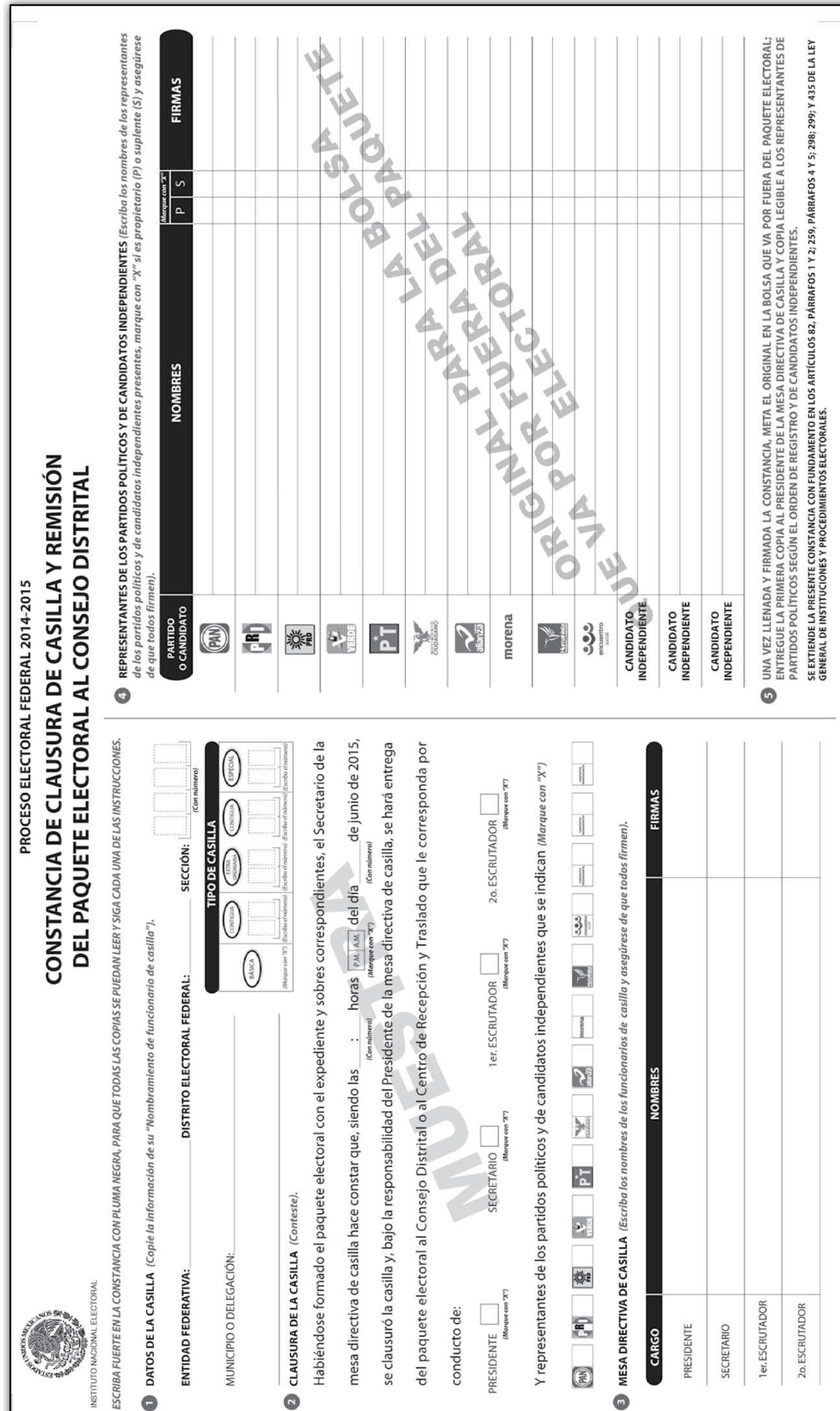

Con la siguiente información llena las actas y la documentación que se utilizan durante la Jornada Electoral.

> Si tienes dudas, pregunta a tu capacitador-asistente electoral, él te ayudará las veces que sean necesarias para que puedas realizar de manera exitosa tus funciones.

Los datos de ubicación de la casilla serán los de la casilla de la que formarás parte, cópialos de tu nombramiento.

#### **Los funcionarios de casilla son:**

**Presidente:** Mauricio Reyes Martínez. Secretario: José Luis Pérez Conde. **Primer escrutador:** Lilia Martínez Montiel. **Segundo escrutador:** Rocío Rangel Núñez. **Primer suplente general:** David Aparicio Sánchez. **Segundo suplente general:** Víctor Tovar Medina. **Tercer suplente general:** José Luis Álvarez Ortiz.

#### **Los representantes de partido político y de candidato independiente son:**

**PAN:** Luis Cruz Reyes. **Suplente:** Raúl García Ramírez.

**PRI:** Guadalupe Conde López. **Suplente:** Noé García Pérez.

**PRD:** Benjamín Pérez López. **Suplente:** José López Medina.

**PVEM:** Hugo Estrada Ruiz. **Suplente:** Gabriel Pérez Sánchez.

**PT:** Roberto García Márquez. **Suplente:** Francisco Ramírez Tenorio.

**MOVIMIENTO CIUDADANO:** Rubén Torres Reyes. **Suplente:** Alejandro Camacho Solís.

**NUEVA ALIANZA:** Israel Hernández Buendía. **Suplente:** Daniel Rojas Cruz.

**MORENA:** Patricia Corona García. **Suplente:** Pilar Sánchez Ramírez.

**HUMANISTA:** Héctor Soto Martínez. **Suplente:** Pedro Contreras Ramírez.

# **ENCUENTRO SOCIAL:** Judith Castillo Cruz.

**Suplente:** Ruth Castro Martínez.

**CANDIDATO INDEPENDIENTE:** María Santiago Rosas. **Suplente:** Eva Morales Martínez.

1. La casilla la instalan los funcionarios propietarios en el lugar originalmente aprobado: presidente, Mauricio Reyes Martínez; secretario, José Luis Pérez Conde; primer escrutador, Lilia Martínez Montiel; segundo escrutador, Rocío Rangel Núñez, y la persona designada para operar el equipo de cómputo. La instalación inicia a las 7:45 a.m.; el representante del PRD solicita firmar las boletas, se hace un sorteo y el designado es el representante del PVEM, quien procede a firmarlas en la parte de atrás.

Se recibieron 750 boletas para la elección de diputados federales de mayoría relativa y de representación proporcional.

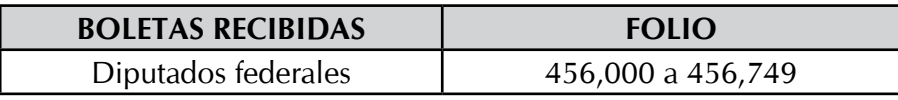

Después de que el presidente arma la urna, la muestra vacía y la coloca en un lugar visible, se llena y se firma el apartado correspondiente a "instalación de la casilla". Durante la instalación no se presentan incidentes. La recepción de la votación inicia a las 8:10 a.m.

- 2. La votación se cierra a las 6:00 p.m., ya que no hay más electores formados para votar. Hasta el cierre de la casilla no se presentan incidentes.
- 3. Los resultados de la votación son:

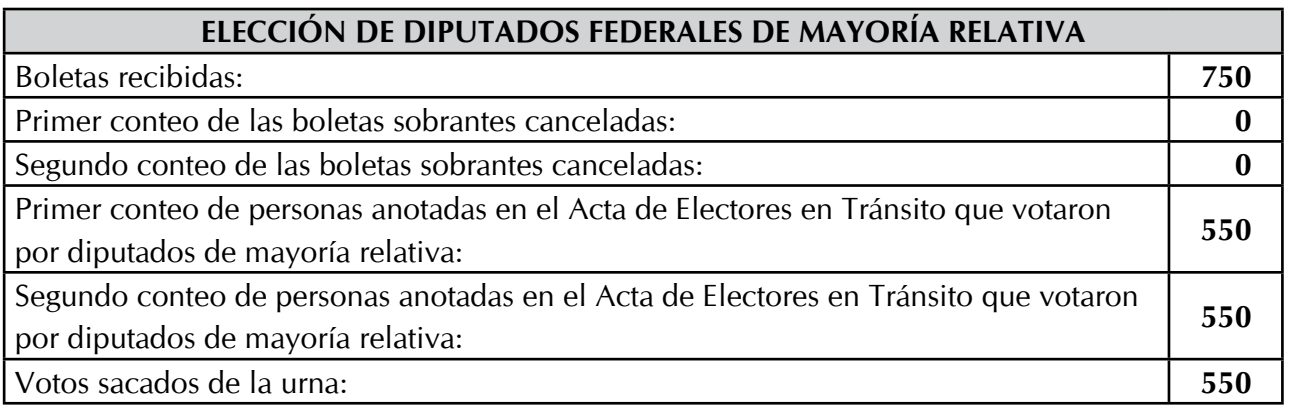

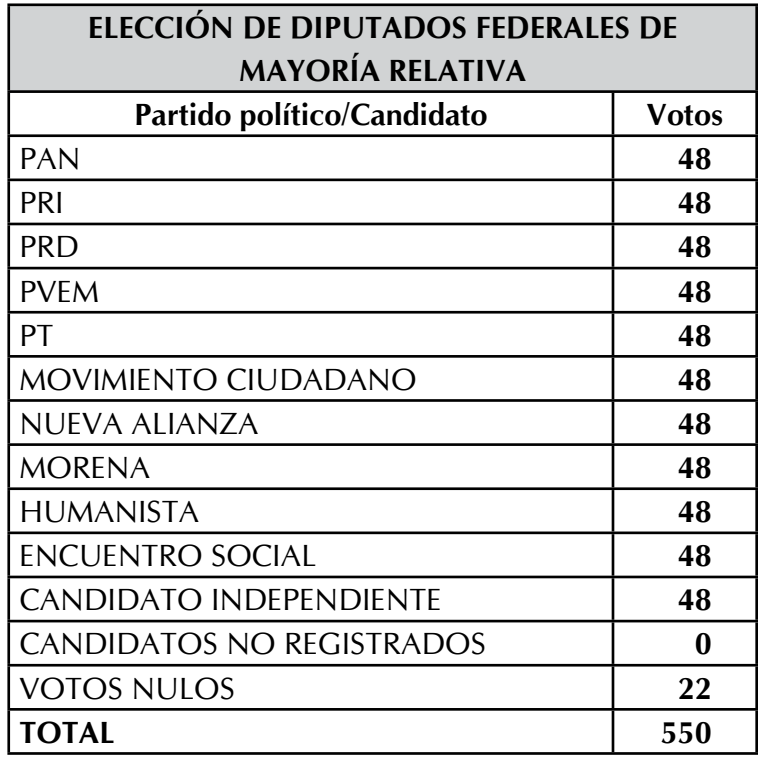

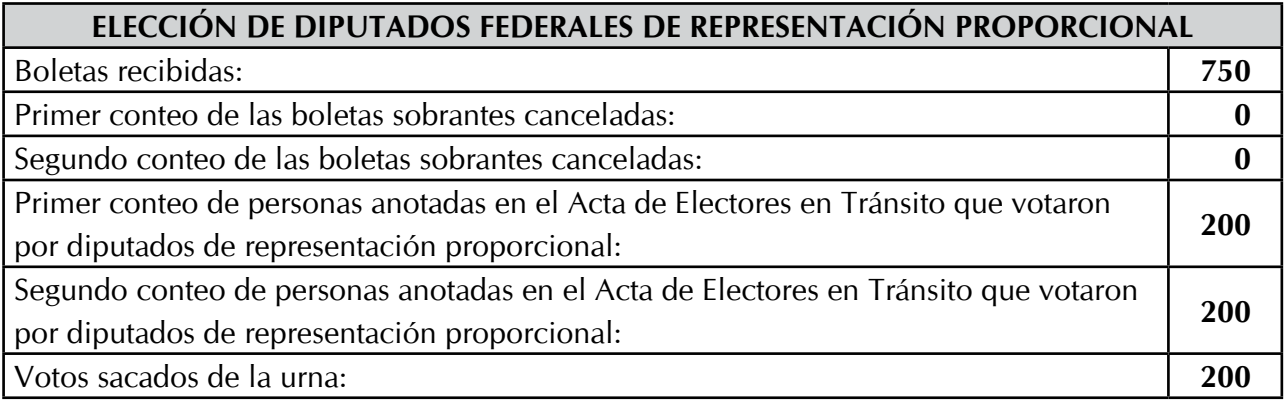

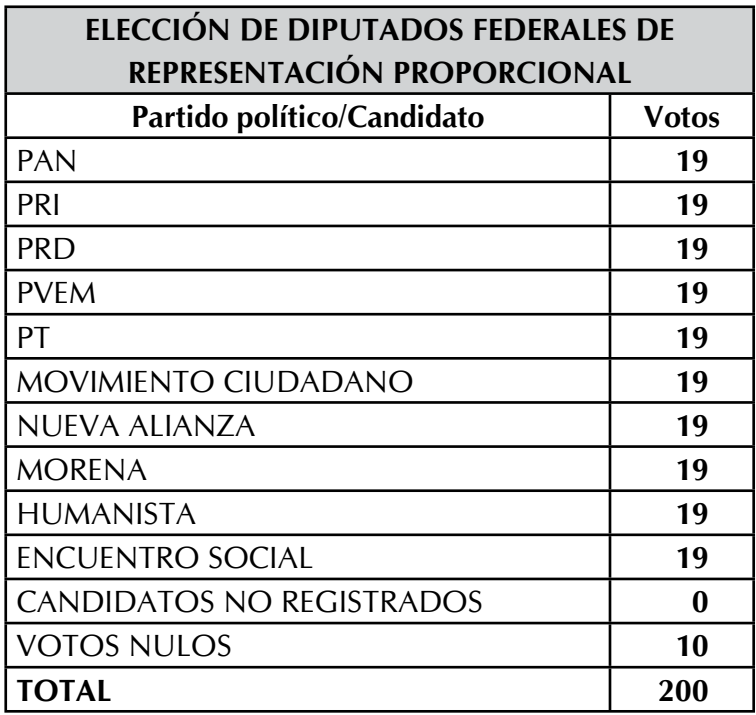

- Se presenta el siguiente incidente durante el conteo de los votos: los representantes del PVEM y de MORENA no están conformes con el conteo, ya que manifiestan que los votos nulos en realidad son votos válidos.
- 4. La casilla se clausura a las 7:00 p.m. del 7 de junio; se coloca el cartel de resultados de la votación en un lugar visible afuera de la casilla. El presidente y el secretario integran el paquete electoral y lo llevan a las oficinas distritales; los acompañan los representantes de los partidos Humanista y Encuentro Social.

Nota: En este ejemplo sólo hay un candidato independiente.

**Para saber si realizaste bien los ejercicios, consulta el apartado de respuestas.**

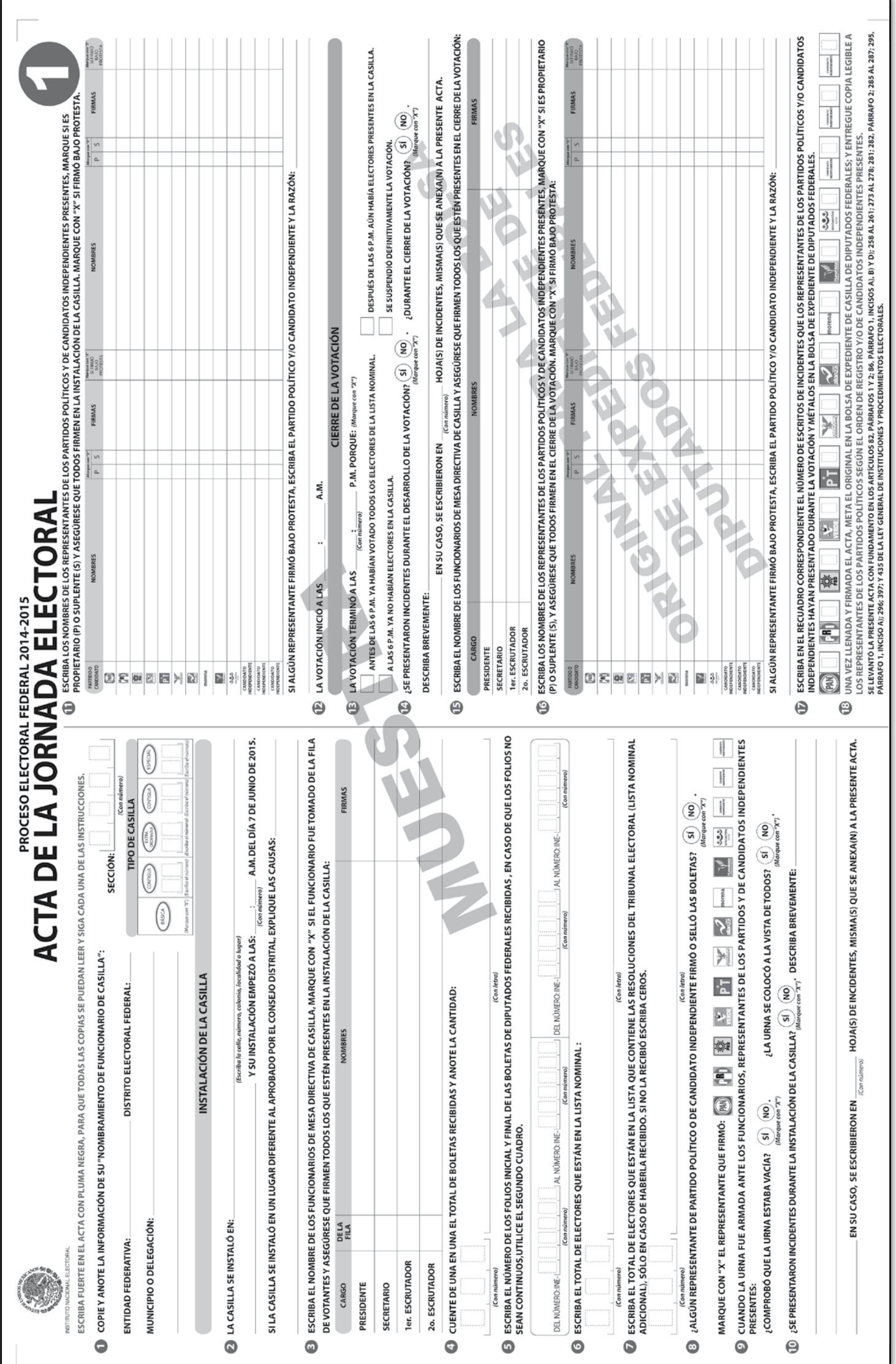

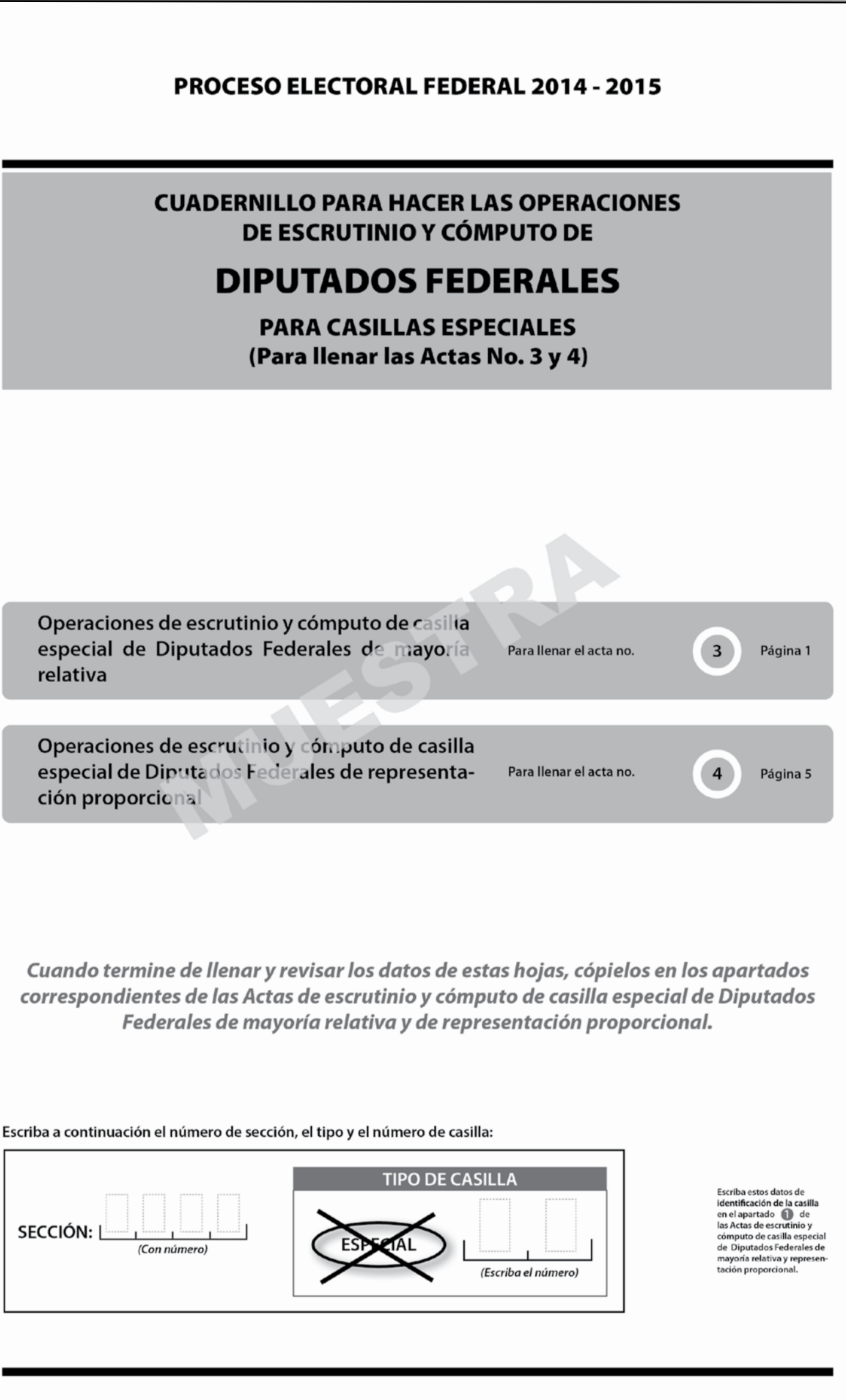

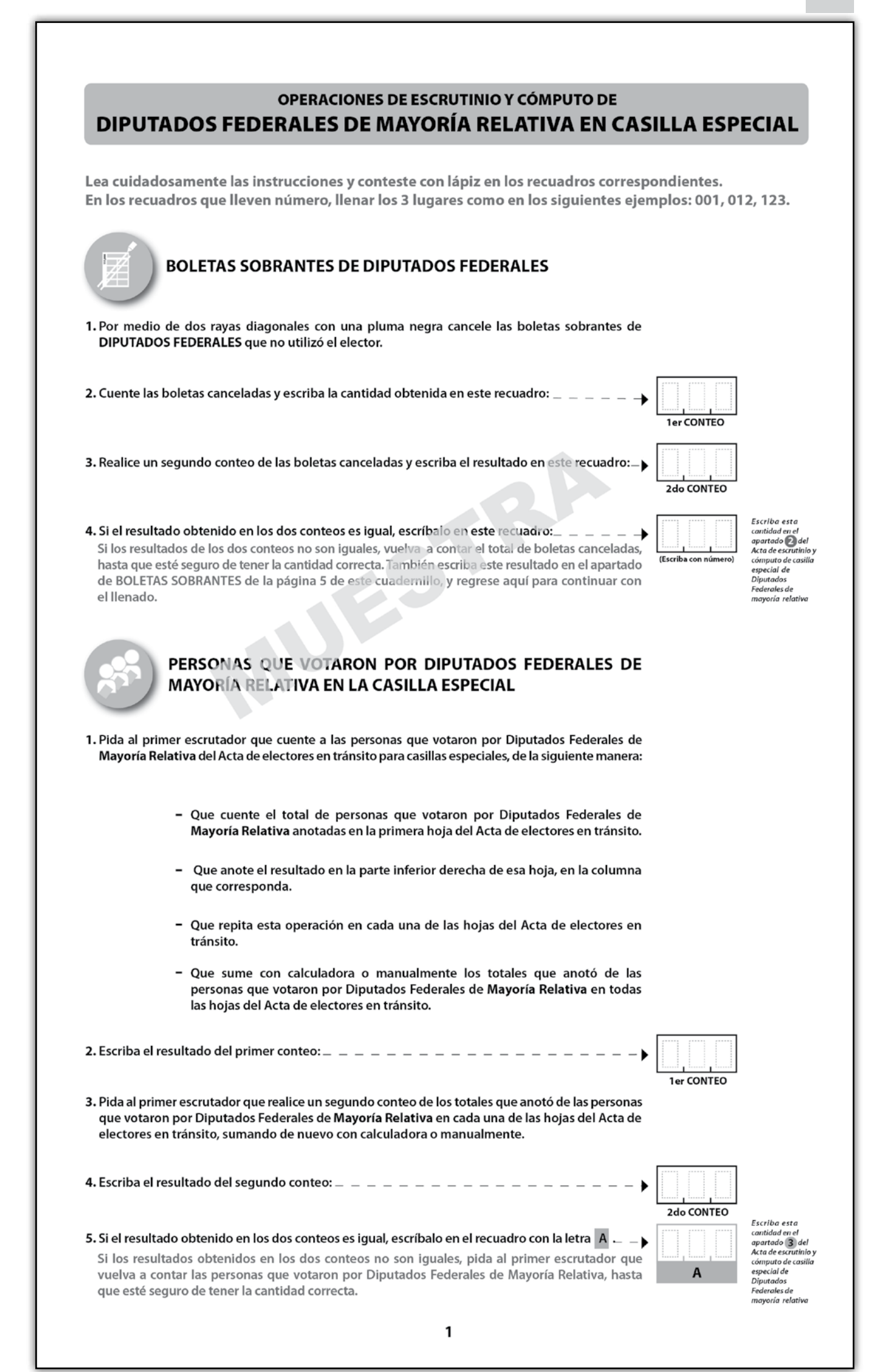

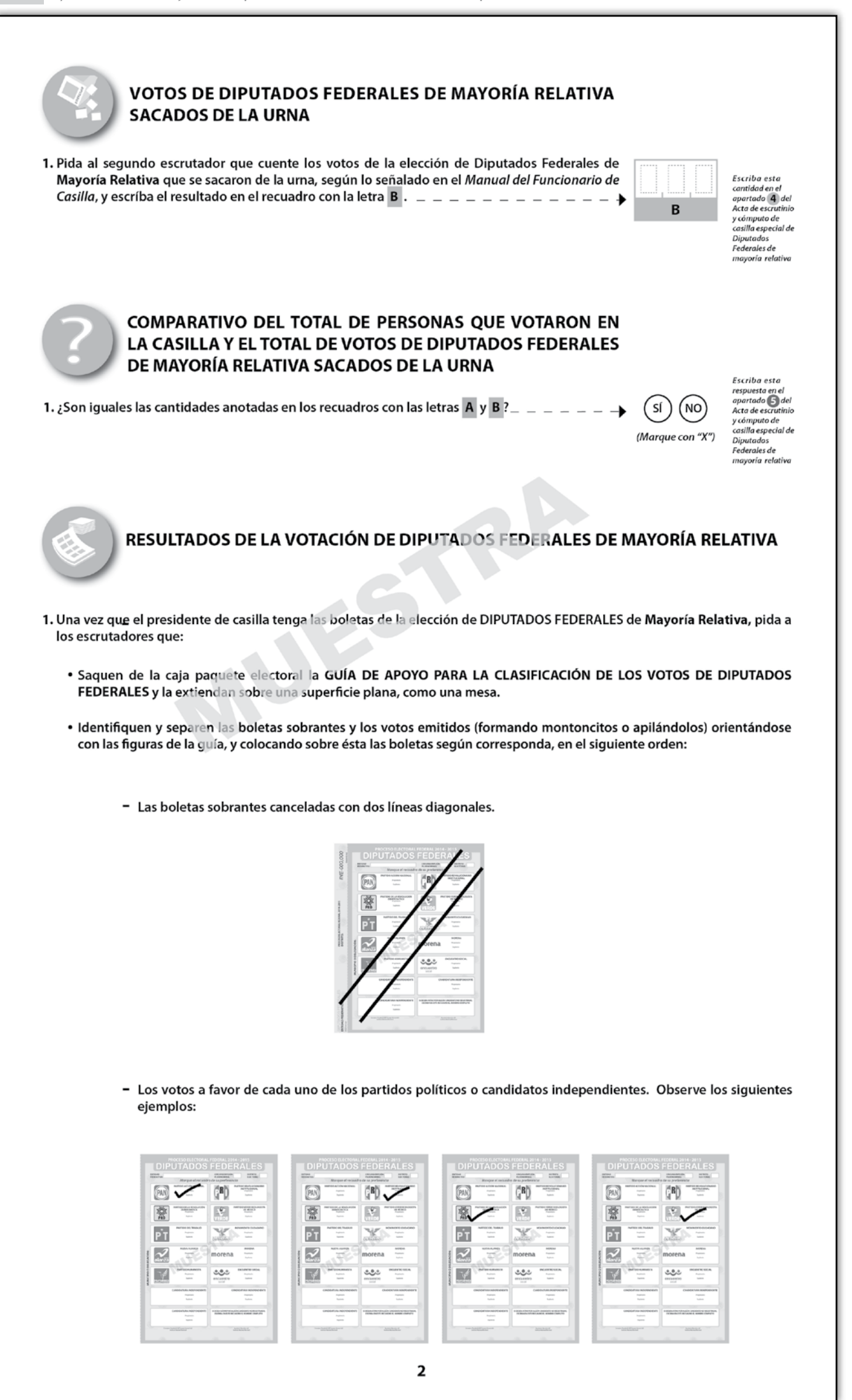

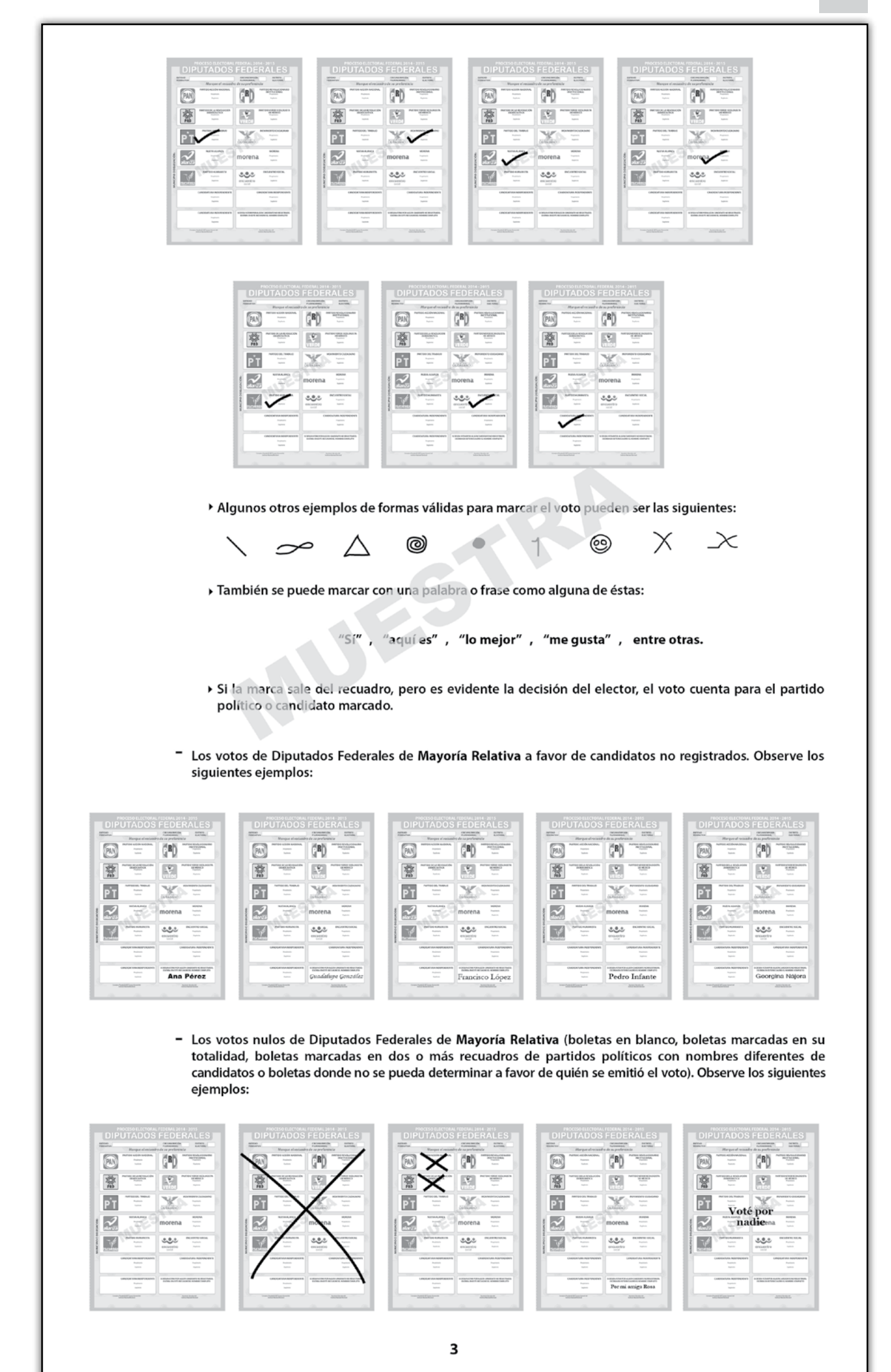

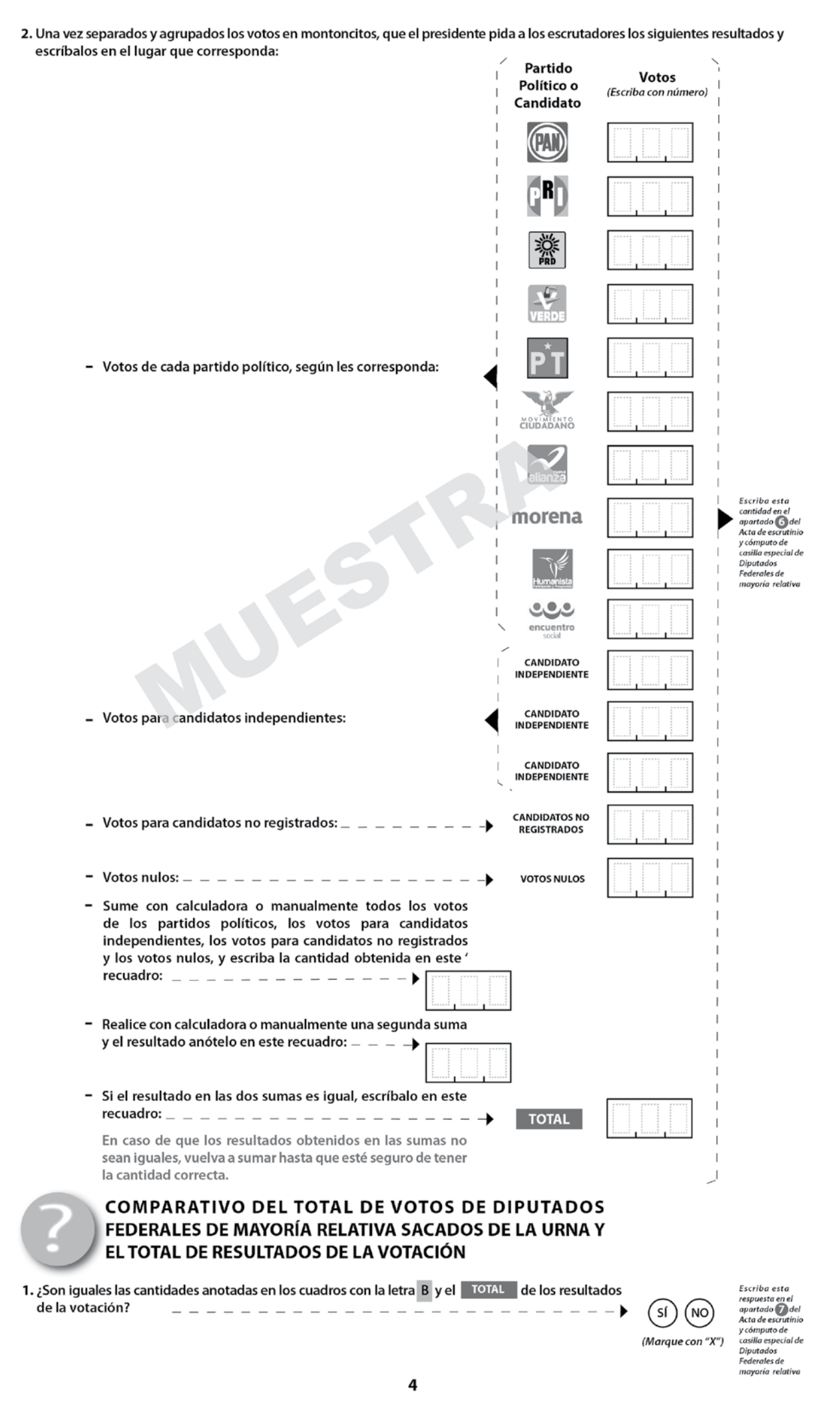

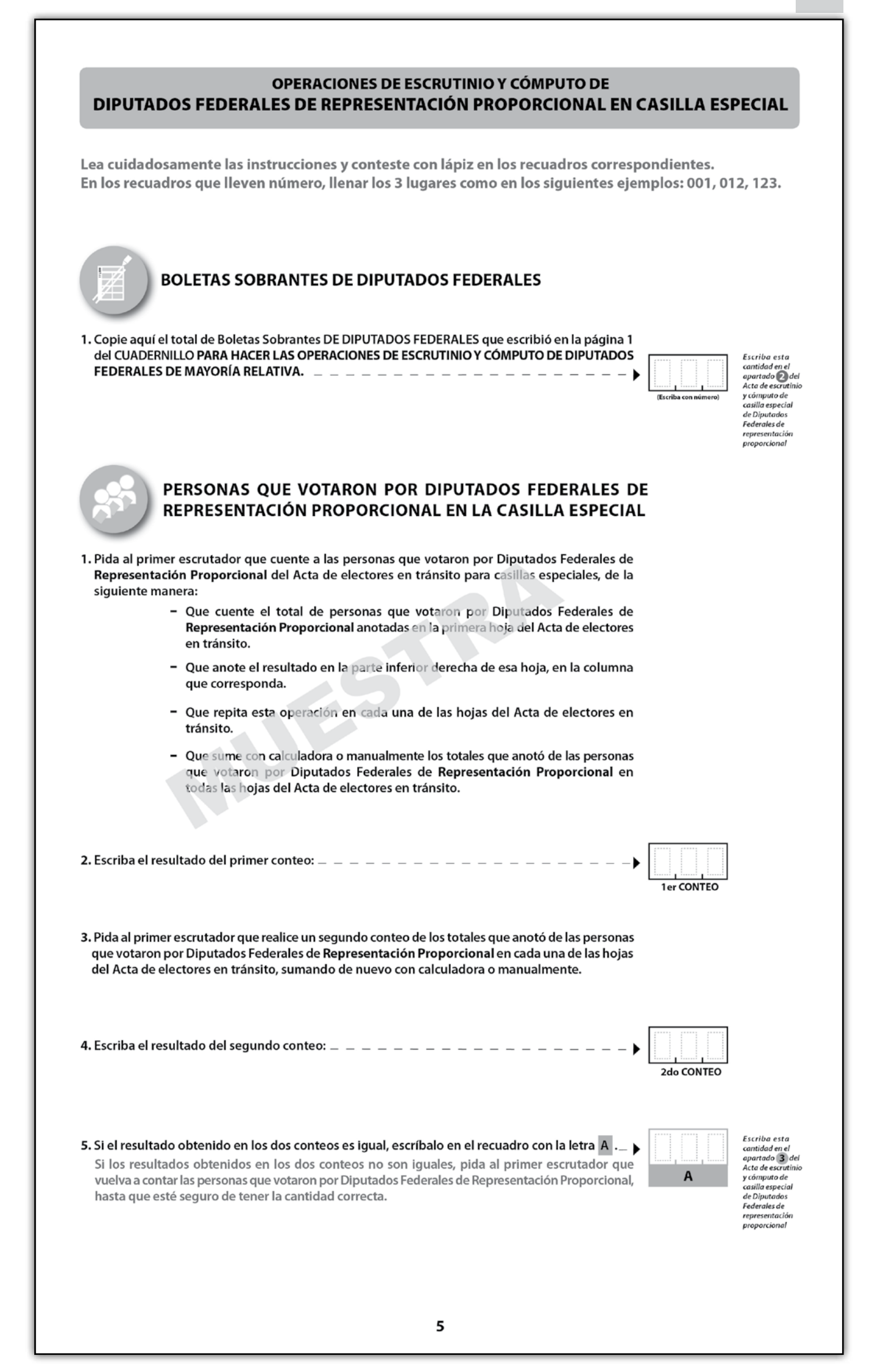

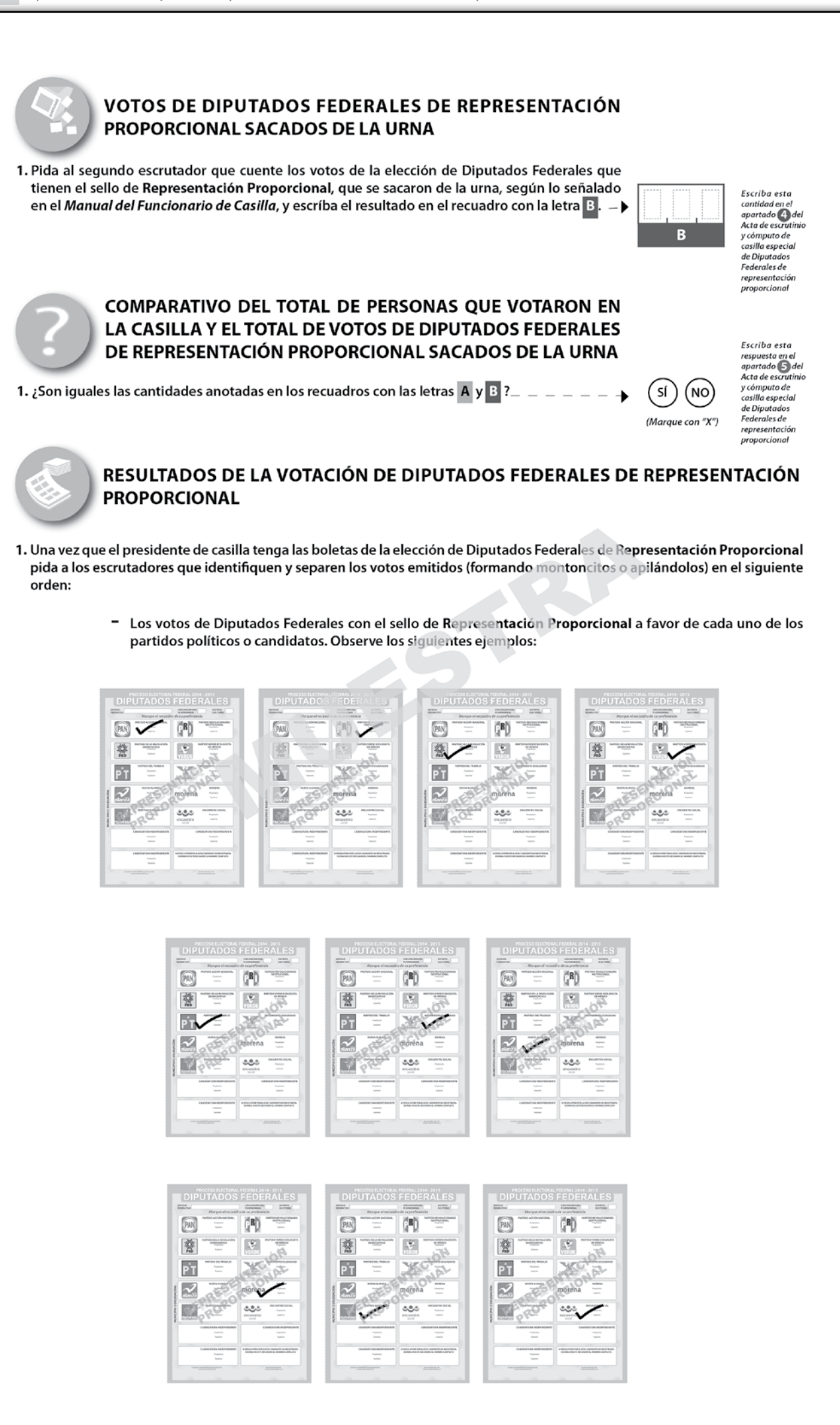

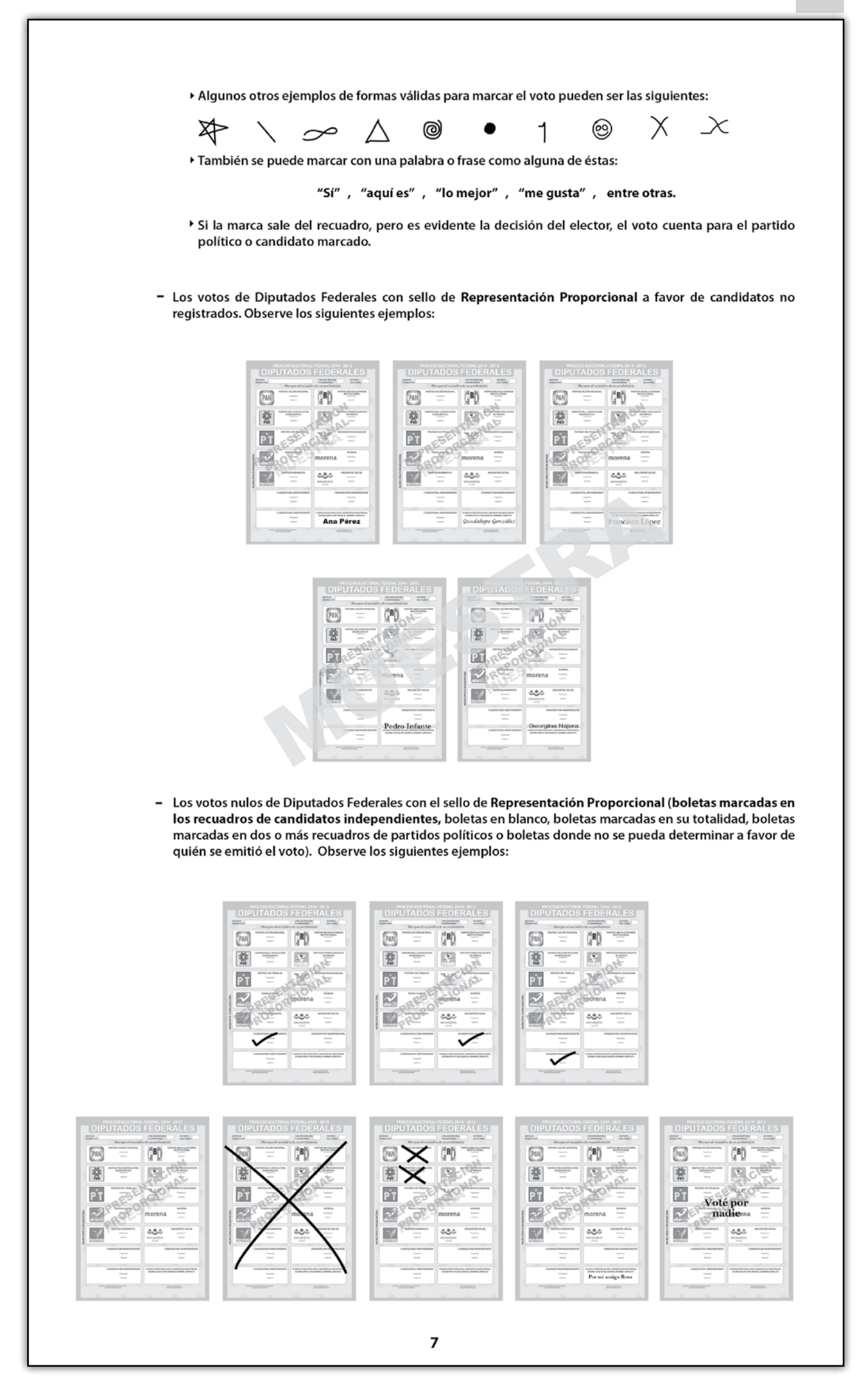

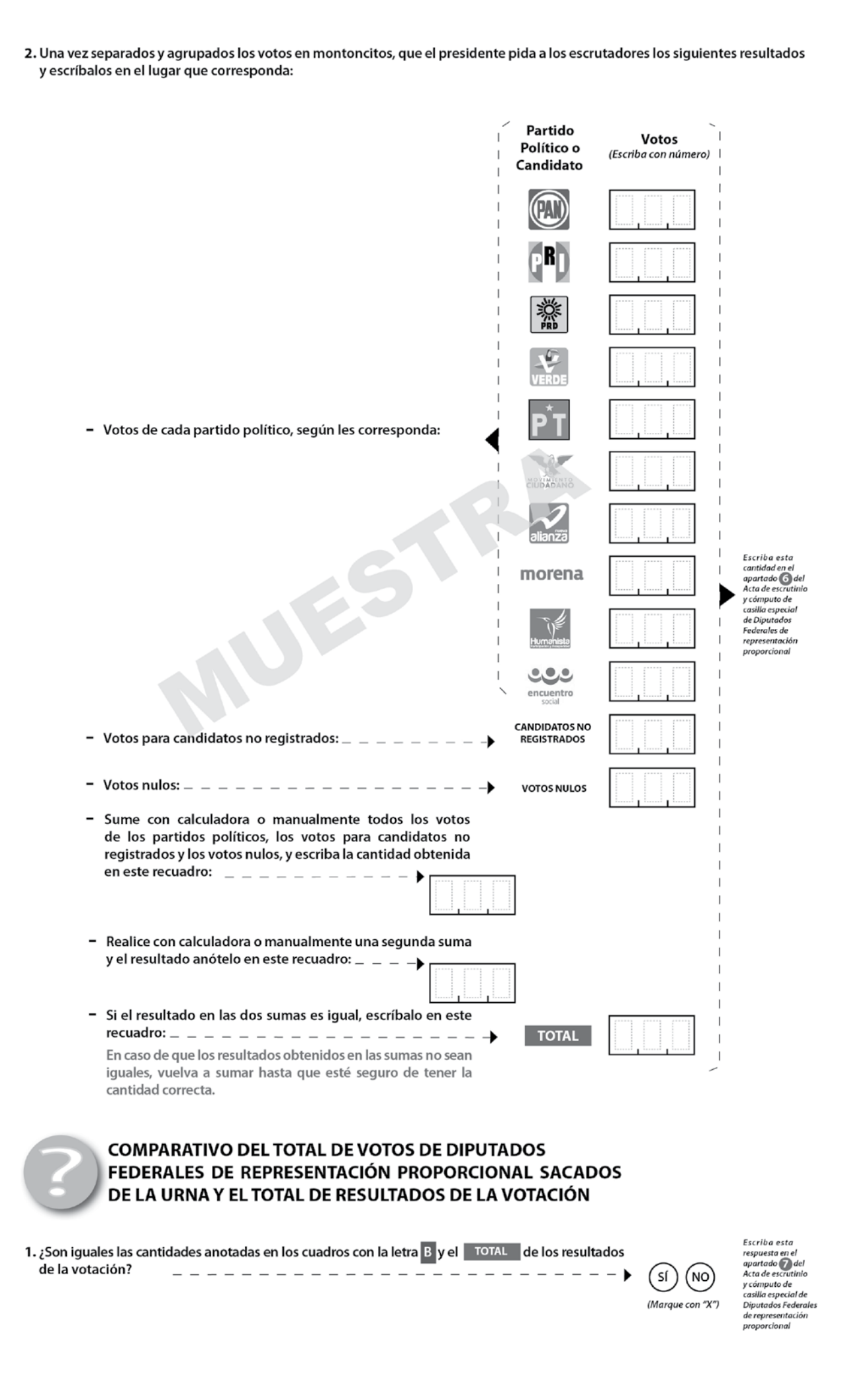

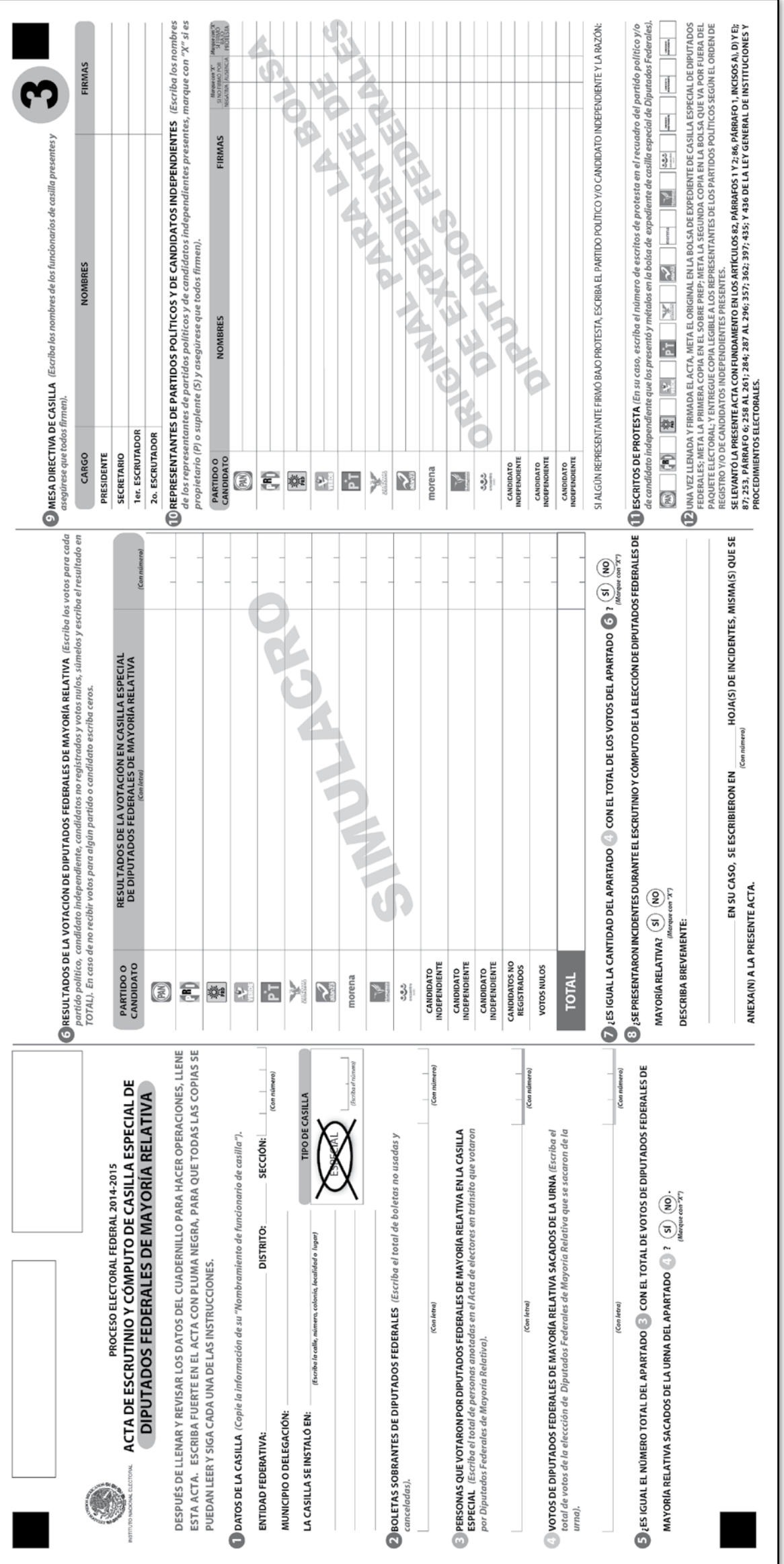

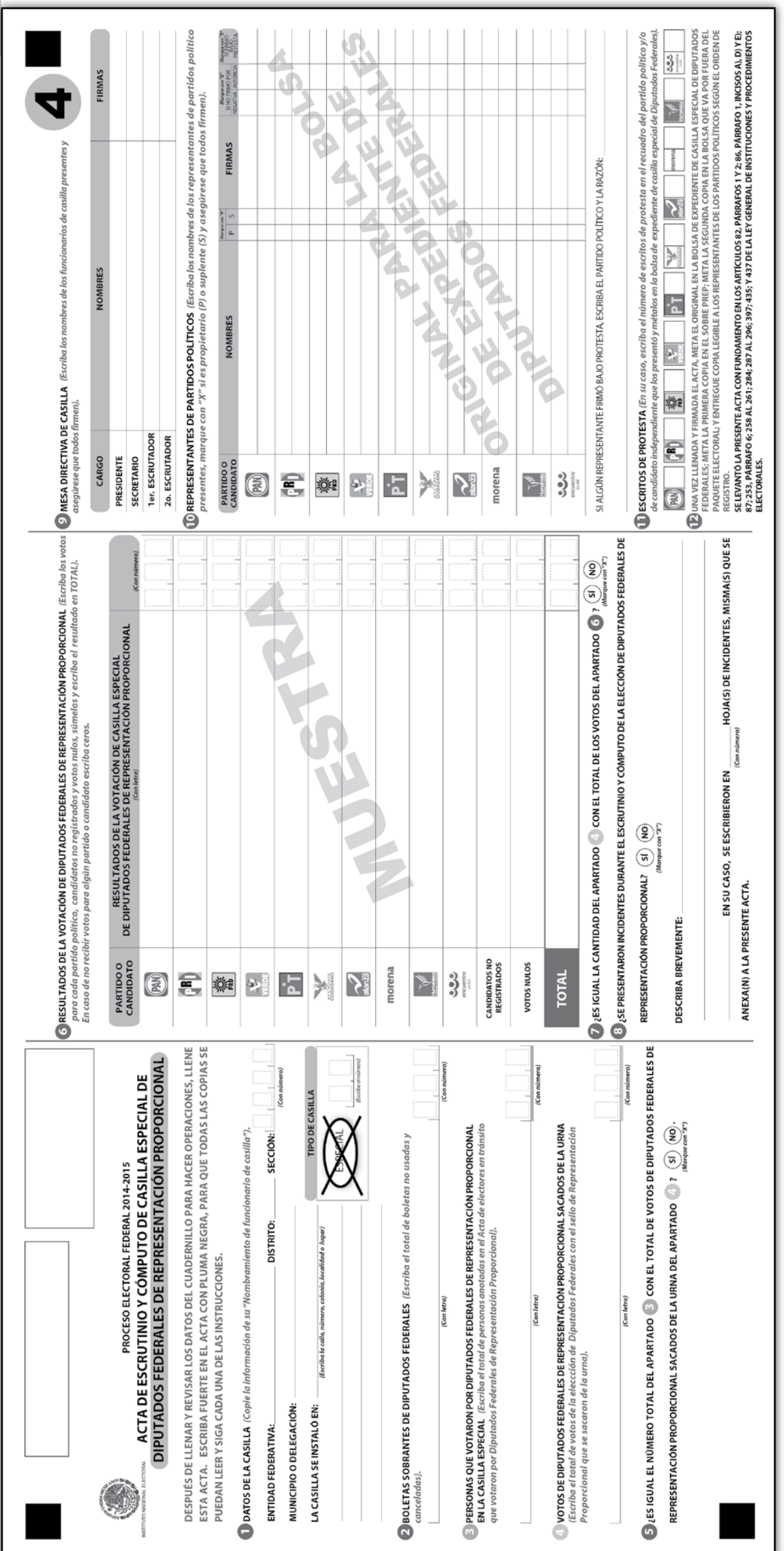

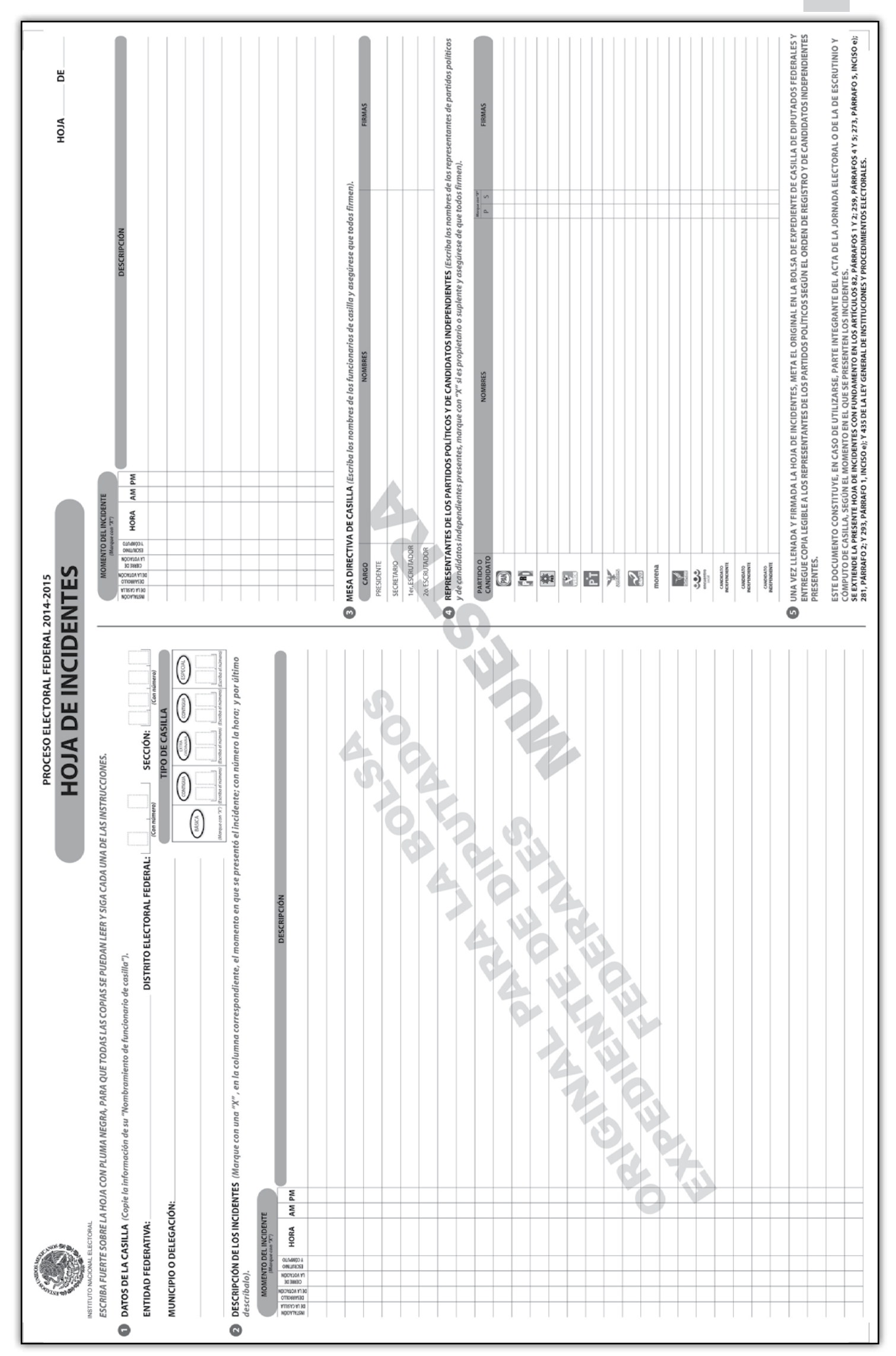

Proceso Electoral 2014-2015

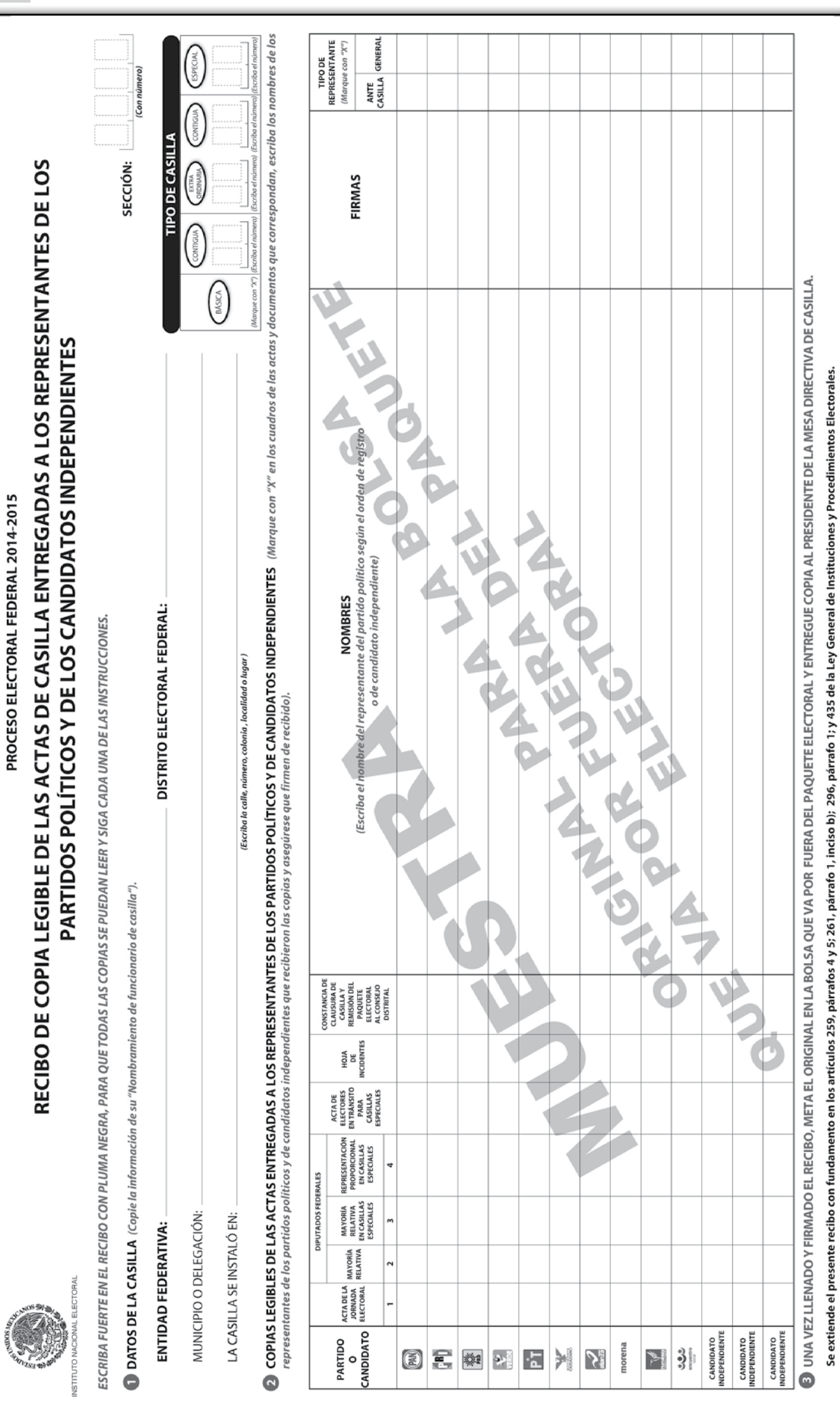

 $\alpha$ COOS A $\alpha$ 

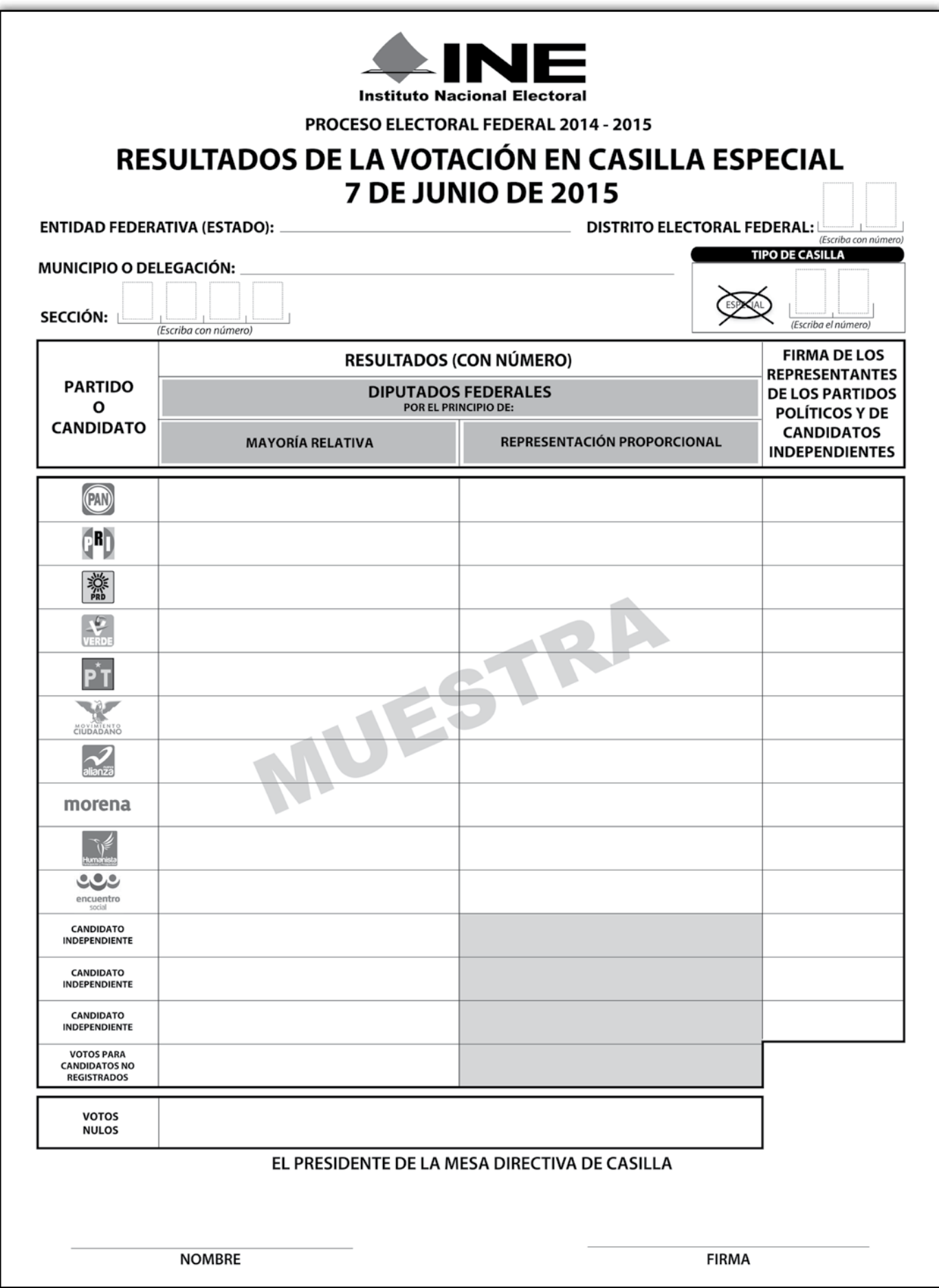

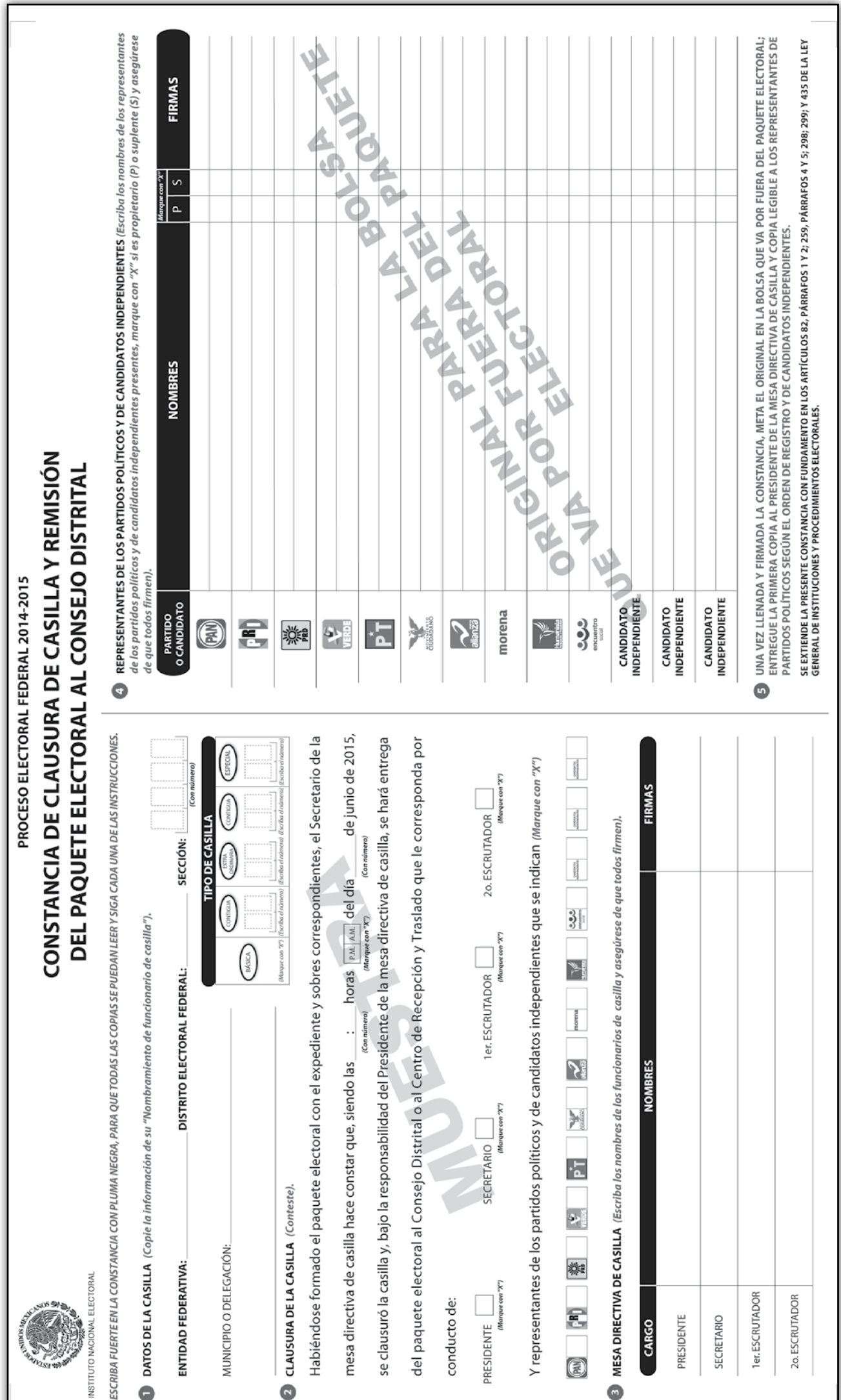

# **Respuestas**

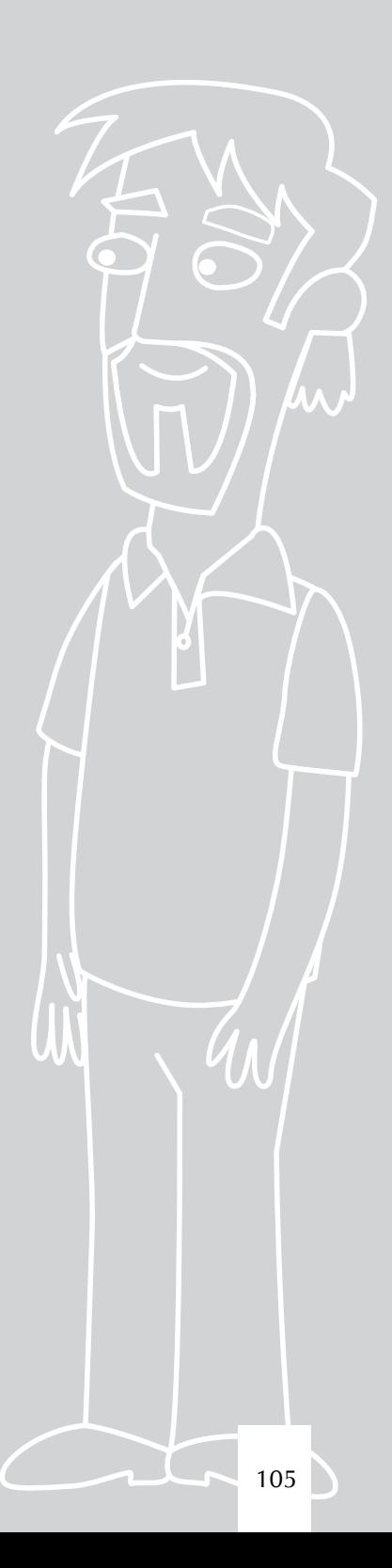

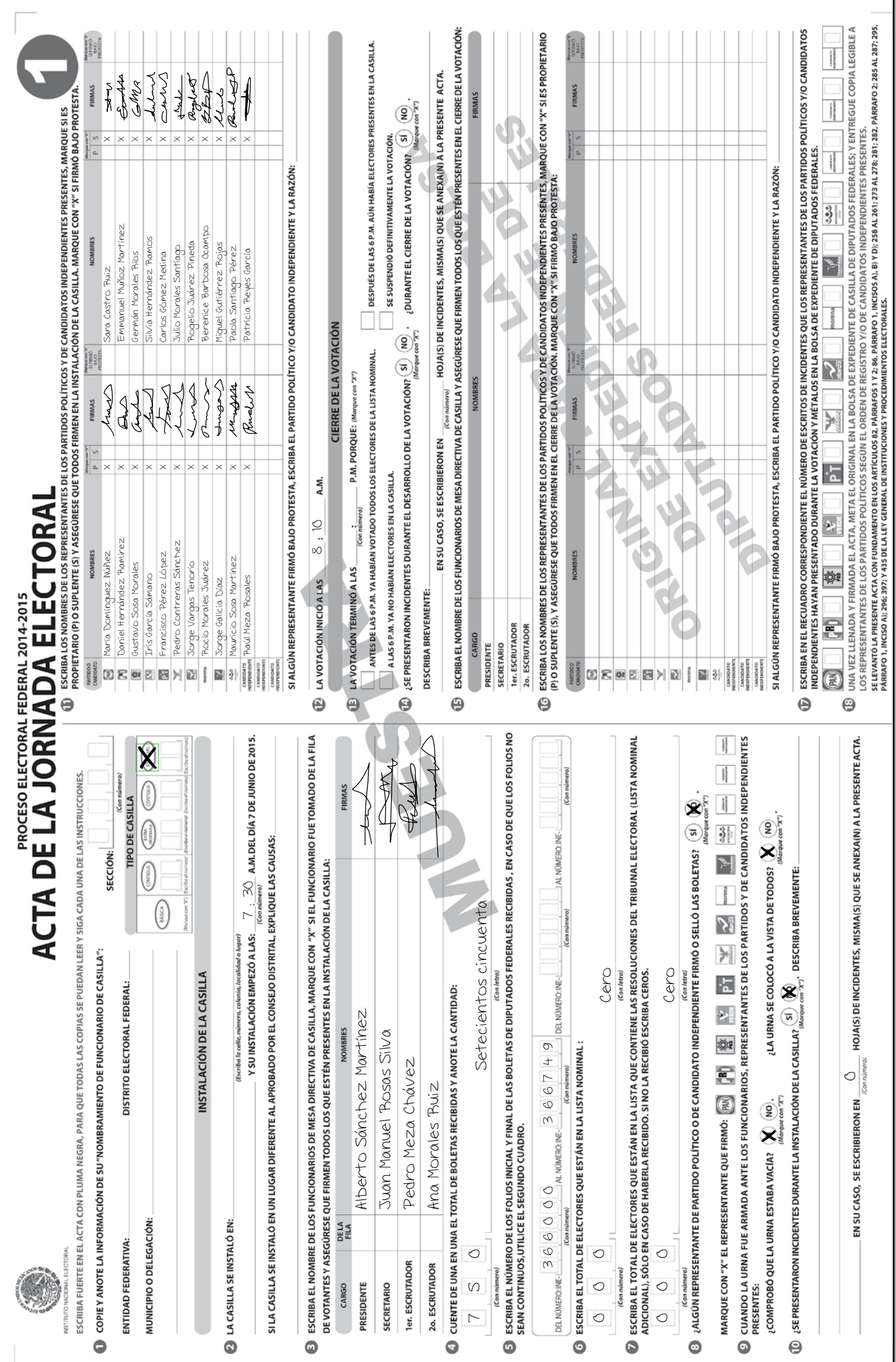

## **EJERCICIO 1**

# **Ejercicio de opción múltiple**

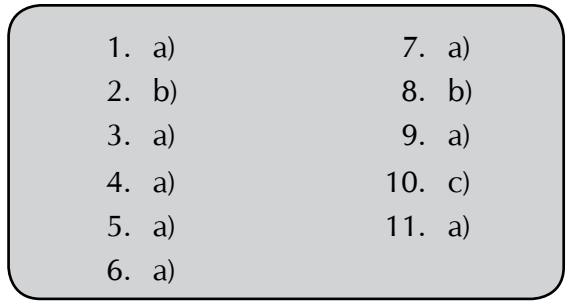
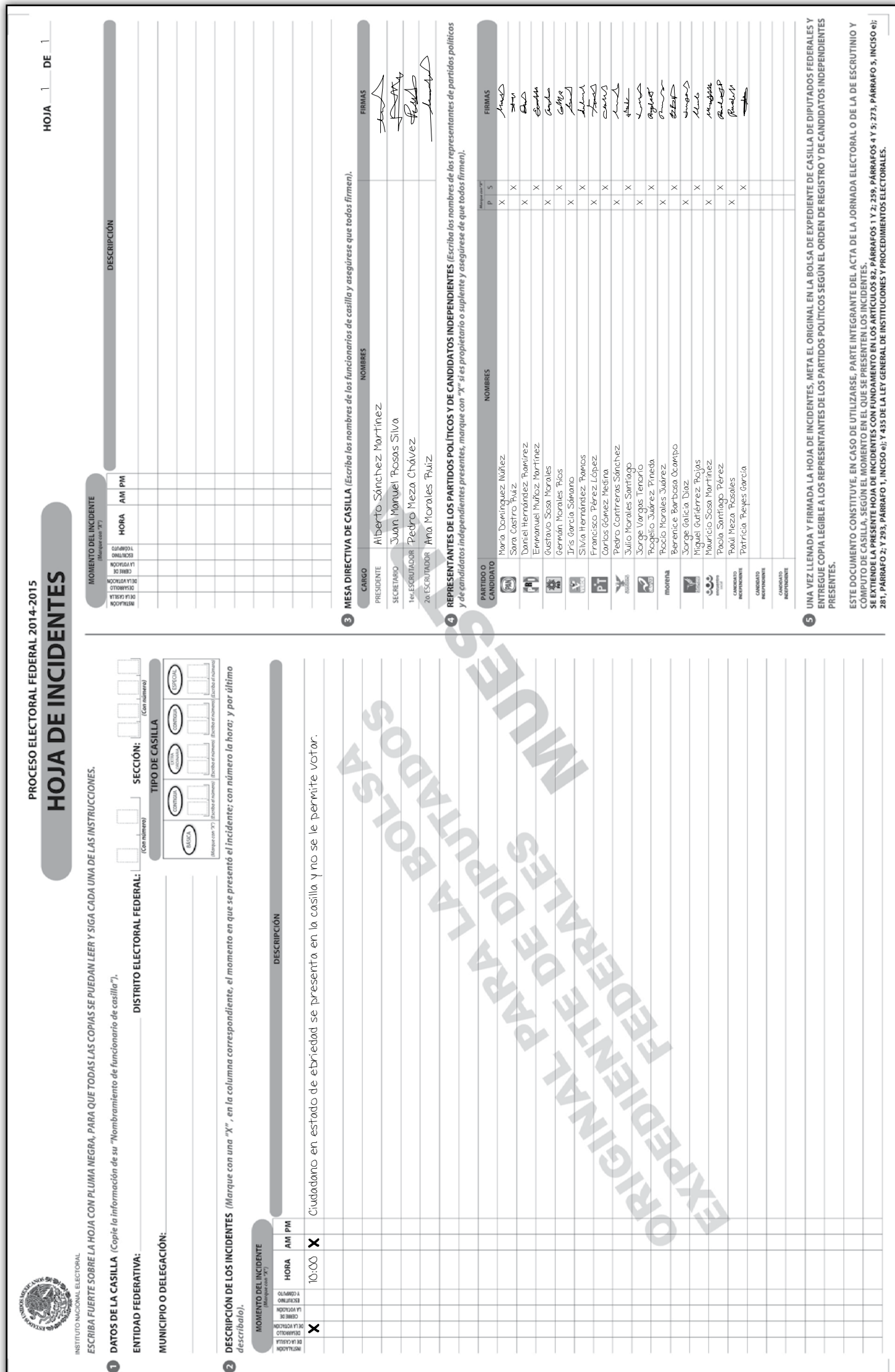

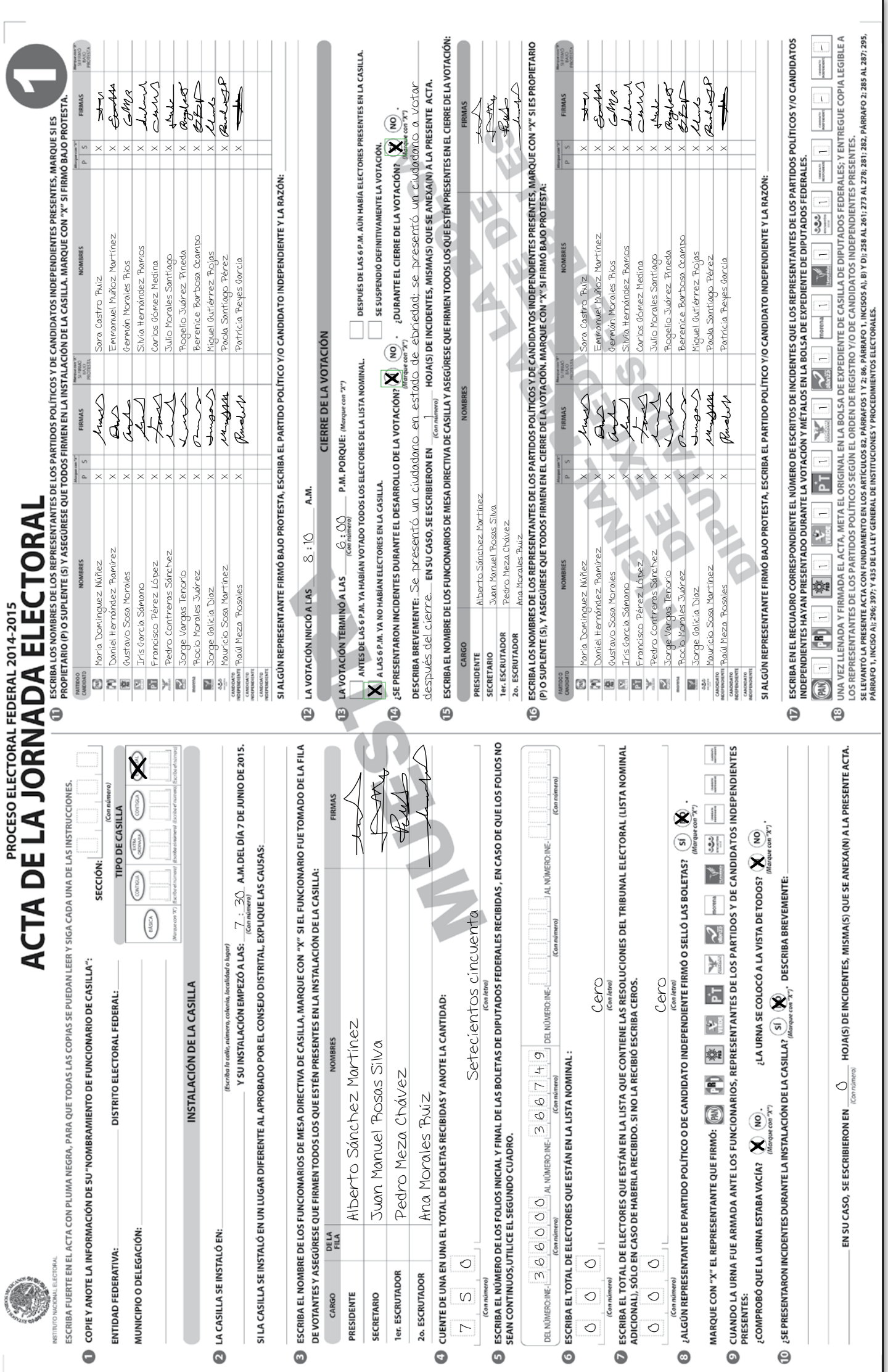

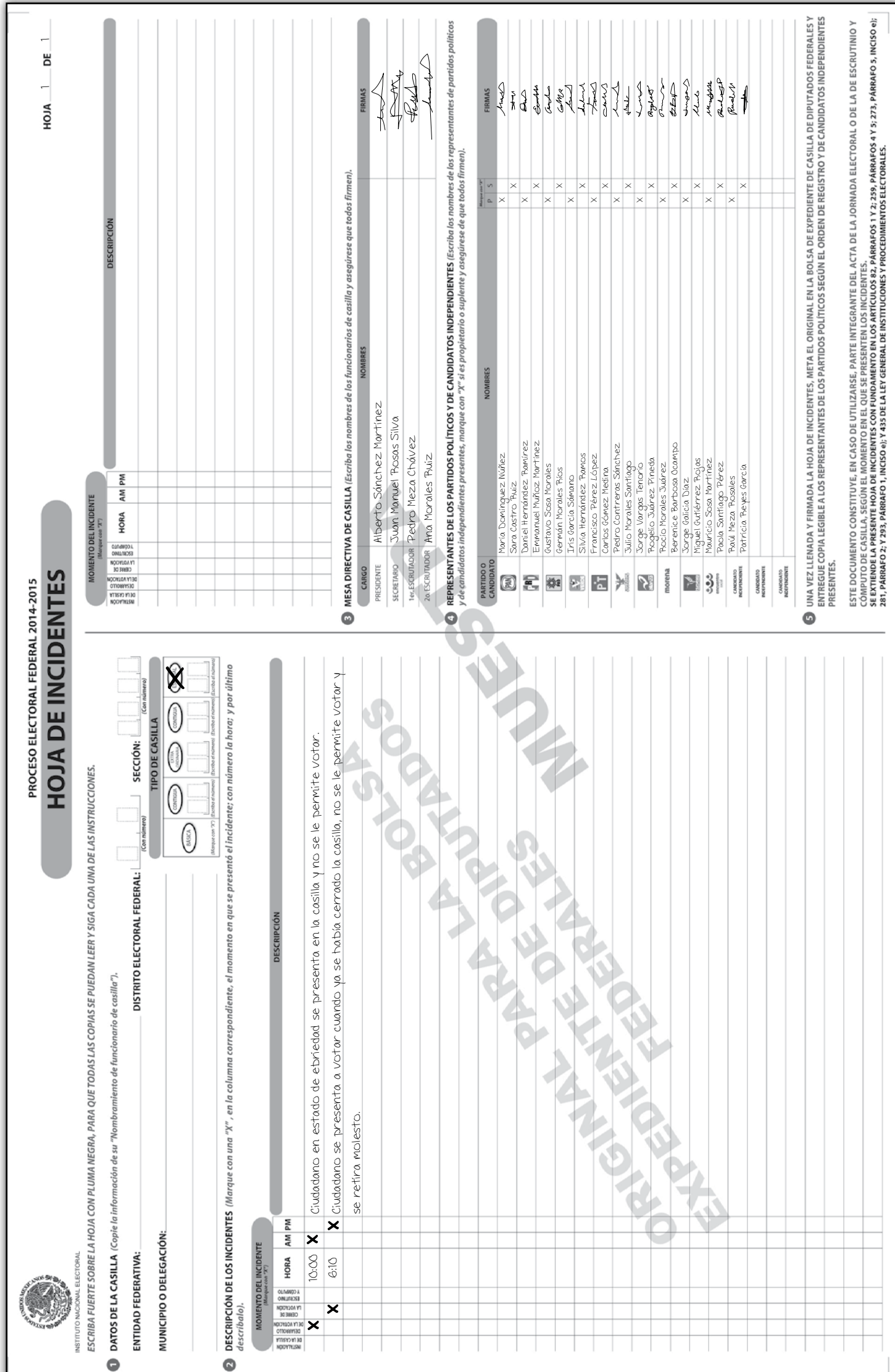

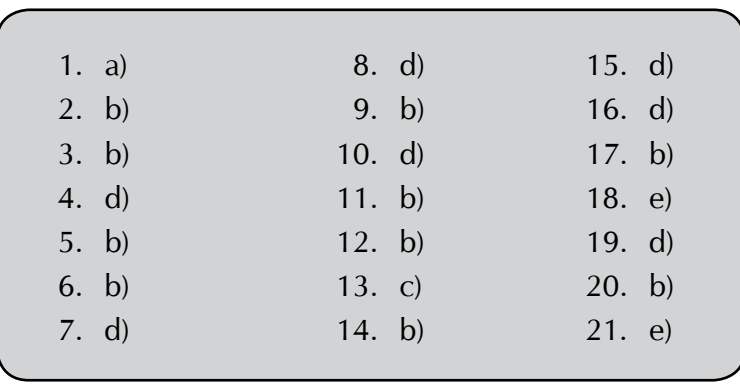

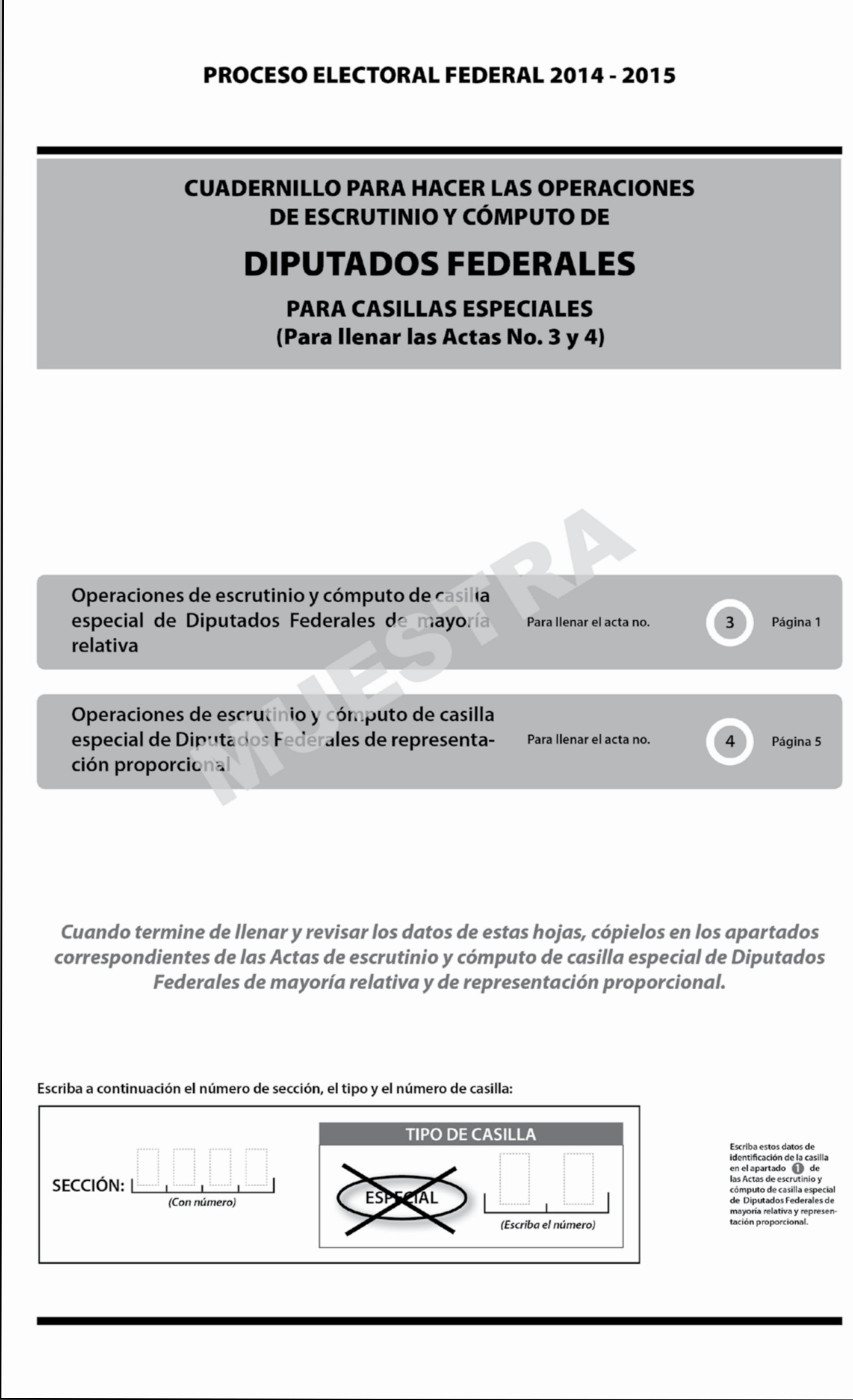

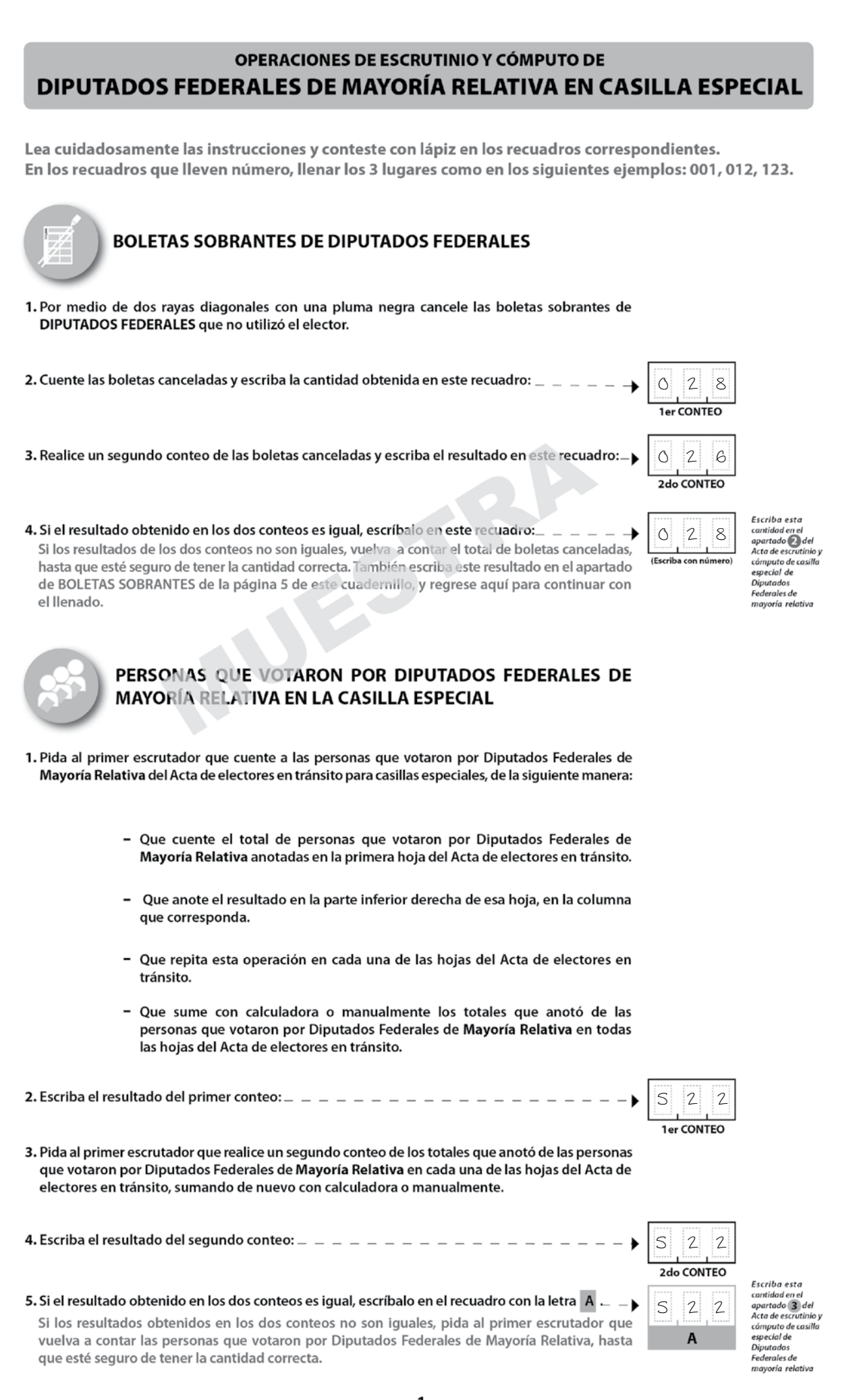

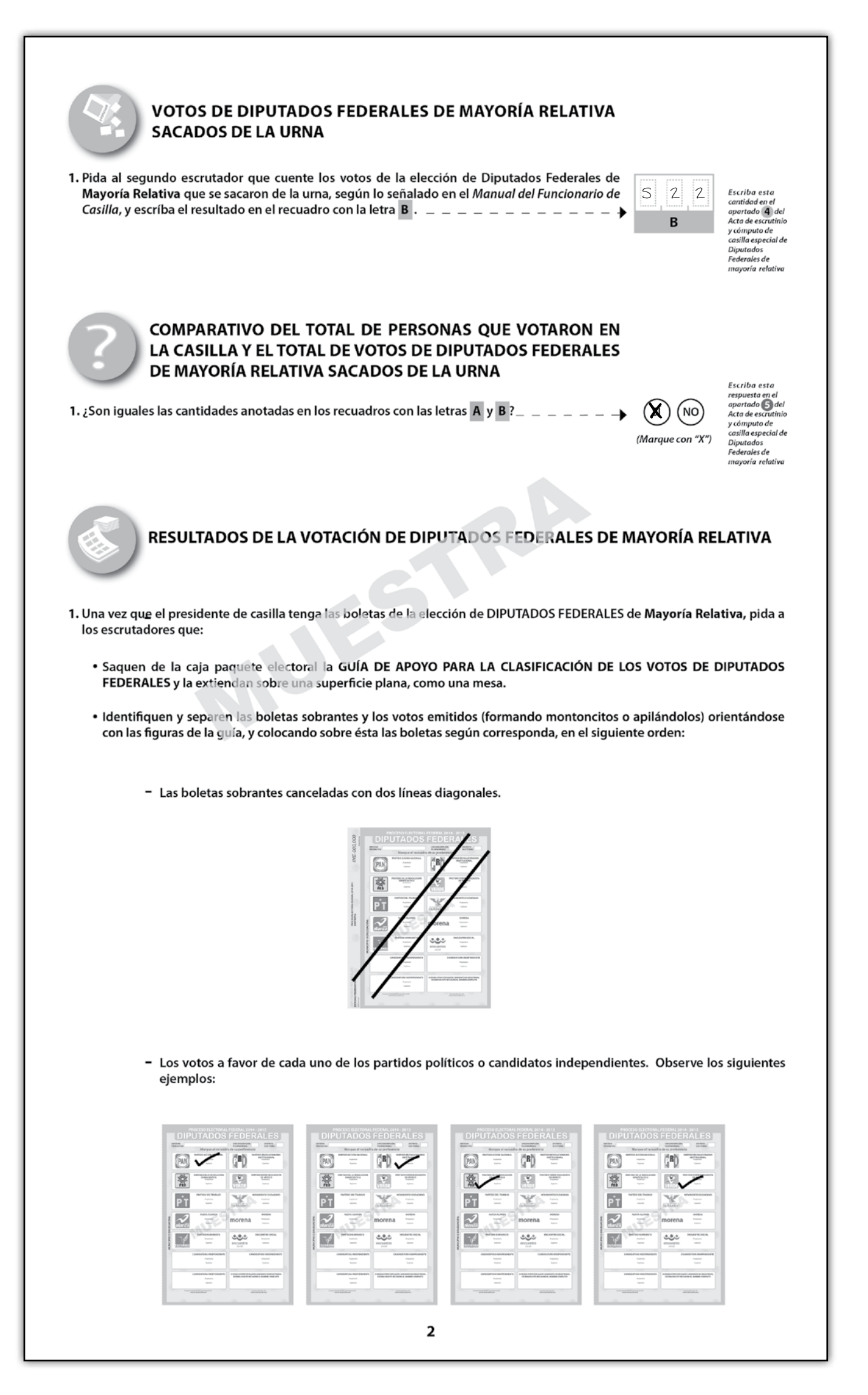

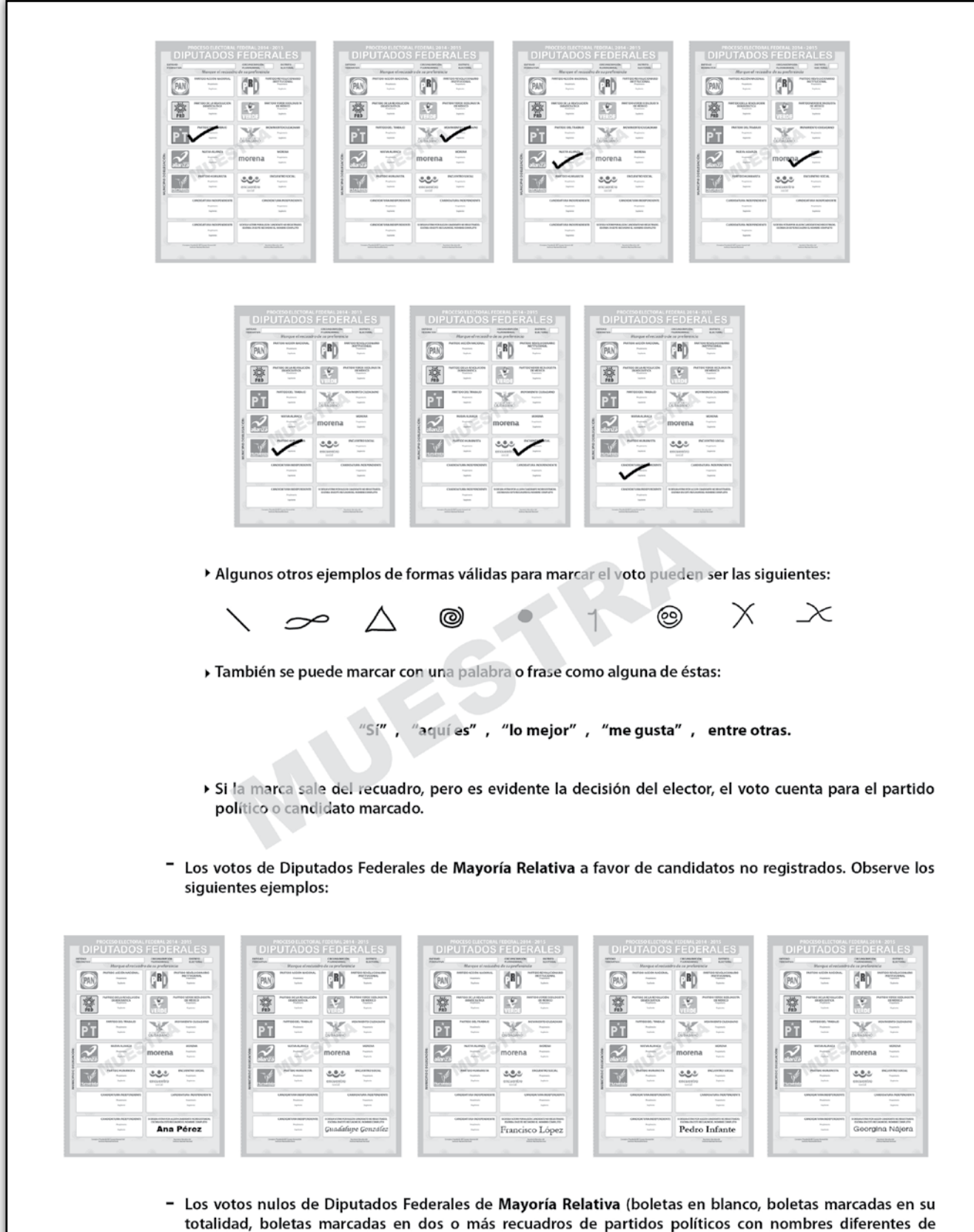

totalidad, boletas marcadas en dos o más recuadros de partidos políticos con nombres diferentes de candidatos o boletas donde no se pueda determinar a favor de quién se emitió el voto). Observe los siguientes ejemplos:

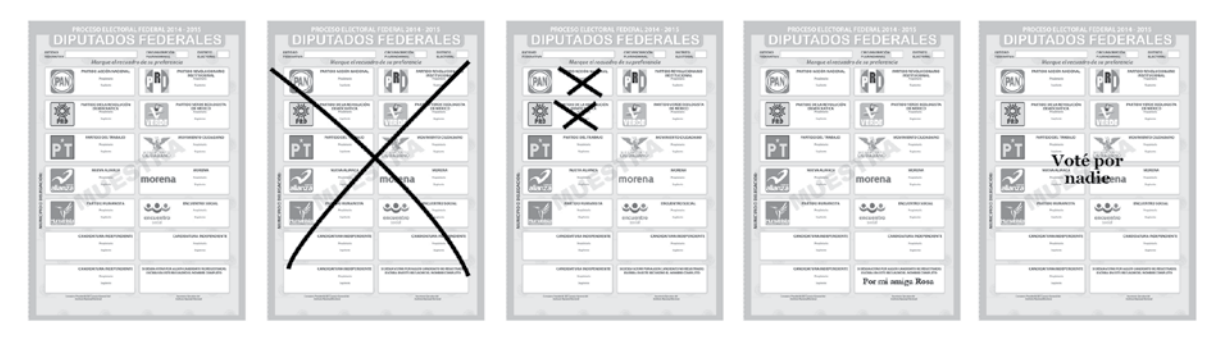

3

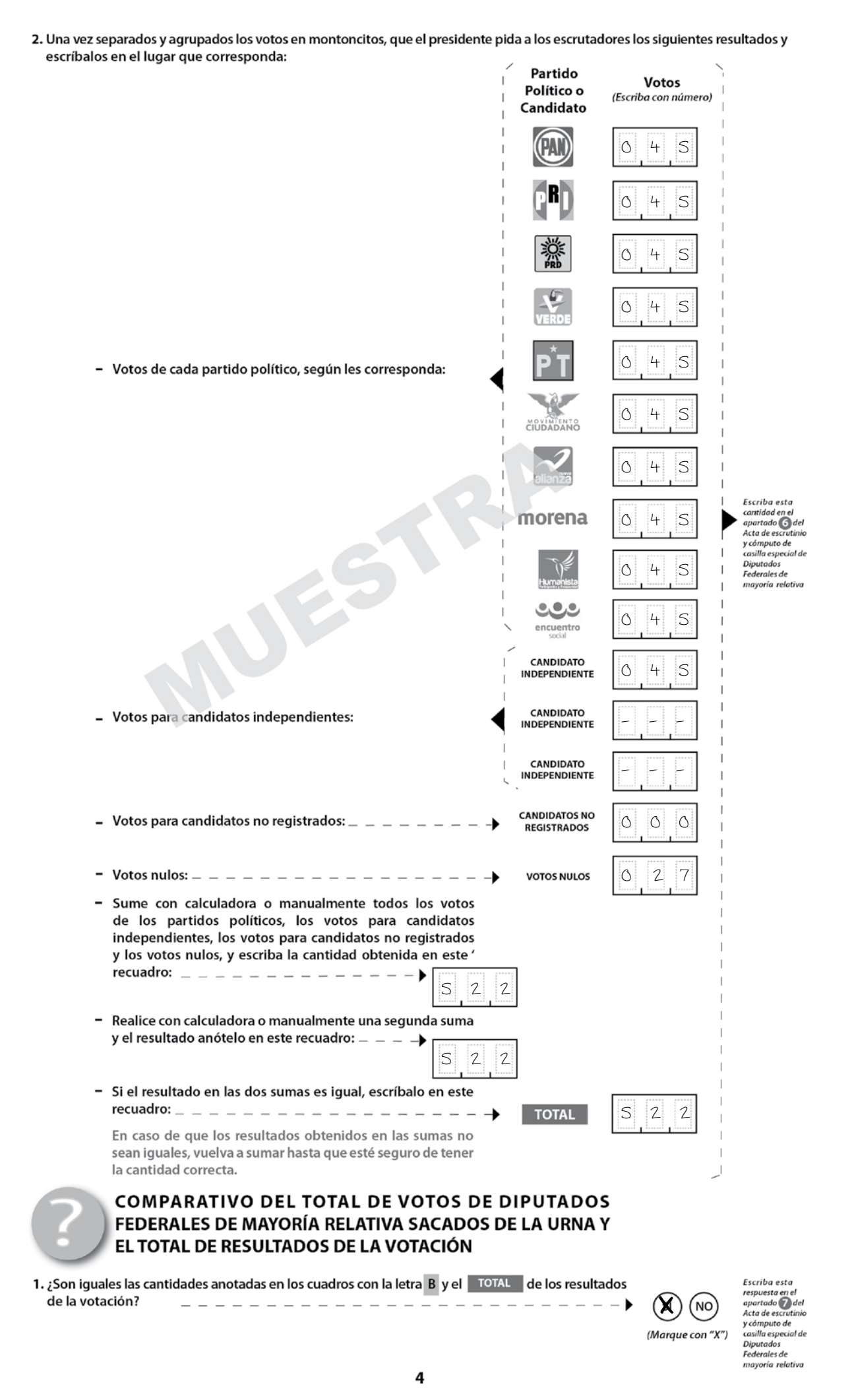

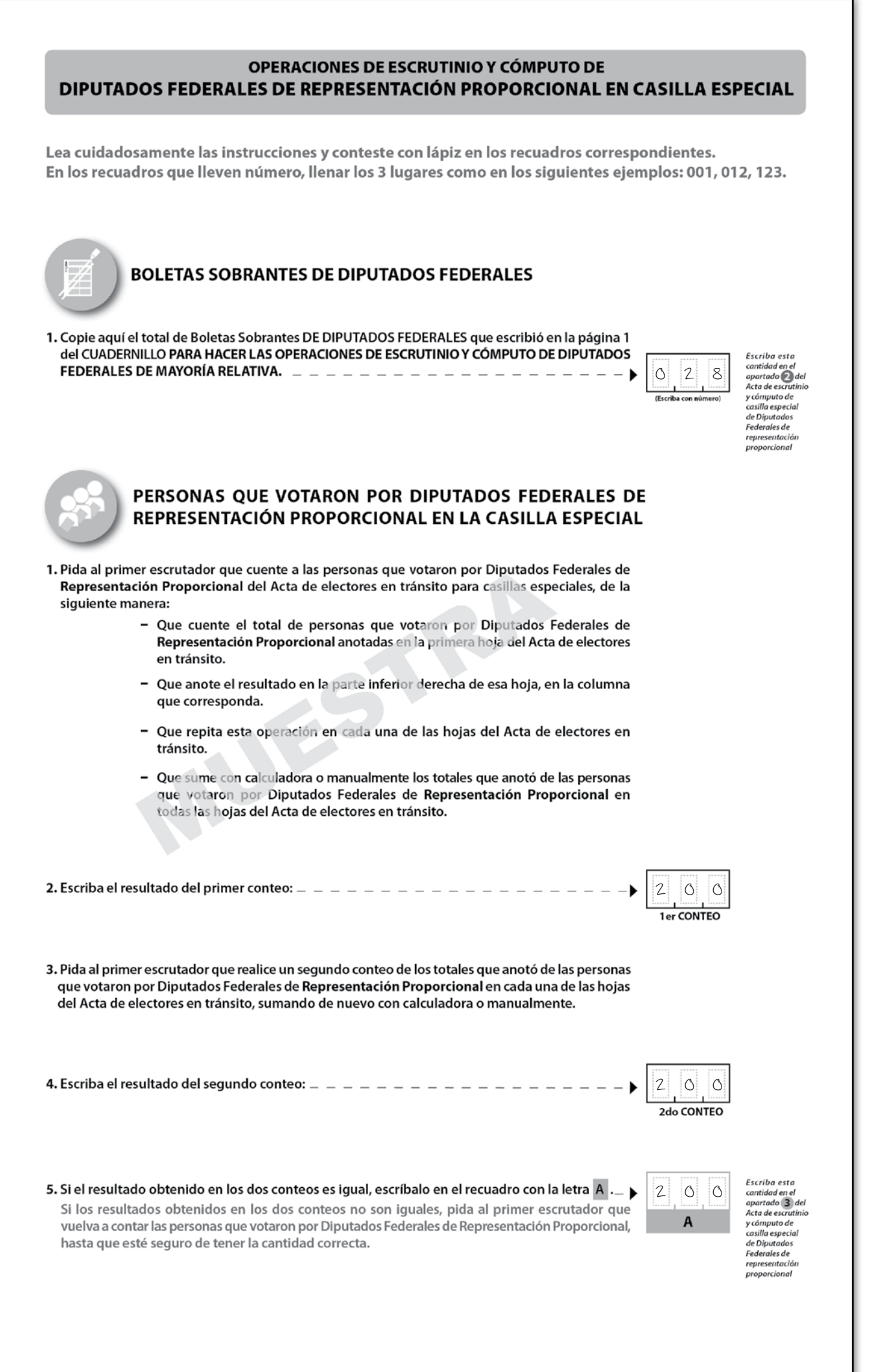

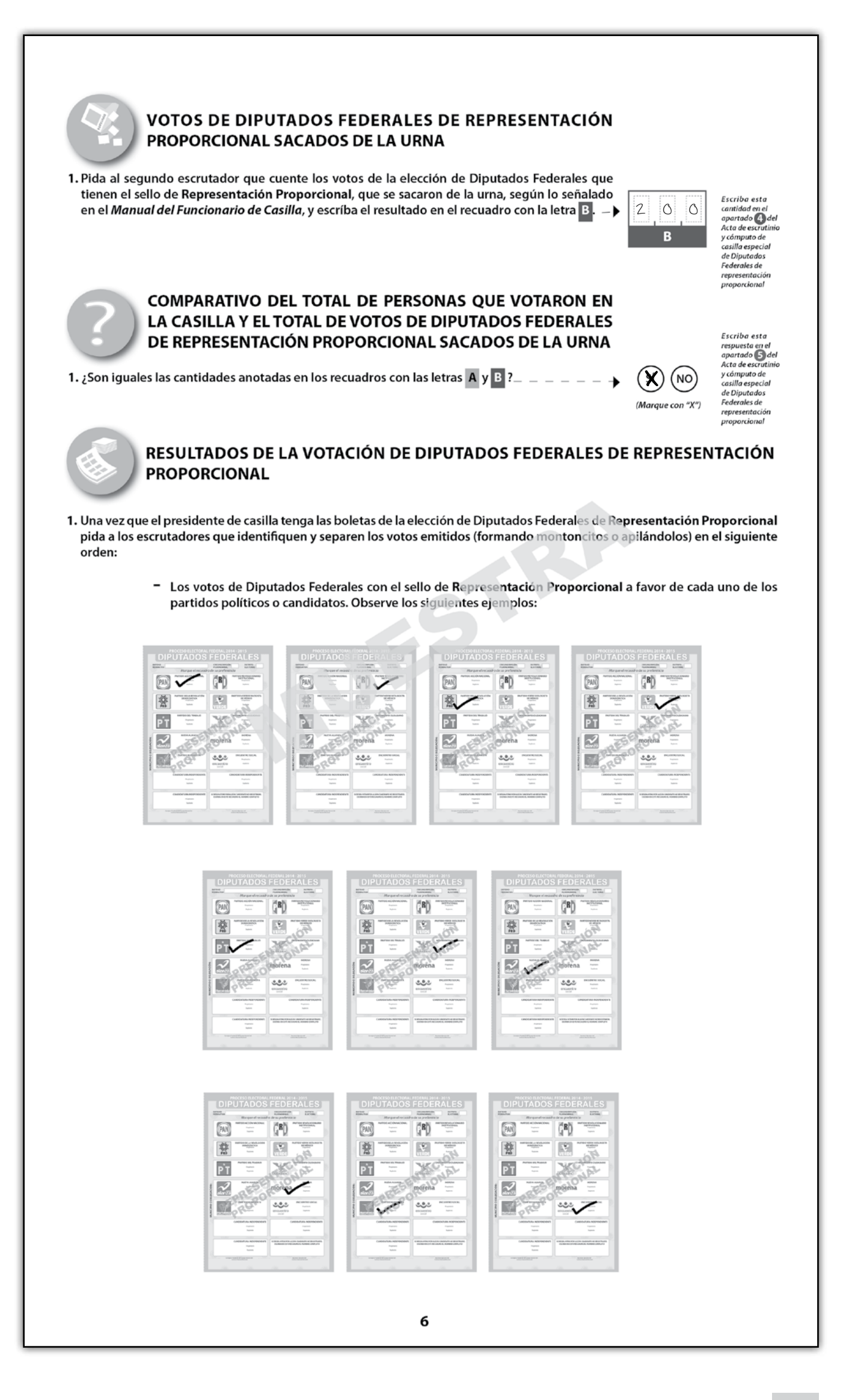

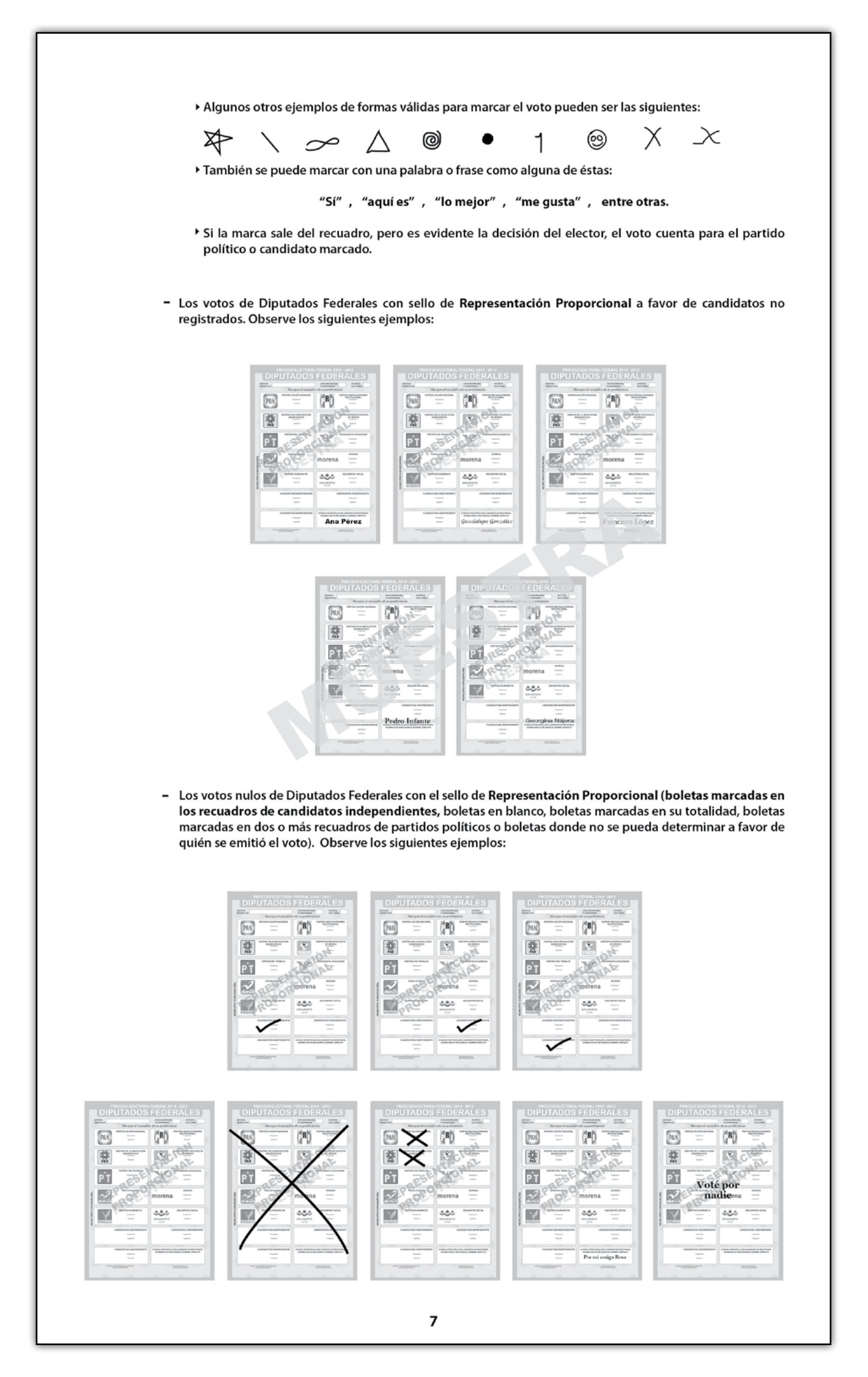

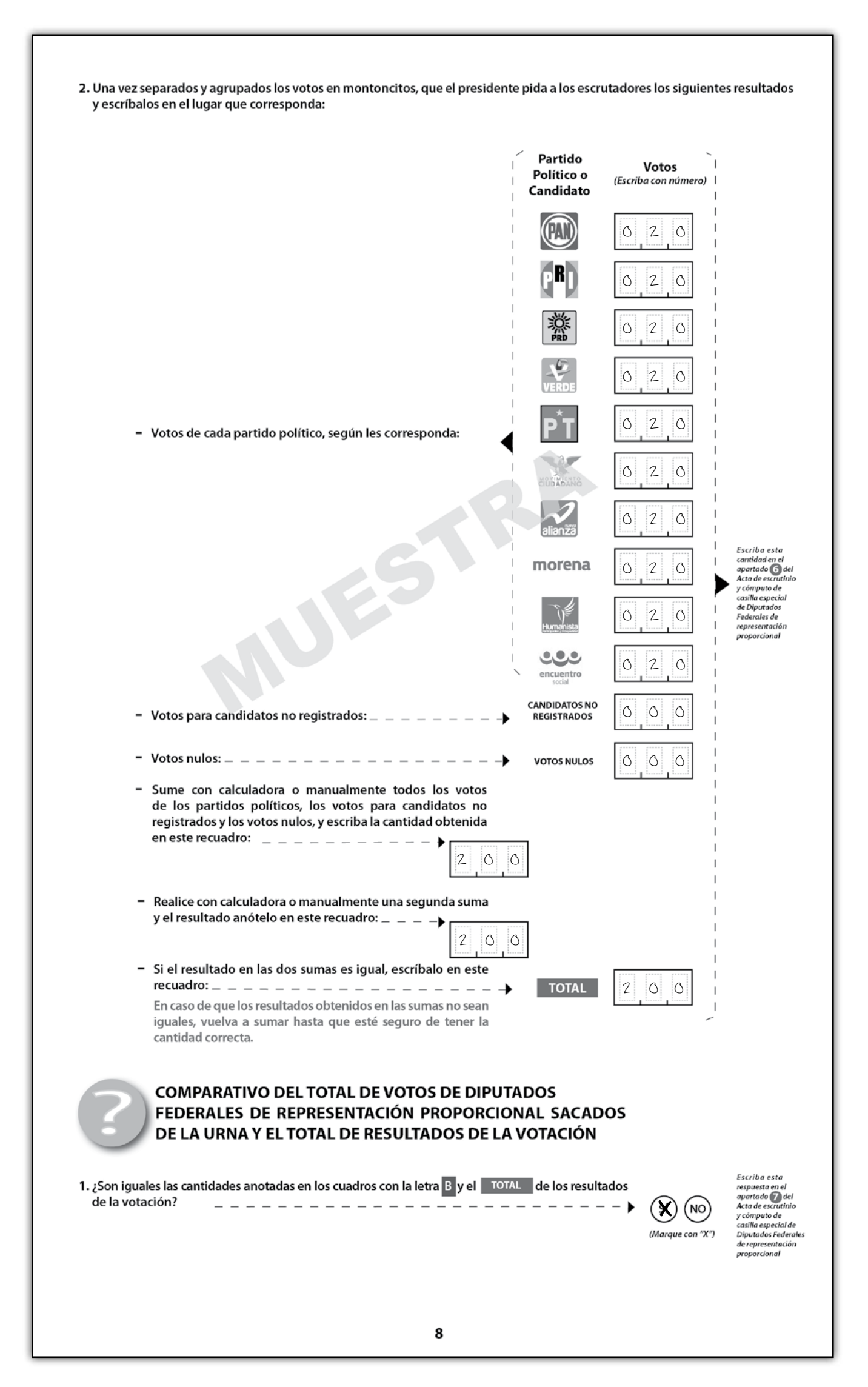

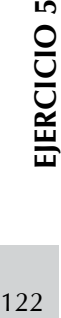

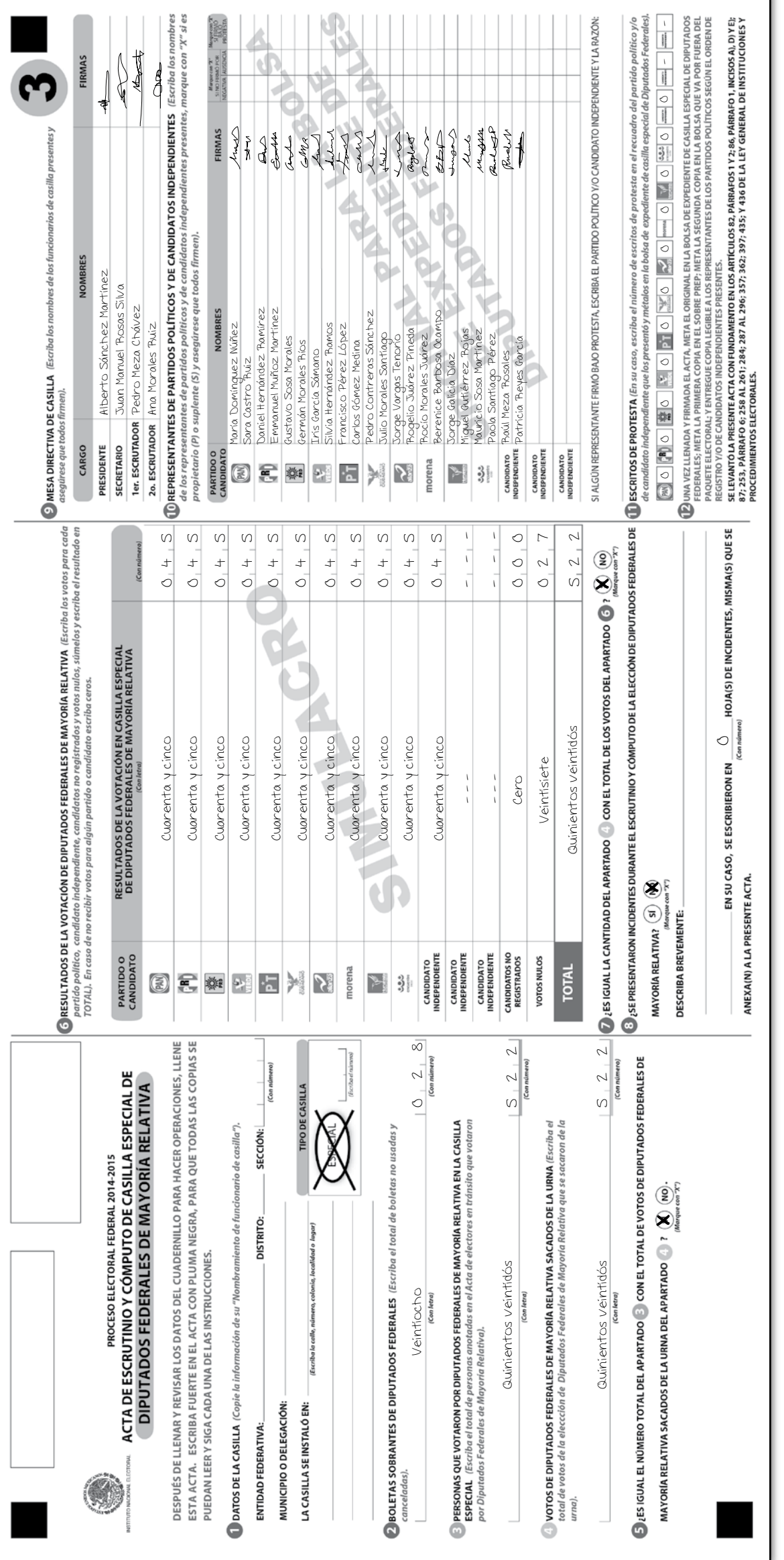

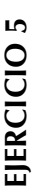

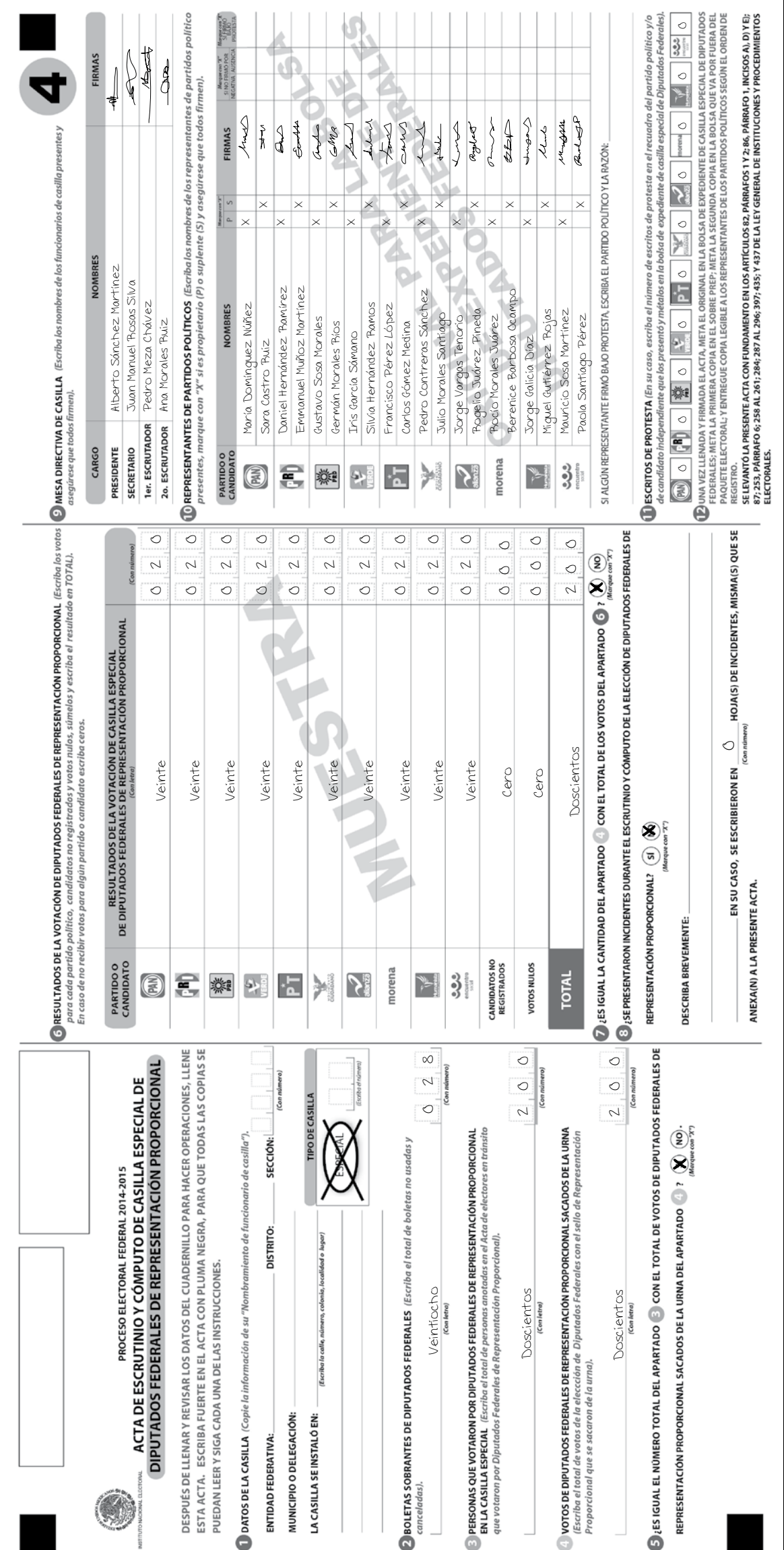

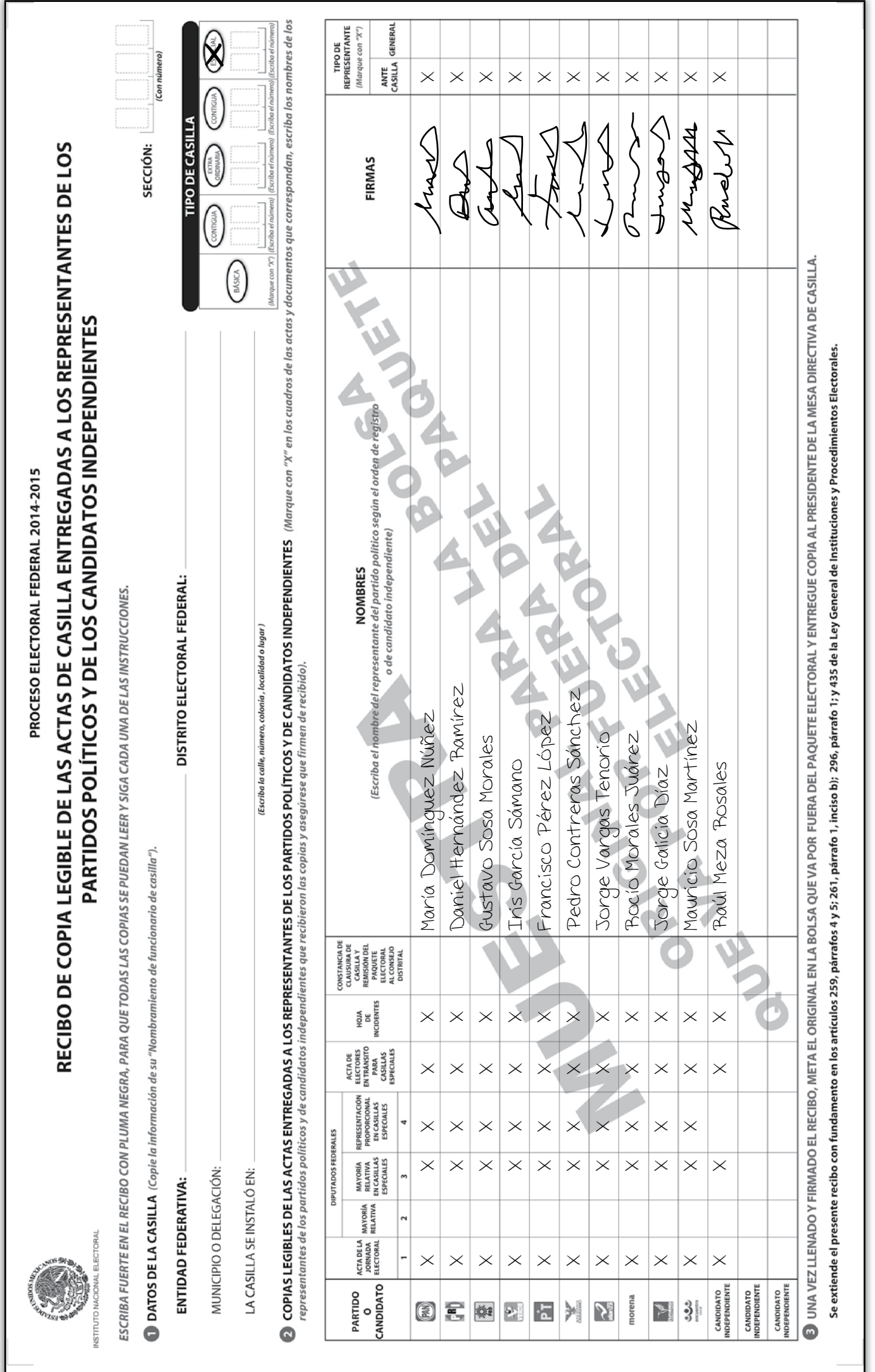

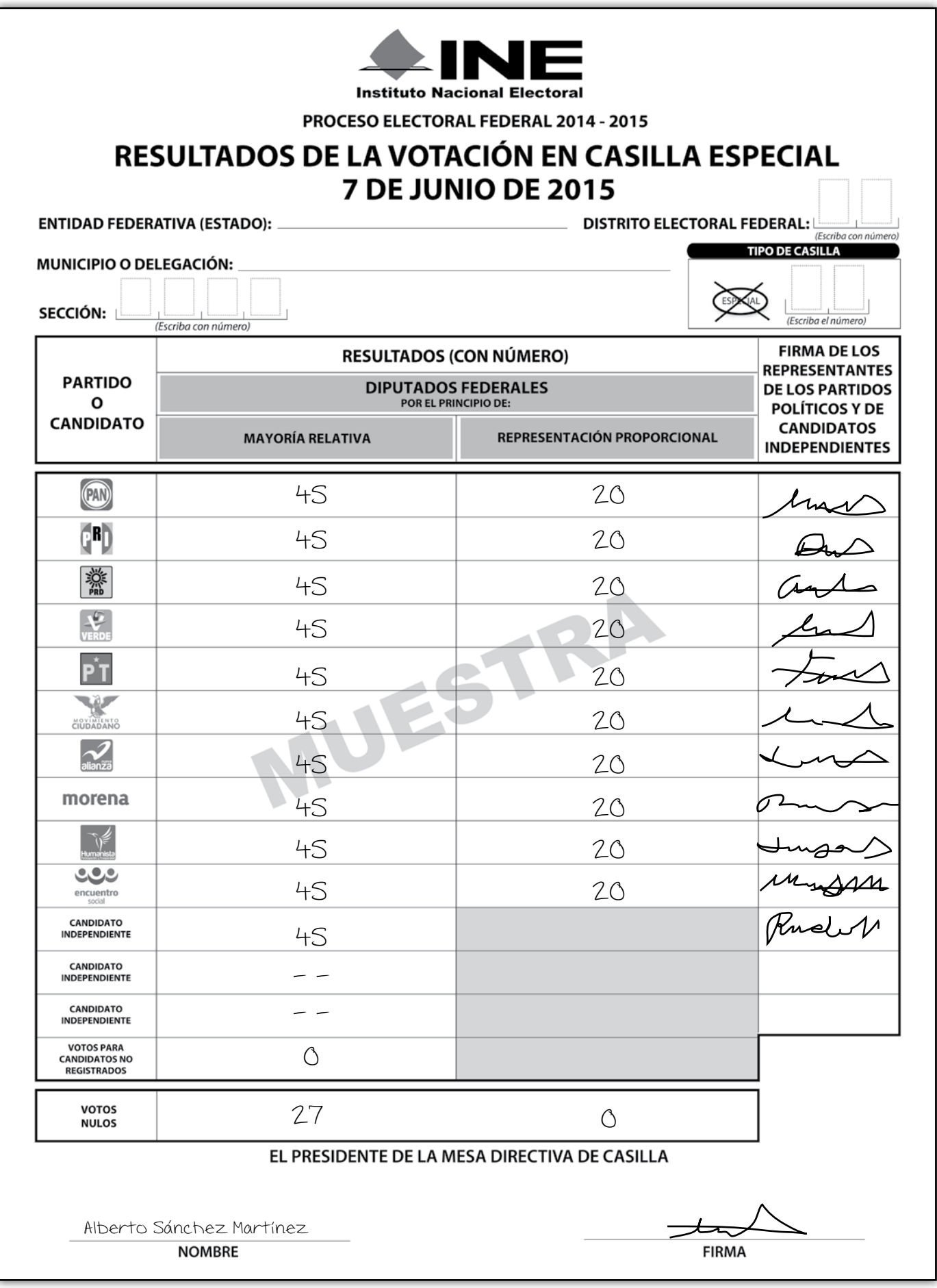

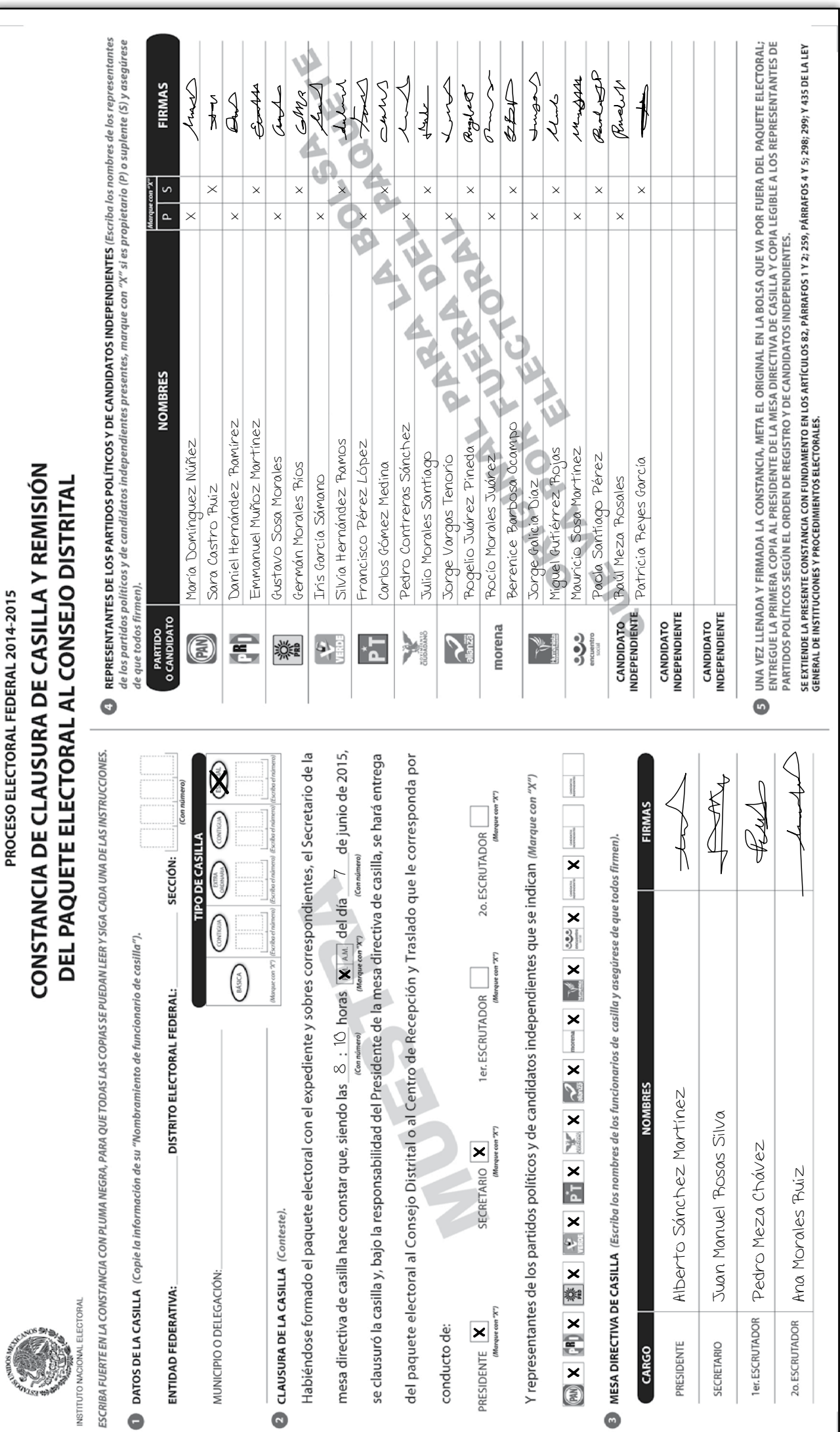

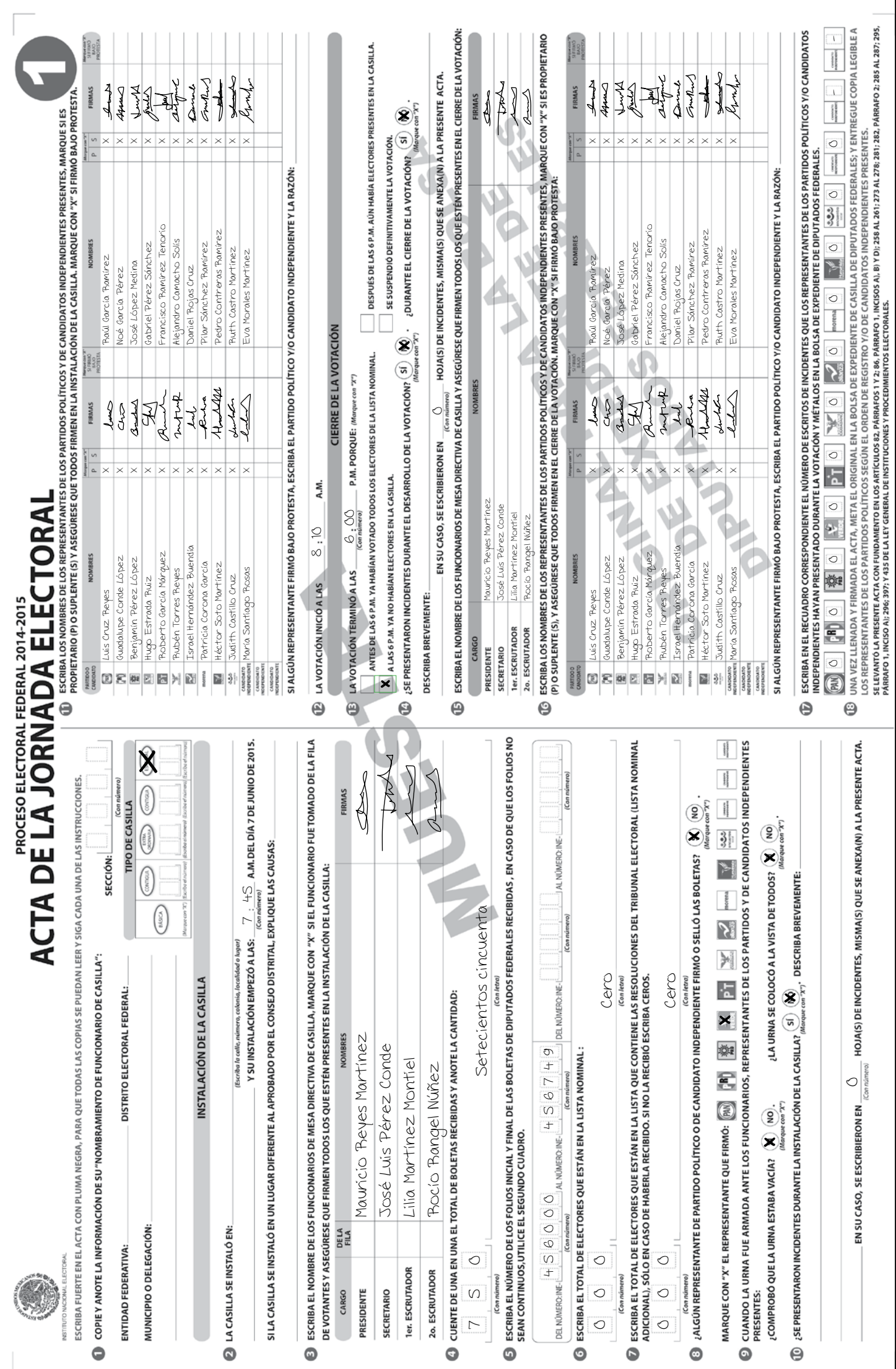

# **EJERCICIO INTEGRADOR**

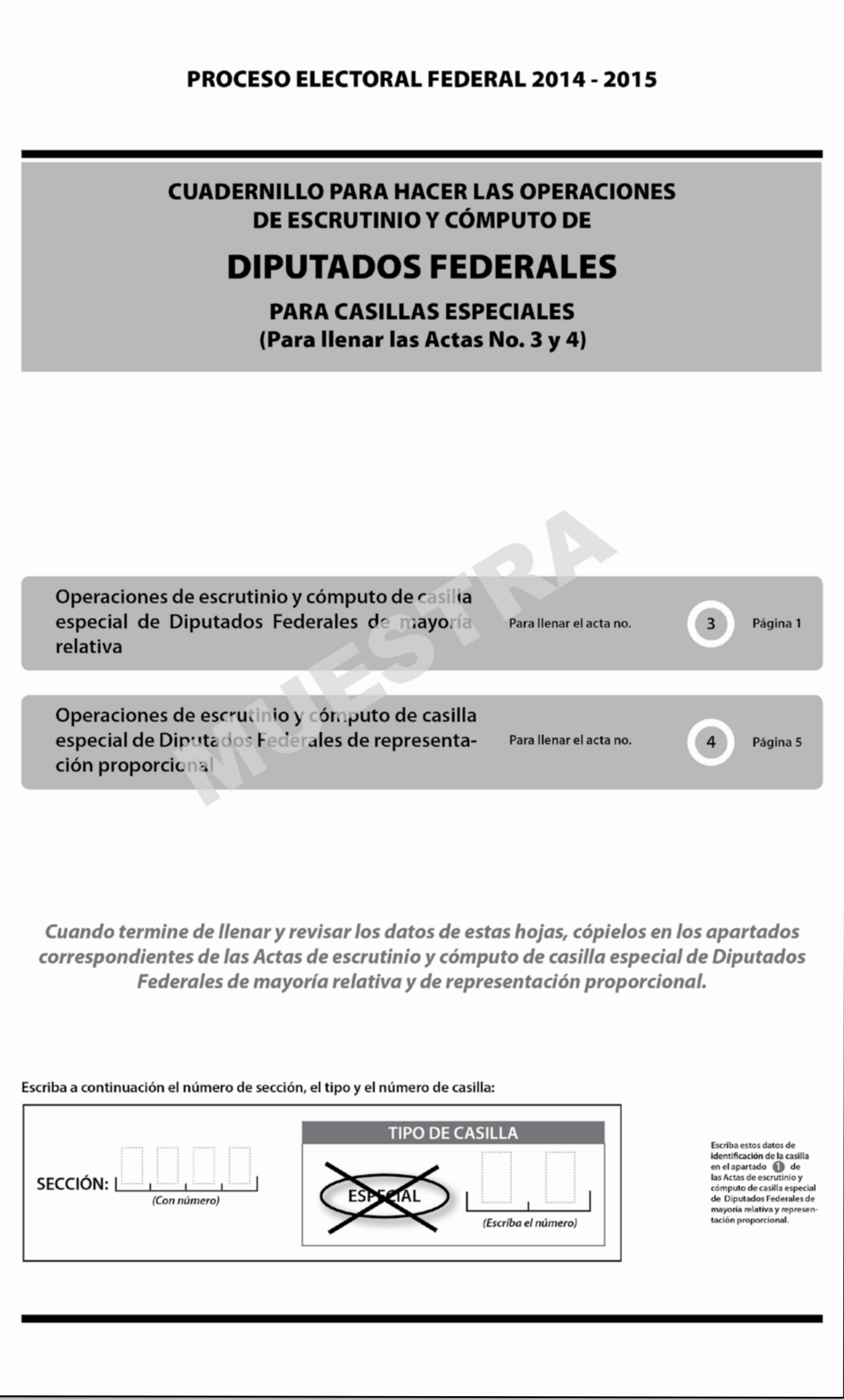

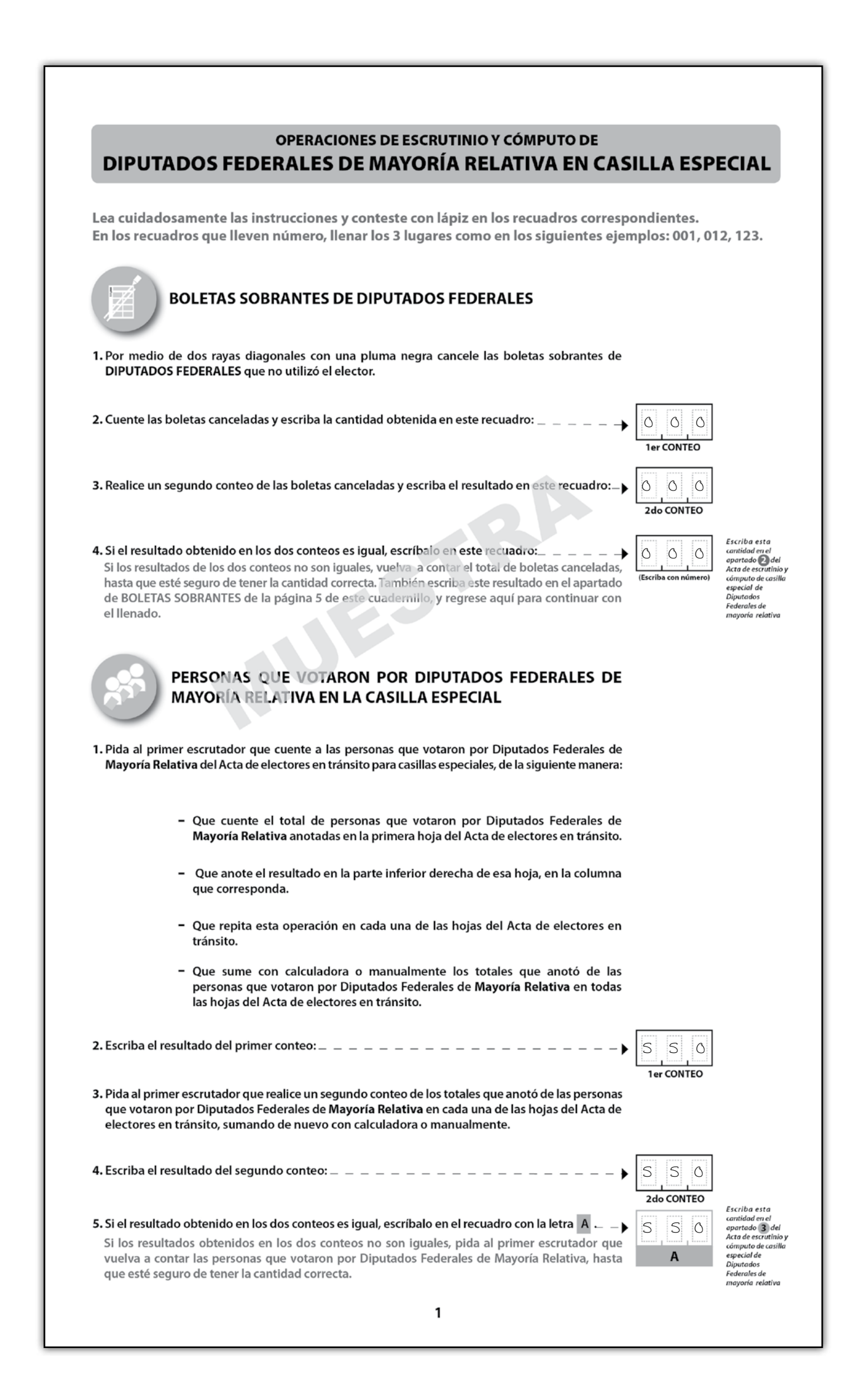

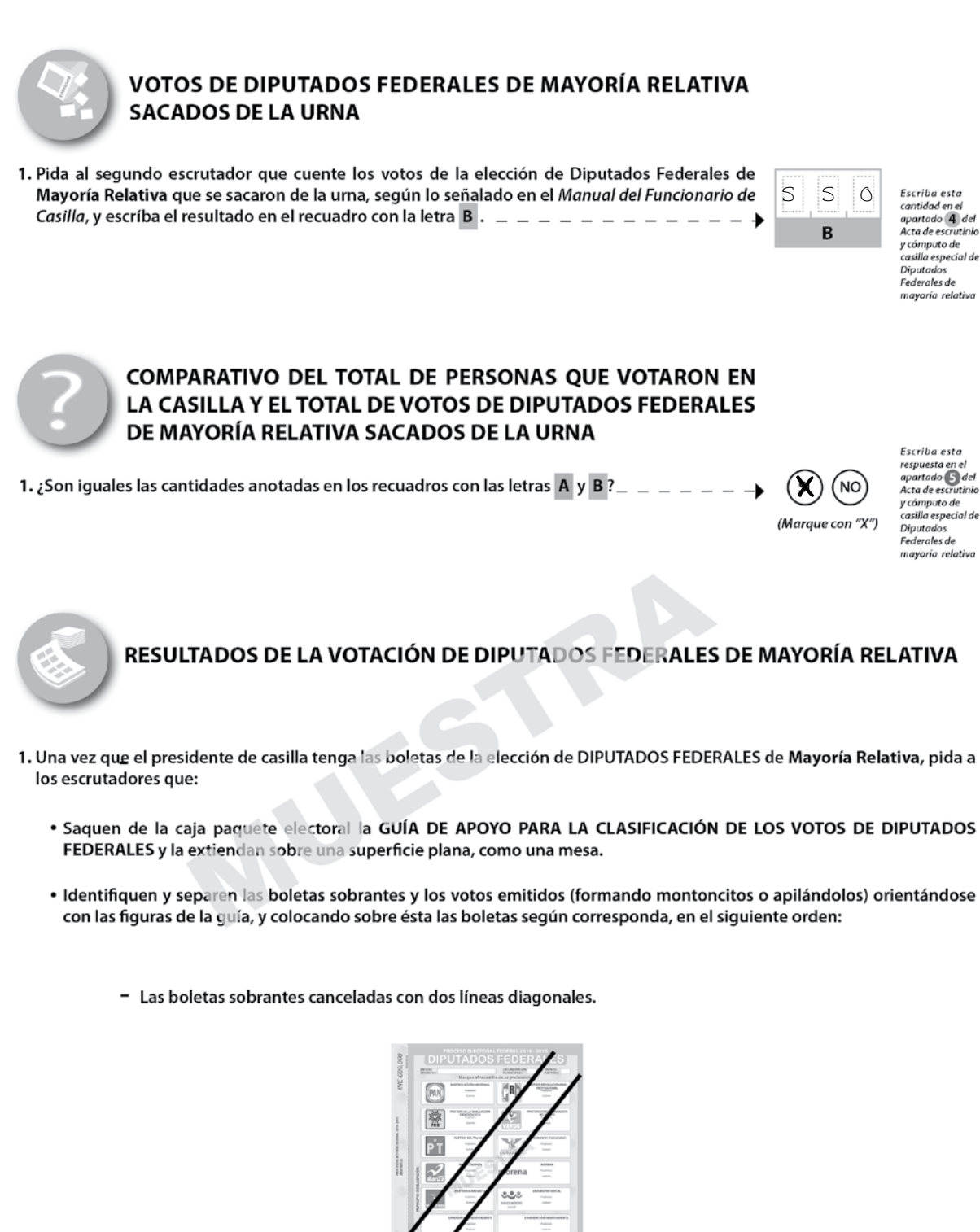

cómput<br>Isilla esp ر<br>نام اجرا

derates de

Federales de

- Los votos a favor de cada uno de los partidos políticos o candidatos independientes. Observe los siguientes ejemplos:

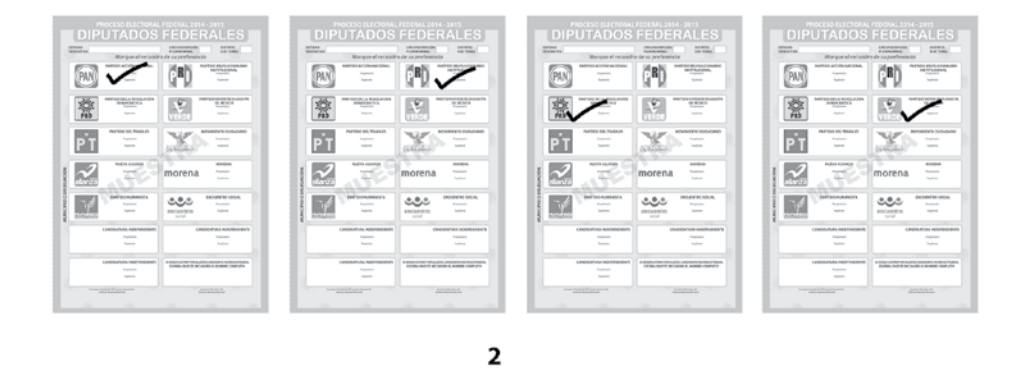

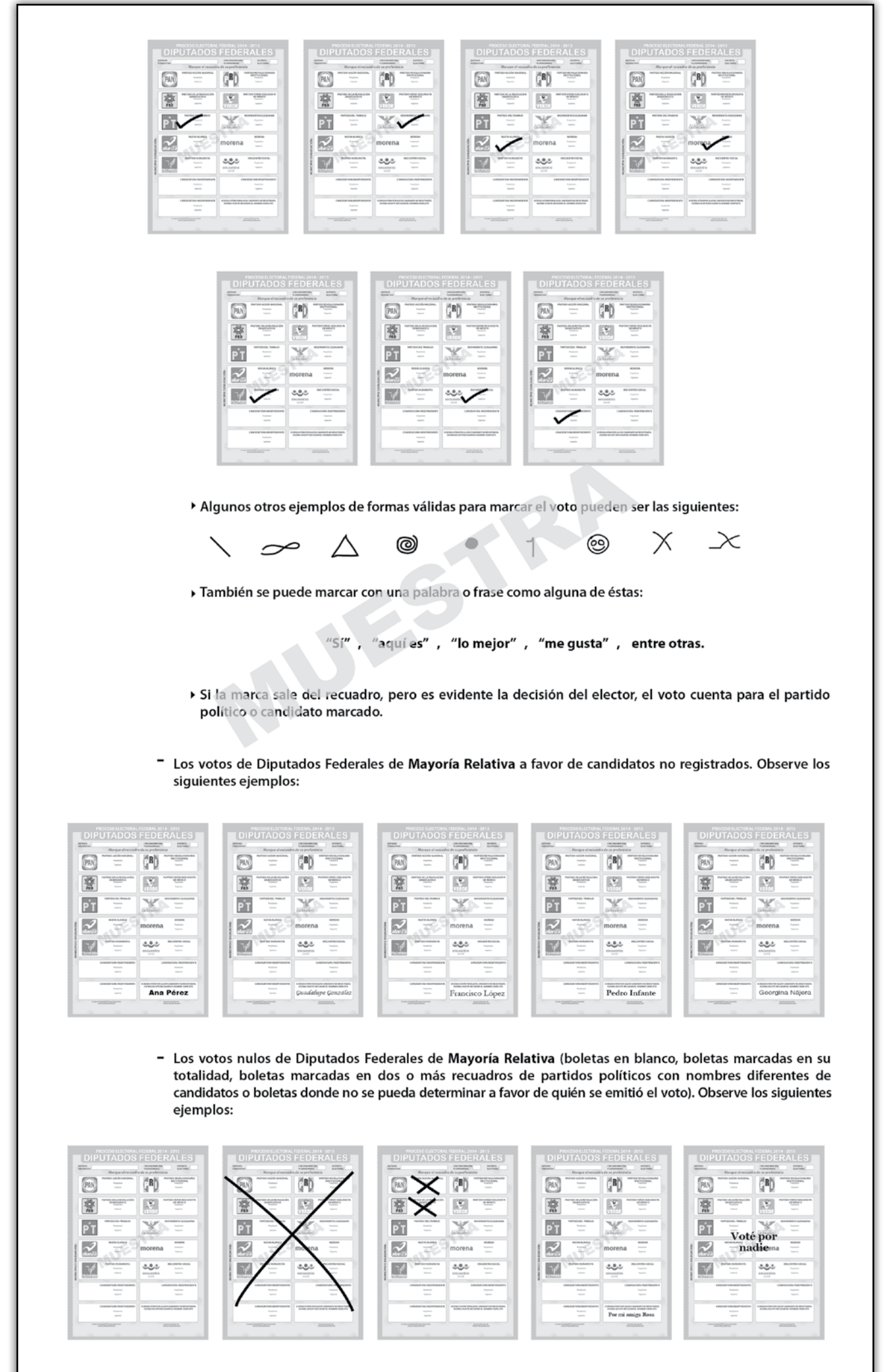

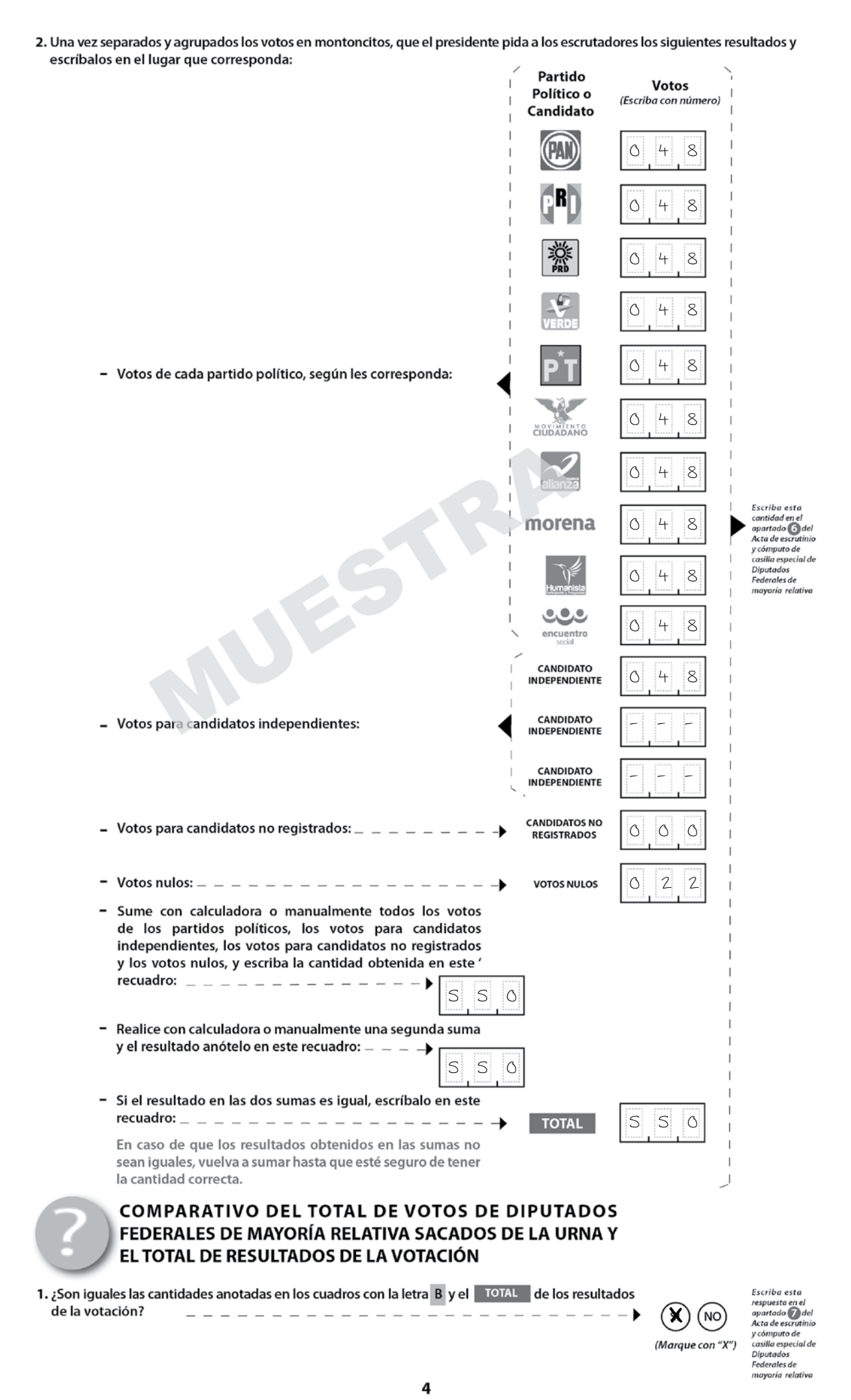

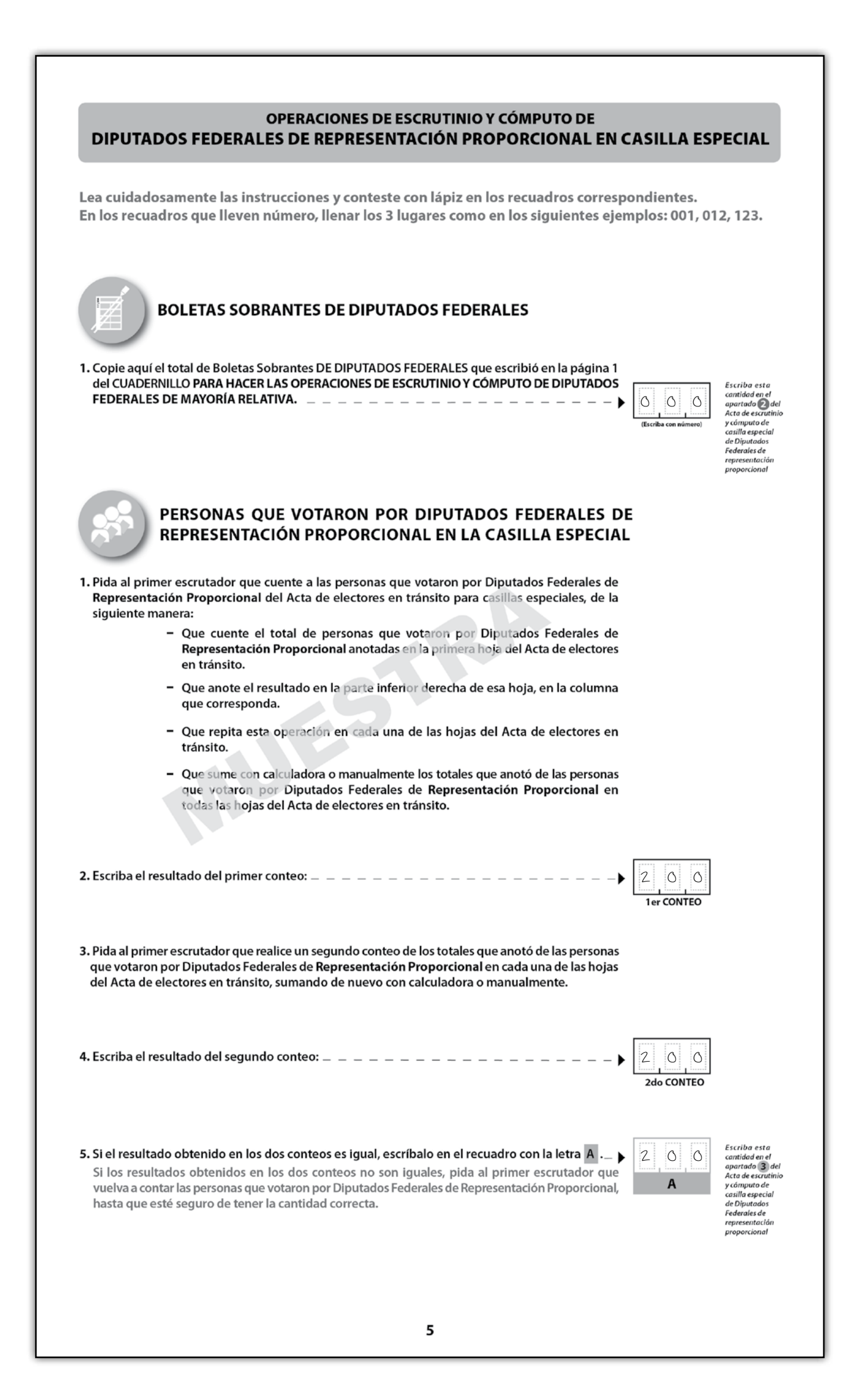

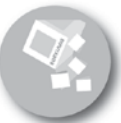

### VOTOS DE DIPUTADOS FEDERALES DE REPRESENTACIÓN PROPORCIONAL SACADOS DE LA URNA

1. Pida al segundo escrutador que cuente los votos de la elección de Diputados Federales que tienen el sello de Representación Proporcional, que se sacaron de la urna, según lo señalado en el Manual del Funcionario de Casilla, y escriba el resultado en el recuadro con la letra B.

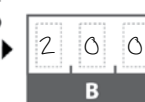

Escriba esta<br>cantidad en el<br>apartado Acta de escrutil<br>y cómputo de<br>casilla especial de Diputado.<br>Federales de

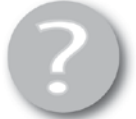

**COMPARATIVO DEL TOTAL DE PERSONAS QUE VOTARON EN** LA CASILLA Y EL TOTAL DE VOTOS DE DIPUTADOS FEDERALES DE REPRESENTACIÓN PROPORCIONAL SACADOS DE LA URNA

1. ¿Son iguales las cantidades anotadas en los recuadros con las letras A y B ?

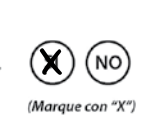

 $urado$   $\Box$  de .<br>icta de e les de

Escriba esta

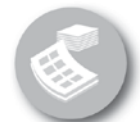

### RESULTADOS DE LA VOTACIÓN DE DIPUTADOS FEDERALES DE REPRESENTACIÓN **PROPORCIONAL**

- 1. Una vez que el presidente de casilla tenga las boletas de la elección de Diputados Federales de Representación Proporcional pida a los escrutadores que identifiquen y separen los votos emitidos (formando montoncitos o apilándolos) en el siguiente orden:
	- Los votos de Diputados Federales con el sello de Representación Proporcional a favor de cada uno de los partidos políticos o candidatos. Observe los siguientes ejemplos:

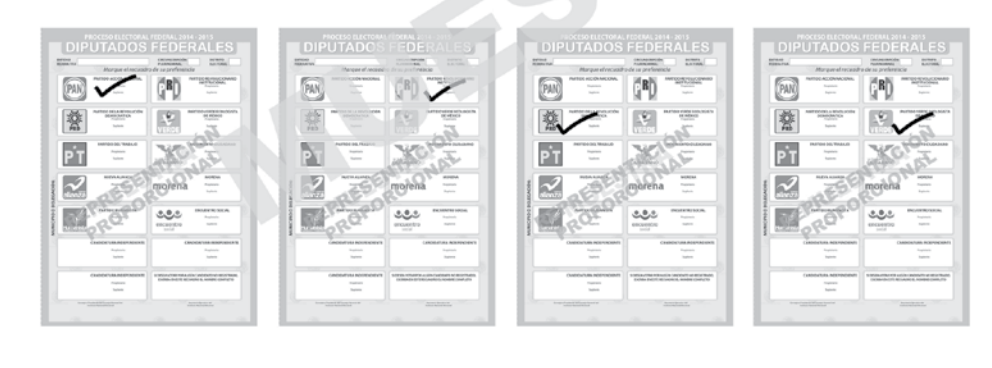

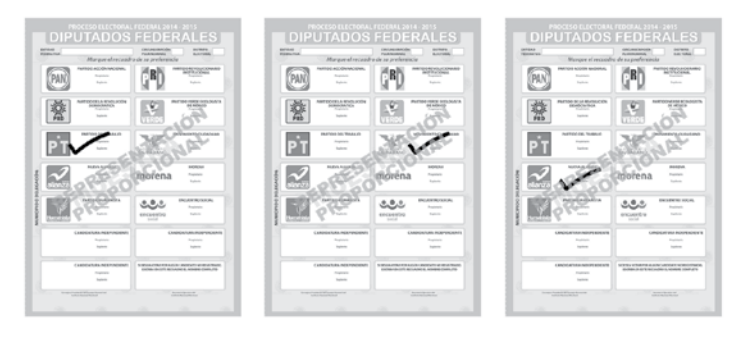

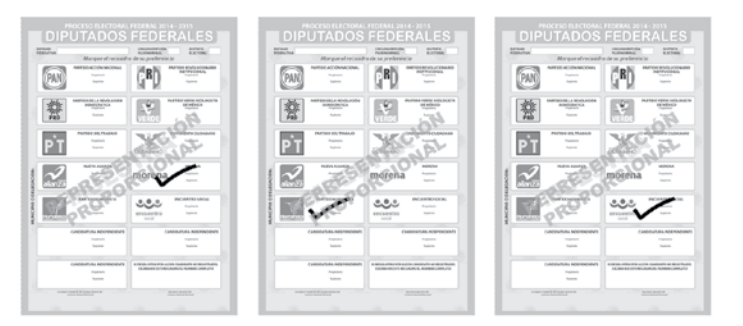

> Algunos otros ejemplos de formas válidas para marcar el voto pueden ser las siguientes: Χ  $\times$ </del> ☺  $\infty$ Δ 0 0 1 > También se puede marcar con una palabra o frase como alguna de éstas: "Sí", "aquí es", "lo mejor", "me gusta", entre otras. Si la marca sale del recuadro, pero es evidente la decisión del elector, el voto cuenta para el partido político o candidato marcado. - Los votos de Diputados Federales con sello de Representación Proporcional a favor de candidatos no registrados. Observe los siguientes ejemplos: (PAN)  $\boxed{MN}$  $\boxed{m}$  $\left(\begin{smallmatrix} 1 & 0 \\ 0 & 1 \end{smallmatrix}\right)$ (B) (R) 意 發 營 國  $\overline{\mathbb{R}}$ 図 PT Pr Pri  $\overline{E}$  $\overline{a}$  $\overline{\mathbb{R}}$  $\mathbb{R}$ rž ಪಿತಿ **IX** ತಿತಿತಿ  $555$ Ana Pérez  $\boxed{PN}$ (B) **FRD** 營 登  $\mathbb{R}^d$ b. 國 É  $\overline{\mathbf{r}^2}$  $\overline{\mathbf{u}}$  $\overline{\mathbb{R}}$ درق Pedro Infante  $\overline{a}$ Los votos nulos de Diputados Federales con el sello de Representación Proporcional (boletas marcadas en los recuadros de candidatos independientes, boletas en blanco, boletas marcadas en su totalidad, boletas marcadas en dos o más recuadros de partidos políticos o boletas donde no se pueda determinar a favor de quién se emitió el voto). Observe los siguientes ejemplos: PAR (P)  $\begin{bmatrix} 0 \\ 0 \\ 0 \\ 0 \\ 0 \\ 0 \\ 0 \end{bmatrix}$  $\binom{R}{4}$  $[3]$ (P) 蓉  $\overline{\mathbb{R}^2}$ 慧  $\overline{\mathbb{R}^2}$ 意  $\overline{\mathbb{R}^2}$ PT PT PT ٦é SR. w  $\mathbf{r}'$  $\frac{2}{4\pi\epsilon}$  $\mathbb{R}$ ಀಀ ಀಀ 编 囐 **M** ï  $\boxed{\mathsf{P}\mathsf{W}}$  $\boxed{MN}$  $\boxed{p_0}$  $\boxed{MN}$ (B) (F)  $\binom{R}{4}$ **GBD**  $\binom{R}{4}$ 蓉 發 网 蓉  $\overline{\mathbb{N}}$ 寮 國 國 喜 þ. P) PT P) PT. 絥 Voté por  $\overline{\mathbb{R}^2}$  $\overline{\mathbb{R}}$  $\overline{\mathbf{r}^2}$  $\sim$  $\mathbb{R}^2$ ಹಿ M ತಿತಿ **In** M ಪಿತಿ  $\mathbb{R}^d$ ಀಀ  $\mathbf{v}^t$  $\begin{tabular}{|c|c|} \hline cosh & 0.01 & 0.01 \\ \hline \hline Pock & 0.01 & 0.01 \\ \hline \end{tabular}$  $rac{1}{1}$ 7

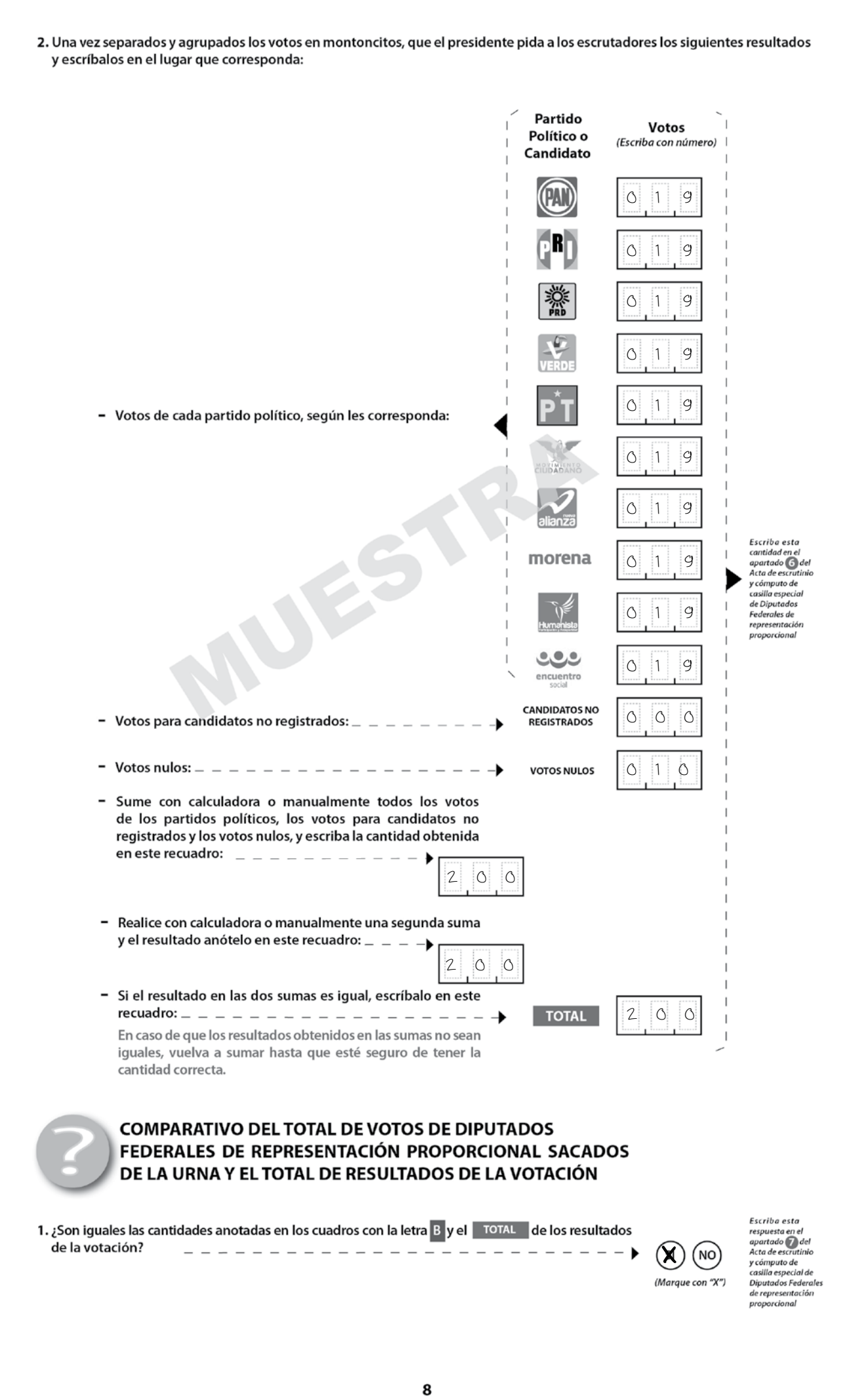

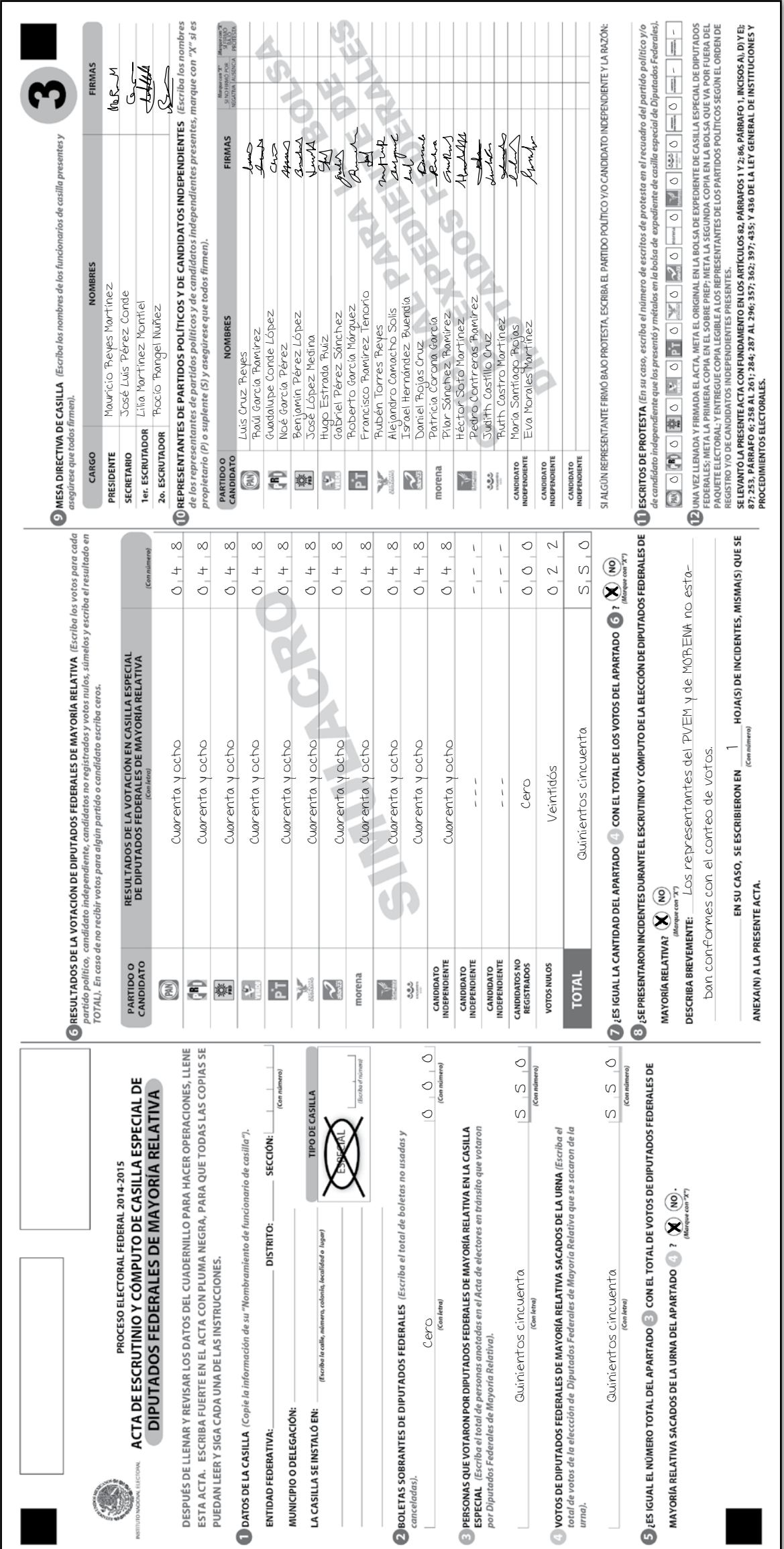

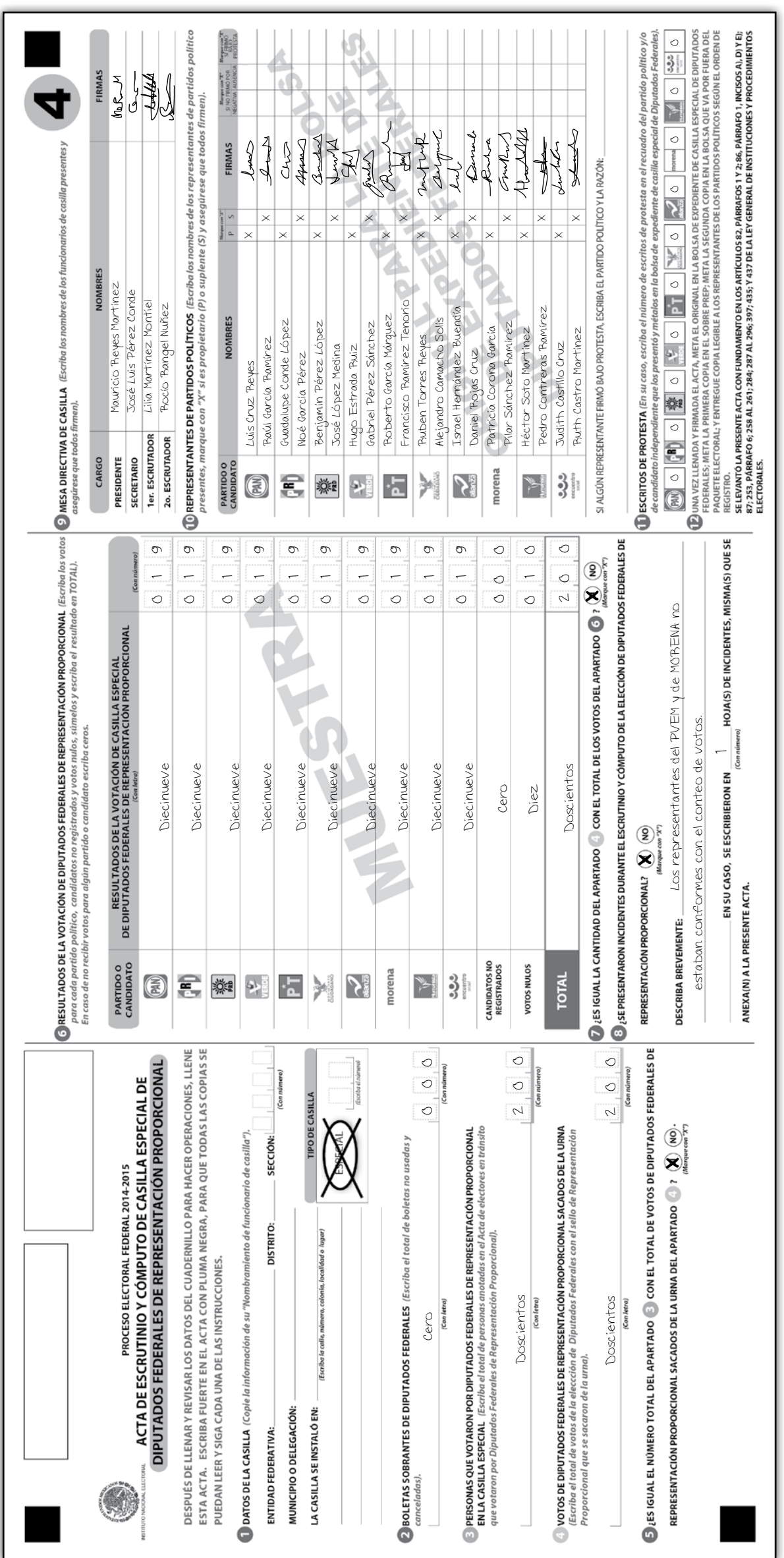

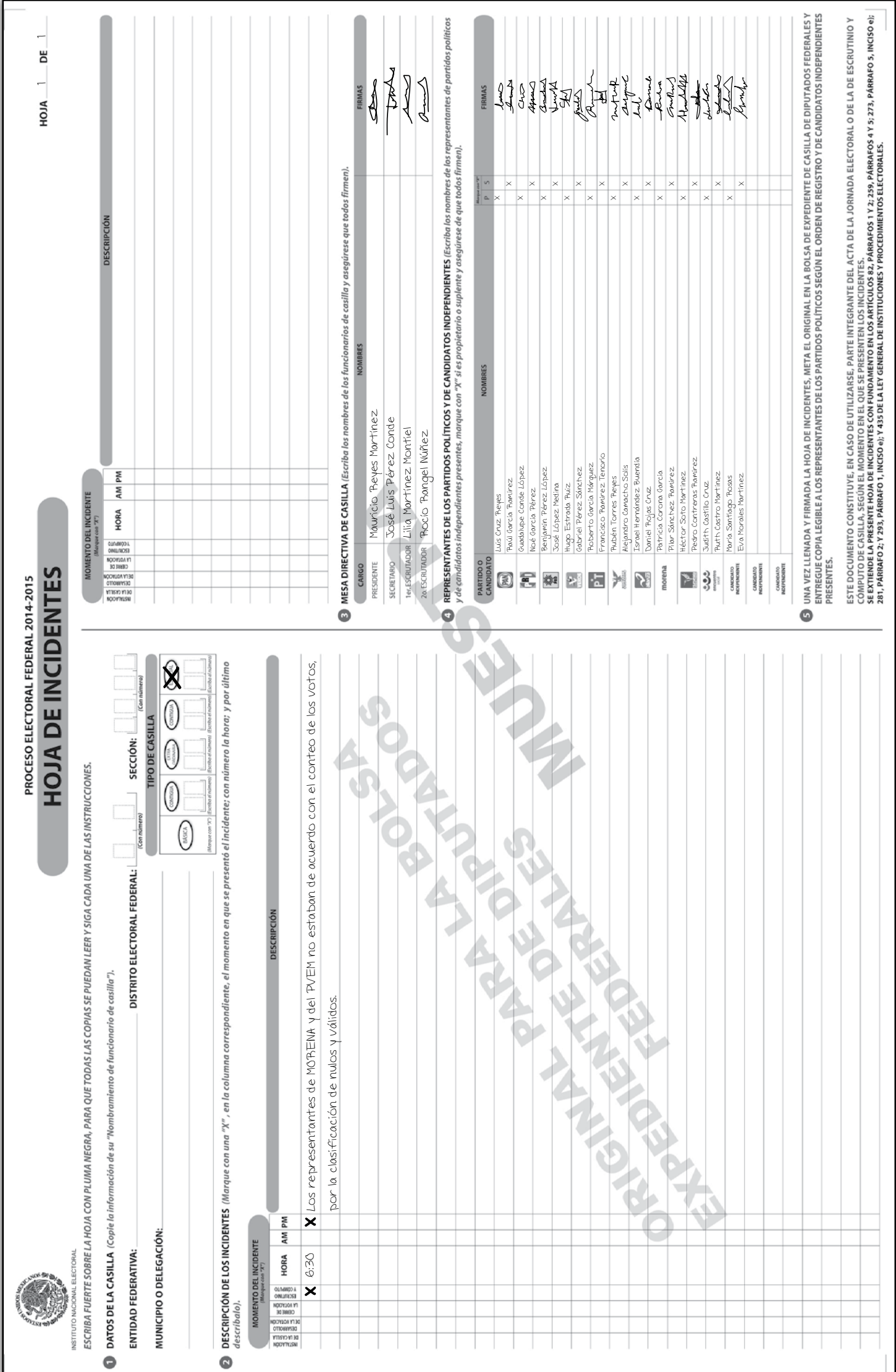

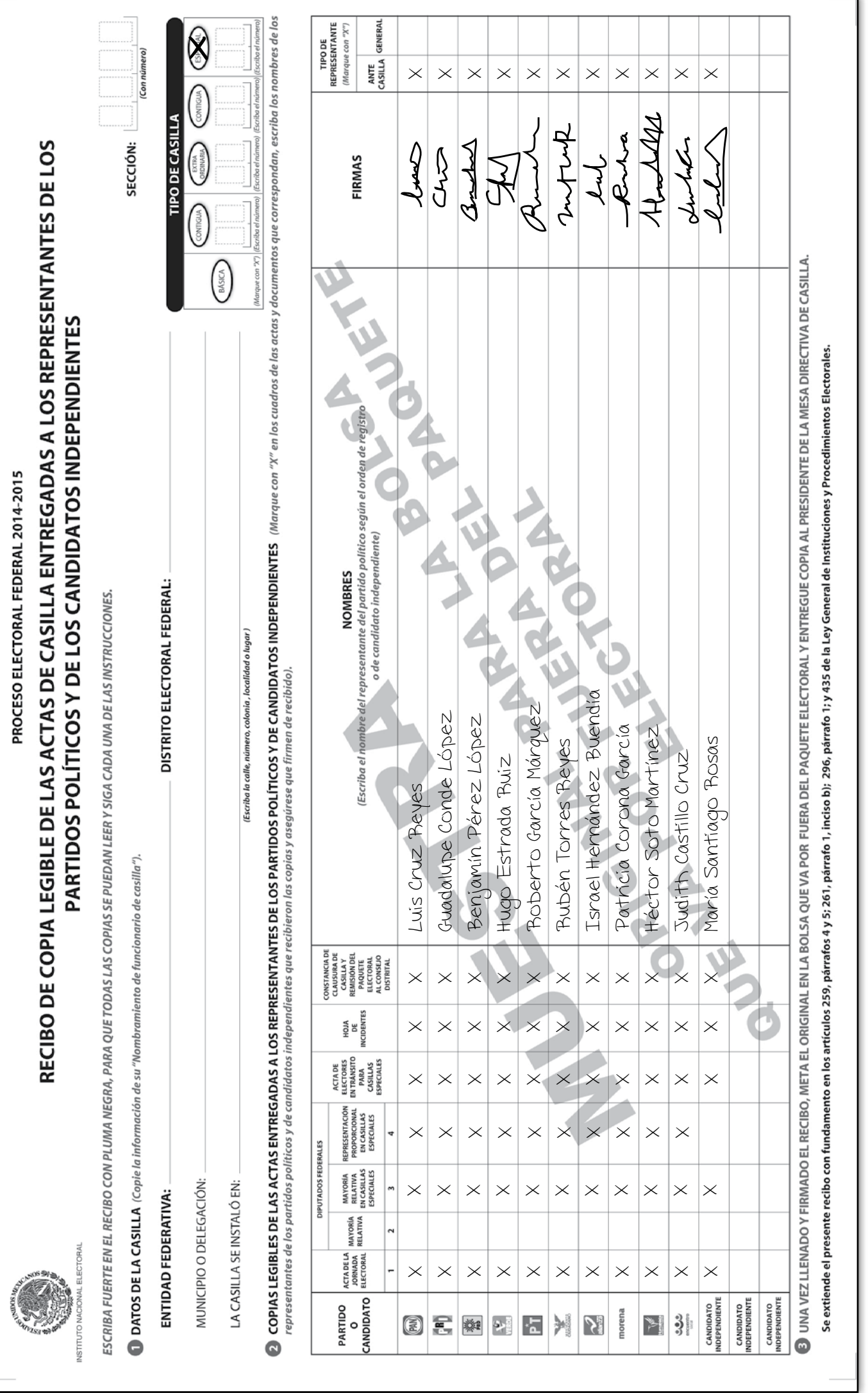

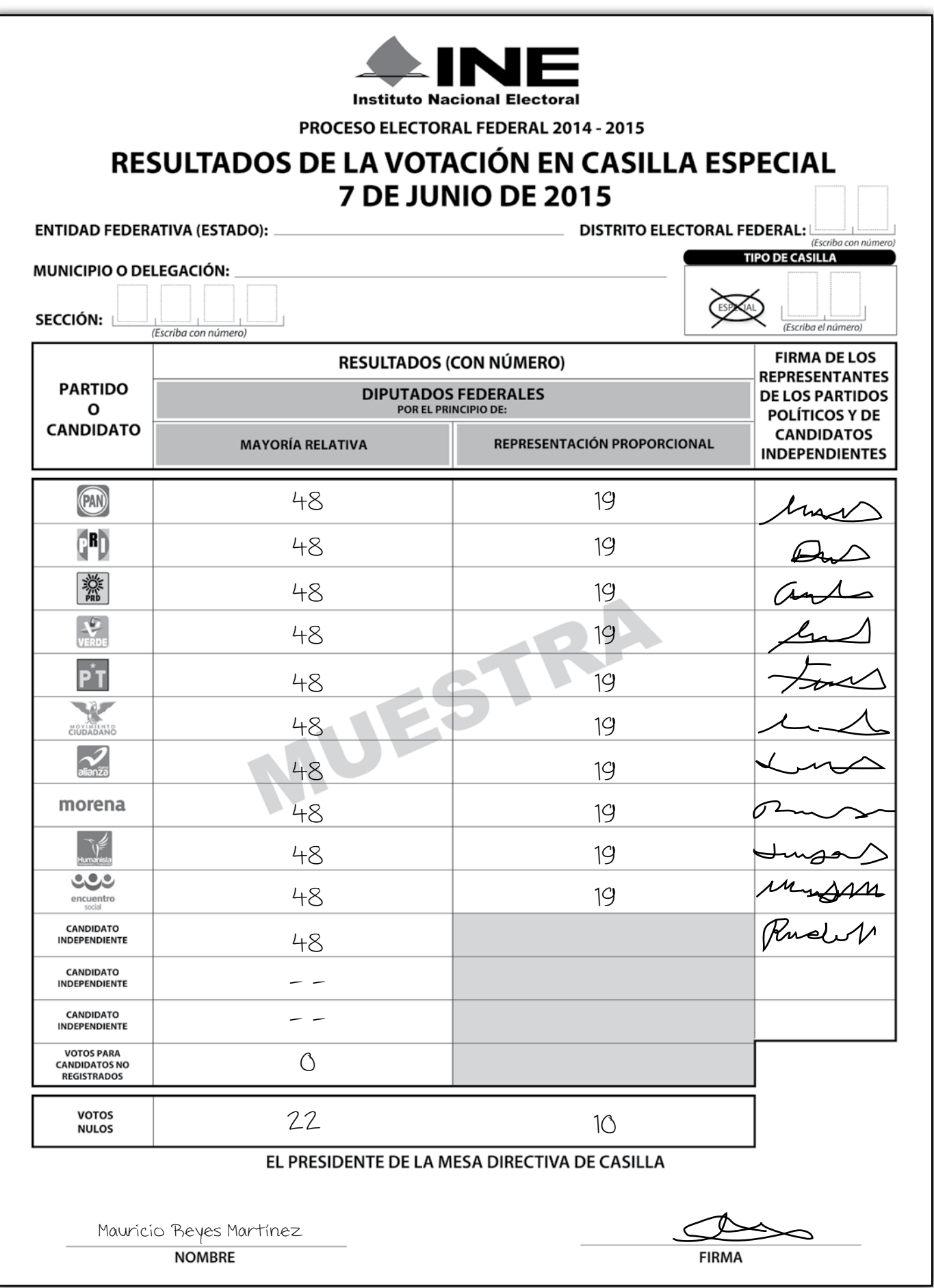

REPRESENTANTES DE LOS PARTIDOS POLÍTICOS Y DE CANDIDATOS INDEPENDIENTES (Escriba los nombres de los representantes de los partidos políticos y de candidatos independientes presentes, marque con "X" si es propietario (P) o suplente (S) y asegúrese UNA VEZ LLENADA Y FIRMADA LA CONSTANCIA, META EL ORIGINAL EN LA BOLSA QUE VA POR FUERA DEL PAQUETE ELECTORAL; ENTREGUE LA PRIMERA COPIA AL PRESIDENTE DE LA MESA DIRECTIVA DE CASILLA Y COPIA LEGIBLE A LOS REPRESENTANTES DE SE EXTIENDE LA PRESENTE CONSTANCIA CON FUNDAMENTO EN LOS ARTÍCULOS 82, PÁRRAFOS 1 Y 2; 259, PÁRRAFOS 4 Y 5; 299; Y 435 DE LA LEY<br>GENERAL DE INSTITUCIONES Y PROCEDIMIENTOS ELECTORALES. Denne thender  $\begin{matrix} 2 \\ 1 \\ 1 \end{matrix}$ Antonia motive 444 Anded A Rua Crube **FIRMAS CHID** سكيك  $\Big\}$  $\widetilde{\mathcal{X}}$ س<br>مرگ  $\boxed{\circ}$  $\times$ xxxxxxxxx $\times$  $\overline{\phantom{a}}$  $\overline{\mathbf{X}}$ xxxxxxxxx $\times$ PARTIDOS POLÍTICOS SEGÚN EL ORDEN DE REGISTRO Y DE CANDIDATOS INDEPENDIENTES. **NOMBRES** Israel Hernández Buendía Francisco Ramírez Tenorio Francisco Ramírez Tenorio Israel Hernández Buendía Pedro Contreras Ramirez Pedro Contreras Ramírez Roberto García Márquez Roberto García Márquez Alejandro Camacho Solís Guadalupe Conde López Pilar Sánchez Bamirez Guadalupe Conde López Benjamin Pérez López Gabriel Pérez Sánchez Alejandro Camacho Solís Benjamín Pérez López Gabriel Pérez Sánchez Pilar Sánchez Ramírez Héctor Soto Martinez Patricia Corona García Patricia Corona García Héctor Soto Martínez Buth Castro Martinez Ruth Castro Martínez Eva Morales Martinez Eva Morales Martínez **Rubén Torres Reyes** María Santiago Rosas Baúl García Bamirez María Santiago Rosas Rubén Torres Reyes Raúl García Ramírez Judith Castillo Cruz Hugo Estrada Ruiz Judith Castillo Cruz José López Medina Hugo Estrada Ruiz Daniel Rojas Cruz CONSTANCIA DE CLAUSURA DE CASILLA Y REMISIÓN José López Medina Daniel Rojas Cruz Noé García Pérez Noé García Pérez DEL PAQUETE ELECTORAL AL CONSEJO DISTRITAL Luis Cruz Reves Luis Cruz Reyes de que todos firmen). PROCESO ELECTORAL FEDERAL 2014-2015 NDEPENDIENTE **PARTIDO**<br>O CANDIDATO INDEPENDIENTE INDEPENDIENTE **CANDIDATO** CANDIDATO CANDIDATO morena 운  $\ddot{3}$ X  $\bigcirc$  $rac{1}{2}$ encuentro<br>social 樂 ŀJ Y Ó ESCRIBA FUERTE EN LA CONSTANCIA CON PLUMA NEGRA, PARA QUE TODAS LAS COPIAS SE PUEDAN LEER Y SIGA CADA UNA DE LAS INSTRUCCIONES. Habiéndose formado el paquete electoral con el expediente y sobres correspondientes, el Secretario de la se clausuró la casilla y, bajo la responsabilidad del Presidente de la mesa directiva de casilla, se hará entrega del paquete electoral al Consejo Distrital o al Centro de Recepción y Traslado que le corresponda por X $\begin{array}{c} \hbox{measurable} \\ \hbox{measurable} \end{array}$ Y representantes de los partidos políticos y de candidatos independientes que se indican *(Marque con "X")* (Con número Z  $\mathbb{A}$ **FIRMAS** GETRA CONTIGUA  $\begin{tabular}{|c|c|} \hline & \multicolumn{1}{|c|}{\textbf{error}}\\ \hline & \multicolumn{1}{|c|}{\textbf{error}}\\ \hline & \multicolumn{1}{|c|}{\textbf{error}}\\ \hline \end{tabular}$ 2o. ESCRUTADOR **TIPO DE CASILLA** MESA DIRECTIVA DE CASILLA (Escriba los nombres de los funcionarios de casilla y asegúrese de que todos firmen). SECCIÓN:  $\overline{\phantom{a}}$ (Conn X Marque con "X") (Escriba el núme **DATOS DE LA CASILLA** (Copie la información de su "Nombramiento de funcionario de casilla").  $\left( \frac{B}{B} \right)$ X X 1er. ESCRUTADOR DISTRITO ELECTORAL FEDERAL:  $m$ orena 7 00 (Con nú  $\mathcal{S}^{\mathsf{B}}$ Mauricio Reyes Martinez Mauricio Reyes Martínez José Luis Pérez Conde José Luis Pérez Conde X Lilia Martinez Montiel Lilia Martínez Montiel Rocio Rangel Núñez Rocío Rangel Núñez X 运 CLAUSURA DE LA CASILLA (Conteste).  $\bullet$ MUNICIPIO O DELEGACIÓN: 鸞 ENTIDAD FEDERATIVA: AL ELECTORAL 1er.ESCRUTADOR 2o. ESCRUTADOR conducto de: X PRESIDENTE SECRETARIO CARGO NSTITUTO NAC 0  $\bullet$ 

*Instructivo para el llenado de actas y Cuaderno de ejercicios para el Funcionario de Casilla Especial Casilla Federal Proceso Electoral 2014-2015*

se terminó de imprimir en marzo de 2015 en Talleres Gráficos de México, Av. Canal del Norte núm. 80, Col. Felipe Pescador, Deleg. Cuauhtémoc, C.P. 06280, México, D.F. Se utilizaron tipos de la familia CG Omega, papel Bond de 90 g en interiores y forros en papel Couché mate de 210 g. La edición consta de 515 ejemplares y estuvo al cuidado de la

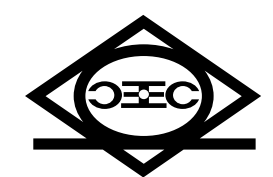

Dirección Ejecutiva de Capacitación Electoral y Educación Cívica del

**Instituto Nacional Electoral**